Optimierung der Anwendbarkeit der Probabilistik in der Dimensionierung und Substanzbewertung von Betonstraßen

Berichte der Bundesanstalt für Straßenwesen

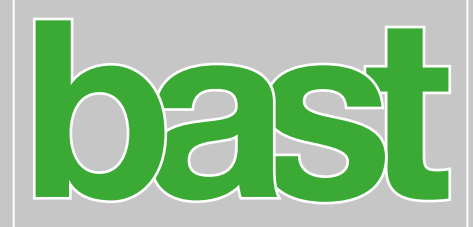

Straßenbau Heft S 182

# Optimierung der Anwendbarkeit der Probabilistik in der Dimensionierung und Substanzbewertung von Betonstraßen

von

Johannes Neumann Chenwen Liu

> ISAC GmbH Aachen

Anita Blasl Uwe Reinhardt

GWT-TUD GmbH Dresden

# Berichte der Bundesanstalt für Straßenwesen

Straßenbau Heft S 182

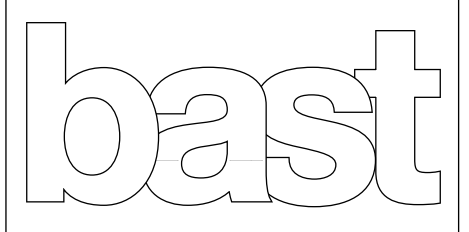

Die Bundesanstalt für Straßenwesen veröffentlicht ihre Arbeits- und Forschungsergebnisse in der Schriftenreihe Berichte der Bundesanstalt für Straßenwesen. Die Reihe besteht aus folgenden Unterreihen:

- A Allgemeines
- B Brücken- und Ingenieurbau
- F Fahrzeugtechnik
- M Mensch und Sicherheit
- S Straßenbau
- V Verkehrstechnik

Es wird darauf hingewiesen, dass die unter dem Namen der Verfasser veröffentlichten Berichte nicht in jedem Fall die Ansicht des Herausgebers wiedergeben.

Nachdruck und photomechanische Wiedergabe, auch auszugsweise, nur mit Genehmigung der Bundesanstalt für Straßenwesen, Stabsstelle Presse und Kommunikation.

Die Hefte der Schriftenreihe Berichte der Bundesanstalt für Straßenwesen können direkt bei der Carl Ed. Schünemann KG, Zweite Schlachtpforte 7, D-28195 Bremen, Telefon: (04 21) 3 69 03 - 53, bezogen werden.

Über die Forschungsergebnisse und ihre Veröffentlichungen wird in der Regel in Kurzform im Informationsdienst Forschung kompakt berichtet. Dieser Dienst wird kostenlos angeboten; Interessenten wenden sich bitte an die Bundesanstalt für Straßenwesen, Stabsstelle Presse und Kommunikation.

Die Berichte der Bundesanstalt für Straßenwesen (BASt) stehen zum Teil als kostenfreier Download im elektronischen BASt-Archiv ELBA zur Verfügung. <https://bast.opus.hbz-nrw.de>

#### Impressum

Bericht zum Forschungsprojekt 04.0313 Optimierung der Anwendbarkeit der Probabilistik in der Dimensionierung und Substanzbewertung von Betonstraßen

**Fachbetreuung** 

## Dirk Jansen

Referat Analyse und Entwicklung von Straßenoberbauten

#### Herausgeber

Bundesanstalt für Straßenwesen Brüderstraße 53, D-51427 Bergisch Gladbach Telefon: (0 22 04) 43 - 0

Redaktion Stabsstelle Presse und Kommunikation

#### Druck und Verlag

Fachverlag NW in der Carl Ed. Schünemann KG Zweite Schlachtpforte 7, D-28195 Bremen Telefon: (04 21) 3 69 03 - 53 Telefax: (04 21) 3 69 03 - 48 [www.schuenemann-verlag.de](http://www.schuenemann-verlag.de)

ISSN 0943-9323 ISBN 978-3-95606-728-0

Bergisch Gladbach, März 2023

# **Kurzfassung – Abstract**

#### **Optimierung der Anwendbarkeit der Probabilistik in der Dimensionierung und Substanzbewertung von Betonstraßen**

Im Rahmen dieses Forschungsvorhabens wird das Programm ConCalc entwickelt, welches die RDO Beton 09 um simulationsbasierte Verfahren erweitert. Hierzu wird erstens die Deterministik auf die Finite-Elemente-Methode (FEM) umgestellt, damit aktuell vorhandene Einschränkungen überwunden werden können. Zweitens wird eine Probabilistik implementiert, um Ausfallwahrscheinlichkeiten berechnen zu können.

In erster Linie werden die Lastfälle der RDO Beton 09 mit FE präzise nachgebildet, so dass eine Alternative zur klassischen Berechnung mit analytischen Lösungen bereitgestellt wird. Eine Parameterstudie stellte u. a. heraus, dass das den RDO Beton 09 zugrundeliegende Prinzip der Superposition von Verkehrs- und Temperaturlast nicht gilt. Daher sind zur Weiterentwicklung der RDO Beton 09 weitere Untersuchungen nötig.

Die Modellierungsmöglichkeiten von ConCalc gehen weit über die der RDO Beton 09 hinaus und umfassen unter anderem:

- Die Interaktion der Betonplatte mit der Unterlage mittels
	- Kontaktmechanik mit Volumenmodellen oder
	- zugfreier Winklerbettung.
- Die Berücksichtigung von Dübeln und Ankern als Festkörper in Mehrplattenmodellen zur Analyse der Interaktion im Fugenbereich, sowie
- die Abbildung nichtlinearer Temperaturverläufe.

Neben den genannten Erweiterungen, bestehen mit der FEM nahezu unbegrenzte Möglichkeiten zur Weiterentwicklung.

Zur Durchführung von Berechnungen unter Anwendung der probabilistischen Verfahrensweise werden bestehende Formulierungen zu probabilistischen Bewertungsansätzen implementiert. Unter Berücksichtigung variierender Eingangsgrößen, können somit Ausfallwahrscheinlichkeiten berechnet werden.

Da das Programm vornehmlich Forschungszwecken dienen soll, müssen Erweiterungen bzw. Änderungen einfach möglich sein. Daher ist ConCalc modular gestaltet und wird in vier Haupt- und mehrere untergeordnete Module unterteilt, die sich einzeln ersetzen lassen. Die Module kommunizieren nur über menschenlesbare Dateiformate, was die Wartbarkeit und Fehlersuche vereinfacht. Soweit möglich wird auf quelloffene und etablierte Softwarelösungen zurückgegriffen, um die zukünftige Anwendbarkeit und Updates zu gewährleisten. Diese Punkte sind für unkomplizierte und zukunftsfähige Weiterentwicklungen essentiell.

Die nachfolgend beschriebenen Hauptmodule sind komplett skriptbar.

Um der Erweiterbarkeit Rechnung zu tragen wird die Benutzeroberfläche zur Konfiguration der Berechnung flexibel und anwenderfreundlich mit eingebundenen Drop-Down-Menüs und ausgewählten Eingabefeldern in Excel gestaltet.

Die grafische Oberfläche exportiert eine übersichtlich formatierte Eingabedatei für ConCalc im verbreiteten JSON-Format. Damit ist es ebenfalls möglich bei Bedarf die grafische Oberfläche zu umgehen und die Eingabedateien manuell oder geskriptet zu erstellen.

Der in Matlab geschriebene Präprozessor erstellt Eingabedateien zur Geometrie- und Netzerstellung mittels GMSH. Die von GMSH exportierten Netzdaten werden anschließend vom Präprozessor u. a. um Randbedingungen und Materialdaten ergänzt um lauffähige Eingabedateien im Abaqus-Format zu erhalten.

Der ebenfalls in Matlab geschriebene FE-Rechenkern liest die Eingabedaten, führt die Berechnung aus und schreibt Ergebnisdateien für den Postprozessor. Die implementierten Algorithmen wurden gründlich anhand analytischer und numerischer Referenzlösungen verifiziert.

Ein wesentlicher Aspekt liegt in der Reduzierung der Rechenzeit von ConCalc. Dies ist insbesondere in Hinblick auf Sensitivitätsanalysen sowie die Anbindung der probabilistischen Verfahrensweise erforderlich. Zur Beschleunigung wurde ein Verfahren zur projektionsbasierten Modellreduktion imple-

mentiert. Neben der Optimierung der Rechenzeit für die Einzelrechnung besteht außerdem die Möglichkeit, verschiedene Berechnungen, voneinander gänzlich unabhängig, zu parallelisieren. Das Maß der Parallelisierbarkeit und der Reduzierung des Rechenaufwandes ist dabei von der verfügbaren Hardware und dem Bedarf an Genauigkeit abhängig.

Die Visualisierung der Ergebnisse übernimmt Paraview, wofür Dateien im Visualization-Toolkit-Format geschrieben werden. Zur Dimensionierung und Bewertung wird die maximale Zugspannung identifiziert.

Mit ConCalc steht ein Code zur Verfügung, der alle notwendigen Voraussetzungen für die Umstellung der RDO Beton auf ein FEM-basiertes Verfahren erfüllt. Aufgrund seines modularen Aufbaus und seiner numerischen Effizienz ist ConCalc für die Weiterentwicklung der RDO Beton und für Forschungszwecke geeignet. Darüber hinaus bietet ConCalc einen Code, mit dem erstmals FEM-Berechnungen mit der probabilistischen Methode durchgeführt werden können.

#### **Optimisation of the applicability of probabilistics in design and condition assessment of concrete roads**

Within the scope of this research project, the programme ConCalc is developed, which extends the RDO Beton 09 by simulation-based methods. Firstly, the deterministic method is converted to the finite element method (FEM) for this purpose, so that currently existing limitations can be overcome. Secondly, the probabilistic method is implemented in order to be able to calculate failure probabilities.

First and foremost, the load cases of the RDO Beton 09 are precisely simulated with FE, so that an alternative to the classical calculation with analytical solutions is provided. A parameter study showed, among other things, that the principle of superposition of traffic and temperature load underlying the RDO Beton 09, does not apply. Therefore, additional investigations are necessary for the further development of the RDO Beton 09.

The modelling options of ConCalc go far beyond those of the RDO Beton 09 and include:

- The interaction of the concrete slab with the base using
	- contact mechanics with solid base or
	- tension-free Winkler bedding.
- The consideration of dowels and anchors as solids in multi-slab models for the analysis of the interaction in the joint area, as well as
- the representation of non-linear temperature distributions.

In addition to the extensions mentioned, there are almost unlimited possibilities for further development with the FEM.

In order to carry out calculations using the probabilistic method, existing formulations are implemented into probabilistic design approaches. Taking into account varying input variables, failure probabilities can thus be calculated.

Since the programme is primarily intended for research purposes, extensions or modifications must be easily possible. Therefore, ConCalc has a modular design and is divided into four main modules and several subordinate modules that can be replaced individually. The modules communicate only via human-readable file formats, which simplifies maintainability and debugging. As far as possible, open source and established software solutions are used to ensure future applicability and updates. These issue are essential for uncomplicated and future-proof further developments. The main modules described below are completely scriptable.

In order to take the extendability into account, the user interface for configuring the calculation is designed to be flexible and user-friendly with integrated drop-down menus and selected input fields in Excel. The graphical user interface exports a clearly formatted input file for ConCalc in the widely used JSON format. This also makes it possible to bypass the graphical interface if necessary and create the input files manually or scripted.

The preprocessor written in Matlab creates input files for geometry and mesh generation using GMSH. The mesh data exported by GMSH is then supplemented by the preprocessor with, among other things, boundary conditions and material data to obtain executable input files in Abaqus format.

The FE calculation kernel, also written in Matlab, reads the input data, performs the calculation and writes result files for the postprocessor. The implemented algorithms were thoroughly verified using analytical and numerical reference solutions. An essential aspect of ConCalc is runtime reduction. This is particularly necessary with regard to sensitivity analyses and the integration of the probabilistic method. For speedup, a procedure for projection-based model order reduction is implemented. In addition to optimising the calculation time for a single computation, it is also possible to parallelise completely independent computations. The degree of parallelisability and the reduction of the computational effort depends on the available hardware resources and the need for accuracy.

The visualisation of results is performed by Paraview, for which files are written in Visualization Toolkit format. The maximum tensile stress is identified for dimensioning and evaluation.

ConCalc provides a code that fulfils all the necessary requirements for the conversion of the RDO Beton to an FEM-based method. Due to its modular structure and numerical efficiency, ConCalc is suited for the further development of the RDO Beton and for research purposes. Additionally, ConCalc provides a code which allows to carry out FEM calculations using the probabilistic method for the first time.

# **Summary**

# **Optimisation of the applicability of probabilistics in design and condition assessment of concrete roads**

Within the scope of this research project, the programme ConCalc is developed to extend the RDO Beton (2009) by simulation-based methods. Firstly, the deterministic method is converted to the finite element method (FEM) for this purpose, so that currently existing limitations can be overcome. Secondly, the probabilistic method is implemented in order to be able to calculate failure probabilities.

# **1 Convertibility to the RDO-Beton**

First and foremost, the load cases of the RDO-Beton are precisely simulated with FE, so that an alternative to the classical calculation with analytical solutions is provided. A parameter study shows, among other things, that the principle of superposition of traffc and temperature load underlying the RDO-Beton, does not apply. Therefore, additional investigations are necessary for the further development of the RDO-Beton.

# **2 Extended FEM modelling options**

The modelling options of ConCalc go far beyond those of the RDO-Beton and include:

- The interaction of the concrete slab with the base by means of
	- non-tensile Winkler Foundation (Figure 1) or
	- contact mechanics (Figure 2).
- The consideration of dowels and anchors (Figure 3a) as well as
- taking nonlinear temperature profiles into regard (Figure 3b).

It becomes evident that the modelling of the foundation under temperature load must be able to handle the separation of the slab from the base. Using the classical Winkler foundation or solid foundation sharing boundary nodes with the plate leads to unrealistic results, which is why these two foundations models should not be used as soon as an inhomogeneous temperature load is applied.

Contact mechanics or non-tensile Winkler foundation allow realistic simulations of all load cases<sup>1</sup>. In the traffic load case, both the classical and the non-tensile Winkler foundation allow the

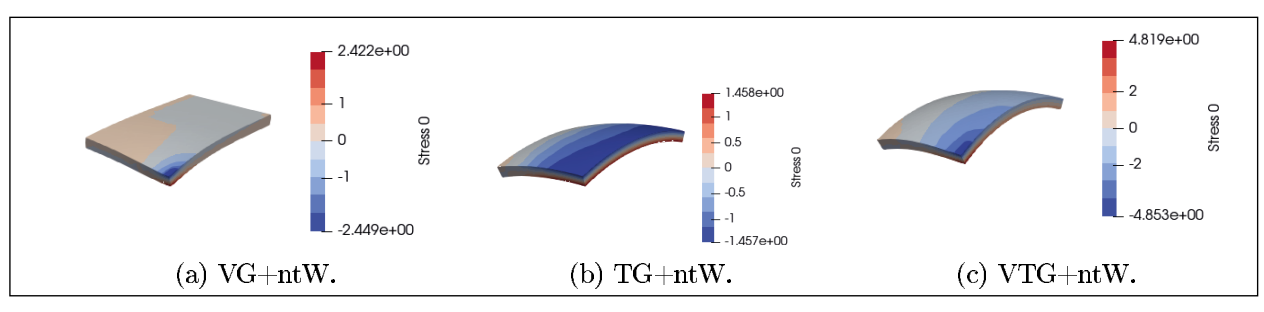

Fig. 1: The load cases defined in the RDO Beton (2009) with non-tensile Winkler foundation.

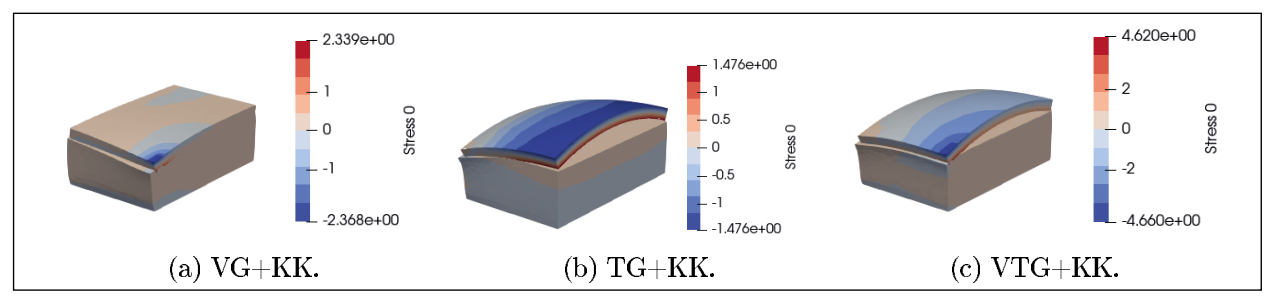

Fig. 2: The load cases defined in the RDO Beton (2009) with contact mechanics.

<sup>1</sup> V: traffic load, T: temperature load, G: gravity, ntW: non-tensile Winkler foundation, KK: continuum with contact

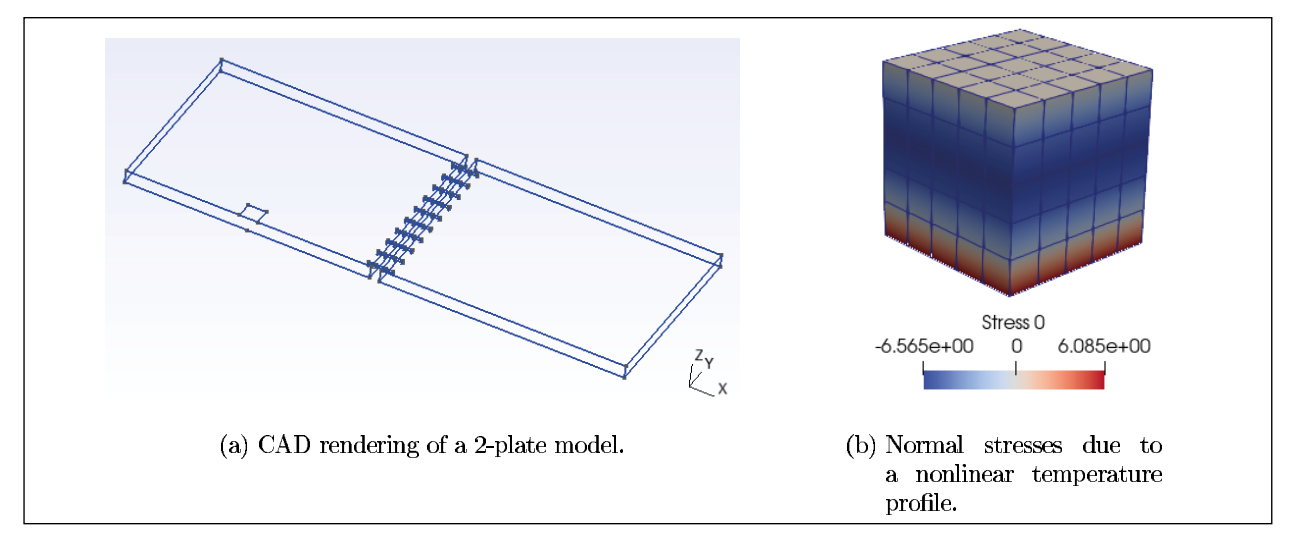

Fig. 3: Multi-plate model and nonlinear temperatre profile.

exact reproduction of the analytical solution of WESTERGAARD (1948). The use of contact mechanics also leads to similar results.

Deviations from the analytical solution were found in the temperature load case. These are attributed to the fact that the methodology of the restricted bending beam (EISENMANN 1970) can only be transferred to the warping of a plate under dead weight to a limited extent. Furthermore, the factor considering the slow deformation build-up, γ<sub>tot</sub>, turned out to be problematic, as it cannot be directly considered within the linear-elastic material modelling pursued here.

In the combined load case, significant deviations occur compared to the sum of the individual quantities. These deviations are attributed to the fact that the boundary conditions of the traffic and temperature load cases influence each other. This highlights that the prerequisites for the superposition principle assumed in the RDO-Beton are not given.

With the introduction of multi-plate models and the geometrically correct modelling of connectors, ConCalc allows a more flexible and realistic modelling of the load transfer than the RDO Beton (2009). Geometry, number and position of dowels and anchors as well as the respective joint width can be specified. In principle, single or multiple slab models with up to four slabs and different foundation variants are possible. The number of foundation layers is also variable.

Taking nonlinear temperature profiles into regard renders the detailed analysis of realistic temperature conditions in the slab possible.

# **3 Unification of FEM and the probabilistic method**

In order to carry out calculations using the probabilistic method, existing formulations for probabilistic evaluation approaches were programmed and implemented in ConCalc. Taking into account varying input variables and stress states calculated by means of FEM, failure probabilities can be calculated and compared with admissible failure probabilities.

The probabilistic procedure as well as the method of calculation described in the currently valid set of rules were partially adapted in order to link probabilistics and the FEM. However, further adaptations are absolutely necessary, especially with regard to the input data of the FEM models on which the calculated stresses are based.

For the economic provision of design-relevant stresses by means of FE calculations, a procedure was developed according to which an FE calculation does not have to be carried out for every integration point of the multiple integral. The stress values required for solving the multiple integral are provided in ConCalc by a multidimensional interpolation function. To set up the interpolation function, a minimum number of grid points, i.e. FE calculations, is required. However, it is recommended to investigate within the framework of a larger parameter study whether the currently selected number of grid points can be reduced or must be increased for each random variable. The examination of the number of necessary grid points should also be extended for other model variants with foundations of different stiffnesses.

#### **8**

# **4 Modular research code**

Since the programme is primarily intended for research purposes, extensions or modifications must be easily possible. Therefore, ConCalc has a modular design and is divided into four main modules and several subordinate modules that can be replaced individually. The modules communicate only via human-readable file formats, which simplifies maintainability and debugging. As far as possible, open source and established software solutions are used to ensure future applicability and updates. These issues are essential for uncomplicated and future-proof further developments.

The main modules described below are completely scriptable:

#### **4.1 Optional user interface**

In order to take the extensibility into account, the user interface for configuring the calculation is designed to be flexible and user-friendly with integrated drop-down menus and selected input fields in Excel.

The graphical user interface exports a clearly formatted input file for ConCalc in the widely used JSON format. This also makes it possible to bypass the graphical interface if necessary and create the input files manually or scripted.

#### **4.2 Preprocessor**

The open-source software GMSH (Geuzaine and Remacle 2009) is used for geometry and mesh generation. The input data required for this is generated by the preprocessor written in Matlab based on the variables defined in the JSON input file. The mesh data exported by GMSH is then supplemented by the preprocessor with, among other things, boundary conditions and material data to obtain executable input files in ABAQUS-format.

#### **4.3 FE calculation kernel**

The FE calculation kernel, also written in Matlab, reads the input data, performs the calculation and writes result files for the postprocessor. The implemented algorithms were thoroughly verified using analytical and numerical reference solutions.

An essential aspect of ConCalc is runtime reduction. This is particularly necessary with regard to sensitivity analyses and the integration of the probabilistic method. For speed-up, a procedure for projection-based model order reduction is implemented. A good speed-up of the solution phase is achieved for both linear and nonlinear problems. The speed-up of the solution phase for linear problems is up to ca. 1000, in the nonlinear case the speed-up is reduced to ca. 10 to 100 due to the higher number of modes used. In the examples relevant to the RDO-Beton, the assembly accounts for a large part of the total time, hence the entire calculation is not accelerated to a desirable extent. In addition to optimising the calcula- tion time for a single computation, it is also possible to parallelise completely independent computations. The degree of parallelization and the reduction of the computational effort depends on the available hardware resources and the need for accuracy.

#### **4.4 Postprocessor**

The visualisation of results is performed by Paraview, for which files are written in Visu- alisation Toolkit format. The input files in VTK format required for this are created by the postprocessor written in Matlab. The geometry, the deformation and the resulting stress are represented in a 3D model, see for example Figure 1. The maximum tensile stress is identified for dimensioning and evaluation.

### **5 Summary**

ConCalc fulfils all the necessary requirements for the conversion of the RDO-Beton to an FEM-based method. Due to its modular structure and numerical efficiency, ConCalc is suited for the further development of RDO-Beton and for research purposes. Furthermore, ConCalc allows carrying out FEM calculations using the probabilistic method for the first time.

# **Inhalt**

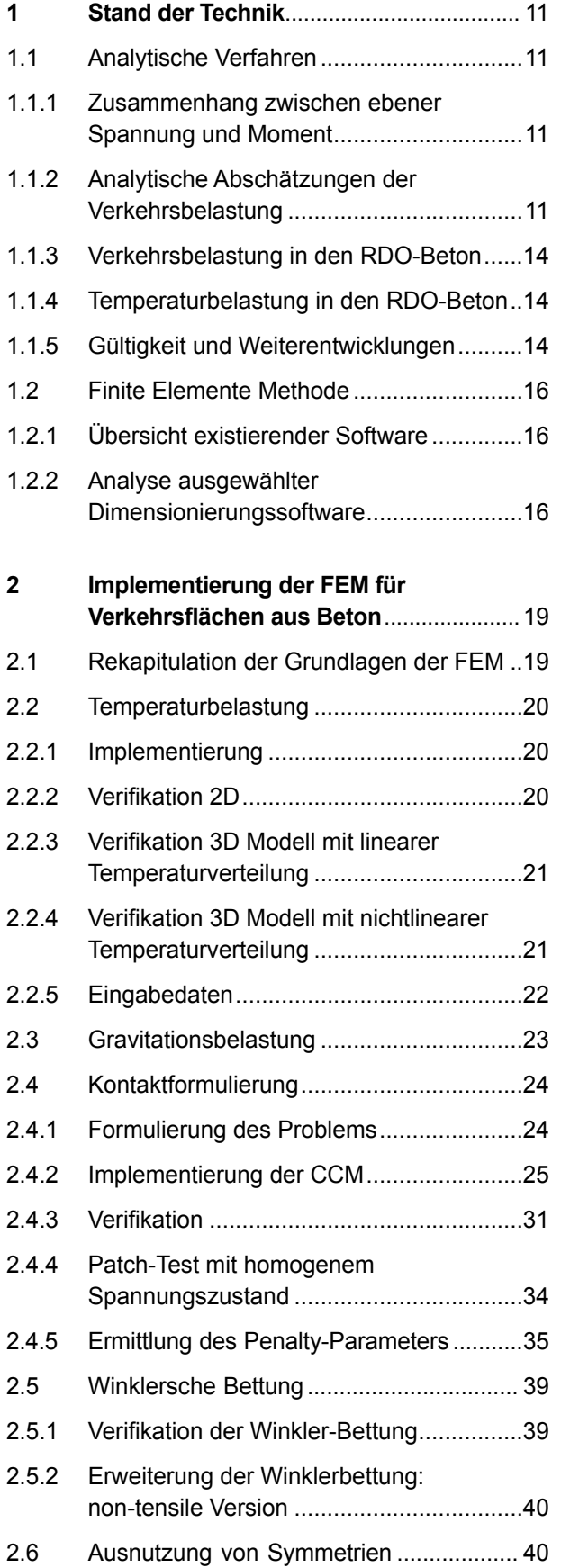

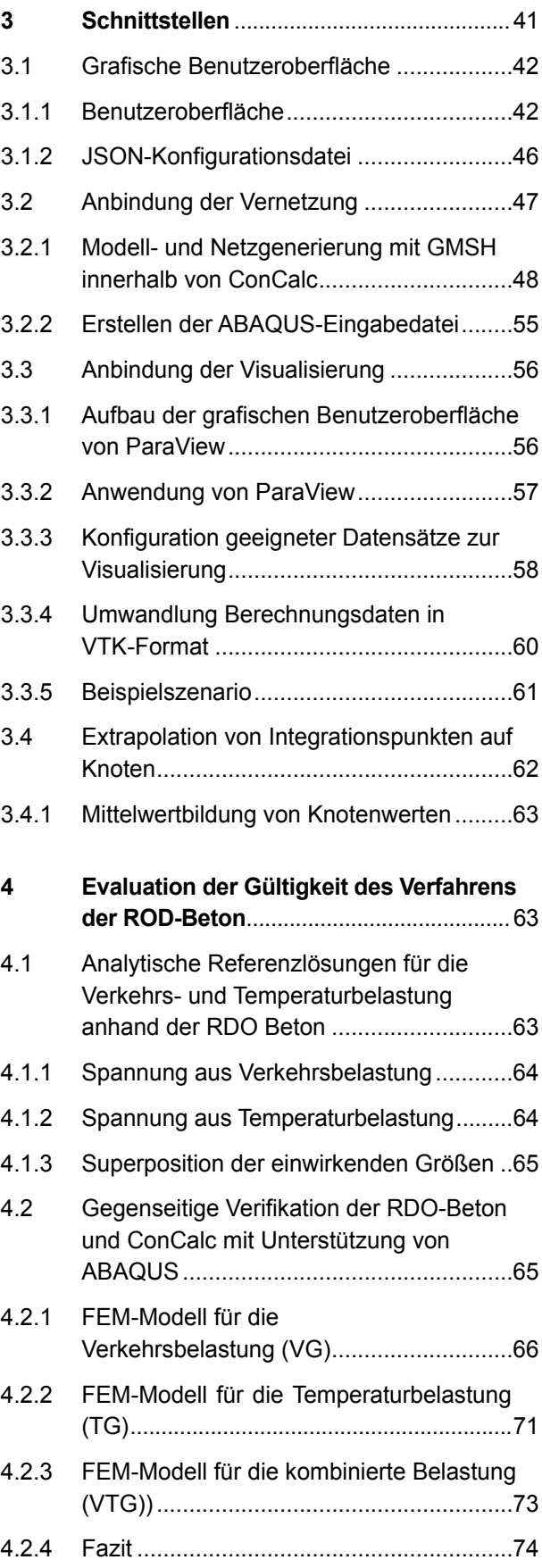

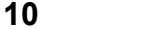

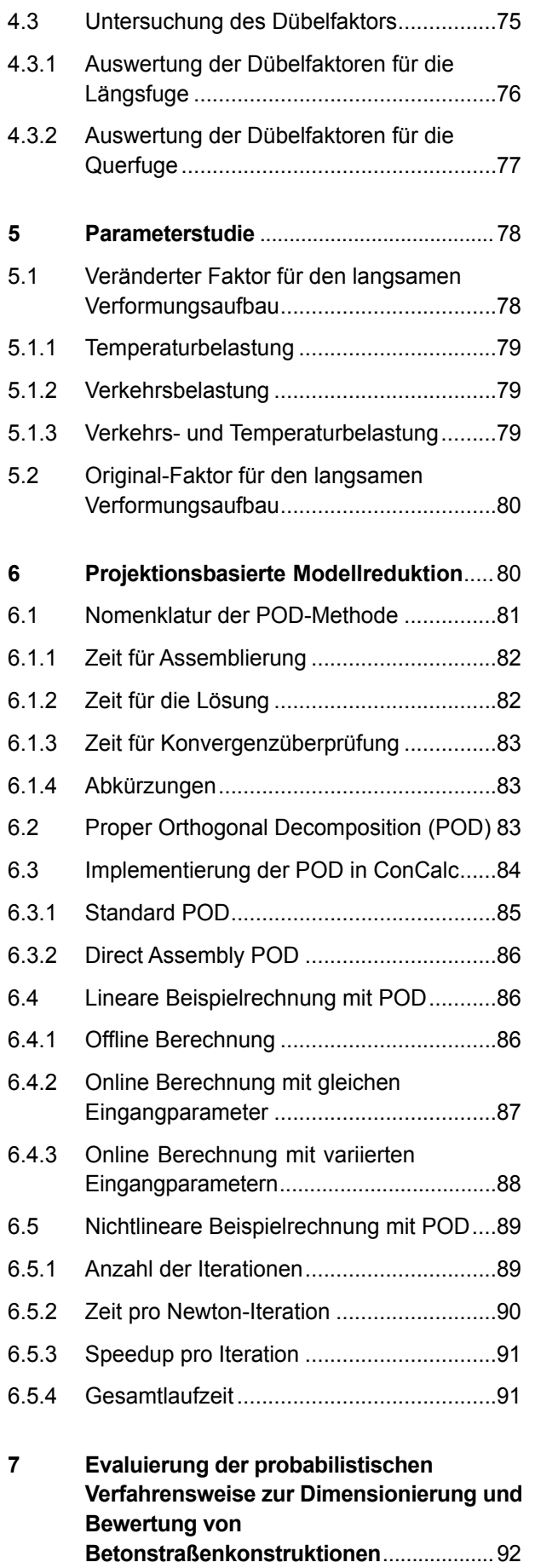

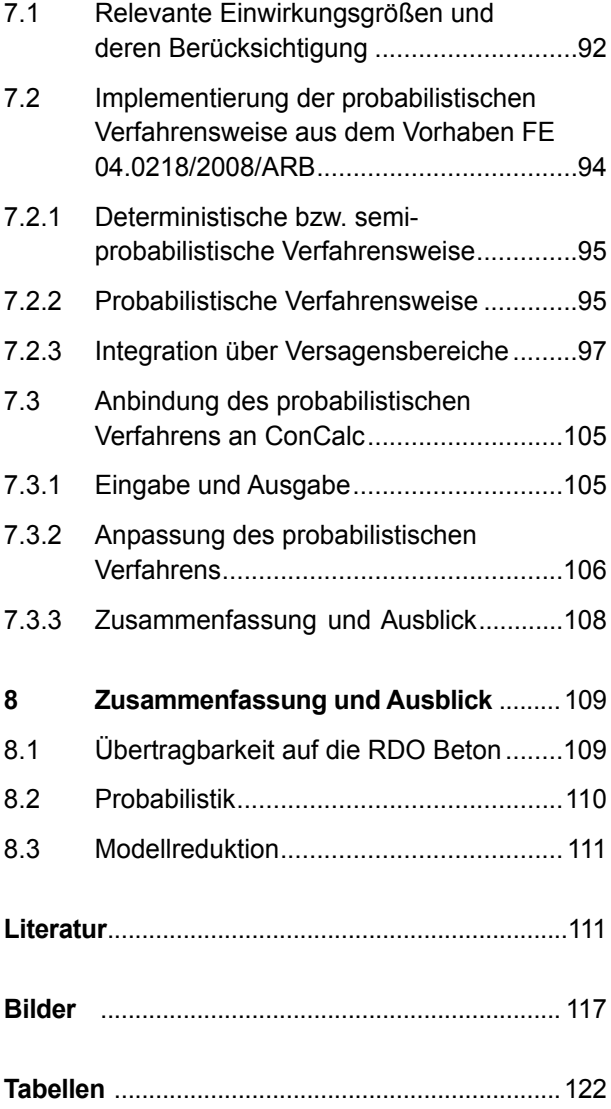

# <span id="page-11-0"></span>**1 Stand der Technik**

Typische Berechnungsmodelle im Verkehrswegebau sind die

- HRT Halbraumtheorie,
- MST Mehrschichtentheorie,
- PT Plattentheorie sowie die
- FEM Methode der finiten Elemente.

Für Straßen liefert die HRT keine ausreichend genauen Ergebnisse da es sich in der Regel um geschichtete Bauwerke handelt. Die MST wird vor allem für Asphaltstraßen verwendet. Es existiert eine ganze Reihe an Implementierungen, so bspw. BI-SAR, JULEA, WESLEA, KENLAYER, PAVERS und ADtoPave. Die PT wird vor allem zur Dimensionierung von starren Fahrbahnen eingesetzt, siehe KATHMANN u. a. (2021), Villaret Ingenieurgesellschaft mbH (2018) und WESTERGAARD (1948), bzw. die RDO-Beton. Erläuterungen zu den analytischen Verfahren der Halbraumtheorie, Mehrschichtentheorie und Plattentheorie liefern de JONG u. a. (1973), FGSV (2011), Forschungsgesellschaft für Straßen- und Verkehrswesen (FGSV) (2011), HU-ANG (2004), IOANNIDES und KHAZANOVICH (1998a) und VAN CAUWELAERT (2003). Die FEM setzt sich gerade im Bereich der Betonverkehrsflächen immer mehr durch. Veröffentlichungen aus der Forschung verwenden fast ausschließlich die FEM.

#### **1.1 Analytische Verfahren**

In diesem Kapitel wird ein kurzer Überblick über analytische Verfahren der Dimensionierung von Betonverkehrsflächen gegeben. Die Inhalte basieren zum Teil auf den Recherchen zu FE 04.0316 (KATH-MANN u. a. 2021).

#### **1.1.1 Zusammenhang zwischen ebener Spannung und Moment**

International wird in der Regel mit der maximalen Normalspannung in einem senkrechten Schnitt durch die Platte, anstatt mit dem Moment gerechnet. In jedem Fall lassen sich Momente und ebene Normalspannungen ineinander überführen. Das Biegemoment eines Balkens oder einer Platte erhält man durch Multiplikation der ebenen Spannungen mit dem Hebelarm *z* und anschließende Integration über die Dicke des Bauteils, siehe BECKER und GROSS (2002, Formel 5.7):

$$
M_x = \int_{-h/2}^{h/2} \sigma_x z \,dz, \ M_y = \int_{-h/2}^{h/2} \sigma_y z \,dz . \ \ \text{Gl. 1.1}
$$

Im Rahmen der Balkentheorie von Bernoulli und ihrer Erweiterung – der Kirchhoff-Loveschen Plattentheorie – ergibt sich eine lineare Verteilung der Normalspannungen über die Dicke. In diesem Fall können Moment und maximale Normalspannung *σmax* =  $\sigma(\pm \frac{h}{2})$  direkt ineinander umgerechnet werden mit der Formel:

$$
M = \sigma_{max} \frac{h^2}{6} \, . \tag{S. 1.2}
$$

#### **1.1.2 Analytische Abschätzungen der Verkehrsbelastung**

Die auf der PT basierenden Lösungen von WEST-ERGAARD sind die Grundlage der analytischen Dimensionierungsverfahren für Betonfahrbahnen seit den 1920er Jahren. Die grundsätzliche Modellvorstellung nach WESTERGAARD ist die der schwimmend gelagerten Kirchhoff-Love Platte. Die Lagerungsbedingung kann als parallele Anordnung unabhängiger Federn konstanter Steifigkeit gesehen werden, wonach die Bettungskraft (der Auftrieb) proportional zur Durchbiegung, oder Einsenkung ist. Diese Art der Bettung wird WINKLER (1867) und HERTZ (1884) zugeschrieben, wobei das Konzept schon vorher Anwendung fand, beispielsweise durch FUSS und EULER, und generell auf dem archimedischen Prinzip gründet, siehe (SELVADURAI 1979).

Weitere prinzipiell anwendbare Verfahren sind die von HOGG (1938, 1944) und BURMISTER (1945a,b,c) für die Dimensionierung von Betonverkehrsflächen. Allerdings hat sich das Westergaard-Verfahren durchgesetzt (EISENMANN 1970, S. 36).

Die zugrundeliegende Plattentheorie ist die sogenannte Kirchhoff-Love-Platte (BECKER und GROSS 2002; TIMOSHENKO und WOINOWSKY-KRIEGER 1987; WESTERGAARD 1926, 1927, 1933, 1948). Sie stellt die Erweiterung der Balkentheorie nach Euler und Bernoulli dar und nimmt an, dass die Mittelebene einer Platte verwendet werden kann, um die eigentlich dreidimensionale Platte als zweidimensionale Struktur zu idealisieren. Sie führt auf eine partielle Differenzialgleichung 4ter Ord-

nung für die Plattendurchbiegung. Die wichtigsten kinematischen Annahmen lauten folgendermaßen (BECKER und GROSS 2002; TIMOSHENKO und WOINOWSKY-KRIEGER 1987):

- Die Verschiebung *w* eines Punktes P ist unabhängig von *z*: *w* = *w*(*x, y*). Daher ändert sich die Dicke nicht:  $\epsilon_z$  = 0.
- Normalen zur Plattenmitte bleiben auch nach Deformation normal (dünn, schubstarr) und
- die Normalspannung in Dickenrichtung *σz* ist vernachlässigbar klein. Es gilt näherungsweise ein ebener Spannungszustand. Dies stellt streng genommen einen Widerspruch dar, da die Dehnung und die Spannung in Dickenrichtung aufgrund der Querkontraktion nicht beide gleichzeitig verschwinden können.

Die Erfahrung zeigt, dass die durch diese Annahmen entstehenden Fehler bei dünnen Platten und kleinen Deformation vernachlässigbar sind. Als Daumenregel für die Gültigkeit sind die folgenden Verhältnisse bekannt (ALTENBACH 2016, S. 13):

- Länge & Breite mindestens 10mal größer als Dicke,
- Dicke mindestens 10mal größer als die Verschiebung.

Unter Zuhilfenahme von Gleichgewicht, Kinematik und Konstitutivgesetz lässt sich die Kirchhoff-Lovesche Plattengleichung herleiten:

$$
D\left(\frac{\partial^4 w}{\partial x^4} + 2\frac{\partial^4 w}{\partial x^2 \partial y^2} + \frac{\partial^4 w}{\partial y^4}\right) =
$$
 GI 1.3

p bzw.  $D\Delta\Delta w = p$ .

Hierbei ist *D* die sogenannte Plattensteifigkeit

$$
D = \frac{Eh^3}{12(1 - \nu^2)}.
$$
GI 1.4

Für die elastisch gebettete Platte muss nun die flächige Bodenreaktion (Bettungsdruck) *q* berücksichtigt werden

$$
D\Delta\Delta w = p - q. \qquad \qquad \text{GI 1.5}
$$

Für die Bodenreaktion wird die Federlagerung nach Winkler mit der Bettungszahl

*k* in  $\frac{N}{m}$  angenommen:  $q = kw$ .

Wie aus Gleichung 2.5 die im Folgenden präsentierten analytischen Lösungen hergeleitet wurden

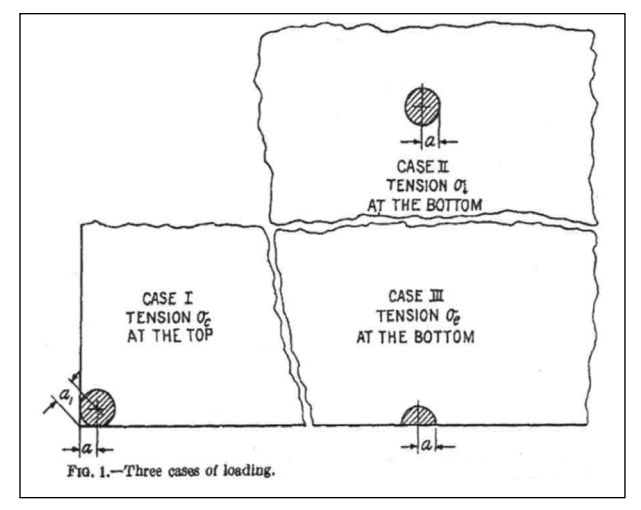

Bild 1.1: Die drei ursprünglichen Lastfälle nach WESTER-GAARD (1926, Bild 1). Vergleiche EISENMANN (1979, Bild 2-34)

konnten die Autoren nicht nachvollziehen. Für weitere Informationen wird auf KATHMANN u. a. (2021, Kapitel 1.4.3) verwiesen.

#### **WESTERGAARD 1926**

WESTERGAARD (1926) leitete die ersten Gleichungen zur Berechnung von Biegespannungen und Durchbiegungen von Betonverkehrsflächen unter Verkehrslast her. Diese Lösungen gelten nur für drei spezielle Einzellastfälle, nämlich Plattenmitte, -ecke, und -rand und setzen darüber hinaus unendliche, oder halb-unendliche Plattendimensionen voraus, siehe Bild 1.1.

Weitere vereinfachende Annahmen sind u. a. die

- kontinuierliche Bettung, kein Abheben von der Unterlage,
- keine Lastübertragung von/auf benachbarte Platten, und
- eine einzelne Radlast.

Die originalen Formeln von WESTERGAARD sollten nicht verwendet werden (IOANNIDES u. a. 1985; LOSBERG 1960) und werden hier daher auch nicht wiedergegeben. Über die Zeit versuchten verschiedene Forscher die Einschränkungen von WESTERGAARDS Originalformeln zu umgehen, sowie auf Basis von Beobachtungen in der Realität zu verbessern. In den RDO-Beton ist die Kantenbefahrung maßgeblich, Lösungen für die Plattenmitte oder die Plattenecke werden nicht berücksichtigt. Aus diesem Grund werden im Folgenden nur Lösungen für diesen Lastfall diskutiert. Die Last gilt als an der Kante befindlich, falls sie sich in beträchtlichem Abstand zu einer Ecke befindet.

#### **TELLER & SUTHERLAND 1935**

TELLER und SUTHERLAND (1935, Formel 19) geben eine auf Basis von Untersuchungen empirisch ermittelte Formel an:

$$
\sigma_e = 0,529(1+0,54\nu)\frac{F}{h^2} \left[ \log_{10} \left( \frac{Eh^3}{kb^4} \right) \right]
$$
  
+  $\log_{10} \left( \frac{b}{1-\nu^2} \right) - 1,0792$    
  $\left[ \frac{Eh^3}{k^3} \right]$ 

wobei *F* die Berechnungsradlast ist. Die originale Definition des fiktiven Radius der kreisförmigen Ersatzaufstandsfläche, *b*, lautet nach WESTER-GAARD (1926, Formel (8)):

$$
b = \begin{cases} \sqrt{1, 6r^2 + h^2} - 0,675h, \text{für } r < 1,724h\\ r, & \text{für } r > 1,724h \end{cases}
$$
 **Gl. 1.7**

Gleichung 1.6 wurde für die beim Aufschüsseln nicht kontinuierliche Auflage in Kombination mit schlechten (feucht, Tauwetter) Bodenverhältnissen bestimmt. Gleichung 1.6 findet sich auch bei Eisenmann (1970, Formel 19) mit einem "+" anstatt einem "–" im Nenner des mittleren Terms der Klammer. In EISENMANN und LEYKAUF (1975, Abbildung 1) ist sie korrekt enthalten, daher ist zu vermuten, dass es sich bei der Verwendung des "+" um ein Versehen handelt. In EISENMANN (1979, Formel 20b), EISENMANN und LEYKAUF (1981) sowie im Arbeitspapier zur Plattentheorie ist die Formel mit dem zusätzlichen Faktor 0,1 im Zähler des mittleren Terms der Klammer enthalten, vgl. FGSV (2011, Gleichung 4.15). Welche Gründe in der Verwendung des Faktors 0,1 lagen oder ob es sich um ein Versehen handelt, vermögen die Autoren nicht zu sagen.

#### **Westergaard 1948**

WESTERGAARD selbst verbesserte seine Formeln stetig weiter, so beispielsweise in einer Veröffentlichung, die sich eigentlich mit Spannungen in Oberflächen aus Beton von Flugplätzen beschäftigt: WESTERGAARD (1948). "New Formulas for Stress in Concrete Pavements of Airfields". In: American Society of Civil Engineers Transactions 113, S. 425-444. Zunächst sei an dieser Stelle eine Lösung präsentiert, die dem Lastfall "Kante" aus Bild 1.1 entspricht.

Case 4. - As in Case 3, the load is again next to an edge or next to a joint that has no capacity for load transfer, but the total load P is now distributed uniformly over the area of one half of an ellipse. The ellipse has the principal radii a and b,

and the diameter 2a is along the edge or joint. This condition may occur when one half of the footprint of the tire is outside the panel under consideration; P is then one half of the total pressure transmitted through the tire.

Für diesen Lastfall wird die folgende Lösung angegeben:

$$
\sigma_e = \frac{3(1+\nu)p}{\pi(3+\nu)h^2} \log_{10} \frac{Eh^3}{100K\left(\frac{a+b}{2}\right)^4}
$$
 Gl. 1.8

$$
+\frac{3(1+\nu)p}{\pi(3+\nu)h^2} \left[3,84 - \frac{4}{3}\nu - \frac{4}{3}\nu - \frac{4}{3}\nu\right]
$$
\n
$$
(1-\nu)\frac{a-b}{a+b} + 0,5(1+2\nu)\frac{b}{l}\right]
$$
\nGI. 1.9

Die sogenannte "elastische Länge", *l*, ist nach WESTERGAARD (1926, Formel (1)) wie folgt definiert

$$
l = \sqrt[4]{\frac{D}{k}}.
$$
GI. 1.10

Gleichung 1.8 lässt sich im Falle einer halbkreisförmigen Last (*a = b = r*) folgendermaßen vereinfachen:

$$
\sigma_e = \frac{3(1+\nu)p}{\pi(3+\nu)h^2} \left[ \ln \left( \frac{Eh^3}{100Kr^4} \right) + \right.
$$
\n
$$
3.84 - \frac{4}{3}\nu + 0.5(1+2\nu)\frac{r}{l} \right]
$$
\nGL 1.11

In dieser Form entspricht Gleichung 1.11 IOANNI-DES u. a. (1985, Formel 2d). Im Falle eines vollständigen Reifenabdrucks an der Plattenkante:

Case 3. The load is next to an edge or next to a joint that has no capacity for load transfer. [...] The total load P is distributed uniformly over the area of an ellipse which is tangent to the edge or joint [...]. The tensile stress at the bottom along the edge or joint directly under the point of tangency of the ellipse [...] may be computed [...] by the formula

$$
\sigma_e = \frac{3(1+\nu)P}{\pi(3+\nu)h^2} \left[ \ln \left( \frac{Eh^3}{100k(\frac{a+b}{2})^4} \right) + 1,84 - \frac{4}{3}\nu + (1+\nu)\frac{a-b}{a+b} \right]
$$
GI. 1.12  
+ 2(1-\nu) $\frac{ab}{(a+b)^2} + 1,18(1+2\nu)\frac{b}{l} \right].$ 

Diese Formel gilt also nicht für eine halbkreisförmige Lasteinleitungsfläche wie in Bild 1.1, sondern für

<span id="page-14-0"></span>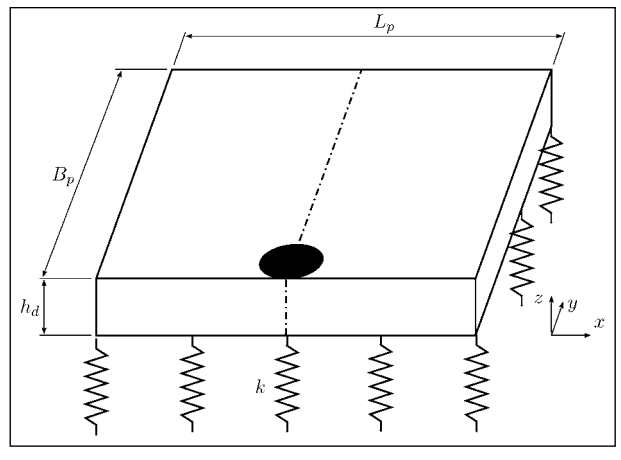

Bild 1.2: Darstellung des Lastfalls 3 von WESTERGAARD (1948)

einen Vollkreis (oder eine Ellipse) der die Plattenkante tangiert, siehe Bild 1.2.

Laut IOANNIDES u. a. (1985) ist Gleichung 1.12 diejenige, die auch im Straßenbau verwendet werden sollte. Im Fall einer kreisförmigen Lasteinleitungsfläche *a* = *b* = *r* wird diese Formel zu

$$
\sigma_e = \frac{3(1+\nu)F}{\pi(3+\nu)h^2} \left[ \ln \left( \frac{Eh^3}{100kr^4} \right) + 1,84 \right. \left. - \frac{4}{3}\nu + \frac{1-\nu}{2} + 1,18(1+2\nu)\frac{r}{l} \right]
$$
 Gl. 1.13

und entspricht damit IOANNIDES u. a. (1985, Formel 2c).

#### **1.1.3 Verkehrsbelastung in den RDO-Beton**

Die in den RDO Beton (2009, Gleichung 6-2) enthaltene Formel für das Moment aus Verkehrsbelastung lautet

$$
M_V = m_{bL} \times m_{bD} \times F \times 1000
$$
 **GI.** 1-14  

$$
\left[0, 55 \times \log_{10} \left(\frac{l}{b}\right) + \frac{b}{10l} - 0, 011\right].
$$

Wie in FE 04.0316 (KATHMANN u. a. 2021, Kapitel 1.8.4) dokumentiert, basiert Gleichung 2.14 auf Gleichung 2.13 unter der Verwendung der in den RDO-Beton verwendete Querkontraktionszahl von *ν* = 0,2. Der Vorfaktor 1000 ergibt sich aus der Verwendung von kN. Die Vorfaktoren  $m_{hl}$  und  $m_{hD}$  sollen Effekte der Lagerung und der Verbinder abbilden, die in der eigentlichen Lösung von WESTER-GAARD unberücksichtigt geblieben sind.

#### **1.1.4 Temperaturbelastung in den RDO-Beton**

Die Originalformeln für die Plattenbiegung aufgrund ungleichmäßiger Erwärmung von Ober- und Unterseite leitete ebenfalls WESTERGAARD (1927) her. Dazu führte er Hilfsgrößen ein, um die ausgeprägte Abhängigkeit der Plattengröße auf die Biegung berücksichtigen zu können. Heute wird mit dieser Methodik allerdings meist BRADBURY (1938) in Verbindung gebracht.

Die in den RDO-Beton verwendete Methodik zur Berücksichtigung der durch ungleichmäßige Erwärmung der Platten einwirkenden Momente wird EI-SENMANN (1970) zugeschrieben. Der Temperaturverlauf wird dabei als linear idealisiert. Die sich aus ungleichmäßiger Temperaturänderung ergebende ungestörte Wölbspannung beträgt (EISENMANN 1970, Formel 6a):

$$
\sigma_{\Theta} = E \alpha_{T_B} \frac{(\Theta_o - \Theta_u)}{2(1 - \nu)} .
$$
 Gl. 1.15

Ungestört heißt dabei, dass die Plattenlänge größer ist als die 1,1-fache kritische Plattenlänge, was zum Auftiegen der Plattenmitte führt (EISENMANN 1970, S. 17). Unter Anwendung von Gleichung 1.2 ergibt sich damit (EISENMANN 1970, S. 18)

$$
M_{\Theta} = E \alpha_{T_B} \frac{h^2 (\Theta_o - \Theta_u)}{12(1 - \nu)}.
$$
 Gl. 1.16

Warum in den RDO-Beton der Einfluss der Querkontraktion nicht berücksichtigt wird, vermag der AN nicht zu sagen. Die volle in den RDO-Beton enthaltene Formel für das Moment aus Temperaturbelastung lautet:

$$
M_{\Theta} = \gamma_{tot} m_{T1} m_{T2} m_{T3} E \alpha_{T_B} \frac{h^2 (\Theta_o - \Theta_u)}{12} , \text{ Gl. 1.17}
$$

mit dem Anpassungsfaktor *γtot* zur Berücksichtigung des langsamen Verformungsaufbaus bei Temperaturbeanspruchung sowie den Anpassungsfaktoren  $m_{TX}$ ,  $X = 1...3$ .

#### **1.1.5 Gültigkeit und Weiterentwicklungen**

Einige Details im Verhalten von Betonfahrbahnen entziehen sich jedoch einer analytischen Lösung. Die drei wichtigsten sind Lastübertragung in Fugen durch Verbinder (Anker, Dübel), die Auswirkungen von Plattenlagerungen auf Spannungen, sowie das Verhalten unter dynamischen Lasten (DAVIDS u. a. 2003). Weiterhin sind auch die Modellierungen von Materialverhalten, dass über lineare Elastizität hinausgeht, sowie nichtlinearer Temperaturverläufe, nicht, oder nur sehr begrenzt möglich. Weitere, in der Dimensionierung bislang unberücksichtigte Effekte die die Materialeigenschaften betreffen, sind die Probleme mit Alkali-Kieselsäure-Reaktion (Deutscher Bundestag, 16. Wahlperiode 2009) sowie feuchtebedingtes Verhalten.

#### **Temperaturverlauf**

Bereits TELLER und SUTHERLAND (1935) berichteten, dass der Temperaturverlauf über die Plattendicke stark nichtlinear ist. Die Ergebnisse verschiedener Forschergruppen zeigen, dass die in Betonfahrbahnen auftretenden nichtlinearen Temperaturgradienten zu einer signifikanten Abweichung der entstehenden Spannungen gegenüber dem linearen Fall führen (IOANNIDES und KHAZANOVICH 1998b; MASAD u. a. 1996; PANE u. a. 1998; Ri-CHARDSON und ARMAGHANI 1987). Untersuchungen von MOHAMED und HANSEN (1997) ergeben, dass insbesondere nachts und am frühen Morgen Zugspannungen sowohl auf der Plattenoberseite, als auch auf der Unterseite auftreten, und dass dieser Effekt nur durch einen nichtlinearen Temperaturverlauf abzubilden sei.

#### **Lastübertragung**

Die Lastübertragung in den Querfugen durch Dübel, sowie in den Längsfugen durch Anker scheint einen kritischen Aspekt der Dimensionierungspraxis darzustellen. So stellen WILLIAM und SHOU-KRY (2001) fest, dass sowohl Lastübertragung durch Verbinder, als auch Reibung mit der Tragschicht die Plattenschwindung aufgrund eines Temperatursturzes verhindern. Dies kann dazu führen, dass in der Plattenmitte die Zugspannungen die Betonfestigkeit überschreiten.

In der RDO wird die Auswirkung der Verbinder auf das einwirkende Moment durch einen Dübelfaktor, *mbD*, berücksichtigt, da die Plattentheorie diese Randbedingungen nicht berücksichtigen kann. Mit der FEM steht jedoch ein durchaus taugliches Werkzeug zur Verfügung, allerdings muss die Modellierung sorgfältig erfolgen, um die maßgeblichen Wirkmechanismen abzubilden. So ist die in EverFE verwendete eingebettete Formulierung zwar vorteilhaft, was die Rechenzeit betrifft, allerdings bemerken die Autoren selbst, dass die Spannungen um die Dübel herum aufgrund nicht ausreichender Netzdichte nicht verlässlich seien (DAVIDS u. a. 2003, S. 94). Nach Wissen der Autoren liefern SHOUKRY u. a. (2007) die bislang detaillierteste

FEM basierte Analyse von Lastübertragung in Querfugen, welche häufiger Schäden aufweisen als Längsfugen. Nach Aussage der Autoren entwickeln sich horizontal entlang der Dübel Zugspannungen die die Betonfestigkeit erreichen können. Eine andere 3D FEM Analyse von EL-MAATY u. a. (2016) ergibt qualitativ identische Spannungsverteilungen im Beton um die Dübel herum. Simulationen von KIM und HJELMSTAD (2003) ergeben, dass 15 % bis 30 % der Radlasten in Flugverkehrsflächen über Dübel in benachbarte Platten übertragen werden.

#### **Auflagerung und Bodenmodelle**

Das Auftreten von Hohllagerungen ist mittels analytischer Ansätze ebenfalls nicht greifbar und wird in den RDO-Beton durch den Lagerungsfaktor, *mbL*, berücksichtigt.

Mittels FEM kann die Modellierung auf unterschiedliche Weisen erfolgen, die sich an der Art der Bettung, des verfügbaren mathematischen Modells und der Rechenressourcen orientieren. In VILLA-RET u. a. (2019, Kapitel 6.3) werden vier Methoden zur Modellierung der Bettung vorgeschlagen:

- 2D-Plattenmodell auf Winklerscher Bettung,
- 3D-Platte auf ein-, oder zweischichtigem Kontinuum mit Kontaktformulierung,
- 3D-Platte mit Stablagerung.

Leider wurde die direkte Analogie, die Winklersche Bettung einer 3D-Platte nicht berücksichtigt. Die Stablagerung entspricht nicht direkt einer Winklerschen Bettung da Stäbe unter anderem zusätzliche Freiheitsgrade mit sich bringen. Dies führte wohl auch zu den in (VILLARET u. a. 2019, Kapitel 6.3.5) beschriebenen Problemen. Wie die Winklersche Bettung in Rahmen der FEM umgesetzt werden kann beschreibt OÑATE (2009, Kapitel 9.7). Diese Modellierung steht in ABAQUS zur Verfügung.

Die Modellierung der Ablösung der Betonplatte von der Tragschicht durch Plattenwölbung mit Kontaktformulierungen ist die Standardlösung (MASAD u. a. 1996; SHOUKRY u. a. 2007; VILLARET u. a. 2019; WILLIAM und SHOUKRY 2001). Für die Kontaktmodellierung sei an dieser Stelle auf das Lehrbuch von WRIGGERS 2006 verwiesen.

#### **Dynamik**

Nach bestem Wissen der Autoren sind SHOUKRY u. a. 2007 und EL-MAATY u. a. 2016 die Einzigen,

<span id="page-16-0"></span>die eine bewegte Last modellieren. Leider enthalten die Publikationen keine Aussagen darüber, welche Unterschiede zu einer statischen Lastaufbringung auftreten. Weiterhin werden keine Vibrationen aufgrund von Fahrbahn-Reifen-Interaktion, sowie Unebenheiten, oder Fugenüberrollungen modelliert. Es existieren einschlägige Arbeiten (WOLLNY u. a. 2015), die aufgrund ihrer Komplexität und vermutlich nachrangigen Bedeutung jedoch bislang keinen Eingang in die Dimensionierung finden.

#### **Modellgröße**

Nach dem aktuellen Forschungsstand sollte ein 9-Platten-Modell gerechnet werden, da es von allen Seiten von verankerten und verdübelten Platten umgeben ist (VILLARET u. a. 2019). Leider wird nicht hinreichend dargelegt, warum das ebendort in Bild 5-47 gezeigte 5-Platten-System ausgeschlossen wird. Es wird lediglich von "ungünstigen Lagerungseinflüssen" berichtet. Die meisten internationalen Veröffentlichungen beschränken sich auf die Untersuchung deutlich kleinerer Aufbauten. Meistens werden nur 3-Platten Systeme mit Lastübertragung in Fahrtrichtung untersucht, so z. B. von DA-VIDS u. a. (2003). Zusätzlich ist auch die Ausnutzung von Symmetrien ratsam. Wie von VILLARET u. a. (2019, Kapitel 6.8.4) bereits beschrieben sind einige Lastfälle äquivalent und müssen daher nicht gesondert betrachtet werden. Je nach Lastposition lassen sich jedoch eine, oder sogar zwei Symmetrieachsen finden, die die Modellgröße dann um einen Faktor 2 bis 4 reduzieren. Dies setzt natürlich die Symmetrie aller Lasten (mechanisch, sowie thermisch), Materialeigenschaften und Randbedingungen voraus. SHOUKRY u. a. (2007) nutzen Symmetrien aus, um mit 2 Platten effektiv 3 zu simulieren.

#### **1.2 Finite Elemente Methode**

Die FEM wird in der Forschung und Entwicklung von Straßenbelägen im Allgemeinen, und von Betonfahrbahnen im Speziellen, bereits seit geraumer Zeit eingesetzt. Frühe Modelle beschränkten sich aus Gründen des Rechenaufwands auf die Modellierung in 2D, doch spätestens seit Ende der 1980er Jahre werden vornehmlich realistischere 3D Modelle eingesetzt. Nichtsdestotrotz weisen auch aktuelle 3D FEM Modelle für Betonfahrbahnen noch einige Einschränkungen auf. Typische Eigenschaften solcher Modelle, die in den vergangenen 20 Jahren veröffentlicht wurden, sind in Tabelle 1-1 dargestellt.

#### **1.2.1 Übersicht existierender Software**

Die FEM eignet sich grundsätzlich zur Modellierung von Straßenaufbauten in hohem Detailgrad. Es können praktisch beliebige Geometrien, Kinematiken, physikalische Modelle und Randbedingungen verwendet werden. Als nachteilig sind die teilweise enorm hohen Anforderungen an Hardware und Laufzeit zu sehen. Aufgrund der hohen Verbreitung in quasi allen Disziplinen des Ingenieurwesens existiert eine Vielzahl an kommerziellen und auch freien Softwarepaketen, die die FEM in unterschiedlichem Male implementieren. Als vielfältig verwendbare kommerzielle Programme seien hier ABAQUS, Ansys, MSC Marc, Cesar-LCPC, Comsol, LS-Dyna, Nastran, sowie Strand7 genannt. Bekannte freie Codes sind code\_aster und CalculiX. Bei korrekter Abbildung der Physik des Problems und ausreichend feiner Diskretisierung konvergieren Lösungen mittels FEM gegen die richtige Lösung, die allerdings im Allgemeinen unbekannt ist. Die Ergebnisqualität hängt somit vom betriebenen Aufwand ab, der dem Problem und dem gewünschten Genauigkeitsgrad angemessen ausfallen sollte. Es existieren darüber hinaus einige spezielle Implementierungen der FEM für den Verkehrswegebau, diese sind in Tabelle 1-2 angeführt. Es fällt auf, dass bei diesen Programmen die meisten Bezugsmöglichkeiten unklar sind. Da es sich in den meisten Fällen um universitäre Forschungscodes handelt, dürften Anleitungen, Dokumentation und Support für den ingenieurmäßigen Einsatz unzureichend sein.

#### **1.2.2 Analyse ausgewählter Dimensionierungssoftware**

Untersucht wurden ausschließlich verfügbare Programme die die FEM in 3D zur Berechnung einsetzen. Der Vollständigkeit halber sei erwähnt, dass AASHTOWare Pavement ME Design für die Dimensionierung von Betonverkehrsflächen eine 2D FE Simulation in Kombination mit künstlichen neuronalen Netzen verwendet (LI u. a. 2011, Abschnitt 3.8).

Die meisten Untersuchungen von Betonfahrbahnen mittels der FEM verwenden in der Regel kommerzielle Allzweck-FE Programme. So zum Beispiel ANSYS (MAHBOUB u. a. 2004), ABAQUS (Ca-LIENDO und PARISI 2010; IOANNIDES u. a. 2006; EL-MAATY u. a. 2016; MASAD u. a. 1996; PANE u. a. 1998), LS-Dyna (SHOUKRY u. a. 2007) und CalculiX (VILLARET u. a. 2019). Manche Forschergruppen entwickeln jedoch auch spezialisierte al-

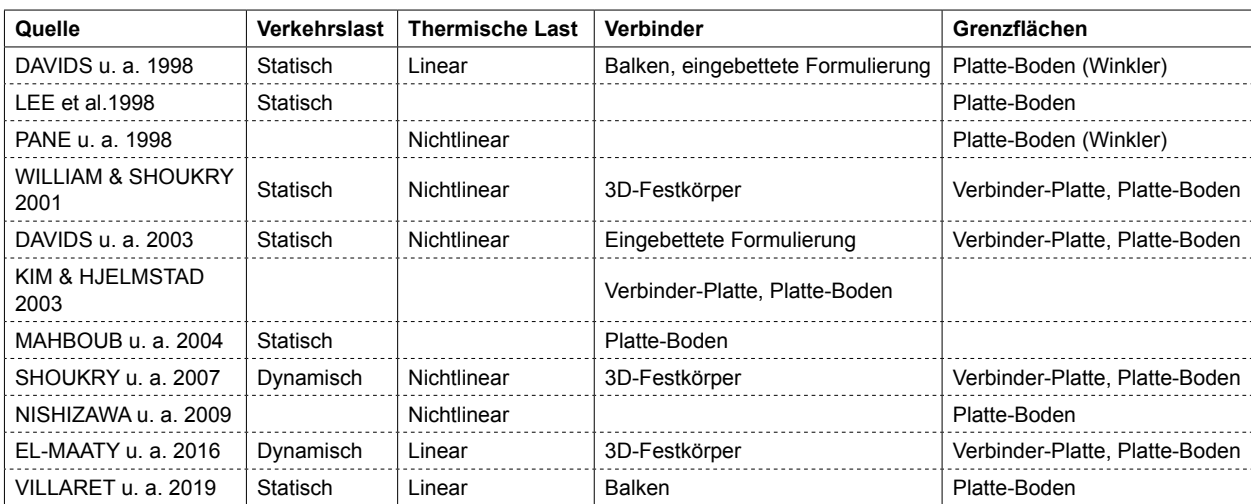

Tab. 1-1: Auswahl an Fachpublikationen im Bereich Straßenwesen der letzten 20 Jahre, die die FEM verwenden

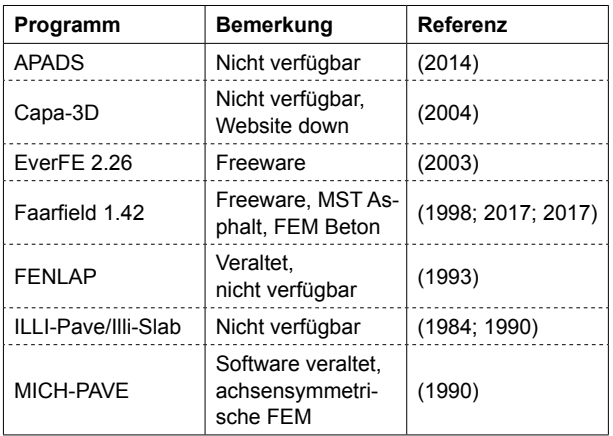

Tab. 1-2: Finite Elemente Codes mit Spezialisierung für Verkehrsflächen (Im \*.pdf sind die meisten Programmnamen Hyperlinks.)

leinstehende Lösungen, von denen zwei näher vorgestellt werden sollen.

BRILL (1998) entwickelte das von der amerikanischen Federal Aviation Administration verwendete Programm FAARFIELD für die Dickendimensionierung von Flugverkehrsflächen. Die FE Berechnung verwendet intern den anscheinend nicht mehr gepflegten Code NIKE3D des Lawrence Livermore National Laboratory der USA. FAARFIELD selbst wird derzeit noch gepflegt und ist frei zugänglich (FAA 2017).

DAVIDS u. a. (1998) entwickelten ebenfalls ein frei verfügbares alleinstehendes Programm namens EverFE, welches in neueren Versionen nichtlineare Temperaturverläufe über die Plattendicke abbilden kann. Die Lastübertragung zwischen benachbarten Platten wird über spezielle eingebettete Elemente modelliert, die nicht mit dem FE-Netz der Platten

kompatibel sein müssen. Es besteht die Möglichkeit die Effekte von unsauber ausgerichteten Verbindern zu untersuchen. Die Modellierung der Interaktion zwischen Platte und Tragschicht wird über spezielle Grenzflächen-Elemente geregelt, die Schubübertragung und Ablösung modellieren können.

Die beiden für die Analyse in Frage kommenden Programme sind damit FAARFIELD und EverFE. Beide Programme stehen unter den in Tabelle 1.2 angegebenen Links zum freien Download zur Verfügung. Leider stürzten beide Programme unter Win10 64bit, Version 1903 (Build: 18362.592) immer wieder ab. Ein Vergleich der Ergebnisse und Laufzeiten konnte daher nicht durchgeführt werden.

#### **Faarfield**

FAARFIELD steht zum freien Download zur Verfügung. Die aktuellste (Stand Februar 2020) Version 1.42 wurde im September 2017 veröffentlicht (FAA 2017). Diese Version lief nicht stabil und stürzte immer wieder ab. Nichtsdestotrotz konnten einige Informationen über FAARFIELD zusammengetragen werden, als Basis diente vor allem der ausführliche Bericht von BRILL (1998).

- Die Betonplatte wird mittels Schalenelementen modelliert.
- Die Schichten werden linear elastisch gerechnet.
- Es wird statisch gerechnet. Dynamik findet keine Berücksichtigung.
- Mehrere Platten mit unterschiedlichen Dimensionen werden berücksichtigt.
- Das gesamte Hauptfahrwerk eines Flugzeugs wird explizit abgebildet, es wird keine äquivalente Einzellast gerechnet. Dadurch werden Interaktionen zwischen benachbarten Lasten nativ berücksichtigt.
- Verbinder werden nicht als Festkörper behandelt.
- Kontaktmodell für Relativbewegungen zwischen Betonplatte und Tragschicht.
- Rissmodellierung der Tragschicht unterhalb von Fugen.
- Unterlage als 3D Kontinuum oder Winkler-Bettung.

#### **EverFE**

EverFE steht über die Website (DAVIDS 2019) nicht direkt zur Verfügung, allerdings wurde dem AN auf Anfrage die aktuellste Version zum kostenlosen Download über Google Drive angeboten. Die aktuellste (Stand Februar 2020) Version 2.26 wurde im April 2019 veröffentlicht. Diese Version lief nicht stabil und stürzte immer wieder ab. Nichtsdestotrotz konnten einige Informationen über EverFE zusammengetragen werden.

- Die Betonplatte wird mittels Volumenelementen modelliert.
- Die Schichten werden linear elastisch gerechnet.
- Es wird statisch gerechnet. Dynamik findet keine Berücksichtigung.
- Mehrere Platten (max. 3 X 3) mit unterschiedlichen Dimensionen können berücksichtigt werden.
- Unterschiedliche Lastkonfigurationen (Einzelrad, Achse mit Einzelrädern, etc.) können abgebildet werden.
- Lasten können an beliebiger Stelle angreifen.
- Unterlage als 3D Kontinuum oder Winkler-Bettung (DAVIDS 2000b).
- Kontaktmodell für Relativbewegungen zwischen Betonplatte und Tragschicht (DAVIDS u. a. 1998).
- Verbinder werden nicht als Festkörper, sondern über eine eingebettete quadratische Balkenformulierung behandelt (DAVIDS 2000a, 2001; DA-VIDS und MAHONEY 1999; DAVIDS und TUR-KIYYAH 1997).
- Die Verzahnung benachbarter Platten kann berücksichtigt werden (DAVIDS und MAHONEY 1999; DAVIDS u. a. 1998).
- Temperaturverläufe bis zu trilinear.

#### **Fazit**

Da FAARFIELD das komplette Hauptfahrwerk von Flugzeugen berücksichtigt, ist es für die Dimensionierung von Betonstraßen nicht direkt geeignet.

EverFE ist prinzipiell sehr gut für die Dimensionierung von Betonstraßen geeignet. Als einzige Einschränkung bestehen die Begrenzung auf Statik

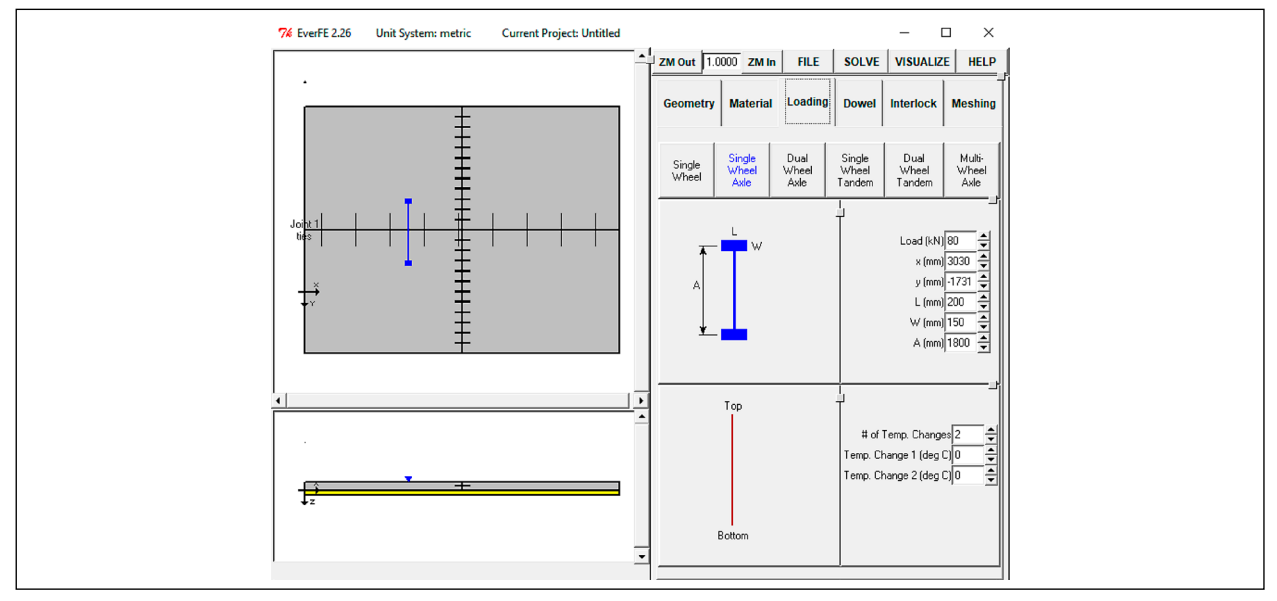

Bild 1.3: Die GUI von EverFE 2.26 mit dem Auswahlfenster für Verkehrs- und Temperaturlasten. Die gewählte Verkehrslast kann im Fenster links oben frei platziert werden. Rechts unten ist die Wahl des Temperaturverlaufs möglich.

<span id="page-19-0"></span>und die Modellierung der Verbinder als eingebettete Balkenformulierung. Die GUI von EverFE 2.26 ist in Bild 1.3 zu sehen.

# **2 Implementierung der FEM für Verkehrsflächen aus Beton**

In diesem Projekt wird ein FEM-Code entwickelt, der auf die Spezifika der Dimensionierung von Verkehrsflächen aus Beton zugeschnitten ist. Für den Straßenbauingenieur vereinfacht sich gegenüber einem Allzweck-Programm die Anwendung, während die Weiterentwicklung für alle Interessierten durch den quelloffenen und modularen Code möglich ist. Die für die Dimensionierung und Analyse von Betonstraßen im vorliegenden Projekt implementierten Verfahren werden in diesem Kapitel beschrieben.

Zunächst werden in Abschnitt 2.1 die Grundlagen der FEM rekapituliert. Anschließend wird in Abschnitt 2.2 die Implementierung der Temperaturbelastung beschrieben. Insbesondere unter inhomogenen Temperaturverteilungen in Dickenrichtung haben Betonplatten die Eigenschaft sich aufzuschüsseln oder aufzuwölben (ARMAGHANI u. a. 1987; MACKIEWICZ und SZYDLO 2020; SIDDI-QUE u. a. 2005). Dies geschieht auch gegen das Ei-gengewicht. Zur Modellierung dieses Verhaltens wurden verschiedene Verfahren implementiert.

- Kontaktmechanik mit Modellierung aller Schichten als Kontinua in Abschnitt 2.4 sowie
- die klassische Federlagerung nach WINKLER (1867) und eine Variante derselben die keine Zugspannungen überträgt in Abschnitt 2.5.

## **2.1 Rekapitulation der Grundlagen der FEM**

Am Anfang einer FEM Formulierung steht die starke Form. Die starke Form der grundlegenden Gleichungen der Kontinuumsmechanik gilt nach wie vor für jeden Punkt innerhalb eines Körpers:

$$
div \sigma + f = 0, \qquad \qquad \text{Gl. 2.1}
$$

Im Rahmen der geometrisch linearen Theorie gilt für die Dehnung

$$
\varepsilon = \text{sym}(\text{grad }(\text{u})), \qquad \qquad \text{Gl. 2.2}
$$

dabei gilt die Voigt-Notation wie folgt:

$$
\begin{Bmatrix} \varepsilon_{11} \\ \varepsilon_{22} \\ \varepsilon_{33} \\ \varepsilon_{23} \\ \varepsilon_{12} \end{Bmatrix} = \begin{bmatrix} \frac{\partial}{\partial x} & 0 & 0 \\ 0 & \frac{\partial}{\partial y} & 0 \\ 0 & 0 & \frac{\partial}{\partial z} \\ 0 & \frac{\partial}{\partial z} & \frac{\partial}{\partial y} \\ \frac{\partial}{\partial z} & 0 & \frac{\partial}{\partial x} \\ \frac{\partial}{\partial y} & \frac{\partial}{\partial x} & 0 \end{bmatrix} \begin{Bmatrix} u \\ v \\ w \end{Bmatrix}.
$$
 GI. 2.3

Die Spannung kann mithilfe des Hookeschen Gesetzes aus der Dehnung berechnet werden. Das Materialgesetz für lineare Elastizität lautet

$$
\sigma = \mathbb{C}\varepsilon, \qquad \qquad \text{Gl. 2.4}
$$

wobei σ den Cauchy-Spannungstensor und  $\mathbb C$  den Elastizitätstensor bezeichnet. C lässt sich für den Fall linearer, isotroper Elastizität aus zwei Materialparametern zusammenstellen. Werden der Dehnungsmodul *E* und die Querkontraktionszahl *ν* gewählt, lautet der Elastizitätstensor

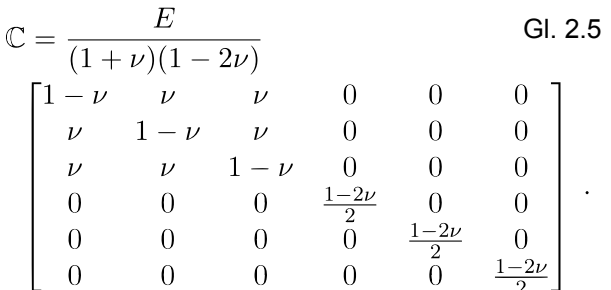

Es gilt also die grundlegende Variable *u*, die Verschiebungen, zu bestimmen und anschließend Dehnungen und Spannungen zu berechnen. Die Verschiebung wird durch die Definition der Dehnung *ε* in die Gleichgewichtsgleichung und die Berechnung der Spannung *σ* unter der Annahme eines linear-elastischen Materials mit der Materialmatrix C einbezogen. Die im Beton auftretenden Bruchdehnungen sind sehr gering, der Quotient aus Festigkeit und E-Modul liegt in einer Größenordnung von 1 x 104. Damit reagiert Beton bis zum Bruch linear-elastisch (LOWES 1999, Seite 37). Durch Einführung der Testfunktion *δu* und Anwendung einer partiellen Integration kann diese starke Form als schwache Form formuliert werden

**Gl. 2.6**  
\n
$$
\underbrace{\int_{V} \delta \varepsilon^{\top} \sigma \, dV}_{\text{Virtuale Arbeit der Virtuelle Arbeit der Virtuelle Arbeit der Virtuelle Arbeit der Virtuelle Arbeit der Volumenlasten}\n\qquad\n\frac{\int_{A} \delta \mathbf{u}^{\top} \mathbf{t} \, dA}{\text{Flächenlasten}\n\qquad\n\frac{\int_{A} \delta \mathbf{u}^{\top} \mathbf{t} \, dA}{\text{Flächenlasten}\n\qquad\n\frac{\int_{A} \delta \mathbf{u}^{\top} \mathbf{t} \, dA}{\text{Flächenlasten}\n\qquad\n\frac{\int_{A} \delta \mathbf{u}^{\top} \mathbf{t} \, dA}{\text{Flächenlasten}\n\qquad\n\frac{\int_{A} \delta \mathbf{u}^{\top} \mathbf{t} \, dA}{\text{Flächenlasten}\n\qquad\n\frac{\int_{A} \delta \mathbf{u}^{\top} \mathbf{t} \, dA}{\text{Fächenlasten}\n\qquad\n\frac{\int_{A} \delta \mathbf{u}^{\top} \mathbf{t} \, dA}{\text{Fächenlasten}\n\qquad\n\frac{\int_{A} \delta \mathbf{u}^{\top} \mathbf{t} \, dA}{\text{Fächenlasten}\n\qquad\n\frac{\int_{A} \delta \mathbf{u}^{\top} \mathbf{t} \, dA}{\text{Fächenlasten}\n\qquad\n\frac{\int_{A} \delta \mathbf{u}^{\top} \mathbf{t} \, dA}{\text{Fächenatter}\n\qquad\n\frac{\int_{A} \delta \mathbf{u}^{\top} \mathbf{t} \, dA}{\text{Fächenatter}\n\qquad\n\frac{\int_{A} \delta \mathbf{u}^{\top} \mathbf{t} \, dA}{\text{Fächenatter}\n\qquad\n\frac{\int_{A} \delta \mathbf{u}^{\top} \mathbf{t} \, dA}{\text{Fächenatter}\n\qquad\n\frac{\int_{A} \delta \mathbf{u}^{\top} \mathbf{t} \, dA}{\text{Fächenatter}\n\qquad\n\frac{\int_{A} \delta \mathbf{u}^{\top} \mathbf{t} \, dA}{\text{Fächenatter}\n\qquad\n\frac{\int_{A} \delta \mathbf{u}^{\top} \mathbf{t
$$

#### <span id="page-20-0"></span>**2.2 Temperaturbelastung**

Eine nichtlineare Temperaturverteilung wird von verschiedenen Forschergruppen modelliert (MA-SAD u. a. 1996; MOHAMED und HANSEN 1997; MOHAMED und HANSEN 1996; NISHIZAWA u. a. 2009; PANE u. a. 1998; SHOUKRY u. a. 2007). In der Regel ist die Angabe in gängigen FE-Codes völlig unproblematisch. So können beispielsweise in ABAQUS quasi beliebige Verläufe über die Definition analytischer, oder diskreter Felder realisiert werden. Dabei sollte immer bedacht werden, dass eine ausreichende Anzahl von Integrationspunkten über die Dicke zur Verfügung steht.

#### **2.2.1 Implementierung**

Um die Einflüsse der nichtlinearen Temperaturverläufe zu simulieren, muss die FE-Formulierung dementsprechend modifiziert werden. Nach der Einführung des Temperaturgradients ∆*T* besteht die Verzerrung aus zwei Teilen: der elastischen Verzerrung und der thermischen Verzerrung:

$$
\sigma = \mathbb{C}(\varepsilon - \varepsilon_T) \ . \tag{G. 2.7}
$$

Die thermischen Dehnungen sind dabei rein dilatatorisch, i.e. in Voigt Notation

$$
\epsilon_T = \begin{cases} \varepsilon_{11} \\ \varepsilon_{22} \\ \varepsilon_{33} \\ \varepsilon_{13} \\ \varepsilon_{12} \end{cases} = \begin{cases} \alpha \Delta T \\ \alpha \Delta T \\ \alpha \Delta T \\ 0 \\ 0 \\ 0 \end{cases}, \qquad \qquad \text{Gl. 2.8}
$$

wobei *α* den thermischen Ausdehnungskoeffizient in  $\left[\frac{1}{K}\right]$  1 und ∆*T* die Temperaturdifferenz in Bezug auf die Referenztemperatur *T0* bezeichnen. Die vorliegende Implementierung orientiert sich an CAR-TER und BOOKER (1989).

#### **2.2.2 Verifikation 2D**

Als Beispiel wird die analytische Lösung für ein linear elastisches Quadrat unter linearer Temperaturverteilung berechnet und mit FEM Ergebnissen verglichen. Die Parameter des Modells können in Tabelle 2.1 und Bild 2.1a gefunden werden. Die untere Kante wird in *x*-Richtung fixiert, die linke und rechte Kanten in *y*-Richtung. Die horizontale Mittellinie des Quadrat ist temperaturneutral, d. h. es gibt keinen Temperaturunterschied zwischen der Temperatur an der Mittellinie und der Referenztemperatur. Es ist wärmer an der obere Kante. Durch die verhinderte Dehnung in *x*-Richtung herrscht Zwang und es wird eine Druckspannung *σxx,o* aufgebaut

$$
\sigma_{xx,o} = E(\epsilon_{xx,o} - \alpha_T \times \Delta T_o) + \nu E \sigma_{yy}
$$
  
= 41 000 × (0 – 1,21 · 10<sup>-5</sup> × 7,5) Gl. 2.9  
+ 0,2 × 41 000 × 0  
= -3.72075 MPa

In Bild 2.1b ist die Spannung *σxx* des Würfels und in Bild 2.1c die Verschiebung *u2* dargestellt. Die von ConCalc berechneten minimalen und maximalen Spannungen in *x*-Richtung sind identisch mit der analytischen Lösung.

Ein weiteres Beispiel von homogener Temperaturverteilung ist in Bild 2.2 dargestellt. Hier werden nur die untere und linke Kante des Würfels gelagert. Die Temperaturverteilung ist homogen. Unter diesem Temperaturfeld kann sich der Würfel frei aus-

| <b>Parameter</b> | Wert                 | Einheit |
|------------------|----------------------|---------|
| a                |                      | [mm]    |
| ν                | 0,2                  | H       |
| E                | 41.000               | [MPa]   |
| $\alpha_T$       | $1,21 \cdot 10^{-5}$ | [1/K]   |
| T <sub>o</sub>   | 7,5                  | [K]     |
| $T_u$            | $-7,5$               | [K]     |

Tab. 2.1: Parameter des zu testenden Modells für Thermoelastizität

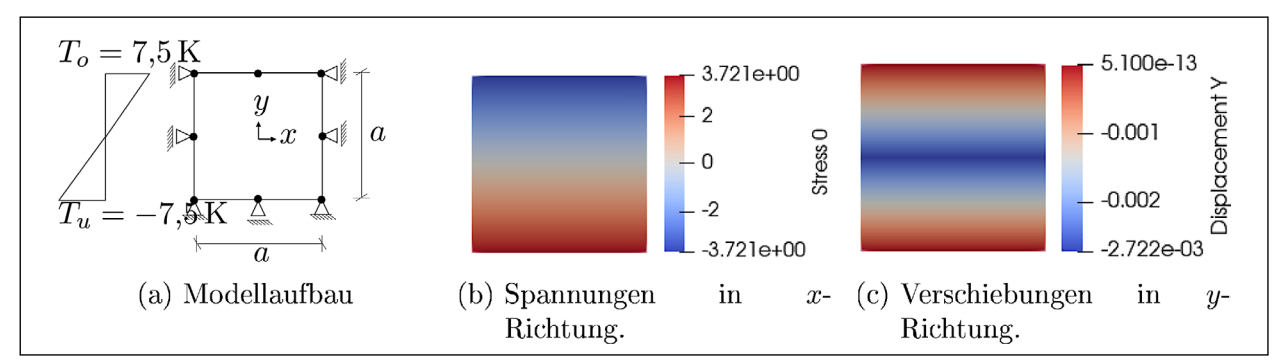

Bild 2.1: Ein Quadrat unter linearem Temperaturgradient *∆T* = 15 K

<span id="page-21-0"></span>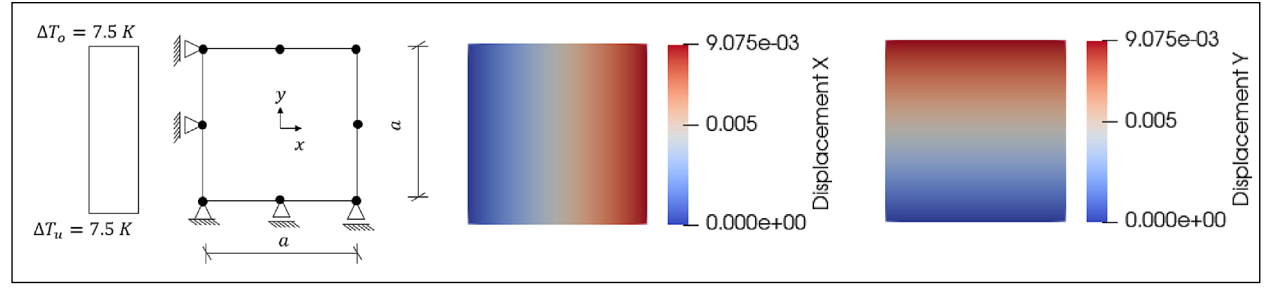

Bild 2.2: Ein Quadrat unter räumlich konstanter Temperaturänderung *∆T* = 7,5 K

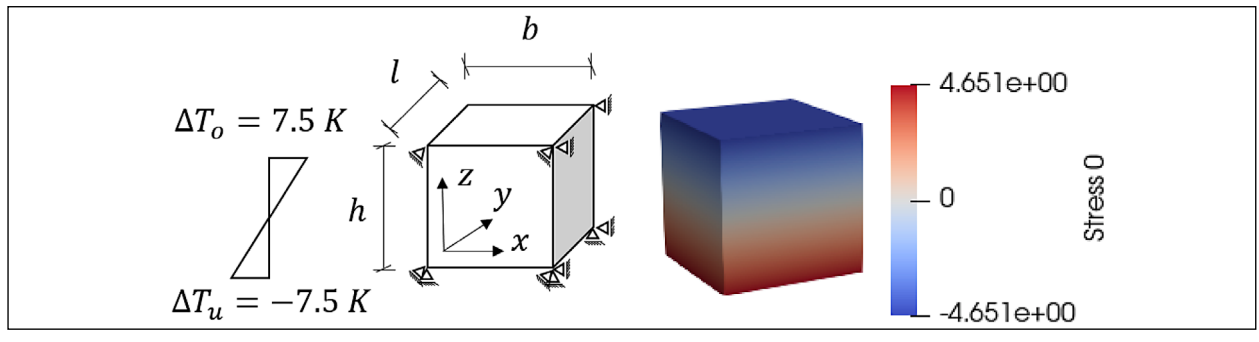

Bild 2.3: Ein Würfel unter linearem Temperaturgradient *∆T* = 15 K, mit *ν* = 0,2

dehnen und es treten keine Zwangsspannungen auf. Die analytische Lösung für die Verschiebung lautet

$$
u_{xx} = u_{yy} = \alpha_T \Delta T a = 1,21 \cdot 10^{-5}
$$
 Gl. 2.10  
× 7,5 × 1 = 9,075 · 10<sup>-3</sup>[mm].

Die von ConCalc berechnete Verschiebungen in *x*und *y*-Richtung werden in Bild 2.2 dargestellt. Diese Ergebnisse entsprechen ebenfalls denen der analytischen Lösung.

#### **2.2.3 Verifikation 3D Modell mit linearer Temperaturverteilung**

Eine Erweiterung zum 3D Modell des Beispiels mit linearer Temperaturverteilung ist in Bild 2.3 zu sehen. Alle Verschiebungen in *x-* und *y*-Richtung werden verhindert und die Verschiebung in *z*-Richtung wird auf der Unterseite verhindert. Wegen des Einflusses der Querkontraktionszahl erhöht sich die Zugspannung zu

$$
\sigma_{xx,o,3D} = \frac{\sigma_{xx,o,2D}}{1-\nu} = 4{,}651[\text{MPa}]
$$
 Gl. 2.11

Die numerische Lösung stimmt mit der analytischen überein. Der Einfluss der Querkontraktionszahl wird nicht im einwirkendem Moment aus Temperatur in den RDO-Beton berücksichtigt, vergleiche Abschnitt 1.1.4.

$$
\Delta T_o = 0 \text{ K}
$$
\n
$$
\Delta T_m = 10 \text{ K}
$$
\n
$$
\Delta T_u = -10 \text{ K}
$$

Bild 2.4: Nichtlinearer Temperaturverlauf

#### **2.2.4 Verifikation 3D Modell mit nichtlinearer Temperaturverteilung**

Die Modellierung nichtlinearer Temperaturverteilungen wie in Bild 2.4 dargestellt ist ebenfalls möglich. Die Verschiebungsrandbedingungen entsprechen dem vorherigen Beispiel in Abschnitt 2.2.3. Diese Temperaturverteilung entspricht beispielsweise der plötzlichen Abkühlung der Oberfläche der Betonplatte nach einem Regen im Sommer. Tagsüber ist die Temperaturverteilung wie Bild 2.3. Die Oberfläche ist wärmer als die Unterseite der Betonplatte. Nach dem Regen kühlt sich die Oberfläche schnell ab und führt zu einem nichtlinearen Temperaturfeld. Die Temperatur auf der Oberfläche wird als Nullspannungstemperatur definiert. Das Modell wird mit 53 Hexaederelementen mit Ansatzfunktionen 2ter Ordnung vernetzt.

<span id="page-22-0"></span>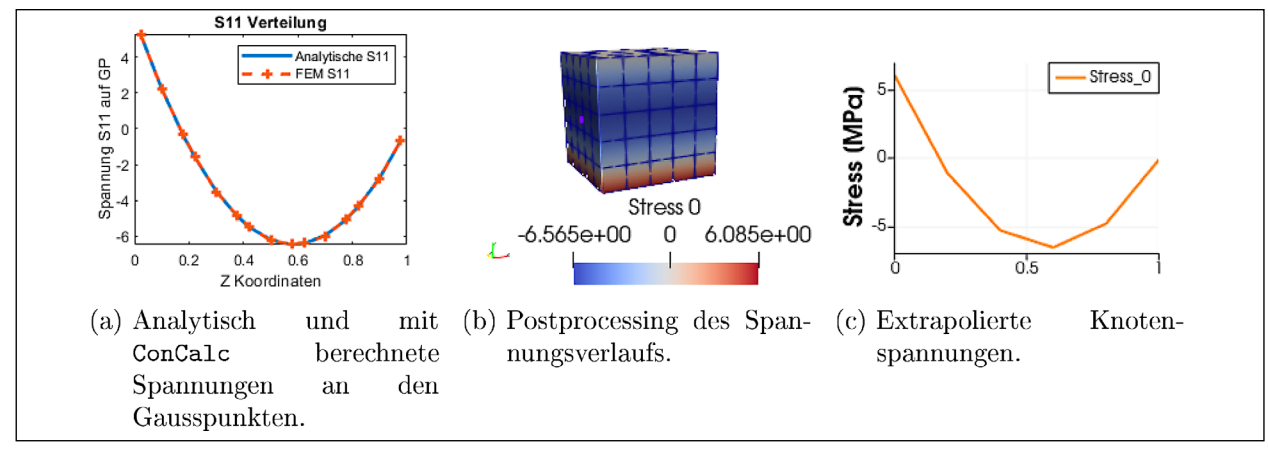

Bild 2.5: Der Spannungsverlauf aufgrund nichtlinearer Temperaturbelastung über die Höhe *z*

Mit diesen 3 Stützstellen kann man ein quadratisches Polynom  $T = az^2 + bz + c$  parametrisieren:

 $\Delta T (z = 0) = c = -10,$  Gl. 2.12

 $\Delta T$  (*z* = 0.5) = 0,5<sup>2</sup>*a* + 0,5*b* + *c* = 10, Gl. 2.13

$$
\Delta T (z = 1) = 1^2 a + 1b + c = 0.
$$
 Gl. 2.14

Es ergibt sich ∆*T* (z) = −60*z*2 + 70*z* − 10. Die Spannung entlang *z* ist deshalb

$$
\sigma_{xx}(z) = \frac{-E\alpha_T \Delta T(z)}{1 - \nu} =
$$
\n
$$
\frac{-E\alpha_T(-60z^2 + 70z - 10)}{1 - \nu}.
$$
\nGI. 2.15

Die Verteilung der Zugspannungen in *x*-Richtung ist in Bild 2.5a zu sehen. Die roten Kreuze sind die mit ConCalc berechneten Zugspannungen an den Gausspunkten. Diese numerische Lösung mit Con-Calc ist annähernd identisch zu der analytischen Lösung.

Die Spannungen werden beim Postprocessing wieder auf die Knoten extrapoliert. Die Ergebnisse der Visualisierung sind in Bild 2.5b zu sehen. Die maximale analytische Spannung (Druckspannung) befindet sich an der Stelle des Extremwerts der Temperaturverteilung, *z* = 7/12, und beträgt *σxx,max* ≈ 6,46 MPa. Die numerisch ermittelte maximale Druckspannung in Bild 2.5b beträgt mit -6,57 MPa etwas mehr als die analytische Lösung.

Die analytisch minimale Spannung (Zugspannung) ist dementsprechend  $\sigma_{xx,min}$  = 6,20 MPa. Die numerisch ermittelte hingegen ist mit 6,09 MPa etwas kleiner, siehe Bild 2.5b. Der Spannungsverlauf über *z* wird in Bild 2.5c visualisiert. Da die Extrapolationsfunktion in ConCalc linear sind, sind die Verläufe innerhalb jedes Elements linear.

|                | * Temperature     |        |
|----------------|-------------------|--------|
| $\overline{2}$ | $Instantz -1.1$ , | $-7.5$ |
| 3              | Instanz $-1.2$ ,  | $-7.5$ |
| 4              | Instanz $-1.3$ ,  | 7.5    |
| 5              | $Instantz -1.4$ , | 7.5    |
| 6              | Instanz $-1.5$ ,  | $-7.5$ |
| 7              | Instanz $-1.6$ ,  | 0.     |
| 8              | $Instantz -1.7$ , | 7.5    |
| g              | $Instantz -1.8$   | 0.     |

Listing 2.1: Lineare Temperaturdefinition in ABAQUS-Eingabedatei

Diese Unterschiede verschwinden mit zunehmender Verfeinerung der Vernetzung. Insgesamt zeigt sich, dass auch nichtlineare Temperaturverläufe bei hinreichend feiner Vernetzung problemlos abgebildet werden können.

#### **2.2.5 Eingabedaten**

Das Temperaturfeld wird im ABAQUS-Format für jeden Knoten definiert, siehe die Defintion eines linearen Verlaufs in 2.1. Das Schlüsselwort \*Temperature bezeichnet den Start der Temperaturdefinition. Die Referenztemperatur beträgt 0 K wenn kein Wert vorgegeben wird. Jede Zeile besteht aus zwei Informationen. Vor dem Komma stehen Instanz und Knotennummer, gefolgt von der Temperaturdifferenz nach dem Komma.

Die Unterscheidung zwischen linearen und nichtlinearen Temperaturverteilungen erfolgt rein über die Eingabedaten. Es gilt zu berücksichtigen, dass die Elemente den sich ergebenden Spannungsverlauf auch abbilden können müssen (Listing 2.1).

In Listing 2.2 befindet sich ein Auszug aus der Definition eines quadratischen Temperaturgradienten. Aufgrund der knotenweisen Definition benötigt eine

<span id="page-23-0"></span>

| 1              | * Temperature      |      |
|----------------|--------------------|------|
| $\overline{2}$ | Instanz $-1.1$ ,   | 0.   |
| 3              | Instanz $-1.2$ ,   | 0.   |
| 4              | Instanz -1.3,      | 0.   |
| 5              | Instanz -1.4,      | 0.   |
| 6              | Instanz $-1.5$ ,   | 0.   |
| 7              | Instanz -1.6,      | 0.   |
| 8              | Instanz $-1.7$ ,   | 7.6  |
| g              | Instanz $-1.8$ ,   | 7.6  |
| 10             | Instanz -1.9,      | 7.6  |
| 11             | $Instantz -1.10$ , | 7.6  |
| 12             | $Instantz -1.11$ , | 7.6  |
| 13             | Instanz $-1.12$ ,  | 7.6  |
| 14             | Instanz -1.13,     | 10.4 |
| 15             | Instanz -1.14,     | 10.4 |
| 16             | Instanz -1.15,     | 10.4 |
| 17             | Instanz -1.16,     | 10.4 |
| 18             | Instanz $-1.17$ ,  | 10.4 |
| 1g             | Instanz -1.18,     | 10.4 |
| 20             |                    |      |

Listing 2.2: Nichtlineare Temperaturdefinition in ABAQUS-Eingabedatei

nichtlineare Temperaturverteilung mehr Knoten entlang der *z*-Richtung.

#### **2.3 Gravitationsbelastung**

Für die Temperaturbelastung in Betondecken ist das Eigengewicht zu betrachten da ansonsten Spannungsfreiheit herrscht. In Gleichung 2.16 trägt das Eigengewicht zu den Volumenlasten bei. Der Eigengewichtsvektor *b* wird durch die Dichte *ρ* und die Fallbeschleunigung *g* gebildet

$$
\boldsymbol{b} = \begin{Bmatrix} b_{11} \\ b_{22} \\ b_{33} \\ b_{23} \\ b_{13} \\ b_{12} \end{Bmatrix} = \begin{Bmatrix} 0 \\ 0 \\ \rho \cdot g \\ 0 \\ 0 \\ 0 \end{Bmatrix} .
$$
 Gl. 2.16

Zur Vermeidung von redundanten Berechnungen ist es sinnvoll diese Berechnung innerhalb der Berechnung Elementsteifigkeitsmatrizen durchzuführen. Alternativ dazu kann die Berechnung als externe Kraft durchgeführt werden, dann ist allerdings eine zusätzliche Iteration über alle Elemente nötig, um diesen externe Kraftvektor zu berechnen. Mithilfe der Gaussquadratur kann man die Integration numerisch berechnen als

$$
\int_{V} \delta \mathbf{u}^{\top} \mathbf{b} \, dV = \delta \mathbf{u}^{h} \mathbf{b} \sum_{i}^{ngp} N(\xi)_{i} \omega_{i} \text{detJ}, \qquad \text{Gl. 2.17}
$$

wobei die *ngp* die Anzahl der Gausspunkte ist, *ω<sup>i</sup>* das Gewicht der Gausspunkte und detJ die Determinante der Jacobi-Matrix. Mit Gleichung 2.17 wird die Gravitation in ConCalc implementiert.

Ein Beispiel ist in Bild 2.6 dargestellt. Ein Würfel unter Eigengewicht wird wie gezeigt gelagert. Der E-Modul beträgt 39.000 MPa, die Querkontraktionszahl 0,2 und die Dichte des Würfels 1 $\frac{\text{kg}}{\text{mm}^3}$ .

Die analytische senkrechte Verschiebung der oberen Oberfläche beträgt deswegen

$$
u_{zz,o} = \int_{z} \epsilon_{zz} dz = \int_{z} \frac{\sigma_{zz}}{E} dz = \int_{z} \frac{\rho g h}{E} dz
$$
  
=  $\frac{\rho g h^{2}}{2E} = \frac{1 \times 9.81 \times 1^{2}}{2 \times 39\,000}$   
= 1,258 \cdot 10^{-4} [mm]

Dieser Wert stimmt mit der von ConCalc berechneten Verschiebung überein auf der rechten Seite (unten) in Bild 2.6.

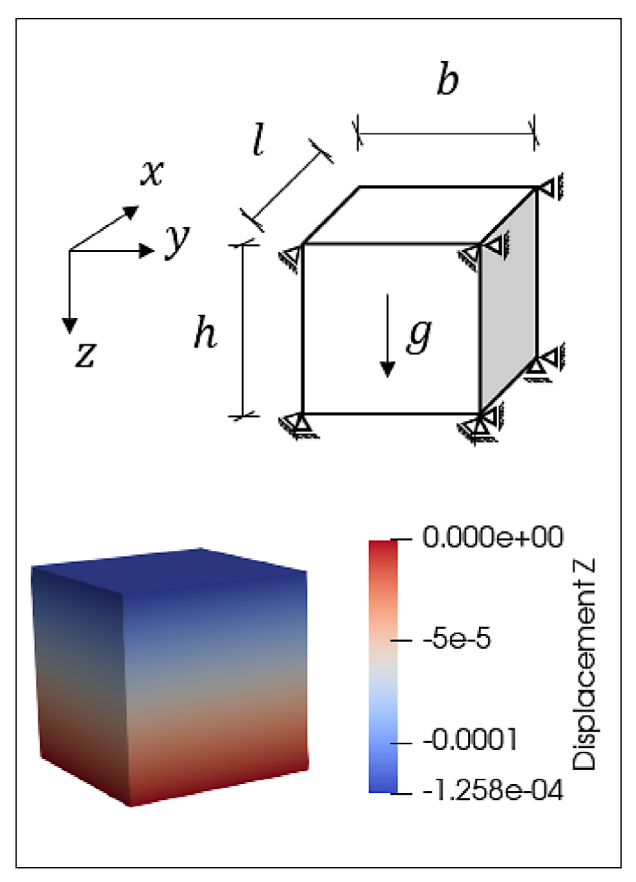

Bild 2.6: Ein Würfel unter Gravitation

#### <span id="page-24-0"></span>**2.4 Kontaktformulierung**

Um die numerisch aufwändige Kontaktformulierung zu umgehen, wurde vorgeschlagen sogenannte No-Tension-Modelle (ALIPOUR und SCARPAS 2015; NGUYEN u. a. 2003; ZIENKIEWICZ u. a. 1968) für als Kontinuum modellierte ungebundene Schichten zu verwenden. In Untersuchungen mittels ABAQUS stellte sich allerdings heraus, dass nichtsdestotrotz eine Kontaktformulierung notwendig ist, damit das implementierte No-Tension-Modell konvergiert. Dies wurde auch in einer Diskussion mit dem ABAQUS-Support bestätigt. Daher wurden – wie im Folgenden beschrieben – verschiedene Kontaktformulierungen implementiert und die Modellierung mittels No-Tension-Modellen für Kontinua wurde nicht weiter verfolgt.

Numerische Kontaktmechanik1 ist ein aktiv entwickelter Zweig der FEM. Während sich die FEM normalerweise mit Kontinua befasst, kann CCM das Problem der Interaktion benachbarter Kontinua lösen. Eine ausführliche Beschreibung von CCM findet sich in den Arbeiten von KONYUKHOV und IZI (2015) und WRIGGERS (2006). Der Vollständigkeit halber wird in Abschnitt 2.4.1 ein kurzer Überblick über die zugrunde liegenden Gleichungen gegeben. Die numerische Behandlung des Problems und die hier gewählte Implementierung werden in Abschnitt 2.4.2 beschrieben. Anschließend wird in Abschnitt 2.4.3 die Verifikation der in Matlab implementierten Verfahren anhand einfacher Beispiele gegen ABAQUS durchgeführt.

#### **2.4.1 Formulierung des Problems**

Innerhalb eines deformierten Kontinuums können sich Knoten gegeneinander nur in einem begrenzten Male verschieben. Auf diese Weise bleibt das Kontinuum ohne Riss oder Beschädigung. Andererseits können verschiedene Körper ineinander eindringen, da zwischen ihnen keine derartigen Einschränkungen bestehen. Der eine Körper "sieht" den anderen bislang nicht. Um das Überschneiden von Körpern zu vermeiden, muss also zunächst sichergestellt werden, dass der Abstand zwischen ihnen bekannt ist. Dazu muss eine Kontaktsuche durchgeführt werden. Solange kein Kontakt vorkommt, gelten die üblichen Gleichungen, siehe Gleichung 2.6.

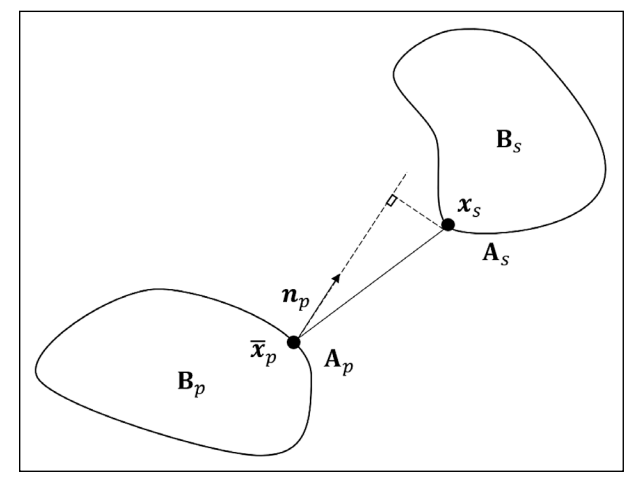

Bild 2.7: Darstellung der CCM Kinematik

Wir definieren zunächst eine Referenzfläche auf einem deformierten Körper als primäre Oberfläche *Bp*, wie in Bild 2.7 gezeigt. Die Punkte auf dieser Oberfläche werden als *xm* bezeichnet. Dementsprechend wird die Oberfläche des anderen Körpers als sekundäre Fläche *Bs* <sup>2</sup> bezeichnet und die Punkte dort werden als *xs* bezeichnet. Für jeden

Punkt  $x_s$  auf der Sekundär-Oberfläche können wir mit der Minimumsfunktion den nächstliegenden Punkt auf der Primär-Fläche  $\bar{\mathbf{x}}_p$  finden

$$
||\mathbf{\bar{x}}_p - \mathbf{x}_s|| = \min_{\mathbf{x}_p \in \partial B_p} ||\mathbf{x}_p - \mathbf{x}_s(\mathbf{x})||.
$$
 Gl. 2.19

Dieses Verfahren wird als Closest Point Projection (CPP) (KONYUKHOV und IZI 2015; WRIGGERS 2006) bezeichnet und wird in Abschnitt 2.4.2 erläutert. Der Abstand zwischen diesen beiden Punkten kann berechnet werden als

Gl. 2.20

wobei der Großbuchstabe X die Position im Anfangszustand kennzeichnet und n*p* die Normale der Oberfläche im Punkt  $\bar{\mathbf{x}}_p$ . Seine Variation kann berechnet werden als

$$
\delta g_N = (\delta \mathbf{\bar{u}}_p - \delta \mathbf{u}_s) \cdot \mathbf{n}_p + (\mathbf{\bar{u}}_p - \mathbf{u}_s) \cdot \delta \mathbf{n}_p
$$
. Gl. 2.21

Um sicherzustellen, dass keine Überschneidung auftritt, muss der Abstand in Normalenrichtung  $q_N$ größer oder gleich Null sein. Bei kleinen Verformungen bleibt der Normalenvektor n*p* gleich, und der Variationsterm *δ*n*p* kann entfernt werden. Nach der

<sup>1</sup> Engl.: Computational Contact Mechanics (CCM)

<sup>2</sup> In der Kontaktmechanik sind klassischerweise die Bezeichnungen "master" und "slave surface" üblich. Wir distanzieren uns von diesen Begriffen aufgrund ihrer rassistischen Konnotation und verwenden daher die Begriffe "primär" und "sekundär".

<span id="page-25-0"></span>Konvention von WRIGGERS (2006) ist die Richtung der Oberflächennormalen nach außen im lokalen Koordinatensystem positiv. Die Kontaktdruckkraft  $p_N$  ist negativ, wenn die beiden Oberflächen miteinander in Kontakt stehen. Wenn Überschneidung auftritt,  $q_N < 0$ , wirkt die Kompression  $p_N$  der Überschneidung entgegen und die Richtung der Kompression zeigt entgegengesetzt zur Oberflächennormalen.

Mit dieser Definition des Eindringens können wir die sogenannten Karush-Kuhn-Tucker (KKT)-Bedingungen (KARUSH 2014; KUHN 2014) aufstellen

$$
g_N \ge 0; pN \le 0; p_{NgN} = 0;
$$
 Gl. 2.22

welche aussagen, dass der Abstand zwischen der Primär- und der Sekundär-Oberfläche größer oder gleich 0 sein muss. Wenn der Abstand größer als 0 ist, tritt kein Kontakt auf, und somit ist  $p_N = 0$ . Wenn andererseits zwei Körper miteinander in Kontakt stehen, ist der Abstand Null und die Kompression ist kleiner oder gleich null.

 $p_N$  ist normalerweise eine Funktion der Eindringtiefe *uN* = *gN* . Analog zur inneren Kraft trägt diese Kraft dazu bei, einen Zustand aufrechtzuerhalten, in dem die benachbarten Körper sich nicht überschneiden. Dies führt dazu, dass die virtuelle Arbeit aus Gleichung 2.6 einen zusätzlichen Term der Kontaktkraft erhält

$$
\underbrace{\int_{V} \delta \varepsilon^{\top} \sigma \, dV}_{\text{Virtuale Arbeit der}} + \underbrace{\int_{A} p_{n} \delta \mathbf{u}^{\top} \mathbf{n} \, dA}_{\text{Virtuale Arbeit der}} =
$$
\n
$$
\underbrace{\int_{\text{inneren Energie}} \delta \mathbf{u}^{\top} \mathbf{b} \, dV}_{\text{Virtuale Arbeit def}} + \underbrace{\int_{A} \delta \mathbf{u}^{\top} \mathbf{t} \, dA}_{\text{Virtuale Arbeit der}}
$$
\n
$$
\underbrace{\int_{V} \delta \mathbf{u}^{\top} \mathbf{b} \, dV}_{\text{Virtuale Arbeit der}}
$$
\n
$$
\underbrace{\int_{A} \delta \mathbf{u}^{\top} \mathbf{t} \, dA}_{\text{Virtuale Arbeit der}
$$
\n
$$
\text{Flächenlasten}
$$

Bemerkenswert ist hier, dass der Druck  $p<sub>N</sub>$  eine neue Variable ist, um das Potenzial des Gesamtsystems zu minimieren. Der Einfachheit halber werden die tangentiale relative Verschiebung  $g_T = u_{T,p}$ –  $u_{Ts}$  und die tangentiale Reibungskraft  $p_T$  vernachlässigt, was zu einem reibungsfreien Zustand führt. Die schwache Form nach Gleichung 2.23 kann zusammen mit der KKT-Bedingung nach Gleichung 2.22 numerisch entweder durch einen Lagrange-Multiplikator oder durch die sogenannte "Penalty-Methode" behandelt werden. Diese numerischen Methoden werden im folgenden Abschnitt behandelt. Es ist zu bemerken, dass der zusätzliche Term der virtuellen Arbeit der Kontaktkraft bereits die Verschiebungen auf der Primär-Fläche *δ*ū*p* und auf der Sekundär-Fläche *δ*ū*s* beinhaltet. Der nicht durchdringende Teil wird aufgehoben, wenn er die gleiche Verschiebung, aber den entgegengesetzten Oberflächendruck aufweist. Somit bleibt nur die durch

Eindringen induzierte Arbeit in Gleichung 2.23.

In der schwachen Form Gleichung 2.23 ist die Verschiebung an den Kontaktgrenzen darauf beschränkt, keine Durchdringung der Grenzen zu erzeugen, wie durch die KKT-Bedingungen in Gleichung 2.22 gefordert. Diese Einschränkung wird durch Einführung des Kontaktdrucks  $p_N$  als Unbekannte realisiert. Die Variation der potenziellen Energie führt zu der schwachen Form, durch die wir den Zustand des minimalen Potentials herausfinden werden. Um das Feld der Verschiebung (und ggf. den Druck) zu bestimmen, stehen zwei Instrumente zur Verfügung, nämlich die Lagrange-Multiplikator- und die Penalty-Methode, die im folgenden Abschnitt erläutert werden.

#### **2.4.2 Implementierung der CCM**

Nach der mathematischen Formulierung der CCM wird in diesem Abschnitt die numerische Implementierung erklärt. Zuerst wird die zwei Methoden für das Optimierungsproblem verglichen. Und danach werden verschiedene Implementierungsaspekte diskutiert, u. a. die Bestimmung der Penalty-Zahl, Pairing der nicht-konformen Vernetzung und Berechnung des nächstgelegenen Punktes.

#### **Lagrange-Multiplikator- und Penalty-Methode**

Bei der Lagrange-Multiplikator-Methode (WRIG-GERS 2006, Kapitel 2.1.2 & 6.3.1) wird der unbekannte Kontaktdruck als Lagrangescher Multiplikator betrachtet, und somit wird der Druck zusammen mit der ursprünglichen Unbekannten, der Verschiebung u, bestimmt. Diese Einführung neuer Unbekannter erfordert höheren numerischen Aufwand. Das endgültige lineare Gleichungssystem benötigt auch eine spezielle Methode wie die von UZAWA (1958), um das Matrix-Singularitätsproblem zu behandeln, siehe hierzu auch WRIGGERS (2006).

Weiterhin erfordert die Lagrange-Multiplikator-Methode einen höheren Aufwand bei der in Abschnitt 6 vorgestellten Modellreduktion weil eine zusätzliche Unbekannte eingeführt wird. Aus diesen zwei Gründen wird die Lagrange-Multiplikator-Methode in der vorliegenden Arbeit nicht umgesetzt.

Die Penalty-Methode (BADER 2009; KONYUKHOV und IZI 2015; WRIGGERS 2006) hingegen hat den Vorteil, dass der Druck als neue Unbekannte vermieden wird. Dafür muss eine geringe Überschneidung der Körper in Kauf genommen werden. Die zulässige Überschneidung wird durch Einführung eines Penalty-Parameters *εp* geregelt und sollte so klein wie möglich aber so groß wie eben nötig gehalten werden

$$
\int_{A} \epsilon_p \, g_N \, \delta \mathbf{u}^{\top} \mathbf{n} \, dA, \, \epsilon_p > 0 \, . \tag{sl. 2.24}
$$

Wenn die Überschneidung zu groß ist, führt dieser Kontaktkraftterm zu einem großen Kontaktkraftarbeitsterm, der das Gleichgewicht in der schwachen Form Gleichung 2.23 bricht. Die Aquivalenz zwischen der Lagrange-Multiplikatormethode und der Penalty-Methode mit *ε<sup>N</sup>* → ∞ wird durch LUENBER-GER und YE (2016) ausgeführt. Je größer der Penalty-Parameter ist, desto kleiner sind sowohl die Eindringen als auch der Fehler. Durch die Implementierung wird der Penalty-Parameter *εp* als große Zahl, aber nicht unendlich gewählt, um eine schlecht konditionierte Steifigkeitsmatrix zu vermeiden.

#### **Wahl des Penalty-Parameters**

Nach NOUR-OMID und WRIGGERS (1987) besteht die Schätzung der relativen Fehlergrenze *ρ*  aus zwei Teilen:

$$
\rho = n\epsilon \frac{\epsilon_p}{k_{min}} + \frac{c||(B^T K^{-1}B)^{-1}||}{\epsilon_p},
$$
 Gl. 2.25

wobei *B* die Kontaktzwangsmatrix, *K* die Kontaktsteifigkeitsmatrix, kmin der Minimalwert von *K*, *c* ein Konstant gleich 1, *ε* die Maschinengenauigkeit und *n* die Dimension von *K* sind. Der erste Term ergibt sich aus der Maschinengenauigkeit. Der zweite Term ergibt sich aus der Penalty-Formulierung. Aus dieser Formulierung wird ersichtlich, dass mit steigendem Penalty-Parameter der maschinenbedingte Fehler steigt und der algorithmusbedingte Fehler sinkt. Um ein Gleichgewicht zwischen diesen beiden Fehlerquellen zu erreichen, wird die Fehlergrenze minimal (Zahlen aus der Betonplattenbeispielrechnungen)

$$
\rho = 2\sqrt{\frac{c|(B^T K^{-1} B)^{-1}|n\epsilon}{k_{min}}}
$$
  
= 2\sqrt{1 \cdot 10^4 \times 1 \cdot 10^4 \times 1 \cdot 10^{-16}}  
= 1 \cdot 10^{-4}

wenn der Penalty-Parameter ist

$$
\epsilon_p = \sqrt{\frac{ck_{min} \left| (B^T K^{-1} B)^{-1} \right|}{n \epsilon}} \le k_{min} \sqrt{\frac{1}{n \epsilon}}
$$

$$
= 1e1 \sqrt{\frac{1}{1 \cdot 10^4 \times 1 \cdot 10^{-16}}} = 1 \cdot 10^6 \quad \text{Gl. 2.27}
$$

Bei weicherer Unterlage verformt sich die Unterlager mehr und ist die Fläche in Kontakt größer. Somit ist der Wert *n* (Anzahl der Knoten in Kontakt oder der Einträger in Kontaktsteifigkeitsmatrix) größer. Darüber hinaus ist *kmin* kleiner. Auf diese Weise soll die Strafe kleiner ausfallen. Umgekehrt ist der Penalty-Parameter größer, wenn die Unterlage steifer ist. Dies stimmt mit den numerischen Beispielen aus unserem Code überein, obwohl der Penalty-Parameter nicht genau aus dieser Formel berechnet wird.

Was den relativen Fehler *ρ* angeht, so führt ein weicheres Fundament zu einem größeren geschätzten *ρ* und ein steiferes Fundament zu einem kleineren relativen Fehler. Diese Formel kann uns helfen, der Penalty-Parameter und den relativen Fehler qualitativ zu bestimmen. Wir können uns jedoch nicht auf diese Formel verlassen, um die optimale Penalty-Parameter in der Praxis zu finden, da diese Zahl auch Einfluss auf die numerische Stabilität des Algorithmus hat. Es kann durch ein Beispiel im Abschnitt 3.4.3 gesehen werden.

#### **Diskretisierung der Primär- und Sekundär-Flächen**

Die Diskretisierung der Kontaktkörper kann wie beim normalen FEM-Problem erfolgen. Um die Integration auf der linken Seite in Gleichung 2.23 zu berechnen, in der die Steifigkeitsmatrix formuliert ist, müssen wir die Diskretisierung der Grenzflächen verwenden, um einige Kontaktelemente zwischen Primär- und Sekundär-Oberflächen zu erzeugen. Bild 2.8 zeigt zwei verschiedene Arten der Formulierung von Kontaktelementen. Links befindet sich

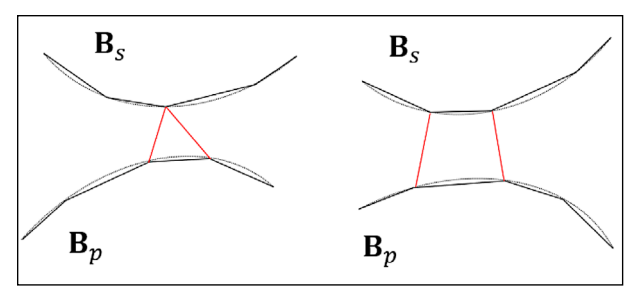

Bild 2.8: Unterschiedliche Formulierungen des Kontakts: links NTS-Element, rechts STS-Element

das sogenannte "Node-to-Surface", (NTS), -Element, das aus einem Knoten von der Sekundär-Oberfläche und einem Oberflächensegment von der Primär-Fläche gebildet wird. In Bild 2.8 rechts befindet sich das "Surface-to-Surface", (STS), -Element, das aus zwei Segmenten der Primär- und Sekundär-Oberflächen besteht. Ebenso gibt es noch weitere Variante, wie etwa Node-to-Node-Elemente (NTN), auf die hier nicht weiter eingegangen wird. Im Allgemeinen wird das Eindringen gesteuert, indem verhindert wird, dass sich die Knoten (für NTS-Elemente) oder die Integrationspunkte (für die STS-Elemente) auf der Sekundär-Oberfläche in das Innere des Primär-Körpers bewegen.

Das NTS-Element eignet sich für große Verformungen und Primär-Oberflächenelemente höherer Ordnung, jedoch sind die Sekundär-Oberflächenelemente weiterhin von erster Ordnung. Universeller ist das STS-Element mit dem die Primär- und Sekundär-Oberflächen höherer Ordnung diskretisieren werden können. Aus diesem Grund wird das STS-Element für die weitere Implementierung gewählt. Das Oberflächensegment von der Primärund Sekundär-Oberfläche kann entweder ein Dreieck oder ein Viereck und von erster oder zweiter Ordnung sein.

#### **Pairing für nicht konforme Primär- und Sekundär-Oberflächennetze**

Die Integration innerhalb eines STS-Elements kann mithilfe der Gauss-Integration wie in Gleichung 2.28 berechnet werden.

$$
\int_{A^h} \epsilon_N^h g_N^h \, \delta \mathbf{u^h}^\top \mathbf{n}^h \, dA =
$$
\n
$$
\sum_{j=1}^n \epsilon_{Nj}^h g_{Nj}^h \delta \mathbf{u^h}_j^\top \mathbf{n}_j \det \mathbf{J}_j \, \omega_j,
$$
\nGL. 2.28

Die Gauss-Punkte *j* = 1 . . . *n* werden auf der Sekundär-Oberfläche bestimmt, während der Oberflächennormalenvektor n auf der Primär-Oberfläche bestimmt wird. Für die konformen Netze, wie in Bild 2.9a gezeigt, hat jedes Oberflächenelement auf dem Primär-Körper  $B_M$  ein entsprechendes Oberflächenelement auf dem Sekundär-Körper  $B_s$ . Dieses konforme Netz stellt sicher, dass sich die Projektionen der Gauss-Punkte innerhalb der Primär-Oberfläche befinden. Dadurch können wir sowohl die Gewichte der Gauss-Punkte *ω<sup>j</sup>* als auch die Oberflächennormalen berechnen.

Probleme treten jedoch auf, wenn die Projektionen der Gauss-Punkte in verschiedenen Primär-Oberflächenelementen liegen und der Wert (oder die Ableitung) der Formfunktion an der Elementgrenze springt. Dieser nicht konforme Fall tritt meist bei nicht zusammenhängend vernetzten Körpern auf, siehe Bild 2.9b. Dies macht die Summation in Gleichung 2.28 ungültig, da die Gauss-Integration nur angewendet werden kann, um den genauen Wert des Integrals kontinuierlicher Polynomfunktionen zu erhalten.

Andere Probleme treten im Fall wechselnder Normalenvektoren auf. Die vorliegende Implementierung kann ausschließlich mit ebenen Kontaktflächen in der Referenzkonfiguration umgehen. Für

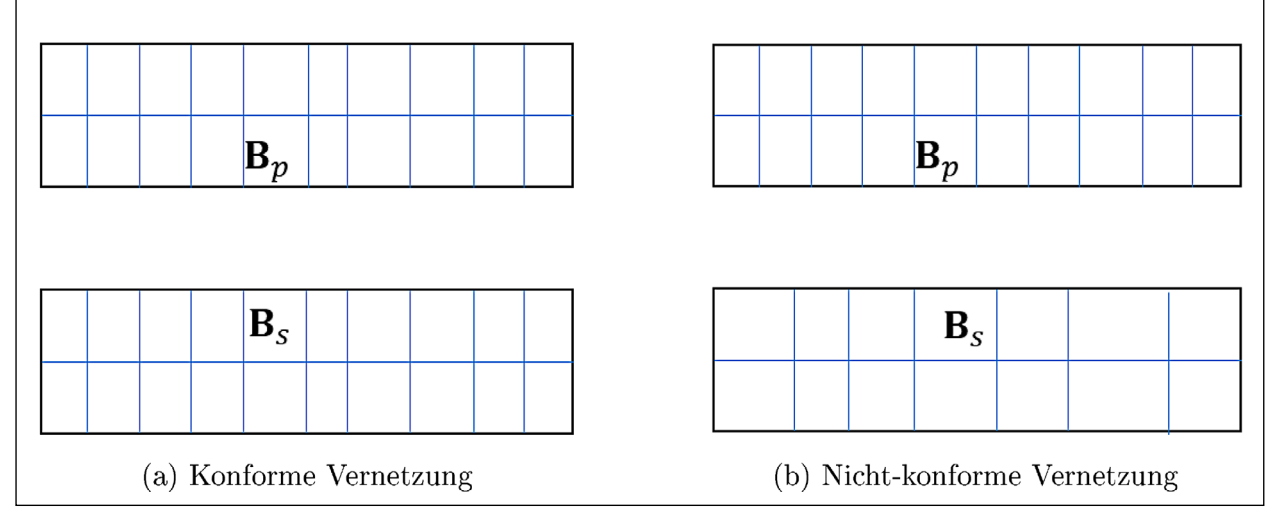

Bild 2.9: Darstellung von konformen und nicht-konformen Diskretisierungen für die Kontaktmodellierung

den Kontakt zwischen Betonplatte und Tragschicht ist das hinreichend.

Die sogenannte Mortar-Methode kann helfen, dieses Diskontinuitätsproblem zu lösen. Mit ihr können nicht-konforme Netze verwendet werden, indem das Netz der Sekundär-Fläche derart retrianguliert wird, dass mehrere Elemente genau einem Element der Primär-Fläche entsprechen. Damit wird sichergestellt, dass die Projektion der Gauss-Punkte der Sekundär-Oberflächen innerhalb der Primär-Oberfläche liegt und vermeidet die Diskontinuität an der Elementgrenze, sodass die Integration mit Gleichung 2.28 durchgeführt werden kann. Typische Schritte eines solchen Mortar-Clippings sind in Bild 2.10 dargestellt.

Üblicherweise besteht der erste Schritt darin eine Hilfsebene zu finden. Dies ist für gekrümmte Oberflächen mit sich ändernden Normalenvektoren notwendig. In unserer Implementierung wird die Primär-Oberfläche als Hilfsebene gewählt, weil die Sekundär-Oberfläche und die Primär-Oberfläche planparallel sind. Der zweite Schritt besteht darin, sowohl die Primär- als auch die Sekundär-Oberfläche auf die Hilfsfläche zu projizieren. Nach der Projektion gibt es überlappende Bereiche, die als graue Polygone links unten in Bild 2.10 markiert sind. Der letzte Schritt besteht darin, den gemeinsamen Bereich mithilfe eines automatischen Algorithmus wie der Delaunay-Triangulation zu vernetzen.

Das neue Netz, das unten rechts in Bild 2.10 dargestellt ist, unterteilt die Sekundär-Oberflächen in disjunkte kleinere Teile

$$
A = \bigcup_{i=1}^{n} A_i, \ A_j \cap A_k
$$
  
=  $\emptyset$  for  $j \neq k, j, k = 1, ..., n$ ,

wobei *A* der gemeinsame Bereich der Projektion der Primär- und Sekundär-Oberflächen ist und *Ai* die unterteilten Flächenelemente sind. Daher kann der Kontaktkraftarbeitsterm in Gleichung 2.23 wie folgt umgeschrieben werden

$$
\sum_{i=1}^{n} \int_{A_i^h} \epsilon_N g_{N,i}^h \delta \mathbf{u}_{N,i}^{h\top} \mathbf{n}_{N,i}^h \ dA =
$$
\n
$$
\sum_{i=1}^{n} \sum_{j=1}^{m} \epsilon_N g_{N,ij}^h \delta \mathbf{u}_{N,ij}^{h\top} \mathbf{n}_{N,ij}^h \ \text{det} \mathbf{J}_{N,ij}^h \omega_{N,ij} \ .
$$

Dabei ist *i* der Index für die unterteilten Elemente *A1*  . . . *An* und *j* der Index für die Gauss-Punkte. Hier erfolgt die Gauss-Integration über die Sekundär-Oberfläche, die die Determinante der Jacobi-Matrizen *detJ* und den Normalenvektor n*p* auf der Primär-Oberfläche erfordert.

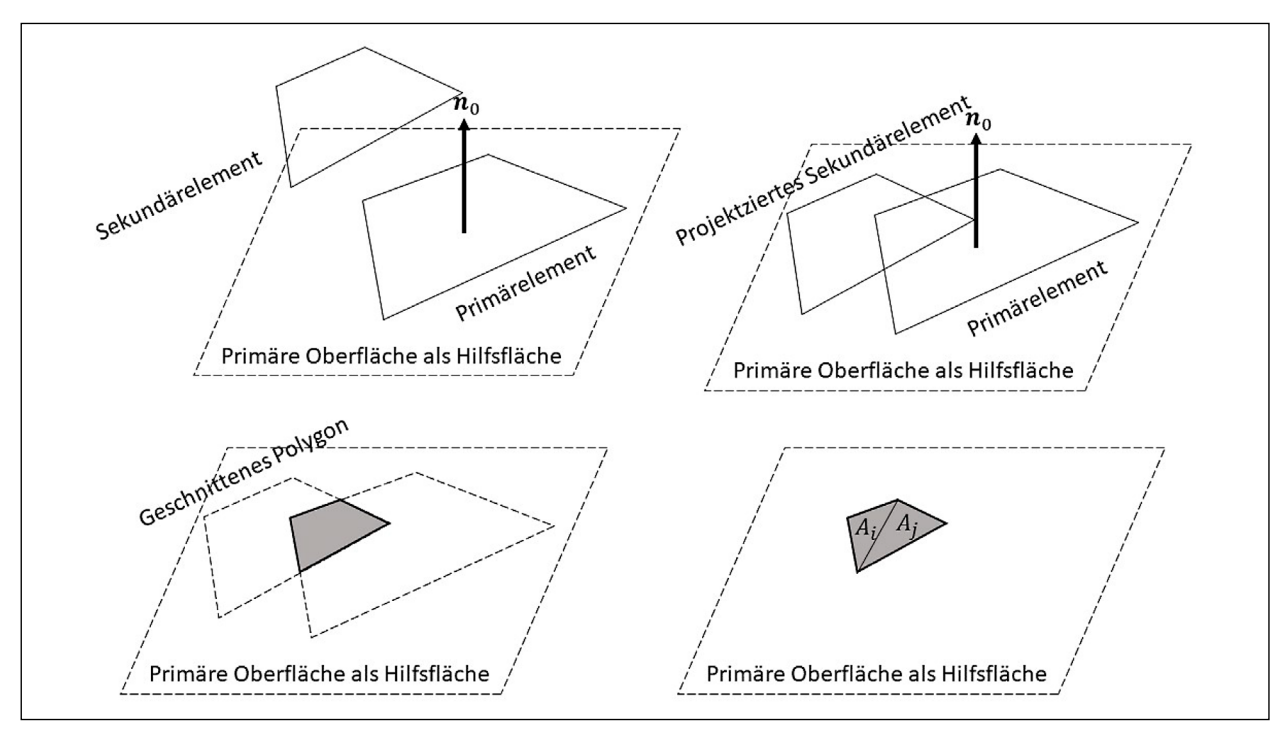

Bild 2.10: Illustrierte Schritte der Mortar-Methode: Herstellung der Hilfsebene (links oben), Projektion der Primär- und Sekundär-Oberfläche auf der Hilfsebene (rechts oben), überlappende Polygone (links unten), und Retriangulation der überlappenden Polygone (rechts unten) (In Anlehnung an POPP (2012)).

#### **Knoten- oder Gausspunkt-Projektion**

Nach der Diskretisierung und Auswahl der Kontaktelemente können wir uns nun auf die Elementsteifigkeitsmatrix konzentrieren, die von einem STS-Mortarelement gebildet wird. Dies trägt zur Berechnung des Kontaktterms in Gleichung 2.30 bei. In diesem Term benötigen wir die Eindringtiefe  $u_N =$ −*gN* und den Normalenvektor *np* auf der Primär-Oberfläche. Diese Berechnungen sind eher geometrisch als mechanisch. In Bild 2.11 sind die Details des STS-Elements dargestellt. Für jedes Sekundär-Oberflächensegment wird die Eindringtiefe  $u_N = g_N$ der Gauss-Punkte berechnet. Die lokale Koordinate auf der Primär-Oberfläche wird verwendet, um den Normalenvektor zu bestimmen.

Für einen beliebigen Punkt x*s* auf der Sekundär-Oberfläche finden wir den nächstgelegenen Punkt x<sub>p</sub>(ξ<sub>1</sub>, ξ<sub>2</sub>) auf der Primär-Oberfläche (eng. Closest Point Projection, kurz CPP). Dieser nächstgelegene Punkt wird durch die Newton-Raphson-Methode bestimmt, indem der minimale Punkt durch die Abstandsfunktion ermittelt wird

$$
F(\xi_1, \xi_2) = \frac{1}{2} (\mathbf{x}_s - \mathbf{x}_p(\xi_1, \xi_2)) \cdot (\mathbf{x}_s - \mathbf{x}_p(\xi_1, \xi_2))
$$
 Gl. 2.31

Die notwendige Bedingung für dieses Optimierungsproblem ist, dass die Ableitung dieser Funktion gleich 0 ist. Damit kann das Inkrement der parametrischen Koordinaten bestimmt werden als

$$
\Delta \boldsymbol{\xi} = -H_F^{-1} J_F^{\top} , \qquad \qquad \text{Gl. 2.32}
$$

wobei *JF* die Jacobi-Matrix von *F* bezeichnet, und *HF* Hesse-Matrix von *F*.

$$
H_F = \begin{bmatrix} \frac{\partial^2 F}{\partial \xi_1 \partial \xi_1} & \frac{\partial^2 F}{\partial \xi_1 \partial \xi_2} \\ \frac{\partial^2 F}{\partial \xi_2 \partial \xi_2} & \frac{\partial^2 F}{\partial \xi_2 \partial \xi_2} \end{bmatrix} .
$$
GI. 2.33  

$$
J_{\text{L}}^{\top} = \begin{Bmatrix} \frac{\partial F}{\partial \xi_1} \\ \end{Bmatrix} .
$$
GI. 2.33

Mit der Resultierenden ξ können wir die Normale der Primär-Oberfläche und die Eindringtiefe an der Stelle berechnen.

 $\frac{\partial F}{\partial \epsilon}$ 

$$
g_N = (\mathbf{x}_s - \mathbf{x}_p(\xi_1, \xi_2)) \cdot \mathbf{n}(\xi_1, \xi_2)
$$
 Gl. 2.35

Aus Konsistenzgründen wird die Eindringtiefe  $u_N =$  $g_N$  im Code auch als  $\xi_3$  bezeichnet.

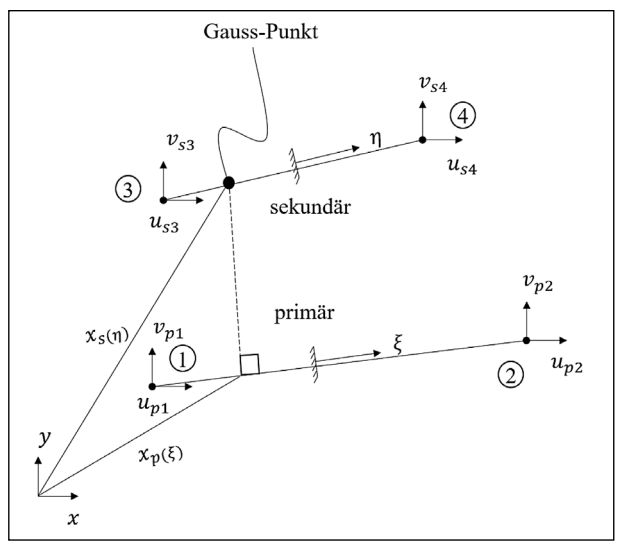

Bild 2.11: Formulierung des STS-Elements (KONYUKHOV und IZI 2015)

#### **CCM Implementierung**

Die Mortar-Methode ist eine recht robuste Art der numerischen Kontaktmechanik. So ist beispielsweise die Wahl von Primär- und Sekundär-Fläche beliebig, in der vorliegenden Implementierung wird immer die Unterlage als Primär-Oberfläche verwendet und das Netz auf der Unterseite der Betondecke retrianguliert. Diese Robustheit wird allerdings mit dem Nachteil erkauft, dass der Prozess der Retriangulierung aufwändig ist.

Die in diesem Abschnitt hauptsächlich verwendeten Referenzen sind das CalculiX-Handbuch (DHONDT 2020) und das Lehrbuch von KONYUKHOV und IZI (2015). Diese Arbeiten diskutieren noch mehr Arten von Kontaktelementen und enthalten eine umfassendere Ableitung der Mortar-Methode, die Linearisierung der schwachen Form und die Diskretisierung der Oberflächen. Für die Anwendung im Straßenbau werden im Folgenden nur die 3D-STS-Elemente erläutert.

Wie in Bild 2.12 und Bild 2.13 dargestellt, werden die Kontaktelemente UCM6, UCM7, UCM8, UCM9 und UCM11 nach der Abkürzung von User Contact Mechanics, sowie der Anzahl der Knoten (Punkte) benannt. Beispielsweise besteht das UCM7-Element aus einem linearen Dreiecks-Element auf der Sekundär-Oberfläche und einem bilinearen Rechtecks-Element von der Primär-Oberfläche. Insgesamt befinden sich 7 Knoten in diesem Kontaktelement. Die Federn zwischen den Gauss-Punkten (Kreuze) auf der Sekundär-Oberfläche und ihrer Projektion auf der Primär-Oberfläche beschreiben den Anpressdruck beim Eindringen. Der Einfachheit

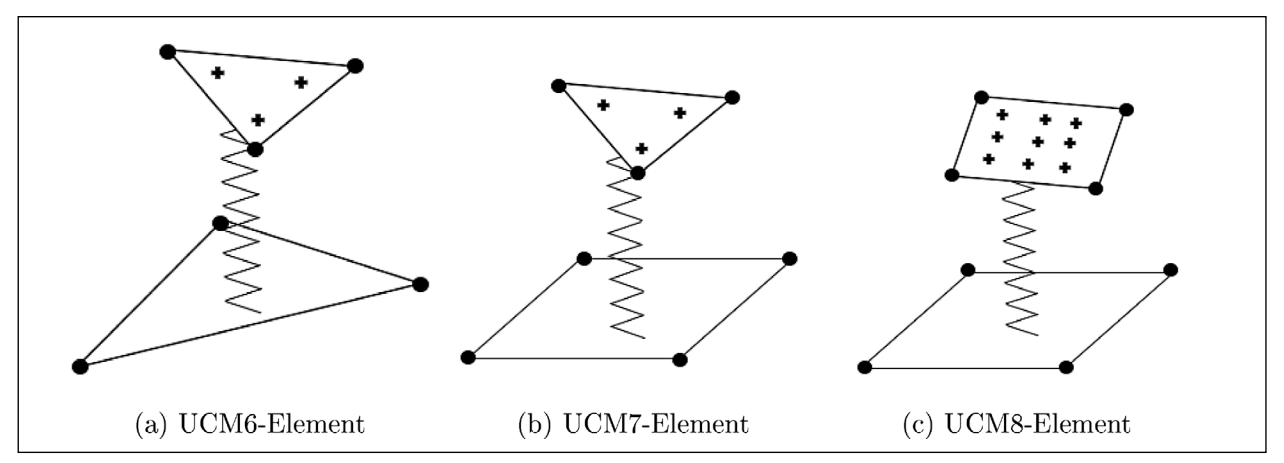

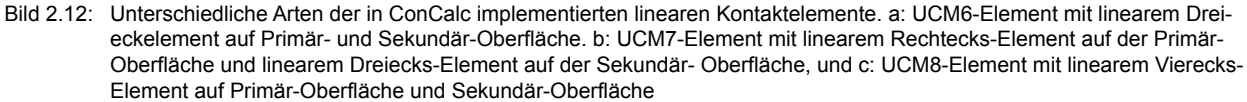

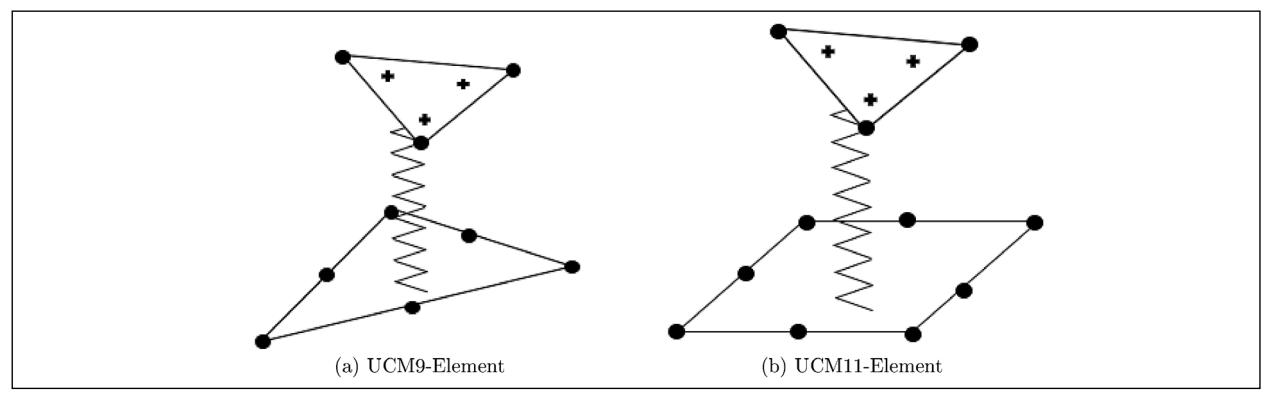

Bild 2.13: Unterschiedliche Arten der im aktuellen Code implementierten quadrati- schen Kontaktelemente. a: UCM9-Element mit quadratischem Dreiecks- Element auf der Primär-Oberfläche und linearem Dreiecks-Element auf der Sekundär-Oberfläche. b: UCM11-Element mit quadratischem Rechtecks- Element auf der Primär-Oberfläche und linearem Dreiecks-Element auf der Sekundär-Oberfläche

halber ist in den Abbildungen nur eine Verbindung zwischen einem Gauss-Punkt und der Primär-Oberfläche dargestellt.

Alle oben genannten Elemente können für konforme Vernetzungen verwendet werden. Für nichtkonforme Vernetzungen muss die Mortar-Methode angewendet werden. In Matlab ist für die Retriangulation die Delaunay-Triangulation3 verfügbar die ausschließlich Dreiecke erzeugt; eine Rekombination von Dreiecks- zu Rechtecksnetzen ist nicht implementiert. Die UCM6-, UCM7-, UCM9- und UCM11-Elemente können in der Mortar-Methode implementiert werden, weil diese ein Dreieck-Element auf der Sekundär-Fläche besitzen. Im Allgemeinen umfasst die Implementierung von CCM die folgenden Schritte:

1. Erstellen der Kontaktelemente und Anwendung von CPP um nächstgelegene Punkte im Vorverarbeitungsschritt zu finden.

- 2. Aktualisieren der Elementsteifigkeitsmatrizen, wenn Überschneidung auftritt.
- 3. Aufstellen und Lösen des globalen Gleichungssystems.

Vor dem ersten Schritt wird mithilfe von GMSH eine Vernetzung erstellt und im ABAQUS-Format gespeichert. Die Primär- und Sekundär-Oberflächen sowie die Oberflächenknoten für die Randbedingungen werden als Gruppen exportiert. Aus Oberflächen (Surface) werden Kontaktelemente durch die Funktion contactPairing.m erstellt.

Der erste Schritt wird in der Datei contactPairing.m durchgeführt, die die Sekundär-Oberfläche auf die Primär-Oberfläche projiziert. Es wird angenommen, dass die Primär-Oberfläche parallel zur x-y-Ebene verläuft, was das Abschneiden der Sekundär-Oberfläche mit der Primär-Oberfläche mithilfe der integrierten Matlab-Funktionen intersect erleichtert. Als

<sup>3</sup> https://de.wikipedia.org/wiki/Delaunay-Triangulierung

<span id="page-31-0"></span>

|             | output: Elementsteifigkeitsmatrix $k_{el}$ und Residualvektor $r_{el}$       |  |
|-------------|------------------------------------------------------------------------------|--|
| 1           | Aktualisieren der Positionskoordinate: $x = X + u$ ;                         |  |
|             | $2 \vert \text{for } i = 1 \text{ to } nqp \text{ do}$                       |  |
| 3           | while $\Delta \xi > tol$ do                                                  |  |
| $\bf{4}$    | CPP durchführen um $\Delta \xi_1$ und $\Delta \xi_2$ zu bestimmen;           |  |
| 5           | Die Projektionspositionen $\xi_1$ und $\xi_2$ aktualisieren;                 |  |
| 6           | Die Oberflächennormale auf der Projektionsstelle auf der                     |  |
|             | Primär-Oberfläche bestimmen;                                                 |  |
| $\mathbf 7$ | Die Fläche der Sekundär-Oberfläche berechnen;                                |  |
| 8           | <b>if</b> Projektion außerhalb Primär-Element then return;                   |  |
| 9           | Die Eindringtiefe $\xi_3$ berechnen;                                         |  |
| 10          | if $\xi_3 > 0$ then return, kein Beitrag zur globalen Steifigkeitsmatrix und |  |
|             | Residualvektor:                                                              |  |
| 11          | Elementsteifigkeitsmatrix $k_{el}$ und Residualvektor $r_{el}$ berechnen;    |  |
| 12          | end                                                                          |  |

Algorithmus 1: Berechnung der STS-Elementsteifigkeitsmatrix *kel* und Residualvektor *rel*

Ergebnis werden UCM6-, UCM7- oder UCM8-Kontaktelemente erstellt. Die Mortar-Methode wird benutzt, um die abgeschnittenen Oberflächen zu retriangulieren.

Normalerweise dauert dieses Pairing-Verfahren viel länger als die eigentliche FEM Berechnung. In AB-AQUS wird das Pairung mit dem Vernetzen kombiniert und optimiert, deshalb ist dieses Verfahren in ABAQUS viel schneller als in ConCalc.

Im zweiten Schritt wird die globale Steifigkeitsmatrix um die Beiträge der Steifigkeitsmatrizen der Kontaktelemente ergänzt. Die Berechnung der Elementsteifigkeitsmatrix und des Residualvektors ist in Algorithmus 1 dargestellt.

Der dritte Schritt ist identisch mit einem allgemeinen FEM-Code. Dieser Schritt kann unter Verwendung von Reduktionsmethoden beschleunigt werden. Die zeitaufwändigsten Teile sind die Elementschleife und der Lösungsschritt. Die Kontaktformulierung führt eine nichtlineare Beziehung ein, sodass auch die Anzahl der Iterationen zunimmt.

#### **2.4.3 Verifikation**

Zur Verifikation des erstellten Matlab-Codes werden Referenzlösungen benötigt. Das folgende Verifikationsproblem in Bild 2.4.3 wird gegen eine andere numerische Lösung verifiziert. Wir gehen davon aus, dass die Lösungsverfahren in ABAQUS hinreichend verifiziert wurden und wählen die Kontaktmechanik aus ABAQUS als Referenzverfahren. Con-Calc verwendet das ABAQUS-Eingabeformat. In Bild 2.14 ist ein Ausschnitt aus einer Eingabedatei in ABAQUS-Syntax aufgeführt. Daher ist es möglich ohne Transkription der Eingabedateien vergleichende Berechnungen mit ABAQUS anzustellen. Das Kontaktverhalten wird in der Eingabedatei mit den Schlüsselwörtern \*Surface interaction und \*Contact Pair definiert. Der Penalty Faktor (hier 10000) hat nur Relevanz für ABAQUS, ConCalc ignoriert diese Angabe und verwendet einen in Abschnitt 2.4.5 ermittelten voreingestellten Wert. small sliding wird eingestellt, um zu vermeiden, dass das Kontaktelement bei jeder NR-Iteration neu gepaart wird.

Nichtsdestotrotz stellt ABAQUS eine Black-Box dar und die implementierten Verfahren sind größtenteils unbekannt. Die vorgestellte Implementierung hat gegenüber ABAQUS den Vorteil, dass es sich um eine White-Box handelt, die modifiziert werden kann. Das ist unter anderem für die Reduktionsmethoden notwendig. Das zweite Verifikationsproblem basiert auf einer einfachen analytischen Lösung.

#### **Beispielrechnung zweier Würfel in Kontakt**

Das Modell besteht aus zwei unterschiedlich großen Würfeln die sich kontaktieren. Wie in Bild 2.15 zu sehen ist, sind entlang der Kanten der Primärund Sekundär-Körper mit 3- und 6-Knoten vernetzt. Es kommen ausschließlich Elemente erster Ordnung (C3D4 und C3D8) zum Einsatz. Die Randbedingungen sind in Bild 2.15c abgebildet: Die Unterseite des Primär-Körpers ist fixiert und die Obersei-

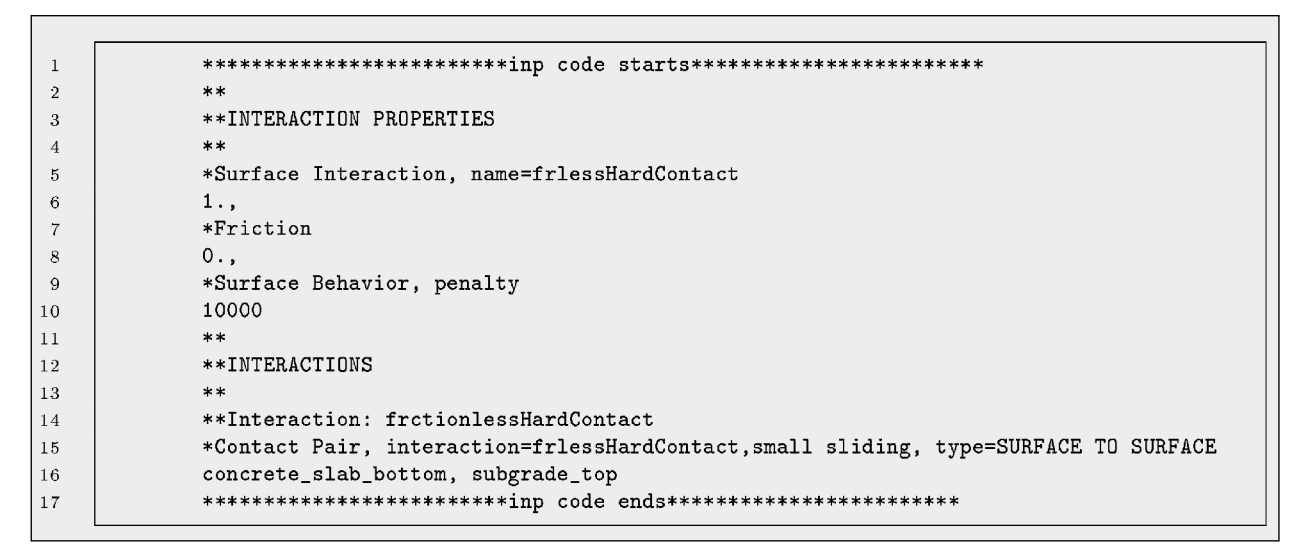

Bild 2.14: Eine Kontaktdefinition in der Syntax einer ABAQUS-Eingabedatei

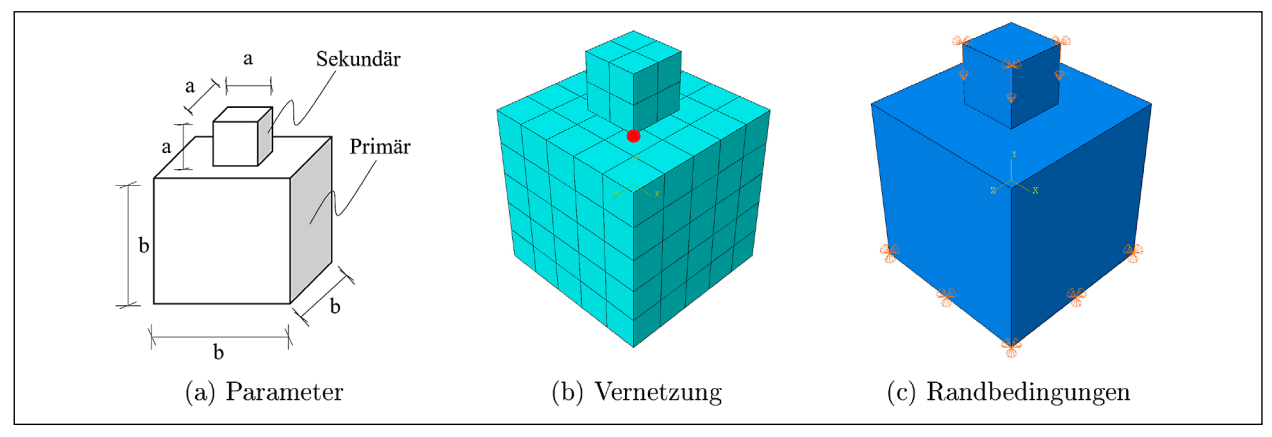

Bild 2.15: Darstellung des Verifikationsproblems

te des Sekundärwürfels wird um die Hälfte der Länge der Sekundär-Kante nach unten verschoben (*w<sup>0</sup>* =–*a*/2). Die anderen Parameter dieses Modells sind in Tabelle 2.2 angegeben.

Als Referenzpunkt wählen wir die Verschiebung an einer unteren Ecke des Sekundär-Würfels (in Bild 2.15b als roter Punkt dargestellt), anhand dessen wir die Genauigkeit und Robustheit des erstellten CCM-Codes vergleichen können. Der relative Fehler wird definiert als:

$$
\epsilon = \frac{u_{abq} - u_{ml}}{u_{abq}}.
$$
 Gl. 2.36

Dabei bedeutet der Index *abq* das Ergebnis von AB-AQUS und *ml* das Ergebnis von Matlab.

In ConCalc werden STS-Formulierungen mit unterschiedlicher Kontaktnetzerzeugung (mit oder ohne Clipping und Retriangulation) untersucht. Das Triangulations-Beispiel befindet sich in Bild 2.16, wo die Sekundär-Oberfläche zuerst auf die Primär-

| Parameter              | Wert                       | <b>Einheit</b>                |
|------------------------|----------------------------|-------------------------------|
| $\alpha$               |                            | [mm]                          |
| h                      | 3                          | [mm]                          |
| ν                      | 0,3                        | ſН                            |
| E                      | $1 \cdot 10^{5}$           | [MPa]                         |
|                        | $2,4 \cdot 10^{-9}$        | $\left[\frac{t}{mm^3}\right]$ |
| $\varepsilon_p$        | $1 \cdot 10^{7}$           | ſ-l                           |
| Anzahl der Schritte    | 200                        |                               |
| Tangentiales Verhalten | reibungsfrei               |                               |
| Normales Verhalten     | harter Kontakt mit Penalty |                               |
| Kontakt-Element        | Surface to Surface         |                               |

Tab. 2.2: Parameter des Zwei-Würfel Verifikationsproblems, die Einstellungen sind nach KONYUKHOV und IZI (2015, Abschnitt 20.2.1) gewählt

Oberfläche projiziert und anschließend retrianguliert wird. Das resultierende Oberflächennetz enthält lange und dünne Dreiecke, die bei der normalen FEM-Analyse schlecht konditioniert sind. Dies ist allerdings hier kein Problem, da diese Elemente nur auf ihre Initialkonfiguration abgebildet werden. Die Funktion dieser Elemente besteht darin, Druck zwischen Primär- und Sekundär-Oberflächen zu übertragen (siehe Gleichung 2.28).

Die Berechnung wurde auf einem Computer mit einer i3-7300-CPU und 12 GB RAM durchgeführt. Die Ergebnisse der Berechnungen mit ABAQUS und ConCalc werden in Tabelle 2.3 und die verwendeten Netze sind in Bild 2.17 abgebildet. Während die Anzahl der Knoten entlang jeder Kante gleich ist, ist die Gesamtzahl der Knoten im Tetraeder-Netz größer als im Hexaeder-Netz.

Es wurden verschiedene Modellvarianten in AB-AQUS und ConCalc erstellt. Diese werden im Folgenden erläutert.

#### **Ergebnisse von ABAQUS**

In Tabelle 2.3 wird die Referenzberechnung mittels ABAQUS mit Modell 1 bezeichnet. Da ConCalc über keine adaptive Schrittweitensteuerung und keine Heuristik zur automatischen Auswahl eines geeigneten Penalty-Parameters verfügt, wurden in diesem Modell eine feste Schrittweite von  $\frac{1}{200}$  sowie ein Penalty-Parameter von 1·107 vorgegeben, vgl. Tabelle 2.2.

In Modell 2 wird das von ABAQUS vorgegebene adaptive Zeitinkrement angewendet. Mit dieser eingebauten Heuristik wird das (Pseudo-) Zeitinkrement den Konvergenzeigenschaften des Newton-Verfahrens automatisch angepasst. Dies verbessert die Geschwindigkeit, kann allerdings zu Unterschieden gegenüber einer festen Schrittweite führen. Hier treten keine Unterschiede zutage, die Verschiebung von Modell 2 gleicht der von Modell 1. Daraus kann im Übrigen geschlossen werden, dass 200 Inkrementschritte ausreichen.

Die Modelle 3 bis 5 wurden ebenfalls in ABAQUS mit verschiedenen Einstellungen berechnet. Modell 3 benutzt den von ABAQUS selbst vorgegebenen Penalty-Parameter. Die Verschiebung dabei ist viel größer, woraus sich schließen lässt, dass ABAQUS hier die Robustheit der Genauigkeit vorzieht und einen verhältnismäßig kleinen Penalty-Parameter wählt. Die Modelle 4 und 5 verwenden beide Tetraeder-Netze und unterscheiden sich nur im Penalty-Parameter. Es fällt auf, dass die Verschiebung im Modell 4 kleiner ist als im Modell 1. Ergo beeinflusst bereits der Elementtyp das Kontaktverhalten. Im Modell 5 wurde untersucht, ob eine Erhöhung des Penalty-Parameters von  $1 \cdot 10^7$  auf  $1 \cdot 10^{10}$  eine Änderung der Ergebnisse bewirkt. Dem ist nicht so.

Insgesamt lässt sich festhalten, dass je nach veränderten Einstellungen große Unterschiede in den Ergebnissen auftreten können. Daher kann die Referenzvariante 1 auch nicht als korrekt bezeichnet werden. Im Folgenden werden nun die mit ConCalc gerechneten Modelle 6 bis 12 diskutiert.

#### **Ergebnisse von ConCalc**

Die Modelle 6 & 7 verwenden Clipping der aus Dreiecken bestehenden Oberflächennetze, welches zeitlich sehr aufwändig ist. Eine Umkehrung von Primär- und Sekundär-Fläche (R) hat minimale Auswirkungen auf die Ergebnisse. Ohne Clipping kann die Mortar-Methode in Modell 8 nicht durchgeführt werden, der Algorithmus bricht ab. Es liegt daran, dass der Druck in Modell 8 nicht richtig abgebildet werden kann.

Die Modelle 9 und 10 sind mit Hexaeder-Elementen derart vernetzt, dass die Elemente von Primär- und Sekundär-Körper zueinander passen. Damit kann

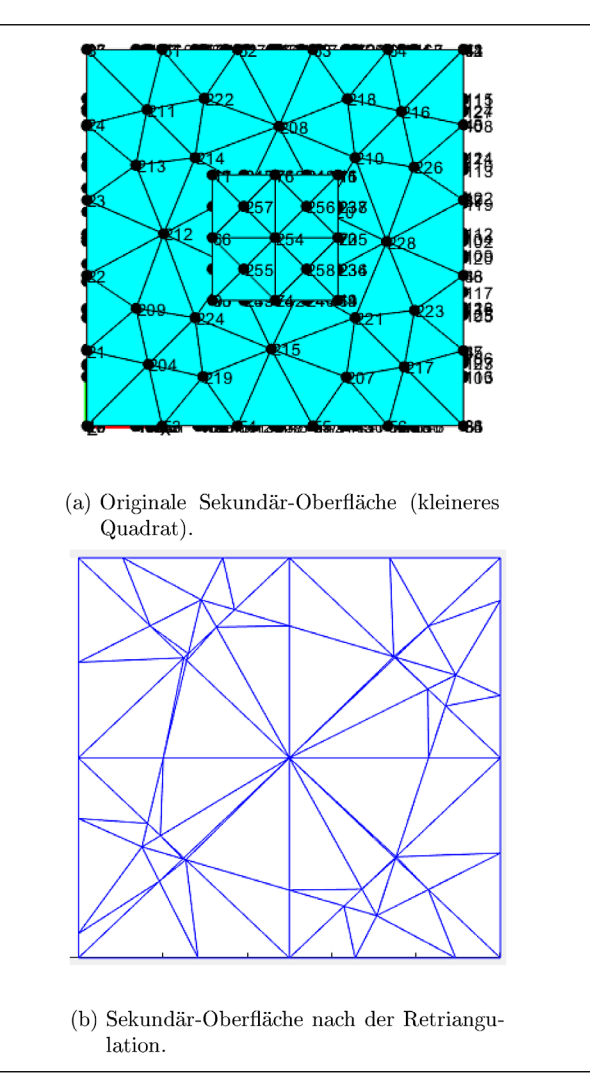

Bild 2.16: Retriangulation der Sekundär-Oberfläche

<span id="page-34-0"></span>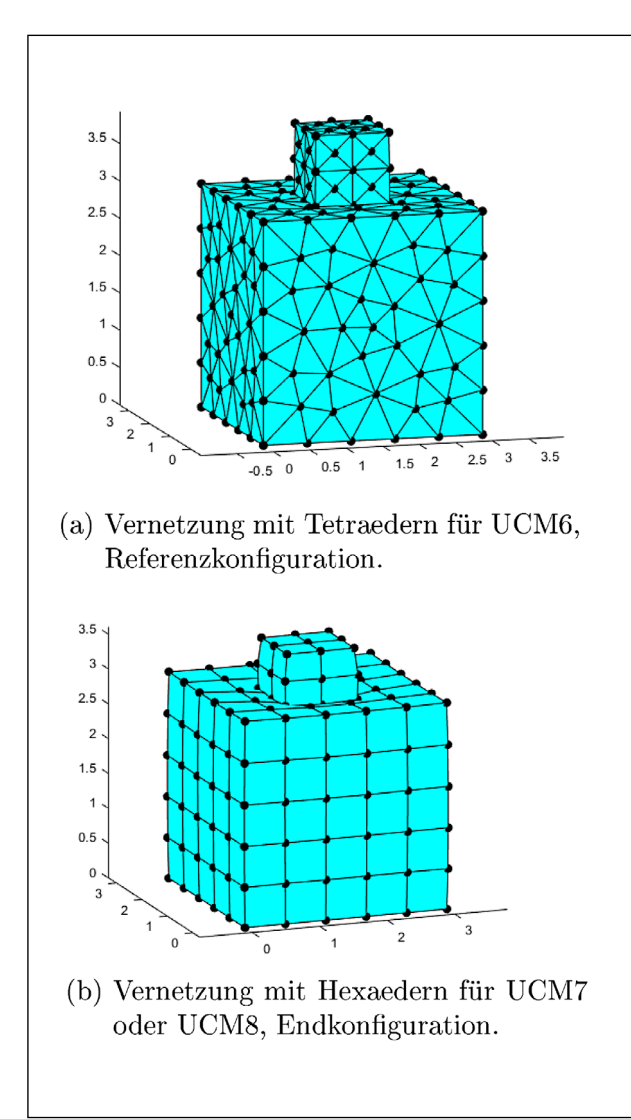

Bild 2.17: Vernetzung des getesteten Modells

man schneller rechnen, weil das Pairing der Kontaktelemente einfacher ist. Die Rechengeschwindigkeit liegt gleichauf mit ABAQUS bei fester Schrittweite. Das einfachere Pairing führt auch dazu, dass nur wenige Kontaktelemente erzeugt werden müssen.

Wenn ausgehend von einem Hexaedernetz das Clipping verwendet wird, ergeben sich die Modelle 11 und 12 mit UCM7-Elementen.

Insgesamt zeigt sich, dass die Verschiebung in ConCalc-Modellen kleiner ausfällt als mit ABAQUS. Es impliziert eine geringere Toleranz gegenüber Überschneidungen in ConCalc, insbesondere mit der Mortar-Methode, was auf eine bessere Berechnung des Drucks zwischen Primär- und Sekundär-Fläche zurückgeführt wird. Die auftretenden Unterschiede zwischen den Ergebnissen von ConCalc und ABAQUS sind jedoch akzeptabel, insbesondere wenn beachtet, dass auch innerhalb der Verwendung von ABAQUS Unterschiede in ähnlichen Größen erhalten kann. Ein Vertauschen von Primärund Sekundär-Fläche hat nur geringen und zusätzlich keinen eindeutigen Einfluss.

#### **2.4.4 Patch-Test mit homogenem Spannungszustand**

Der Patch-Test wird vorgestellt, um die Übertragung des Drucks zu testen. Wenn die Mortar-Methode richtig formuliert wird, ist der Druck in den kontaktierenden Flächen gleichmäßig verteilt unter einem

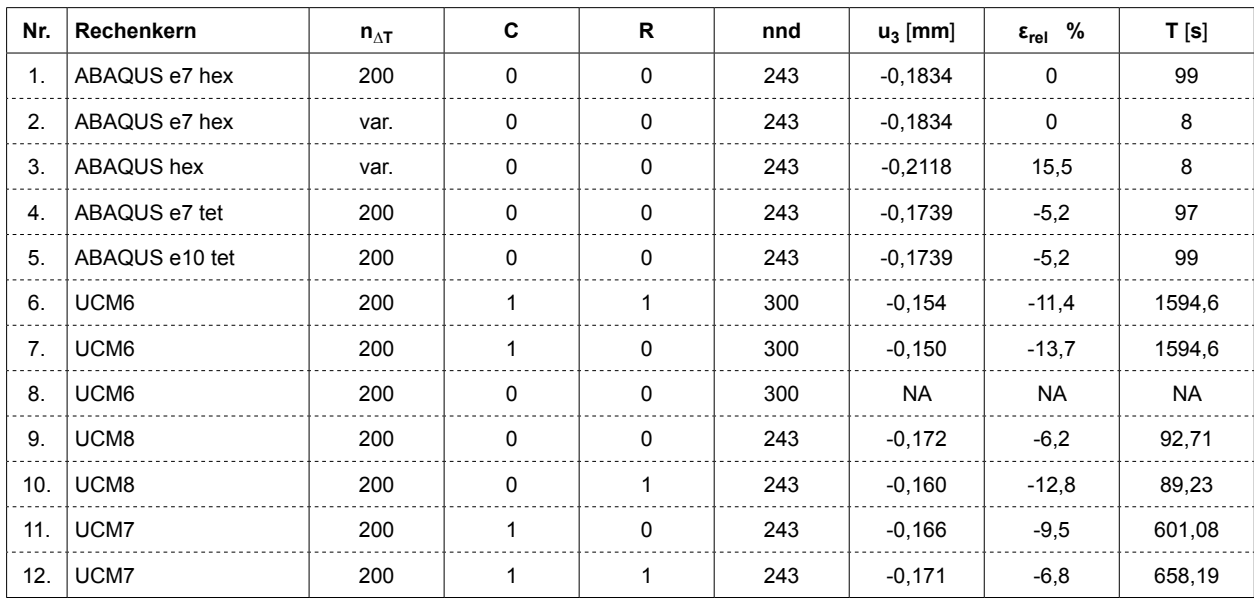

Tab. 2.3: Vergleich der Ergebnisse von ABAQUS und ConCalc. Dabei bedeutet "n∆T" die Anzahl der Zeitinkremente, "C" das Flag des Clipping-Algorithmus, "R" das Flag der umgekehrten Primär- und Sekundär-Oberfläche, engl. "reverted surfaces" und "nnd" die Anzahl der Knoten.

<span id="page-35-0"></span>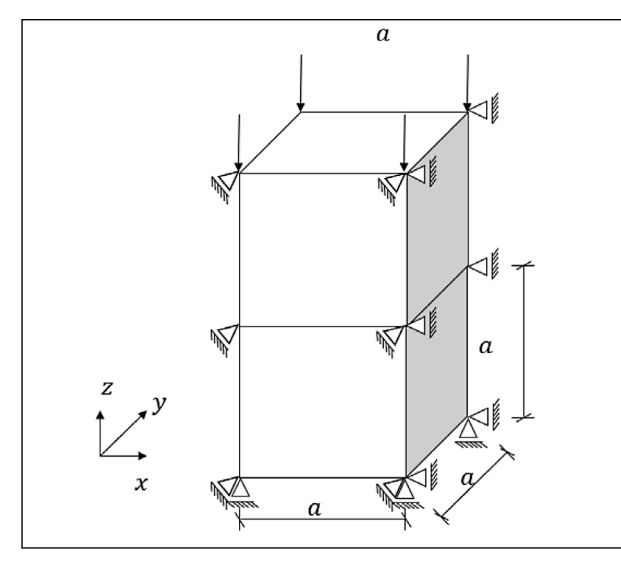

Bild 2.18: Aufbau des Patch-Tests

| Variable        | Einstellungen | Einheit                                     |
|-----------------|---------------|---------------------------------------------|
| $\overline{a}$  | 100           | [mm]                                        |
| $\mathcal V$    | 0,2           | ſН                                          |
| $E_p$           | 41.000        | [MPa]                                       |
| $E_s$           | 300           | [MPa]                                       |
| $\rho_p$        | 0,0024        | $\left[\frac{\text{g}}{\text{mm}^3}\right]$ |
| $\rho_{s}$      | 0,0013        | $\left[\frac{\text{g}}{\text{mm}^3}\right]$ |
| P               |               | [MPa]                                       |
| $\varepsilon_p$ | 100           |                                             |

Tab. 2.4: Parameter des Patch-Tests

externen homogenen Druck. Trotz der nicht-konformen Vernetzungen der Primär- und Sekundär-Oberfläche wird die Kraft nach Clipping- und Pairing-Verfahren der Mortar-Methode gleichmäßig übertragen.

Ein Beispiel ist in Bild 2.18 dargestellt. Es besteht aus zwei aufeinander liegenden Würfeln der Kantenlänge *a* = 100 mm. Die unterste Oberfläche ist in *z*-Richtung fixiert, lässt aber die Querkontraktion in der *x-y-*Ebene zu.

Die analytische Lösung der Spannung ist also gleich dem äußeren Druck 1 MPa. Das Ergebnis aus den FEM-Berechnungen wird in Bild 2.19 dargestellt. Hier sind die Spannungen in *z*-Richtung sehr nah an der analytischen Lösung. D. h. die implementierte Mortar-Element-Formulierung kann den Druck erfolgreich übertragen. Die Verschiebung der Knoten von ConCalc weisen geringe Abweichungen im Vergleich zu ABAQUS auf. Das liegt daran, dass die Penalty-Parameter dieser zwei Codes nicht identisch sind. Diese kleine Abweichung ist jedoch akzeptabel.

#### **2.4.5 Ermittlung des Penalty-Parameters**

In diesem Abschnitt wird ein realitätsnahe Beispiel berechnet. Die Einstellungen des Modells kann in Abschnitt 4.2 gefunden werden. Mit dieser Parame-

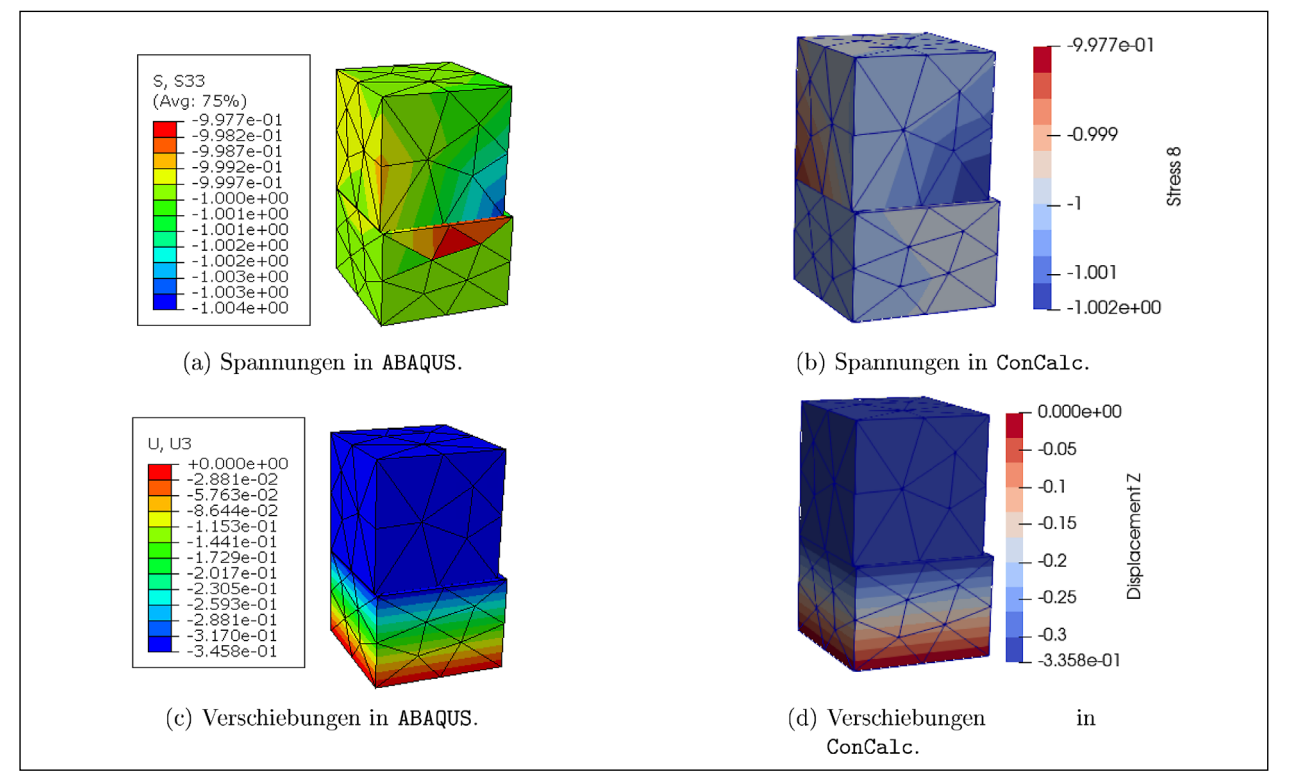

Bild 2.19: Patch Test mit der Mortar-Methode. Spannungen und Verschiebungen mit ABAQUS und mit ConCalc berechnet. Der Soll-Wert der Vertikalspannungen beträgt 1 MPa
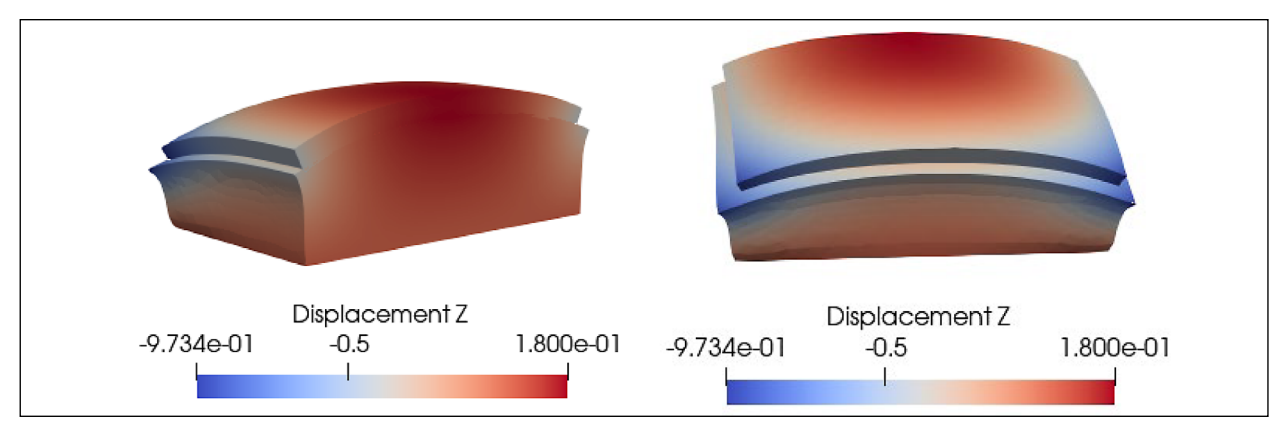

Bild 2.20: Vordere und hintere Seite der verformten Betonplatte nach der 1ten Iteration.

ter ist ein Penalty-Parameter von *ε<sup>p</sup>* = 1 · 106 nach der Abschätzung von NOUR-OMID und WRIG-GERS (1987) optimal (siehe Abschnitt 2.4.2), allerdings konvergieren die Berechnungen mit verwölbter Betonplatte nicht bei diesem Wert. ConCalc verwendet daher einen empirisch ermittelten Penalty-Parameter  $\varepsilon_p$  = 1. Ausgehend von dem theoretisch optimalen Penalty-Parameter verhindern die Kontaktelemente am Rande des Kontaktbereichs, dass die Berechnungen konvergieren. Es liegt daran, dass der Kontaktbereich während der fortschreitenden Berechnung variiert. Deswegen verändert sich die Größe der Kontaktsteifigkeitsmatrix. Die Abschätzung von NOUR-OMID und WRIGGERS (1987) basiert aber auf der Initialkonfiguration, wo die Betonplatte komplett auf der Unterlage liegt. Bei der Wahl des Penalty-Parameter muss deswegen eher konservativ vorgegangen werden; *εp* = 1 ist der Erfahrung nach ausreichend. In diesem Abschnitt wird die in Abschnitt 2.4.2 erwähnte Bestimmung des Penalty-Parameters anhand eines Beispiels erläutert.

Um zu sehen, wie die Iterationen funktionieren, wird die Konfiguration nach jedem Iterationsschritt aufgezeichnet. Die Verformung nach der 1ten NR-Iteration ist in Bild 2.20 dargestellt.

Zu Beginn der Berechnung liegen die Primär- und Sekundär-Flächen aufeinander ohne sich zu durchdringen, der Abstand ist Null. Somit werden Kontaktelemente auf der gesamten Kontaktfläche erzeugt. Sobald die Kontaktelemente gebildet sind, können sie sowohl Zug- als auch Druckspannungen übertragen. In Bild 2.20 ist zu sehen, dass sich die Mitte der Platte wie gewünscht nach oben verzieht. Durch das Vorhandensein der Kontaktelemente wird jedoch auch die Mitte der Unterlage nach oben verzogen.

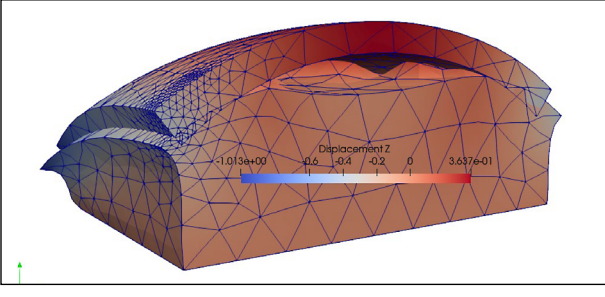

Bild 2.21: Verformung in der 20ten NR-Iteration mit aktiven Kontaktelementen am Rand des Kontaktbereichs.

Anschließend kommt es zu einer Trennung zwischen der Platte und der Unterlage, was eine geringere Abstützung der Platte durch die Unterlage bedeutet. Dadurch wird im lokalen Bereich, wo die Platte noch in Kontakt mit der Unterlage ist, der Kontaktdruck größer. Bei der Kontaktinteraktion führt dies zu zwei Problemen. Einerseits ist an der Stelle mit dem größeren Kontaktdruck auch die Eindringtiefe, die sich aus der Penalty-Methode ergibt, größer. Andererseits führt die Trennung von Platte und Unterlage zu einer Abweichung vom Ausgangszustand. Diese Abweichung stellt eine Herausforderung für das Newton-Raphson-Verfahren dar, das auf der Annahme beruht, dass die endgültige Lösung nicht weit vom Anfangszustand entfernt ist. Um dieses Problem zu lösen, haben ZAVARISE u. a. (2012) ein nicht-konsistentes Anfahrverfahren für Kontaktprobleme mit großen Lastsprüngen vorgeschlagen. Nach Einführung der Methode der großen Penetration (Large Penetration Method) scheint die Berechnung nicht stabiler zu sein. Die Eindringtiefe ist nicht so groß wie von ZAVARISE u. a. (2012) beschrieben. Statt der großen Eindringtiefe wurde die zu große Zwangsbedingung an der Kontaktfläche als Grund für die Instabilität gefunden. Diese Zwangsbedingung erzwingt die Beibehaltung der Kontaktelemente, obwohl sie bei der nächsten Iteration hätten gelöscht werden müssen, wie in Bild

2.21 zu sehen ist. Im folgenden Kapitel wird für diese Problematik eine Abhilfe vorgeschlagen.

## **Lockerungsbedingung**

Um das Problem von nicht gelöschten Kontaktelementen zu lösen, wird eine Lockerungsbedingung entworfen, um das Kontaktelement zu bilden und zu löschen. Dazu wird zunächst die Eindringtiefe(*ξ3,old*) der letzten Iteration gespeichert und in der aktuellen Iteration mit einem Grenzwert verglichen. Ist das Eindringen des letzten Schrittes kleiner als ein Grenzwert4, dann wird das Kontaktelement in der aktuellen Iteration gelöscht, obwohl die Eindringtiefe in diesem Schritt kleiner als 0 ist (potenzielle Kontaktstelle). Dadurch wird der instabile Sprung der Kontaktelemente vermieden, die in der letzten Iteration gelöscht, aber in der aktuellen Iteration wiederhergestellt werden. Somit können die Beschränkungen durch die verbliebenen Kontaktelemente am Rand des Kontaktbereichs gelockert werden. Nach der Einführung der Lockerungsbedingung wird der am Ende einer Iteration bewertete Fehler (je nach FEM Code der Verschiebungs-, Krafts- oder Energiefehler) reduziert und damit ein Zustand erreicht, der einen kleineren Fehler als die vorgegebene Toleranz besitzt. Dieser Zustand ist nicht notwendigerweise ein "konvergierter Zustand", wie in Bild 2.22 dargestellt. Die Berechnung konvergiert nicht weiter trotz der Lockerungsbedingung, da die Lockerungsbedingung zu einem nichtlinearen Zustand des Kontaktbereichs führt, vergleiche Bild 2.23. Diese Berechnung wird numerisch als konvergierter Stand betrachtet, da der Fehler kleiner als die Toleranz ist. Das Wort "konvergiert" steht trotzdem in Ausrufezeichen, weil in der Visualisierung der Kontaktbereich noch nicht stabil ist.

Die Verformung der Unterlage ist immer noch nicht in einen stabilen Zustand übergegangen. Im Vergleich zur Berechnung ohne Lockerungsbedingung ist der relative Fehler jedoch geringer. Der Fehler, der durch die zusätzlichen Kontaktelemente am Rand der Kontaktfläche ohne Lockerungsbedingung entsteht, ist größer als der Fehler, der durch die Verformung der weichen Unterlage mit Lockerungsbedingung verursacht wird. Bis zu einem gewissen Grad ist diese Lockerungsbedingung für eine Berechnung mit kleineren Penalty-Parametern anwendbar.

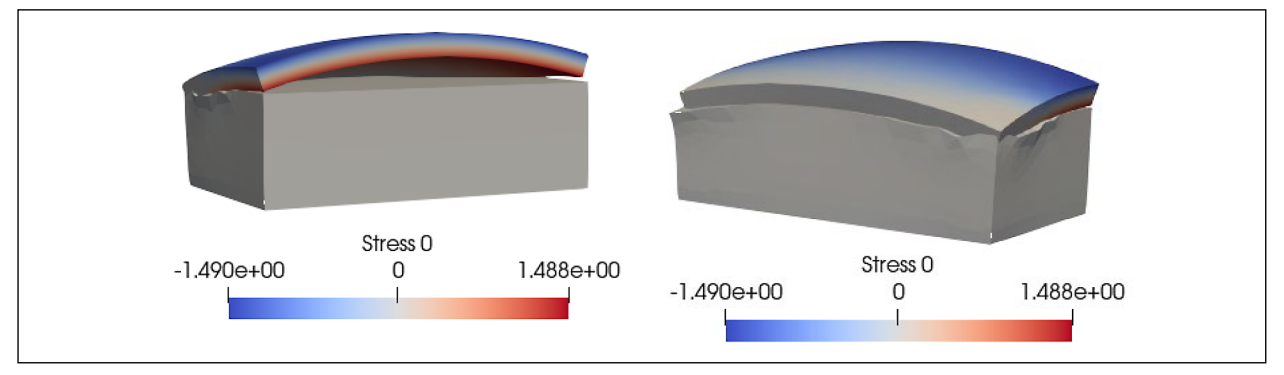

Bild 2.22: Der "konvergierte Zustand" mit Lockerungsbedingung und  $\varepsilon_p$  = 1 · 10<sup>2</sup>

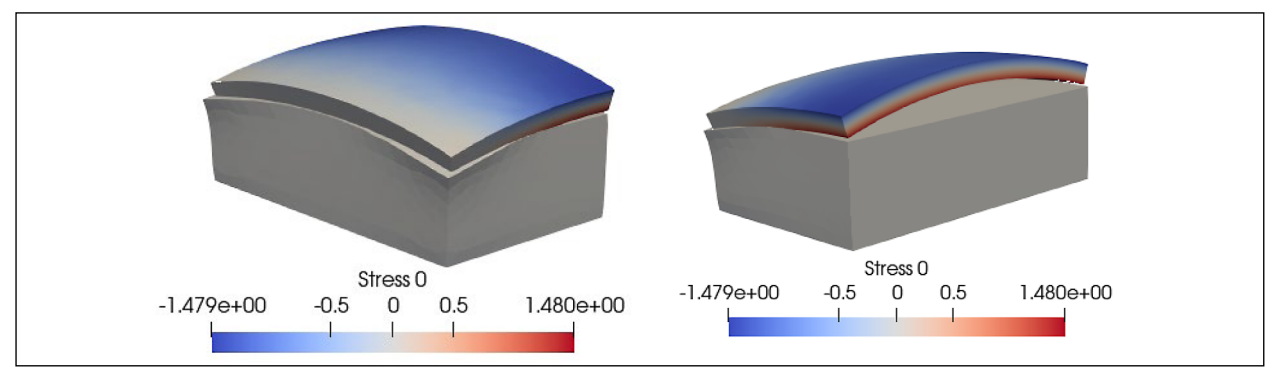

Bild 2.23: Der echte konvergierte Zustand mit Lockerungsbedingung und  $\varepsilon_p = 1$ .

<sup>4</sup> Z. B. 0 wie bei der normalen Kontaktformulierung. Für eine lockere Bedingung wird eine kleine Zahl wie –1 · 10–6 angenommen, d. h. dieser Gauss-Punkt wird im letzten Schritt schon getrennt, Minuszeichen heißt Trennung, Pluszeichen heißt Eindringen

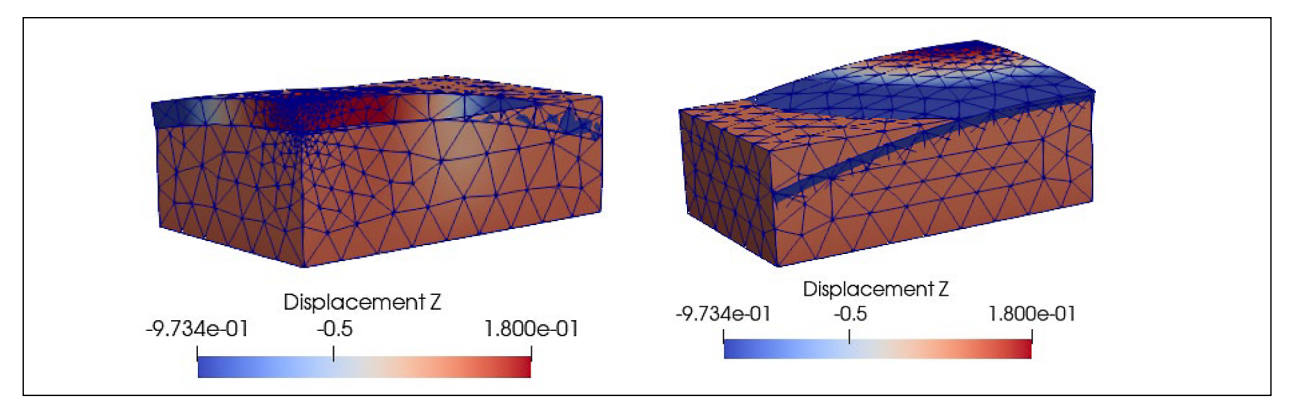

Bild 2.24: Früher Verlust der Unterstützung der Unterlage in der 2ten NR-Iteration mit *εp* = 1 · 106. Die Elemente durchdringen sich stark

| $\epsilon_{\rm p}$ | nit      | tol               | $\sigma_{11, \text{max}}$ | $u_{3,max}$ | $\xi_{3,\text{max}}$ |  |
|--------------------|----------|-------------------|---------------------------|-------------|----------------------|--|
| 1                  | 9        | $1 \cdot 10^{-3}$ | 1,476                     | 1,192       | 0,1291               |  |
| $1 \cdot 10^{1}$   | 25       | $1 \cdot 10^{-3}$ | 1,488                     | 1,199       | 0,5575               |  |
| $1 \cdot 10^{2}$   | 48       | $1 \cdot 10^{-3}$ | 2,412                     | 0,650       | 0,0641               |  |
| $1 \cdot 10^{3}$   | 61       | $1 \cdot 10^{-3}$ | 2,439                     | 0,615       | 0,0321               |  |
| $1 \cdot 10^{4}$   | 25       | $1 \cdot 10^{-3}$ | 1,782                     | 1,131       | 0,0026               |  |
| $1 \cdot 105$      | 39       | $1 \cdot 10^{-3}$ | 1,696                     | 1,203       | 0,0010               |  |
| $1 \cdot 10^6$     | $\infty$ | $1 \cdot 10^{-3}$ |                           |             |                      |  |

Tab. 2.5: Zusammenfassung des Penalty-Parameters

Bei Berechnungen mit größeren Penalty-Parametern führt diese neue Bedingung jedoch zu einer frühzeitigen Eliminierung der Kontaktelemente, und die Unterstützung der Unterlage geht bereits in einer frühen Phase verloren, wie in Bild 2.24 zu sehen ist, die die Verformung bei der zweiten Iteration zeigt. Die Berechnungen in Tabelle 2.5 verwenden die gleichen Schrittweiten, aber die Eindringtiefen unterscheiden sich.

In Tabelle 2.5 sind Ergebnisse der Berechnungen bei unterschiedlicher Wahl des Penalty-Parameters mit Lockerungsbedingung zusammengefasst. Die Ergebnisse ohne Lockerungsbedingung werden hier nicht aufgeführt, da außer  $\varepsilon_p$  = 1 die anderen gewählten Penalty-Parameter nicht zu einem Zustand mit einem Fehler kleiner als 1 · 10−3 konvergieren, siehe Bild 2.21. Es gibt eine plötzliche Änderung bei  $ε<sub>p</sub> = 1 · 10<sup>1</sup>$ . In diesem Fall kann man vielleicht auch die Toleranz und die Schrittweite anpassen, sodass ein besseres Ergebnis erzeugt wird. Wenn  $ε_p$  > 1 · 10<sup>1</sup> ist, steigt die maximale Penetration *ξ3,max* mit abnehmendem Penalty-Parameter.

Die Iterationszahl steigt tendenziell mit steigendem Penalty-Parameter, erreicht ein Maximum bei  $\varepsilon_p$  = 1 · 10<sup>3</sup> und für Werte > 1 · 10<sup>5</sup> zu ausbleibender Konvergenz. Wenn der Penalty-Parameter von

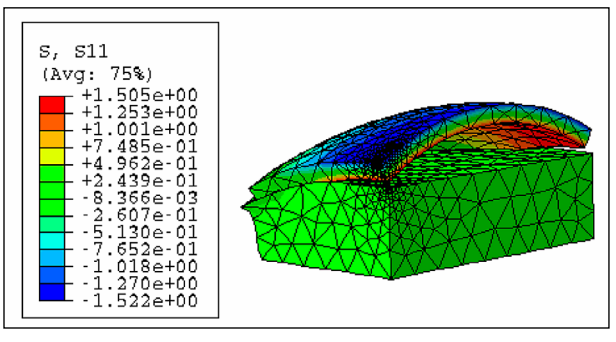

Bild 2.25: Referenzberechnung aus ABAQUS

1 · 103 auf 1 sinkt, sinkt auch die Iterationszahl. Die Visualisierung der Verformung im Bild 2.23 zeigt auch, dass die Verformung umso stabiler ist, je kleiner der Penalty-Parameter ist. Bei größerem Penalty-Parameter haben ansonsten kleine Veränderungen der Eindringtiefe großen Einfluss auf die Ergebnisse. Unter allen stabilisierenden Methoden und Wahlmöglichkeiten des Penalty-Parameters funktioniert 1 überraschenderweise am besten. Im Gegensatz zur Wahl von  $ε<sub>p</sub>$  = 1 · 10<sup>1</sup> − 1 · 10<sup>3</sup>, bei der für ein konvergiertes Ergebnis die zusätzliche Lockerungsbedingung gebraucht wird, kann mit  $\varepsilon_p$  = 1 ein konvergiertes Ergebnis erreicht werden. ε*p* = 1 unterscheidet sich auch von größeren Penalty-Parametern von  $ε_p = 1 \cdot 10^4$  bis  $ε_p = 1 \cdot 10^6$ , die eine geringere Eindringtiefe und damit einen kleineren Fehler versprechen. Da es um kleinere Eindringtiefen geht, muss auch die Schrittweite kleiner werden, um den Fehler wie in Bild 2.24 zu vermeiden. Die Hourglassdeformation, insbesondere im Bereich dichterer Vernetzung, kann mit  $ε<sub>p</sub> = 1$  ebenfalls vermieden werden. Der Penalty-Parameter in ABAQUS kann nicht explizit bestimmt werden. Mit ansonsten gleichen Modelleinstellungen liegen die Ergebnisse von ABAQUS am nächsten an ε*p* = 1 in ConCalc.

# **2.5 Winklersche Bettung**

Wie in Abschnitt 1.1.2 beschrieben wird die Beanspruchung durch Verkehrslast der Platte auf Winkler-Bettung in den RDO-Beton durch WEST-ERGAARDS analytische Lösung berechnet. Diese Art der Unterlage wird in diesem Arbeitspaket in die FEM implementiert. Ausgangspunkt der Implementierung ist noch die schwache Form nach Gleichung 2.6. Für die von der Winkler-Bettung eingeführte Oberflächenlast auf der unteren Oberfläche t*wb*  kann sie wie folgt umgeschrieben werden

$$
\int_A \delta \mathbf{u}^\top \mathbf{t}_{wb} \, dA = -\int_A \delta w^\top \, kw \, dA \qquad \text{Gl. 2.37}
$$

wobei die Oberflächenlast nur von der vertikalen Verschiebung *w* abhängt. Das Minus vor dem Integral zeigt an, dass die Reaktion in entgegengesetzter Richtung der Verschiebung erfolgt. Dieser Term für das Winkler-Fundament führt zu einem zusätzlichen Beitrag in der globalen Steifigkeitsmatrix. Nach einer Standarddiskretisierung der Struktur kann die Elementsteifigkeitsmatrix der Unterseite, die mit der Winkler-Bettung in Kontakt steht, aktualisiert werden

$$
K_{wb}^{(e)} = K^{(e)} + H^{(e)}.
$$
 Gl. 2.38

Für jeden Knoten in *H*, muss die Steifigkeitsmatrix aktualisiert werden

$$
\boldsymbol{H}_{ij}^{(e)} = \int_V k \begin{bmatrix} 0 & 0 & 0 \\ 0 & 0 & 0 \\ 0 & 0 & N_i N_j \end{bmatrix} dA, \quad \text{Gl. 2.39}
$$

wobei der Index *i, j* die Knoten bezeichnet, die mit der Unterlage in Kontakt stehen. Eine allgemeinere Form der Winkler-Bettung mit beliebiger Reaktionsrichtung kann durch Einführung eines Richtungsvektors der Reaktion realisiert werden. Im Code werden zuerst die mit der Unterlage in Kontakt stehenden Knoten identifiziert. Danach werden iterativ die zusätzlichen Beiträge zur globalen Steifigkeitsmatrix berechnet.

#### **2.5.1 Verifikation der Winkler-Bettung**

Zur Verifikation der Implementierung der Winkler-Bettung wird eine einfache Platte mit konstant verteilter Last auf der Oberseite gerechnet.

Das Modell ist in Bild 2.26 dargestellt. Es ist eine Platte mit der Länge und Breite a = 1000 mm und der Höhe h = 262 mm. Die untere Oberfläche ist auf Winkler-Bettung gelagert. Um freie Bewegung des

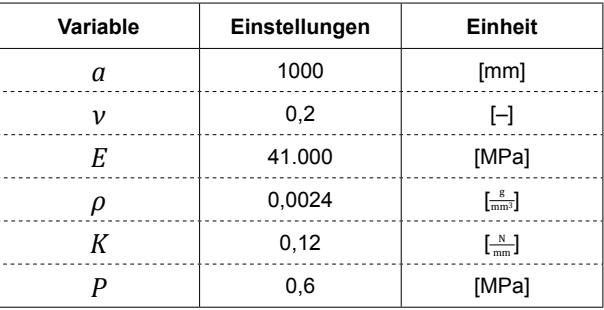

Tab. 2.6: Einstellungen des zu testenden Modell für Winkler-Bettung

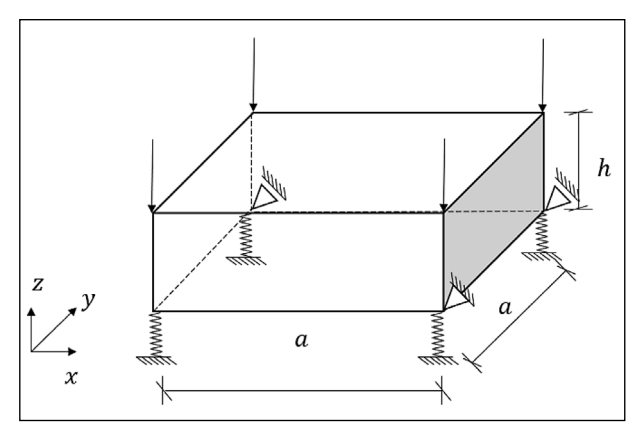

Bild 2.26: Eine Platte auf Winklerbettung unter verteilter Belastung

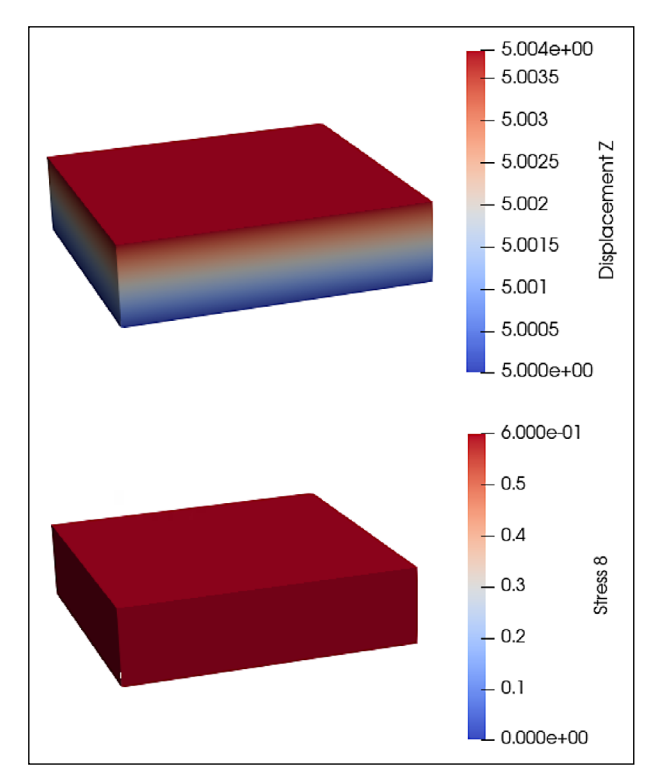

Bild 2.27: Die Ergebnisse aus FEM Berechnung

Körpers zu vermeiden, wird eine untere Kante in *x*-Richtung und eine benachbarte Kante in *y*-Richtung fixiert.

Die analytische Lösung des Modells kann deshalb berechnet werden als

$$
\sigma_{33} = P = 0.6 \,\mathrm{[MPa]}, \qquad \qquad \text{Gl. 2.40}
$$

$$
u_{z,u} = \frac{P}{K} = \frac{0,6}{0,12} = 5 \,[\text{mm}],
$$
 \t\t\t\t**Gl. 2.41**

wobei ist *σzz* die Spannung in *z*-Richtung und *uz,u*  die senkrechte Verschiebung der unteren Oberfläche sind. Das Ergebnis aus der FEM Berechnung wird in Bild 2.27 dargestellt. Es ist identisch zur analytischen Lösung.

## **2.5.2 Erweiterung der Winklerbettung: non-tensile Version**

Die von der Winklerbettung erzeugte Zug- oder Druckspannung ist von der Verschiebung der Struktur abhängig. Diese im Bereich des Grundbaus übliche benutzte Unterlage braucht in Straßenbauingenieur weitere Berücksichtigungen, insbesondere bei der Betonplatte. Verkehrsbelastung und Temperatur Gravitation sind die zwei maßgebenden einwirkenden Lasten bei Betonstraßen. Die resultierende Beanspruchungen der Betonplatte werden in Abschnitt 4 diskutiert. Daraus ergibt sich, dass bei Aufwölbung der Platte die Zugspannung entsteht, wo die Verschiebung positiv ist. Es führt zur größerer Zugspannung in horizontaler Richtung, was dickere Betonplatte erfordert. Um dieses Problem zu lösen, muss die standardmäßige Winklerbettung mit der Heaviside-Funktion modifiziert werden, so dass keine Zugkraft zwischen der Platte und dem Fundament übertragen wird. Diese Modifikation der Winklerbettung wird als zugfreie Winklerbettung (non-tensile Winkler auf Englisch) bezeichnet. Bei der schwachen Form der Winklerbettung wird die Verschiebung in *z*-Richtung durch eine Heaviside-Funktion *wnt* ersetzt

$$
\int_A \delta u^T t_{wb} dA = -\int_A \delta w_{nt}^T k w_{nt} dA \hspace{1cm} \text{Gl. 2.42}
$$

wobei

Gl. 2.43

Ein Nachteil der nt Winklerbettung ist die Entkopplung der Unterlageknoten. D. h. die virtuelle Federn der Winklerbettung sind von einander unabhängig. Wenn die Platte sich ganz nach unten bewegt, eine lokale Trennung von der Platte und der Unterlage iss nicht mehr möglich wie beschreibt in DAVIDS

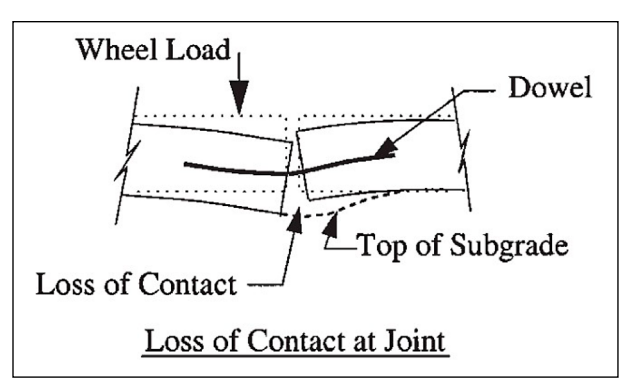

Bild 2.28: Die Trennung von der Platte und der Unterlage im Fugenbereich (Nach DAVIDS u. a. (1998))

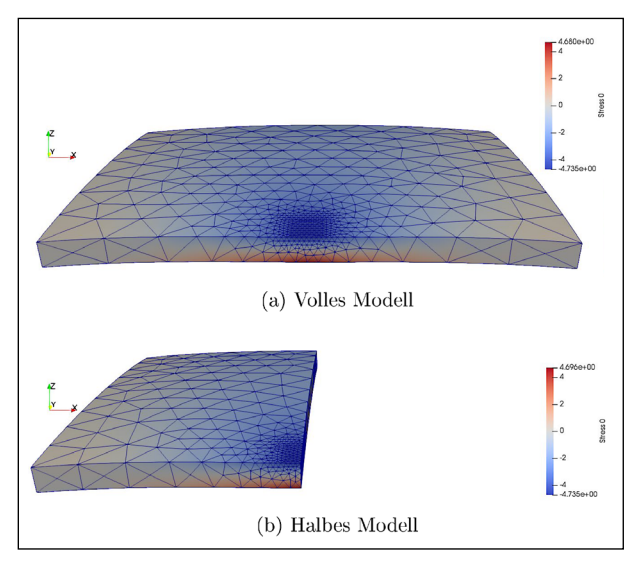

Bild 2.29: Vergleich von Voll- und Halbmodell einer Betonplatte unter Verkehrs- und Temperaturbelastung. Lastfall Plattenkante mittig

u. a. 1998 Beispiele für diese nt Winklerbettung befinden sich in Abschnitt 4.

# **2.6 Ausnutzung von Symmetrien**

Falls im Problem Symmetrien vorhanden sind, sollten diese in jedem Fall ausgenutzt werden, da hierdurch keinerlei Modellfehler induziert wird. Vielmehr steckt in einem gespiegelten System keinerlei zusätzliche Information.

In Bild 2.29a ist ein volles Modell einer Betonplatte unter Verkehrs- und Temperaturbelastung mit dem den RDO-Beton entsprechenden Lastfall "Plattenkante mittig" dargestellt. Hingegen wird in Bild 2.29b die Symmetrie in der *y-z-*Ebene ausgenutzt um nur die halbe Platte zu modellieren. In diesem Fall der Symmetrie in *x*-Richtung, werden die Verschiebungen *u* der Knoten in der Symmetrieebene in *x*-Richtung einfach auf 0 gesetzt. Die minimalen Unterschiede in den Ergebnissen sind auf die unterschiedliche Vernetzung zurückzuführen. Der Speed-up der Rechenzeit ist dabei überlinear. Während die Rechenzeit für das gezeigte Halbmodell etwa 7 s beträgt, sind es für das Vollmodell ≈14 s. Wenn die Netzdichte verdoppelt wird, erhöhen sich diese Zahlen auf ungefähr 14 s und 40 s.

Eben diese Symmetrie wird am Modell der Einzelplatte in Abschnitt 4.2 verwendet. Einschränkend sei erwähnt, dass die Ausnutzung von Symmetrien immer für das aktuell vorliegende Problem angepasst werden muss und nicht zu verallgemeinern ist. Wird die Verkehrslast etwa außermittig an der Plattenkante aufgebracht, geht die Symmetrie verloren. Auch Plattensysteme haben Einfluss auf das Vorhandensein von Symmetrien.

In VILLARET u. a. (2019, Kapitel 6.9) wurde zwar untersucht welche Lastfälle zueinander äquivalent sind, jedoch wurden keine Symmetrien ausgenutzt. Das in VILLARET u. a. (2019, Bild 5-34) gezeigte 9-Platten-Modell lässt sich jedoch sowohl für die Lastfälle Quer- als auch Längsfuge auf die Hälfte reduzieren. Für die in Abschnitt 4.3 vorgestellten 4-Platten-Modelle gibt es jedoch keine Symmetrieachsen.

# **3 Schnittstellen**

Um Erweiterungen bzw. Änderungen, insbesondere in Hinblick auf künftige Regelwerke und/oder neue Berechnungs- und Materialmodelle, einfach umsetzen zu können, wird das Programmgerüst modularisiert bereitgestellt. Trotz des modularen Konzeptes war es bereits in der anfänglichen Entwicklungsphase wichtig, die Programmstruktur so zu gestalten, dass interne Schnittstellen für möglichst viele Eventualitäten vorgesehen werden. Dies gilt insbesondere für nachträglich, d. h. zu einem späteren Zeitpunkt, zu integrierende Modell- und Randbedingungen. Auf diese Weise soll die Gefahr reduziert werden, dass spätere Programmanpassungen durch programmtechnisch fehlplatzierte Fixpunkte erschwert oder gar verhindert werden. Das Programm ConCalc lässt sich in fünf Module unterteilen:

- **Modul Eingabe**
- Modul Vernetzung (Präprozessor)
- Modul FEM-Rechenkern
- Modul Visualisierung (Postprozessor)

• Modul Dimensionierung und Bewertung (Postprozessor)

Um die einzelnen Module miteinander verknüpfen und Daten von einem Modul in geeigneter Form in ein anderes Modul übergeben zu können, sind geeignete Schnittstellen zu formulieren. Die Definition und Konfiguration der Schnittstellen beinhaltet u. a. die Überführung der Ausgabedaten eines Moduls in für das sich anschließende Modul lesbare Eingabedaten.

Nachfolgend werden die definierten Schnittstellen, den einzelnen Modulen zugeordnet, aufgelistet.

# **Programmmodule und Schnittstellen**

- Modul Eingabe (Benutzeroberfläche)
	- Schnittstelle Ausgabe: Zusammenfassung Eingabedaten in Textdatei des Formates JSON
- Modul Vernetzung
	- Schnittstelle Ausgabe: Verknüpfung der Netzdaten mit Eingabedaten, die in Textdateien im JSON-Format vorliegen, und Überführen in AB-AQUS-Format.
- Modul FEM-Rechenkern
	- Schnittstelle Ausgabe: Zusammenfassen von Berechnungs- und Ausgabedaten in verschiedenen Dateiformaten in Abhängigkeit von der gewählten Ergebnisdarstellung:
		- (a) Zusammenfassen von Berechnungs- und Ausgabedaten in Matlab-Datei, fungierend als Eingabedaten für das Modul Dimensionierung und Bewertung
		- (b) Zusammenfassen und Umformen von Netzdaten und knotenreferenzierten Kenngrößen in mit ParaView visualisierbare Daten im VTK-Format
- Modul Visualisierung
	- Schnittstelle: Ausgabe: Mit ParaView visualisierte Daten können durch den Anwender exportiert oder durch snapshots innerhalb des Programms abgespeichert und beliebig genutzt werden.
- Modul Dimensionierung und Bewertung
	- Schnittstelle Ausgabe: Zusammenfassen von Berechnungs- und Ausgabedaten in verschiedenen Dateiformaten in Abhängigkeit von der gewählten Ergebnisdarstellung:
- (a) Ausgabe verwendeter Eingabedaten: in **Textdatei**
- (b) Ausgabe Beanspruchungszustand in den Nachweispunkten: in Textdatei (sortiert nach Kenngröße) und als Grafikdatei (.png oder . jpg-Format)

In Abschnitt 3.1 wird zunächst die Definition der Programmoberfläche beschrieben und die Schnittstelle zwischen der Programmoberfläche, die dem Modul Eingabe entspricht, und dem Modul Vernetzung erläutert. In Abschnitt 3.2 folgen Angaben zur Schnittstelle zwischen dem Modul Vernetzung und dem Modul FEM-Rechenkern. Die Schnittstelle zwischen dem Modul FEM-Rechenkern und dem Modul Visualisierung wird in Abschnitt 3.3 beschrieben.

# **3.1 Grafische Benutzeroberfläche**

Zur Steuerung und Konfiguration von ConCalc ist eine geeignete Benutzeroberfläche erforderlich. Über die Benutzeroberfläche müssen insbesondere Modell- und Belastungsbedingungen definiert werden. Die Definition der Programmoberfläche beinhaltet neben der Festlegung relevanter Eingangsdaten auch die Bereitstellung einer geeigneten Schnittstelle zwischen dem Modul Eingabe (Benutzeroberfläche) und dem sich anschließenden Modul Vernetzung.

# **3.1.1 Benutzeroberfläche**

Das Programm ConCalc weist nicht nur eine modulare Struktur auf, sondern ist so gestaltet, dass einzelne Module relativ einfach ersetzt, ergänzt oder erweitert werden können. Dem entsprechend wurde die Programmoberfläche zur Steuerung und Konfiguration des Gesamtprogramms ebenfalls flexibel gestaltet. Von der Verwendung geschlossener Lösungen wurde abgesehen, da nachträgliche Änderungen im Programm mit einem deutlichen Mehraufwand an Programmierleistung bezüglich sich ergebender notwendiger Anpassungen der Benutzeroberfläche verbunden wären.

Um dennoch eine benutzerorientierte anwenderfreundliche Programmsteuerung bereitzustellen, die zum einen Flexibilität hinsichtlich künftiger Anpassungen besitzt und zum anderen so konzipiert ist, dass der Anwender intuitiv agieren kann, vorzugsweise ohne "Fehler" zu produzieren, empfiehlt sich eine EXCEL-basierte Oberfläche mit eingebun-

denen Drop-Down-Menüs und ausgewählten Eingabefeldern.

# **Konfiguration der Benutzeroberfläche über EX-CEL-Vorlage**

Die Benutzeroberfläche ist so konfiguriert, dass die durch den Anwender ausgewählten oder eingetragenen Daten in eine Textdatei des Datenformats JSON (JavaScript Object Notation) in definierter Form zusammengefasst werden können (vgl. Abschnitt 3.1.2). Dies erlaubt eine flexible Bearbeitung mit text- und GUI-basierten Editoren.

Die Konfiguration der Benutzeroberfläche von Con-Calc erfolgt über die Konfigurationsdatei ConCalc-Conf.xlsm. Diese EXCEL-Datei beinhaltet zwei Tabellenblätter und verschiedene Makros. Die implementierten Makros überführen die ausgewählten und eingetragenen Daten in die erforderliche Textdatei des Datenformats JSON. Bereits erstellte JSON-Dateien können nicht erneut eingelesen werden.

Um eine möglichst anwenderfreundliche strukturierte Oberfläche mit entsprechender Übersichtlichkeit bereitzustellen, wurde das zur Dateneingabe bzw. -auswahl erarbeitete EXCEL-Datenblatt ConCalc-Conf so gestaltet, dass die zu einem Konfigurationspunkt gehörenden Unterpunkte durch Ein- und Ausklappen ein- und ausgeblendet werden können. Bild 3.1 zeigt die aktuelle Benutzeroberfläche (Tabellenblatt: ConCalcConf) von ConCalc in "reduzierter Form", d. h. das EXCEL-basierte Eingabeblatt mit eingeklappten Konfigurationsunterpunkten.

Das Tabellenblatt ConCalcConf lässt sich vertikal in vier Bereiche unterteilen:

- Spalte A: enthält die Klammerung der JSONkonformen Datenstruktur; muss bei Erweiterung der Funktionalität von ConCalc und der entsprechenden Anpassung der EXCEL-Vorlage vom Nutzer händisch eingegeben werden
- Spalten B O: enthalten die Eingabedaten der Berechnungskonfiguration für ConCalc
- Spalte P: enthält, in Abhängigkeit von der Position innerhalb der aktuellen Ebene in Spalte Q, die JSON-konforme Kommasetzung zum Abschluss eines Datensatzes; wird mithilfe einer Funktion automatisch bestimmt
- Spalte Q: enthält, in Abhängigkeit zur Klammerung in Spalte A, die aktuelle Ebene der JSON-Datenstruktur; wird mittels hinterlegter Funktion

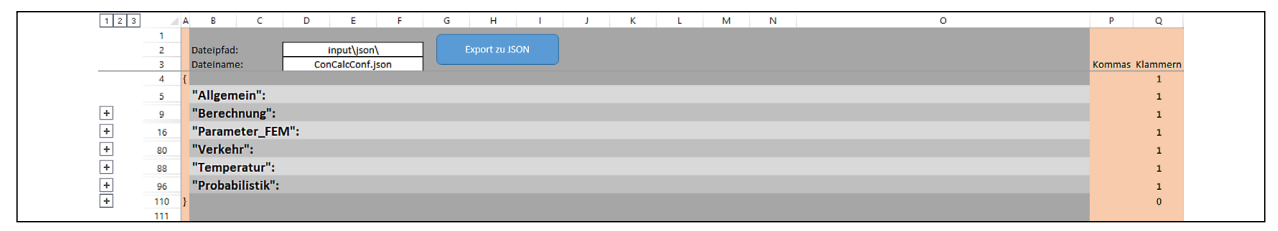

Bild 3.1: EXCEL-basierte Benutzeroberfläche von ConCalc-Auszug Tabellenblatt ConCalcConf mit eingeklappten Konfigurationsunterpunkten

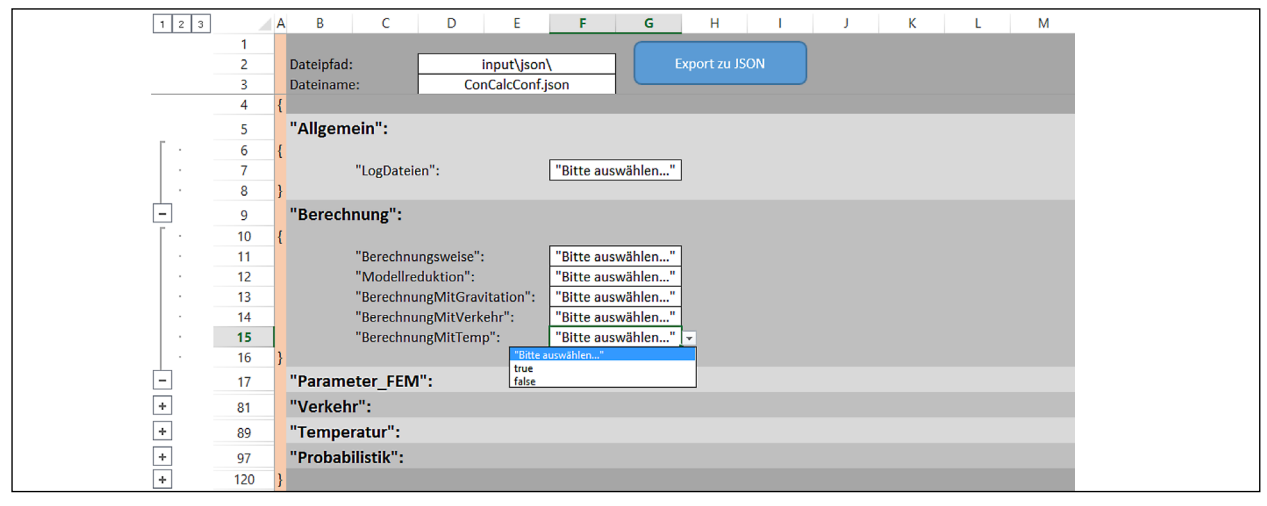

Bild 3.2: EXCEL-basierte Benutzeroberfläche von ConCalc-Auszug Tabellenblatt ConCalcConf mit ausgeklappten Konfigurationsunterpunkten und Drop-Down-Menüs, Konfigurationspunkt "Parameter\_FEM"

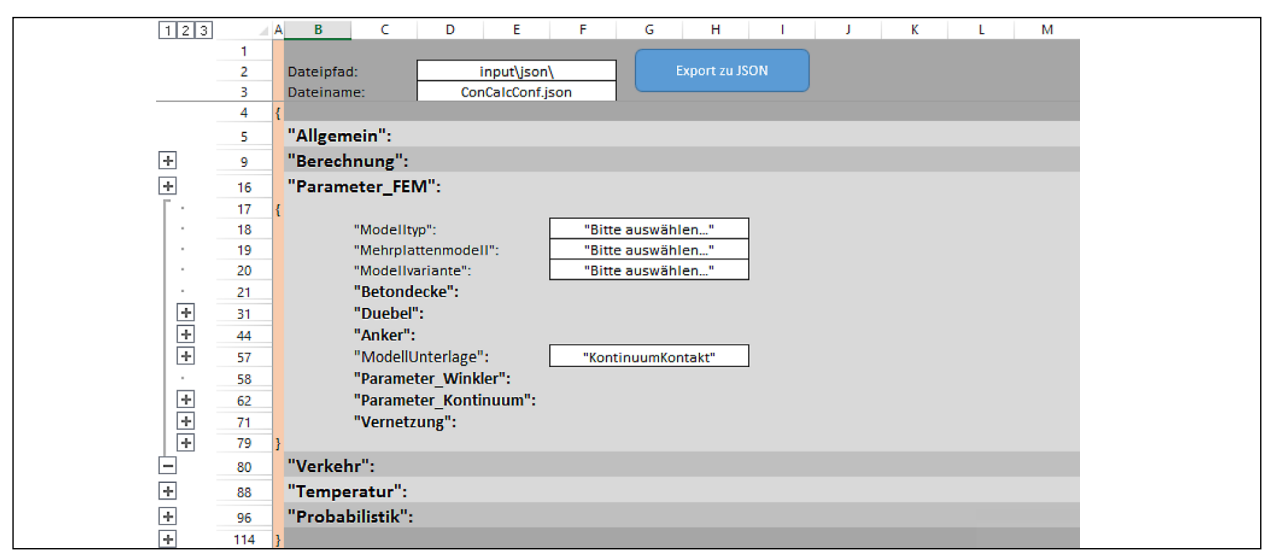

Bild 3.3: EXCEL-basierte Benutzeroberfläche von ConCalc-Auszug Tabellenblatt ConCalcConf mit ausgeklappten Konfigurationsunterpunkten und Drop-Down-Menüs, Konfigurationspunkt "Parameter\_FEM" (1)

automatisch bestimmt; kontrolliert nicht die Konsistenz der Klammerung (richtig: {} und j, falsch: { j und }); wird nicht mit in die JSON-Konfigurationsdatei exportiert.

Die in Bild 3.1 aufgelisteten Konfigurationspunkte können über die vorgelagerten "+"- Zeichen aufgeklappt werden (vgl. Bild 3.2). Die derzeitige Programmierung sieht maximal vier Konfigurationsebenen vor. In den jeweiligen Ebenen können Auswahloptionen entweder (I) aus einer vorbereiteten Liste ausgewählt werden, (II) über eine true/false-Auswahl gesteuert werden oder (III) direkt als Zahlenwerte frei eingetragen werden.

In Bild 3.3 bis Bild 3.5 sind exemplarisch für den Konfigurationspunkt "Parameter FEM" die ausgeklappten Unterkonfigurationspunkte dargestellt. Das Programm ConCalc bietet die Möglichkeit, unter dem Konfigurationspunkt "Modelltyp" zwischen Einplattenmodell und Mehrplattenmodell zu wählen. Einplattenmodelle können unter dem Punkt

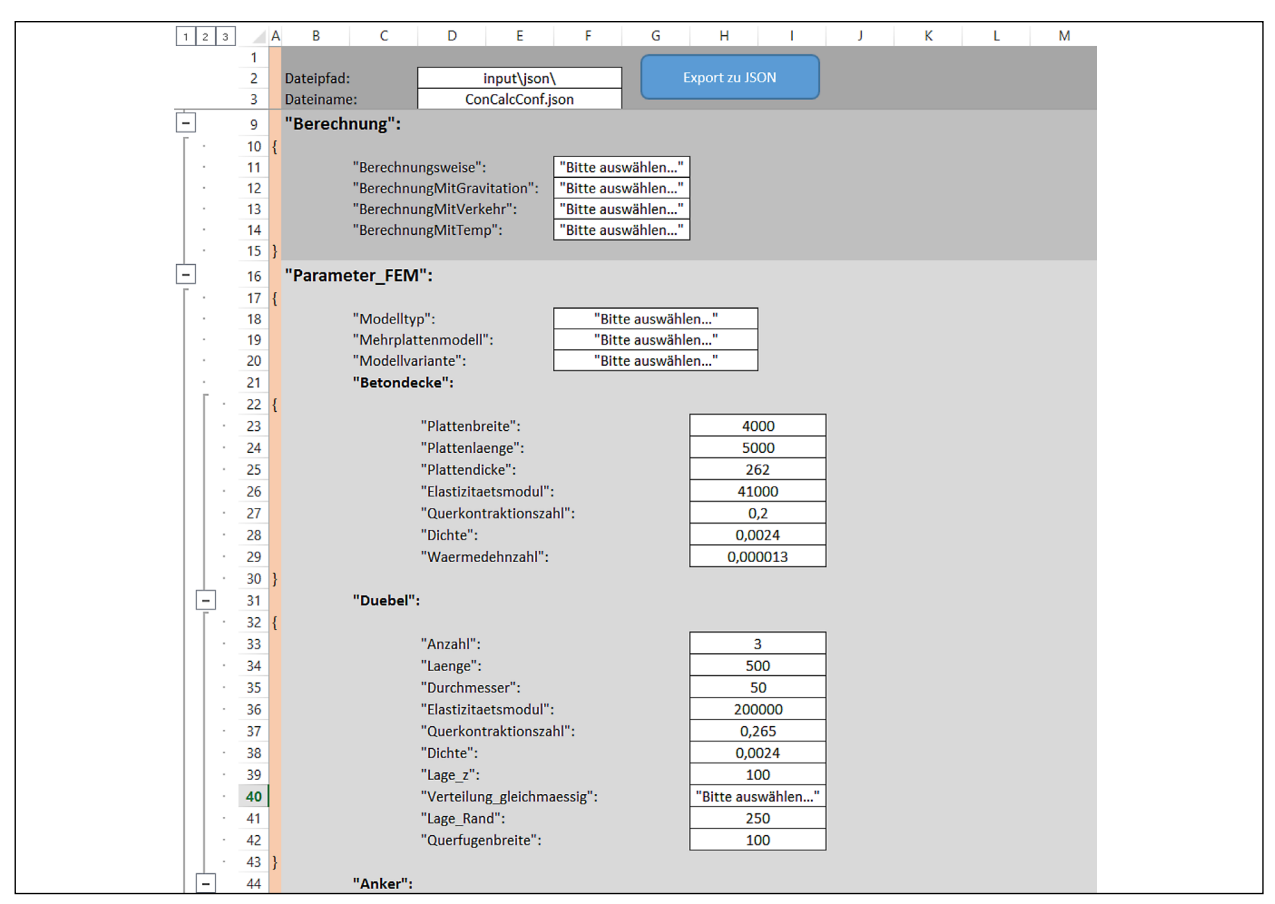

Bild 3.4: EXCEL-basierte Benutzeroberfläche von ConCalc-Auszug Tabellenblatt ConCalcConf mit ausgeklappten Konfigurationsunterpunkten und Drop- Down-Menüs, Konfigurationspunkt "Parameter\_FEM" (2)

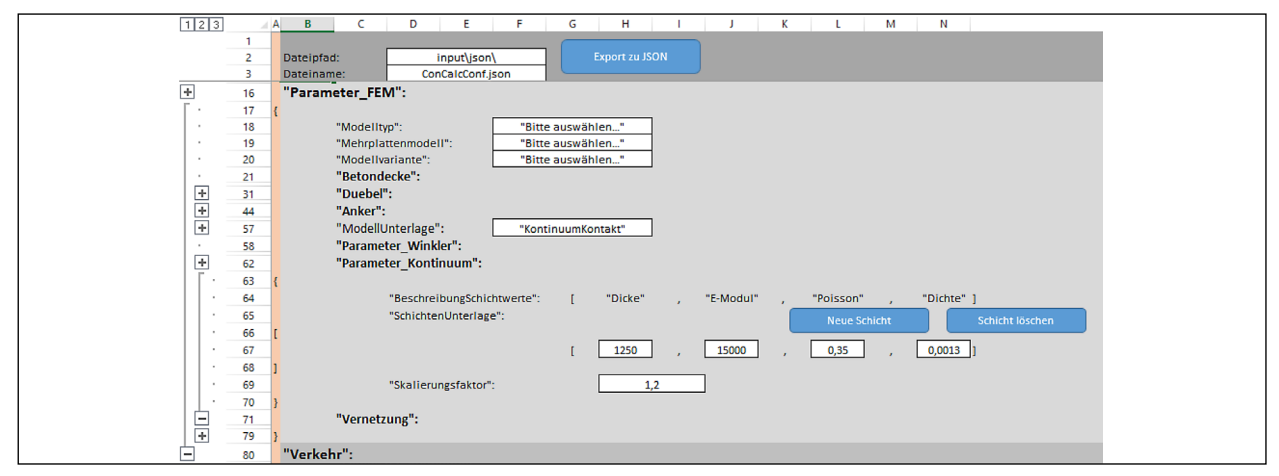

Bild 3.5: EXCEL-basierte Benutzeroberfläche von ConCalc-Auszug Tabellenblatt ConCalcConf mit ausgeklappten Konfigurationsunterpunkten und Drop- Down-Menüs, Konfigurationspunkt "Parameter\_FEM" (3)

"Modellvariante" nicht nur als Vollmodell, sondern auch als Halbmodell ausgebildet werden. Unter dem Punkt "Mehrplattenmodell" kann zwischen Zwei- (1-2 oder 1-4) und Vierplattenmodell (1-2-3-4) gewählt werden. Nähere Ausführungen zu den genannten Nummerierungen können in Abschnitt 3.2 nachgelesen werden.

Für die Unterkonfigurationspunkte "Betondecke" und "Duebel" sind in Bild 3.3 außerdem die Eingabefelder der dritten Ebene abgebildet. Sollen beispielsweise nebeneinander angeordnete Betonplatten unterschiedlicher Breite einbezogen und analysiert werden, so können die nebeneinander angeordneten Eingabefelder unterschiedlich belegt werden.

Die Konfiguration der Dübel und Anker, sowie der Quer- und der Längsfuge, erfolgt prinzipiell identisch, ist jedoch unabhängig voneinander möglich.

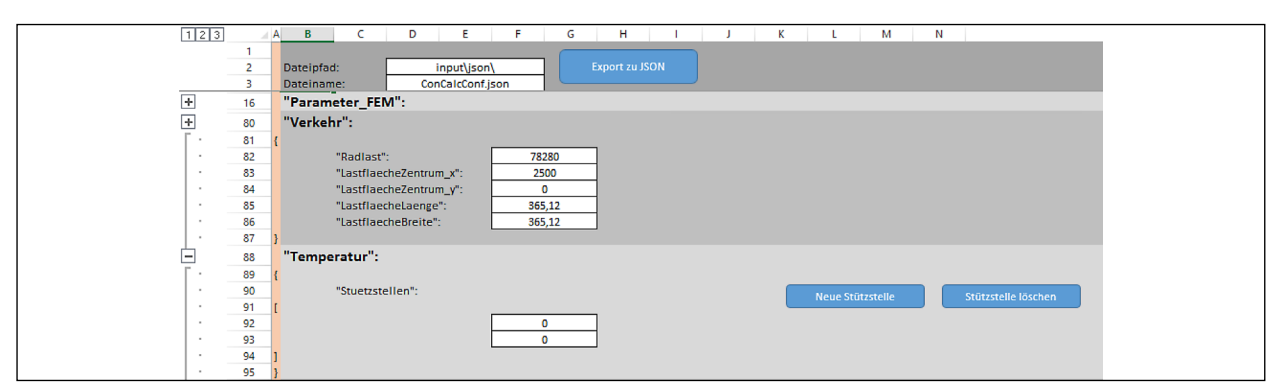

Bild 3.6: EXCEL-basierte Benutzeroberfläche von ConCalc-Tabellenblatt ConCalc-Conf mit den Konfigurationspunkten "Verkehr" und "Temperatur"

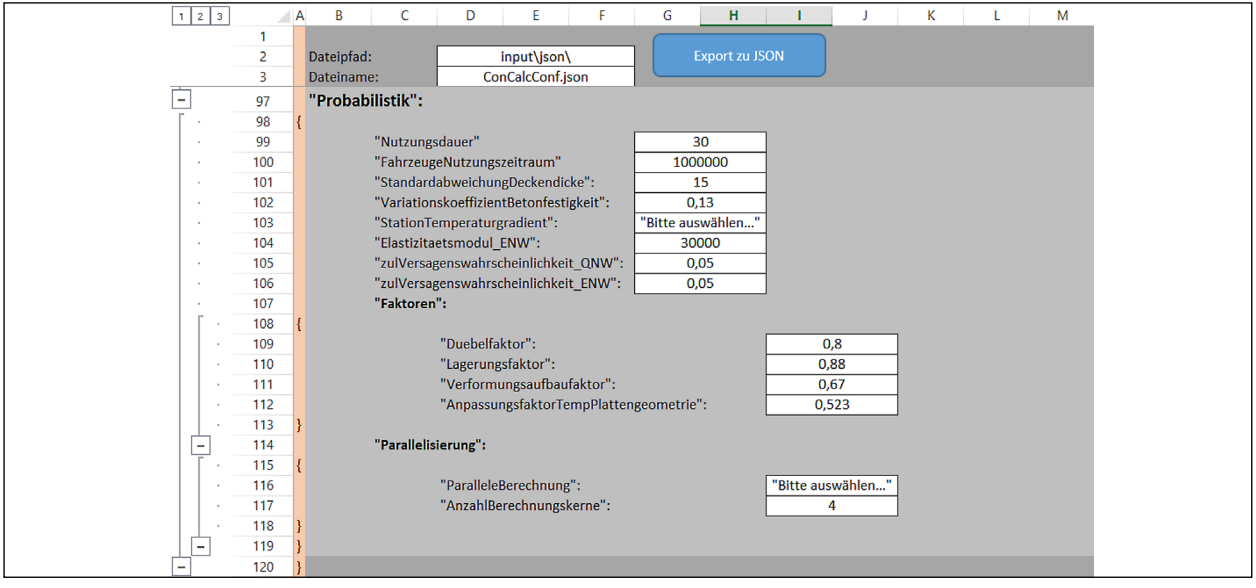

Bild 3.7: EXCEL-basierte Benutzeroberfläche von ConCalc-Tabellenblatt ConCalc-Conf mit dem Konfigurationspunkt "Probabilistik"

|          | Auswahl           | Auswahl                   |          | Auswahl             |  | Auswahl                        |          | Auswahl           |          | Auswahl           |          | Auswahl            |
|----------|-------------------|---------------------------|----------|---------------------|--|--------------------------------|----------|-------------------|----------|-------------------|----------|--------------------|
| Ifd. Nr: | Bool              | Ifd. Nr: Berechnungsweise | Ifd. Nr: | Modelltvp           |  | Ifd. Nr: Mehrplattenmodell     | Ifd. Nr: | Modellvariante    | Ifd. Nr: | ModellUnterlage   | Ifd. Nr: | <b>Station</b>     |
|          | "Bitte auswählen" | "Bitte auswählen"         |          | "Bitte auswählen"   |  | <sup>1</sup> "Bitte auswählen" |          | "Bitte auswählen" |          | "Bitte auswählen" |          | "Bitte auswählen". |
|          | true              | "deterministisch"         |          | "Einplattenmodell"  |  |                                |          | "Halbmodell"      |          | "Winkler"         |          | "Aachen"           |
|          | false             | "probabilistisch"         |          | "Mehrolattenmodell" |  | $"1-4"$                        |          | "Vollmodell"      |          | "ntWinkler"       |          | "Boltenhagen"      |
|          |                   |                           |          |                     |  | $"1-2-3-4"$                    |          |                   |          | "Kontinuum"       |          | "Dresden"          |

Bild 3.8: EXCEL-basierte Benutzeroberfläche von ConCalc-Tabellenblatt "SysData" (Auszug)

Wird über "Verteilung gleichmaessig" "false" ausgewählt, so wird eine ungleichmäßige Verteilung der Dübel und Anker umgesetzt und für die äußeren Dübel und Anker kann ein definierter Abstand zum äußeren Rand festgelegt werden. Hierbei gilt unbedingt zu beachten, dass in Vierplattenmodellen zwischen den Dübeln und Ankern im Fugenkreuz ausreichend Platz gewährleistet ist. Eine Überschneidung muss vermieden werden. Der Punkt "Lage\_z" ermöglicht die freie vertikale Positionierung der Dübel und Anker, bezogen auf das programmintern festgelegte Koordinatensystem bzw. bezogen auf die Unterseite der Betonplatte (vgl. Abschnitt 3.2).

Die verschiedenen Modelloptionen (Ein- oder Mehrplattenmodell, Halb- oder Vollmodell) können mit unterschiedlichen Unterlagenvarianten kombiniert werden. Die Auswahl des gewünschten Unterlagentyps über "ModellUnterlage" dient programmintern festzulegenden Bedingungen (vgl. Abschnitt 4). bei Auswahl der Varianten "Winkler" ist keine Unterlage vorgesehen. Wird hingegen eine Variante "Kontinuum" gewählt, so sind bis zu vier Unterlagen (inkl. Boden) möglich. Wurden über "Neue Schicht" zu viele Eingabefelder erzeugt, so können über die Schaltfläche "Schicht löschen" überflüssige Eingabefelder wieder entfernt werden. Die einzelnen Unterlagenschichten können differenziert hinsichtlich Dicke und mechanischer Kenngrößen definiert werden. Über den "Skalierungsfaktor" wird festgelegt, wie groß die Unterlage(n) im Vergleich zu einer Betonplatte gewählt werden sollen. Der Skalierungsfaktor muss somit mindestens "1" betragen.

In Abhängigkeit vom gewählten Unterlagentyp können unter dem Konfigurationspunkt "Vernetzung" vordefinierte Vernetzungsparameter variiert werden.

Bei Berücksichtigung von Temperatureinflüssen können über den Konfigurationspunkt "Temperatur" 2–4 Stützstellen beliebig festgelegt und überflüssige Eingabefelder wieder entfernt werden (vgl. Bild 3.6). Bei der Eingabe der Temperaturstützstellen gilt zu beachten, dass der erste Wert die Temperatur an der Unterseite der Betonplatte und der letzte Wert die Temperatur an der Oberseite der Betonplatte repräsentiert. Unter Berücksichtigung aller eingetragenen Stützstellen wird später im Berechnungsprozess zwischen den Temperaturstützstellen interpoliert. Matlab stellt hierfür eine Funktion bereit, die (implementiert in ConCalc) unabhängig von der Anzahl an Stützstellen eine geeignete Interpolation gewährleistet.

Wird unter dem Konfigurationspunkt "Berechnung" (vgl. Bild 3.2) "probabilistisch" ausgewählt, so kann eine Berechnung auf Grundlage der in Kapitel 7 beschriebenen probabilistischen Verfahrensweise durchgeführt werden. Die hierfür erforderlichen Eingabewerte können unter dem Punkt "Probabilistik" eingetragen werden. Da das in VILLARET u. a. (2012) vorgestellte Verfahren derzeit nur für 25 Stationen spezifische Temperaturgradienten bereitstellt, ist unter dem Punkt "Probabilistik" außerdem die Station auszuwählen, deren Lage/klimatische Einordnung der Lage/klimatischen Einordnung der zu analysierenden Betonbefestigung ähnlich ist.

Das zweite Tabellenblatt "SysData" der Konfigurationsdatei "ConCalcConf.xlsm" dient der Auflistung bzw. Bereitstellung der über die Benutzeroberfläche auswählbaren Optionen in den implementierten Drop-Down Menüs gemäß Bild 3.8. Die vorhandenen Auswahllisten können beliebig erweitert werden. Für das Einfügen nachträglicher Änderungen oder Ergänzungen sind entsprechende Vorkehrungen in den notwendigen Schnittstellen zwischen den einzelnen Programmmodulen bereits umgesetzt.

Ergänzende Informationen bezüglich der über die Benutzeroberfläche bereitgestellten Konfigurationspunkte können den nachfolgenden Abschnitten entnommen werden.

# **3.1.2 JSON-Konfigurationsdatei**

Um die über das Modul Benutzeroberfläche festgelegten Werte an das Modul Vernetzung oder Dimensionierung und Bewertung übergeben zu können, müssen alle Informationen in geeigneter Form zusammengefasst werden. Hierfür empfiehlt sich i. d. R. die Verwendung von Textdateien. Der Vorteil von Textdateien ist, dass sie im Gegensatz zu Binärdateien ohne spezielle Programme, d. h. plattformunabhängig, lesbar und editierbar sind. Hierfür können einfache Texteditoren verwendet werden.

Textdateien im JSON-Format (JavaScript Object Notation, bereitgestellt von Douglas Crockford) gelten als ein besonders strukturiertes Datenformat, das gern für Datenein-, -weiter- und -ausgabe sowie für einen plattformunabhängigen Datenaustausch verwendet wird. Das JSON-Datenformat wurde erstmals 2001 auf der Website www.json.org vorgestellt.

Das JSON-Datenformat wird inzwischen von vielen Programmiersprachen und Programmumgebungen unterstützt (z. B. Matlab, PYTHON, C++, MICRO-SOFT EXCEL ab Version 2016), so dass es sich zum Datenaustausch als besonders geeignet erweist und für die Konfiguration von ConCalc und die Datenübergabe innerhalb von ConCalc gewählt wurde.

Textdateien im JSON-Format sind einerseits zwar frei editierbar müssen anderseits jedoch eine definierte Struktur aufweisen. Diese Struktur muss unbedingt in den an die Benutzeroberfläche angebundenen Makros berücksichtigt werden (vgl. Abschnitt 3.1.1). Im Allgemeinen werden Textdateien im JSON-Format wie folgt strukturiert und definiert:

- standardmäßige Zeichenkodierung durch UTF-8
- Verwendung von Schlüsselwörtern: Nullwert: null; Boolescher Wert: true und false
- Verwendung von Zahlen: Ziffernfolge aus 0-9; negativ und positiv; Angabe eines Exponenten durch Anhängen von e; wissenschaftliche Darstellung ist ebenfalls möglich
- Verwendung von Zeichenketten: beginnen und enden mit Anführungszeichen "
- Verwendung von Arrays: Darstellung in eckigen Klammern []; enthält eine Liste mit durch Komma getrennten Elemente

• Verwendung von Objekten: Darstellung in geschweiften Klammern bzw.; enthält eine Liste mit durch Komma getrennten Eigenschaften; Eigenschaften bestehen aus einem Schlüssel und einem Wert, die durch Doppelpunkt getrennt werden; Schlüssel ist eine Zeichenkette, Wert ist ein beliebiges Element.

Wie auch Textdateien anderen Formates können Textdateien im JSON-Format außerhalb eines Programms gelesen und bearbeitet werden. Anstatt der Eingabe und Auswahl notwendiger Modell- und Berechnungsparameter über die Benutzeroberfläche kann alternativ (zum Bsp. für Forschungszwecke oder im Rahmen von Entwicklungsprozessen) die die Daten der Benutzeroberfläche zusammenfassende Textdatei im JSON-Format direkt angepasst werden.

# **JSON-Konfigurationsdatei von ConCalc**

Auf Grundlage der in Abschnitt 3.1.1 vorgestellten Benutzeroberfläche von ConCalc wird mittels eines an die Benutzeroberfläche angebundenen EXCELbasierten Makros die Konfigurationsdatei "rdob-input-fem.json" automatisch erzeugt. Bild 3.9 zeigt ei-

| $\mathbf{1}$    | $\boxminus$ { |                                        |
|-----------------|---------------|----------------------------------------|
| $\overline{2}$  |               | "Allgemein":                           |
| 3 <sup>7</sup>  | 白             | Ł                                      |
| 4               |               | "LogDateien": true                     |
| 5               |               |                                        |
|                 |               | ١,                                     |
| 6               |               |                                        |
| $7\phantom{.0}$ | 白             | "Berechnung": {                        |
| 8               |               | "Berechnungsweise": "deterministisch", |
| 9               |               | "BerechnungMitGravitation": true,      |
| 10              |               | "BerechnungMitVerkehr": true,          |
|                 |               |                                        |
| 11              |               | "BerechnungMitTemp": false             |
| 12              |               | },                                     |
| 13              |               |                                        |
| 14              | 白             | "Parameter FEM": {                     |
| 15              |               | "Modelltyp": "Mehrplattenmodell",      |
| 16              |               | "Mehrplattenmodell": "1-2",            |
|                 |               |                                        |
| 17              |               | "Modellvariante": "Vollmodell",        |
| 18              | 白             | "Betondecke": {                        |
| 19              |               | "Plattenbreite": [4000, 4000, 4500],   |
| 20              |               | "Plattenlaenge": 5000,                 |
| 21              |               | "Plattendicke": 262,                   |
|                 |               |                                        |
| 22              |               | "Elastizitaetsmodul": 41000,           |
| 23              |               | "Querkontraktionszahl": 0.2,           |
| 24              |               | "Dichte": 0.0024,                      |
| 25              |               | "Waermedehnzahl": 1.21e-5              |
| 26              |               | },                                     |
| 27              | 白             | "Duebel": {                            |
|                 |               |                                        |
| 28              |               | "Anzahl": 2,                           |
| 29              |               | "Laenge": 500,                         |
| 30              |               | "Durchmesser": 25,                     |
| 31              |               | "Elastizitaetsmodul": 200000,          |
| 32              |               | "Querkontraktionszahl": 0.265,         |
| 33              |               | "Dichte": 0.0024,                      |
| 34              |               |                                        |
|                 |               | "Lage z": 100,                         |
| 35              |               | "Verteilung gleichmaessig": false,     |
| 36              |               | "Lage Rand": 250,                      |
| 37              |               | "Querfugenbreite": 100                 |
| 38              |               | ١,                                     |
| 39              | Ė             | "Anker": {                             |
|                 |               |                                        |
| 40              |               | "Anzahl": 2,                           |
| 41              |               | "Laenge": 800,                         |
| 42              |               | "Durchmesser": 20,                     |
| 43              |               | "Elastizitaetsmodul": 200000,          |
| 44              |               | "Querkontraktionszahl": 0.265,         |
| 45              |               | "Dichte": 0.0024,                      |
|                 |               |                                        |
| 46              |               | "Lage z": 100,                         |
| 47              |               | "Verteilung gleichmaessig": false,     |
| 48              |               | "Lage Rand": 250,                      |
| 49              |               | "Laengsfugenbreite": 100               |
|                 |               |                                        |

Bild 3.9: Ausschnitt aus JSON-Konfigurationsdatei von Con-Calc, erstellt auf Grundlage der in Abschnitt 3.1.1 definierten Eingabefelder für die Benutzeroberfläche.

nen Auszug der Konfigurationsdatei im JSON-Format.

Dem künftigen Anwender von ConCalc steht zu Projektende eine Auflistung aller über die Benutzeroberfläche auswählbaren bzw. in die JSON-Datei eintragbaren Modelloptionen zur Verfügung.

Die Realisierung der Schnittstelle zwischen dem Modul Benutzeroberfläche und dem Modul Vernetzung bzw. Dimensionierung und Bewertung wird durch die Verwendung von Textdateien im JSON-Format somit besonders benutzerfreundlich realisiert. Die in ConCalc erzeugten Textdateien können auch von anderen Programmen verarbeitet werden.

# **3.2 Anbindung der Vernetzung**

Bevor ein definierter Beanspruchungszustand berechnet werden kann, muss zunächst ein geeignetes Berechnungsmodell erstellt werden. Dieses beinhaltet neben der Definition und Umsetzung von Geometrie- und Randbedingungen sowie von Belastungszuständen die Unterteilung des Berechnungsmodells in Einzelelemente. Letzteres wird auch als Modellvernetzung bezeichnet.

Zur Vernetzung eines Berechnungsmodells (einer CAD-Geometrie) zur Durchführung von Finite-Elemente Berechnungen stehen dem Anwender verschiedene Programme zur Verfügung. Für die Entwicklung von ConCalc wurde die quelloffene Software GMSH ausgewählt, welche unter der GPL veröffentlicht wird. In Abhängigkeit vom verwendeten Betriebssystem stehen dem Anwender verschiedene Softwareversionen zur Verfügung.

GMSH setzt sich aus vier Modulen zusammen:

- Grafikmodul, um 3-dimensionale Formen zu erstellen
- **Meshingmodul**
- Gleichungslöser- oder Solvermodul
- Postprozessormodul

Für das vorliegende Forschungsvorhaben besitzt GMSH ausreichende Funktionalitäten zur Vernetzung von CAD-Geometrien.

Wird GMSH an Open CASCADE angebunden, so können CAD-Geometrien aus verschiedensten Programmen importiert werden. Zu verarbeitende CAD-Informationen können in unterschiedlichen Formaten

eingelesen und nach Vernetzung ausgegeben bzw. übergeben werden. Neben einer nutzerfreundlichen Softwaresteuerung besteht auch die Möglichkeit der Programmsteuerung über eine programminterne Skriptsprache, die eine parametrisierte flexible Steuerung der Vernetzung erlaubt.

# **3.2.1 Modell- und Netzgenerierung mit GMSH innerhalb von ConCalc**

Sowohl die Generierung der Modellgeometrie als auch der Vernetzung erfolgt innerhalb von ConCalc mittels GMSH. Die Software GMSH agiert dabei als "im Hintergrund wirkender", wenn auch wichtiger Bestandteil des Gesamtprogramms. Voraussetzung für die funktionierende Integration von GMSH ist die Bereitstellung einer durch GMSH verarbeitbaren Datei im Format GEO. Mit Matlab wird daher zunächst eine GMSH-Eingabedatei erzeugt, die im Weiteren von GMSH verarbeitet werden kann. Diese Eingabedatei, im Programm als "gmsh input file. geo" hinterlegt, kann durch den Anwender auch außerhalb von ConCalc direkt in dem Programm GMSH genutzt und verändert werden. Nach Einlesen der Eingabedatei in GMSH innerhalb von Con-Calc wird, ebenfalls durch Matlab gesteuert, das durch GMSH erzeugte Modellnetz (auf Grundlage von in Matlab festgelegten Vernetzungsbedingungen) exportiert und es wird die Ausgabedatei "gmsh\_output\_file.inp" erstellt. Diese kann u. a. in ABAQUS eingelesen werden. Zur Erstellung der GMSH-Eingabedatei werden vornehmlich die in der JSON-Konfigurationsdatei zusammengefassten Geometrie- und Vernetzungsparameter benötigt.

Bei nichtstrukturierten Netzen, dem sogenannten "Free Meshing", kann die Netzqualität Probleme bereiten. Problematisch sind meist stark voneinander abweichende Innenwinkel und Kantenlängen innerhalb eines Elementes. GMSH bietet zur Abschätzung der Elementqualität verschiedene Metriken an und implementiert mindestens zwei verschiedene Algorithmen zur Verbesserung der Netzqualität.

Bei schlechter Vernetzung verhindern die sich ergebenden singulären oder negativen Jacobi-Determinanten die Abbildung zwischen Referenz- und Momentankonfiguration eines finiten Elementes. FE-Codes brechen dann in der Regel mit einer Fehlermeldung den Berechnungsvorgang ab. Grundsätzlich ist eine hohe Qualität der finiten Elemente anzustreben. Eine gute Qualität zeigt sich u. a. darin, dass die einzelnen Elemente nicht (bzw. kaum

merklich) verzerrt sind, d. h., dass Kantenlängen und Innenwinkel kaum streuen. Um dem gerecht zu werden, bewerten alle relevanten Netzgeneratoren die Qualität der erstellten Elemente mittels verschiedener Metriken (KNUPP 2003; PARTHASA-RATHY u. a. 1993) und verbessern die Netzgestaltung gezielt (KNUPP 2000; LO 1997).

Die Vernetzung zu untersuchender Berechnungsmodelle erfolgt für den Anwender weitestgehend automatisiert auf Grundlage von im Programmcode vordefinierten Bedingungen. Ergänzend können über die Nutzeroberfläche ausgewählte Vernetzungsparameter angepasst werden. In Abhängigkeit von der über die Nutzeroberfläche auswählbaren Modellvarianten werden verschiedene veränderbare Vernetzungsparameter bereitgestellt. Die nicht veränderbaren Vernetzungsbedingungen werden vorab so festgelegt, dass bei variierenden Geometriebedingungen und Belastungszuständen stets eine ausreichende Netzqualität gewährleistet ist.

Die einzelnen Modellvarianten unterscheiden sich zum einen in der Anzahl der einzubeziehenden Betonplatten und zum anderen in der Art der Ausbildung der Unterlage, d. h. der Auflagerbedingungen für die jeweiligen Betonplatten. Die unterschiedlichen Auflagerbedingungen erfordern unterschiedliche Randbedingungen. Nähere Ausführungen hierzu sind in Abschnitt 4 zusammengefasst. Folgende Modellvarianten stehen dem Anwender, umfänglich validiert, zur Verfügung:

#### Einplattenmodell

• Ausnutzung von Symmetriebedingungen; wahlweise Halb- oder Vollplattenmodell

## Mehrplattenmodell

- 2-Plattenmodell und 4-Plattenmodell
- 2-Plattenmodell in Längsrichtung mit Querfuge  $(1-2)$
- 2-Plattenmodell in Querrichtung mit Längsfuge  $(1-4)$
- 4-Plattenmodell mit Querfuge und Längsfuge (1- 2-3-4)
- Verbindung der einzelnen Platten über Dübel bzw. Anker

## Ein- und Mehrplattenmodell

• Ausbildung Unterlage "Winkler"

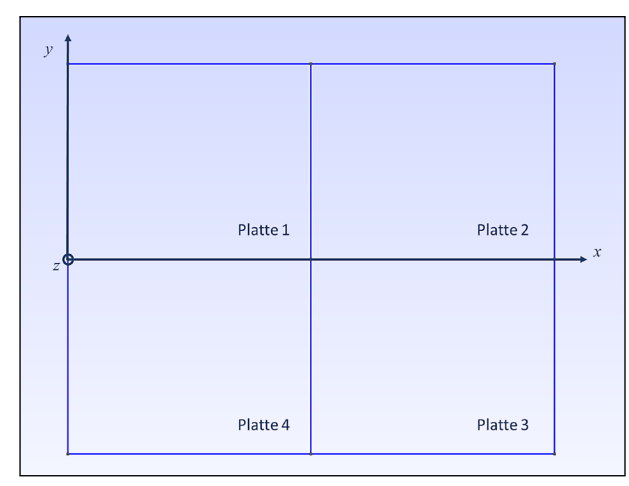

Bild 3.10: Bezeichnung der Einzelplatten in den Mehrplattenmodellen

- Ausbildung Unterlage "ntWinkler"
- Ausbildung Unterlage "Kontinuum"
- Ausbildung Unterlage "Kontinuum Kontakt"
- Ausbildung von 1 bis 4 Unterlagen bei Kontinuum und Kontinuum Kontakt

Die Bezeichnung der Varianten der Mehrplattenmodelle korreliert mit den Bezeichnungen der Einzelplatten in Bild 3.10. Die Betonplatte 1 bildet die Grundlage für das Einplattenmodell. Das zugrundeliegende Koordinatensystem ist in Bild 3.11 ergänzend für eine vollständige Betonplatte dargestellt.

Ist die Vernetzung mit GMSH abgeschlossen, so müssen die Netzdaten in ein für den Finite-Elemente-Rechenkern erlaubtes Format überführt werden. Als standardmäßig weitverbreitet gelten die Knotenkonventionen von ABAQUS. Die mit GMSH erzeugten Netzdaten wurden daher in ABAQUS-konforme Netzdaten umgewandelt.

Nachfolgend werden die mit GMSH erzeugten und vernetzten Ein- und Mehrplattenmodelle im Detail vorgestellt. Die Modellgenerierung und -Vernetzung innerhalb von ConCalc erfolgt über die in umfänglicher Form eingebundene Funktion "generateGMS-HInputFile". Diese Funktion nutzt weitere in Con-Calc bereitgestellte Funktionen. Die einzelnen explizit erstellten Funktionen sind im Programmcode umfassend beschrieben und erläutert.

# **Definition des Koordinatensystems in ConCalc**

Zur Festlegung der Geometrie- und Randbedingungen innerhalb von ConCalc wurde vorab ein global anzuwendendes Koordinatensystem definiert. Der für alle innerhalb von ConCalc implementierten An-

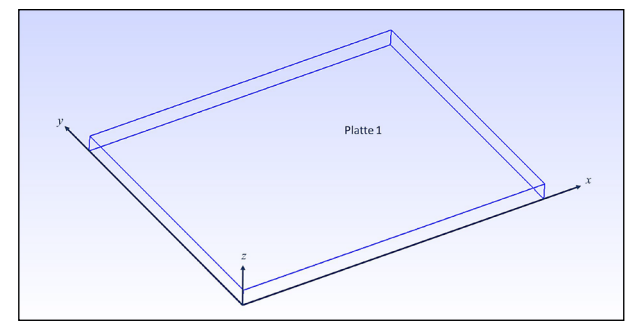

Bild 3.11: Koordinatensystem, das für alle Annahmen in Con-Calc zugrunde gelegt wurde

nahmen geltende Koordinatenursprung (mit x-0, *y*-0, *z*-0) befindet sich in der linken vorderen Ecke an der Unterseite der Betonplatte 1. *x* und *y* definieren somit die horizontale Ausrichtung einer Betonplatte, wobei die *x*-Koordinate in Längsrichtung und *y* in Querrichtung weist. Die *z*-Koordinate ist nach oben positiv definiert und beschreibt die Dicke der Betonplatte. Bei einem Einplattenmodell sind folglich alle Koordinaten positiv, bei einem Mehrplattenmodell können einzelne Koordinaten auch negativ belegt sein.

## **Einplattenmodell**

Zur Generierung eines Einplattenmodells können die nachfolgenden Geometrie- und Materialbedingungen sowie Vernetzungsparameter beliebig durch den Anwender von ConCalc über die bereitgestellte Benutzeroberfläche ausgewählt bzw. festgelegt werden. Die aufgeführten Materialbedingungen werden bei der Modellerstellung und Vernetzung mit GMSH nicht berücksichtigt.

Veränderbare Geometrie- und Materialbedingungen

- Halb- oder Vollplattenmodell
- Breite der Betonplatte
- Länge der Betonplatte
- Elastizitätsmodul des Betons
- Querkontraktionszahl des Betons
- Materialdichte des Betons
- Wärmedehnzahl des Betons
- Zentrum der Lastfläche (x-, y-, z-Angabe)
- Breite der Lastfläche
- Länge der Lastfläche
- Ausbildung Unterlage als "Winkler/ntWinkler", "Kontinuum" oder "Kontinuum Kontakt"

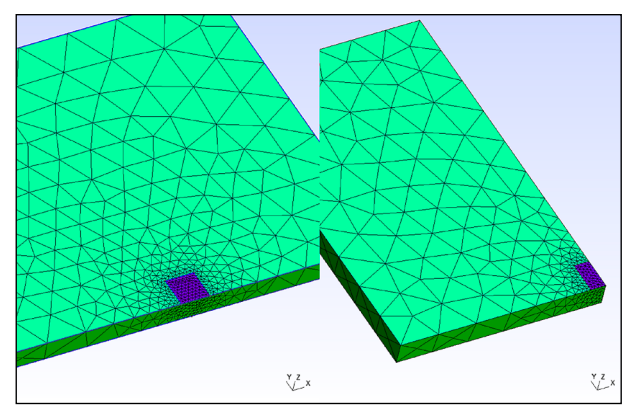

Bild 3.12: Einplattenmodell; links: Vollmodell, rechts: Halbmodell; kombiniert mit Unterlage "Winkler"; Darstellung der Vernetzung

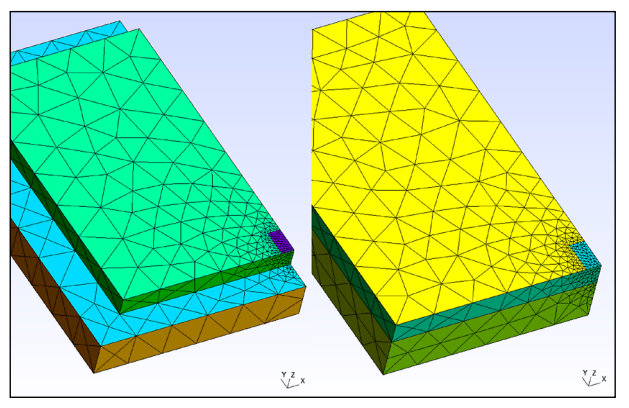

Bild 3.13: Einplattenmodell, Halbmodell; links: kombiniert mit vergrößerter Unterlage "Kontinuum", rechts: kombiniert mit Unterlage "Kontinuum" bzw. "Kontinuum Kontakt"; Darstellung der Vernetzung

- Dicke der Unterlage (bei "Kontinuum" und "Kontinuum Kontakt")
- Größe der Unterlage im Vergleich zur Größe der Betonplatte (bei "Kontinuum/-Kontinuum Kontakt"; Festzulegen über Faktor)

Veränderbare Vernetzungsparameter

- Min- und Max-Wert Elementgröße
- Anwachsrate zwischen verschieden großen Elementen des Hintergrundnetzes und des feineren Netzes um die Lastfläche und den Vernetzungspunkt unterhalb der Lastfläche

Bild 3.12 zeigt exemplarisch ein Einplattenmodell, kombiniert mit der Unterlage "Winkler", vergleichend dargestellt als Halb- und Vollplattenmodell unter der Annahme einer mittig an der Plattenlängsfuge angeordneten Belastungsfläche. Ziel sollte stets sein, das Modellnetz so grob wie möglich und so fein wie nötig zu wählen. D. h. die Randbereiche der Betonplatte können im Einplattenmodell relativ grob vernetzt werden. Der Bereich der Lastfläche

sowie um die Lastfläche herum (in vertikaler und horizontaler Ausrichtung) sollte hingegen deutlich feiner vernetzt werden. Um eine ausreichende Vernetzung in vertikaler Richtung innerhalb der Betonplatte zu gewährleisten, wurde unterhalb der Lastfläche an der Unterseite der Betonplatte zunächst ein Punkt definiert, der im Weiteren in die Fläche der Unterseite der Betonplatte eingebettet wurde.

Durch das Einbetten des Punktes wird der Punkt Teil des Gesamtmodells und kann bei der Vernetzung des Modells einbezogen werden. Die Vernetzung um die Lastfläche und den Vernetzungspunkt wurde aufeinander abgestimmt und kann über die Vernetzungsparameter gesteuert werden.

Die Modellbildung bei Auswahl der Unterlagenvarianten "Kontinuum" und "Kontinuum Kontakt" erfolgt identisch. Für die Unterlage lassen sich jeweils geometrisch größere Abmessungen festlegen als für die Betonplatte, wie in Bild 3.13 visualisiert.

Die Ausbildung der Modellnetze wurde so konzipiert, dass zwischen den Netzen unterschiedlicher Modellelemente stets ein kontinuierlicher Übergang gewährleistet ist, d. h. dass sich unterschiedliche Netze nur in Knotenpunkten berühren.

Die Vernetzung der Modelle mit der Unterlagenvariante "Kontinuum" ist deutlich einfacher als die der Modelle mit der Unterlagenvariante "Kontinuum Kontakt". Wird "Kontinuum" gewählt, so wird (im Einplattenmodell) die Unterseite der Betonplatte mit der Oberseite der obersten Unterlage verbunden und übereinander liegende geometrische Punkte und Flächen (physical elements erhalten die gleichen Knoten und somit die gleichen Nummerierungen bzw. Bezeichnungen. Die geteilten Knoten werden im Weiteren als "shared nodes" gehandhabt. Eine freie Verschiebung zwischen den aufeinander liegenden Schichten ist nicht möglich.

Um die Kontaktbedingungen zwischen zwei aufeinander liegenden Schichten frei definieren zu können, müssen den übereinander liegenden geometrische Punkte und Flächen unterschiedliche Nummerierungen bzw. Bezeichnungen zugewiesen werden. Hierfür wird in ConCalc zunächst ein Abdruck (imprint) der Unterseite der Betonplatte erzeugt. Anschließend wird der Abdruck in die Fläche (physical surface) der Oberseite der Unterlage eingebettet und ist somit Bestandteil der Unterlagenoberseite (vgl. Bild 3.14). Die gleiche Vorgehensweise muss auch für den Vernetzungspunkt umgesetzt werden.

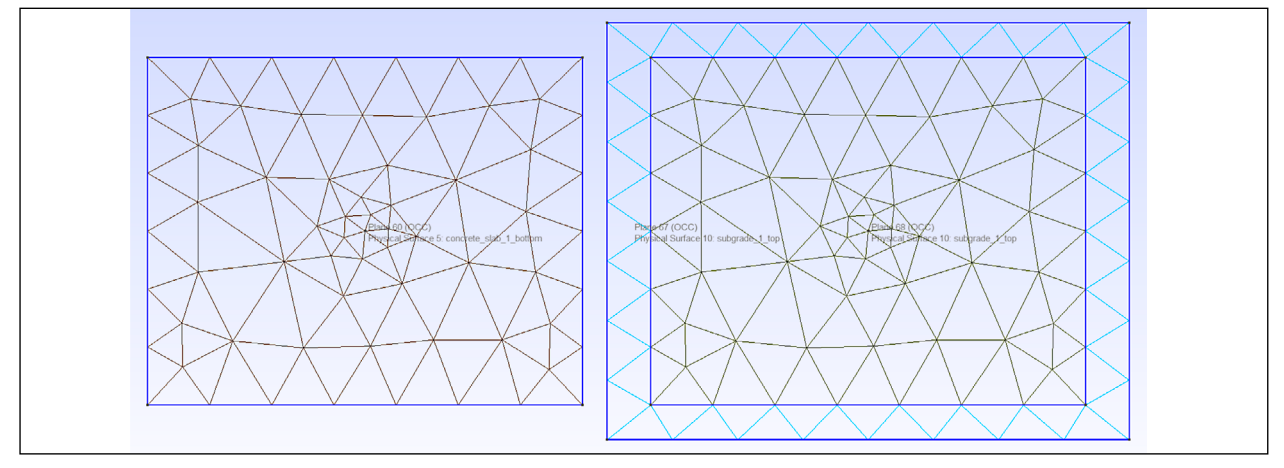

Bild 3.14: Einplattenmodell mit Unterlagenmodell "KontinuumKontakt"; links: Unterseite der Betonplatte (plane 60), rechts: Oberseite der Unterlage (plane 68); Darstellung der Vernetzung und der unterschiedlichen GMSH-internen Kodierung der physical surfaces

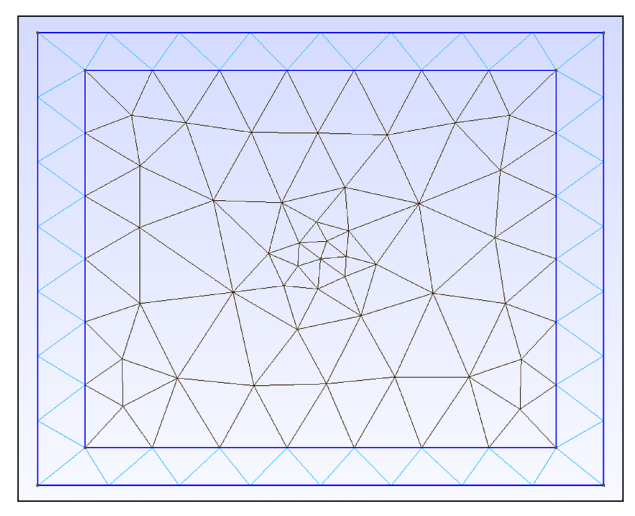

Bild 3.15: Einplattenmodell mit Unterlagenmodell "Kontinuum-Kontakt"; Darstellung der Vernetzung der Unterseite der Betonplatte und der Oberseite der Unterlage

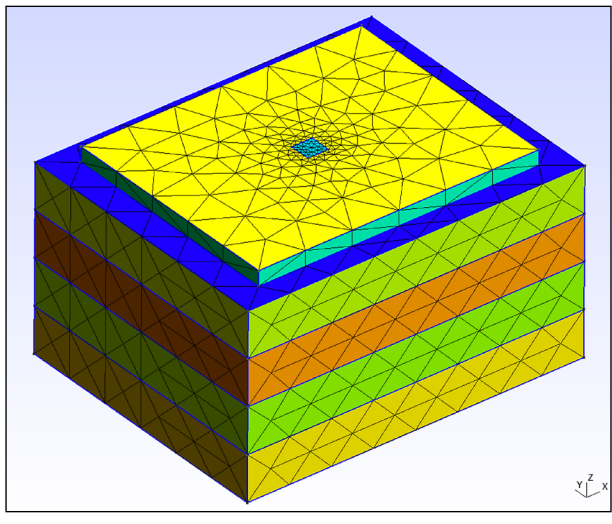

Bild 3.16: Einplattenmodell mit vier Unterlagen (Dicken der Unterlagen wurden für eine bessere Visualisierung exemplarisch festgelegt

Auch hier wurde der Punkt, der grundsätzlich an der Unterseite der Betonplatte definiert wurde, in die Oberseite der Unterlage projiziert und eingebettet.

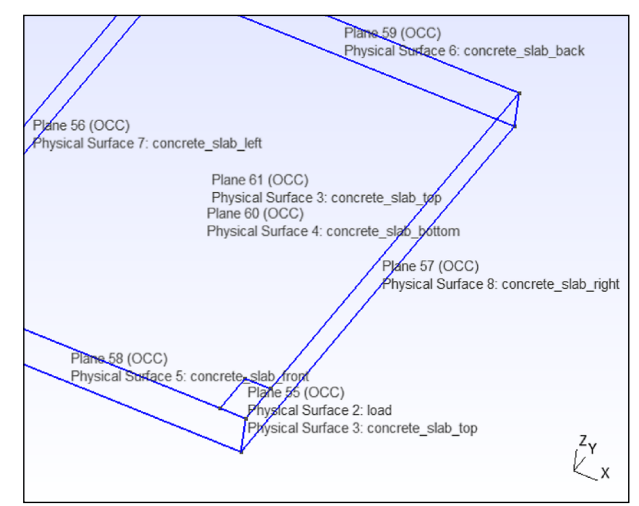

Bild 3.17: Einplattenmodell, Halbmodell; kombiniert mit Unterlage "Winkler"; exemplarische Darstellung der "Physical Surfaces"

Die eigentliche Vernetzung erfolgt durch einen von GMSH bereitgestellten Algorithmus. Elemente, die nicht verknüpft sind (wie bei "Kontinuum Kontakt") werden hierbei i. d. R. unabhängig voneinander vernetzt. Die Vernetzung der Unterseite der Betonplatte und der Oberseite der Unterlage können somit voneinander abweichen. Dies ist jedoch als kritisch zu bewerten in Hinblick auf sich anschließende Prozesse der Modellbildung und -evaluierung. Es ist somit Netzkonformität in den Schichtgrenzen zu gewährleisten. Entsprechend wird das Netz der Unterseite der Betonplatte, unter Berücksichtigung des Imprints des Vernetzungspunktes, in das Imprint der Unterseite der Betonplatte in die Oberseite der Unterlage kopiert (vgl. Bild 3.15, Bild 3.14).

In den Modellen mit den Unterlagenvarianten "Kontinuum" und "KontinuumKontakt" können bis zu vier Unterlagen erstellt werden. Die unterste Unterlage entspricht i. d. R, dem anstehenden Boden. Bild 3.16 zeigt exemplarischen einen fünfschichtigen

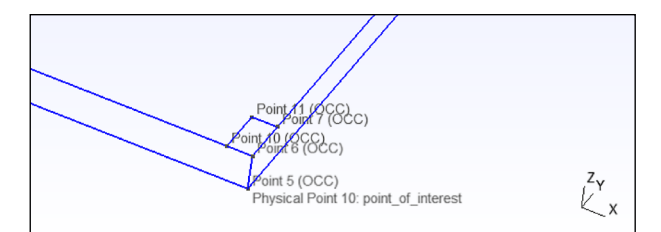

Bild 3.18: Einplattenmodell, Halbmodell; kombiniert mit Unterlage "Winkler"; exemplarische Darstellung der "Physical Points"

|                 | V/ ----------                                                                             |
|-----------------|-------------------------------------------------------------------------------------------|
| $\overline{2}$  | // GMSH input file from MatLab                                                            |
| 3               | // ---------------------                                                                  |
| $\Delta$        |                                                                                           |
| 5               | // OpenCASCADE Kern wird genutzt                                                          |
| 6               | SetFactory("OpenCASCADE");                                                                |
|                 |                                                                                           |
| 7               |                                                                                           |
| <b>B</b>        | // Erzeugen der Geometrie                                                                 |
| 9               |                                                                                           |
| 10 <sup>1</sup> | // Betonplatte                                                                            |
| 11              | Box(1) = $\{0, 0, 0, 5000, 4000, 262\}$ ;                                                 |
| 12              |                                                                                           |
| 13 <sup>°</sup> | // Nachweispunkt                                                                          |
| 14              | Point (9) = ${2500, 2000, 0};$                                                            |
| 15              |                                                                                           |
| 16              | // Einbetten des Nachweipunktes in Betonplatte                                            |
| 17              | BooleanFragments(Volume{1};Delete;}{Point{9};Delete;}                                     |
|                 |                                                                                           |
| 18              |                                                                                           |
| 19              | // Lastflaeche                                                                            |
| 20              | Rectangle(55) = {2317.120000, 1817.120000, 262.000000, 365.760000, 365.760000, 0.000000}; |
| 21              |                                                                                           |
| 22              | // Einbetten der Lastflaeche in Betonplatte                                               |
| 23              | BooleanFragments{Volume{1};Delete;}{Surface{55};Delete;}                                  |
| 24              |                                                                                           |
| 25              | // Unterlage 1                                                                            |
| 26              | Box (56) = ${-500, -400, -200, 6000, 4800, 200}$ ;                                        |
| 27              |                                                                                           |
| 28              |                                                                                           |
|                 | // Unterlagenimprint                                                                      |
| 29              | Rectangle (80) = {0.000000, 0.000000, 0.000000, 5000.000000, 4000.000000, 0.000000};      |
| 30              |                                                                                           |
| 31              | // Einbetten des Imprints in der Unterlage                                                |
| 32              | BooleanFragments{Volume{56};Delete;}{Surface{80};Delete;}                                 |
| 33              |                                                                                           |
| 34              | // Nachweispunkt                                                                          |
| 35              | Point (641) = ${2500, 2000, 0};$                                                          |
| 36              |                                                                                           |
| 37              | // Einbetten des Nachweispunktes in der Unterlage                                         |
| 38              | BooleanFragments{Volume{56};Delete;}{Point{641};Delete;}                                  |
| 39              |                                                                                           |
|                 |                                                                                           |
| 40              | // Physikalisches Objekt der Betonplatten                                                 |
| 41              | Physical Volume ("concrete_slab") = $\{1\};$                                              |
| 42              |                                                                                           |
| 43.             | // Physikalisches Objekt der Betonplatte                                                  |
| 44              | Physical Volume ("subgrade") = ${56}$ ;                                                   |
| 45              |                                                                                           |
| 46              | // Auswahl von Objekten in einer Box                                                      |
| 47              | loadSurface() = Surface In BoundingBox{2317.02,1817.02,261.9,2682.98,2182.98,262.1};      |
| 48              |                                                                                           |
| 49              | // Auswahl von Objekten in einer Box                                                      |
|                 |                                                                                           |
| 50              | cs1_top() = Surface In BoundingBox{-0.1,-0.1,261.9,5000.1,4000.1,262.1};                  |
| 51              |                                                                                           |
| 52              | // Physikalisches Objekt der Lastflaeche                                                  |
| 53              | Physical Surface("load") = ${loadSurface();; }$                                           |
| 54              |                                                                                           |
| 55              | // Auswahl von Objekten in einer Box                                                      |
| 56              | cs1_volume() = Volume In BoundingBox{-0.1,-0.1,-0.1,5000.1,4000.1,262.1};                 |
| 57              |                                                                                           |
| 58              | // Auswahl von einem Objekten (dim-1) die ein Objekt (dim) begrenzen                      |
| 59              | cs1_surface() = $\text{Abs}(\text{Boundary}(\text{Volume}\{\text{cs1\_volume}() \}; i));$ |
| 60              |                                                                                           |
|                 |                                                                                           |
| 61              | // Auswahl von Objekten in einer Box                                                      |
| 62              | cs1_sg1_contact() = Surface In BoundingBox{-500.1,-400.1,-0.1,5500.1,4400.1,0.1};         |
| 63              |                                                                                           |
| 64              | // Boolesche Schnittmenge zweier Listen                                                   |
| 65              | cs1 bottom help() = $\{cs1_surface() \};$                                                 |
|                 | 66 cs1_bottom_help() = Unique(cs1_bottom_help());                                         |
|                 |                                                                                           |

Bild 3.19: Einplattenmodell, Vollmodell; kombiniert mit Unterlage "KontinuumKontakt"; Auszug aus GMSH.geo-Datei

Aufbau. Der Verbund, und somit die Netzgenerierung, zwischen zwei übereinander liegenden Unterlagenschichten erfolgt nach dem voran beschriebenen Prinzip der "shared nodes".

Um den einzelnen Volumen, Flächen und zusätzlich festgelegten Punkten innerhalb von ConCalc definierte Eigenschaften und Randbedingungen zuweisen zu können, wurden allen von GMSH erzeugten "Physical Volumes", "Physical Surfaces", und "Physical Points" spezifische Namen zugewiesen. Wird die Eingabedatei "gmsh input file.geo" in GMSH eingelesen, so können die festgelegten Bezeichnungen in GMSH visualisiert und somit das jeweilige Modell einfacher verifiziert werden (vgl. Bild 3.17 und Bild 3.18). Mit jedem zusätzlichen Modellele-

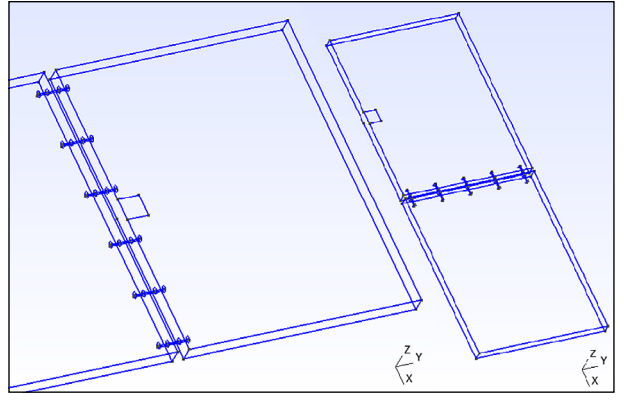

Bild 3.20: Geometrie des Zweiplattenmodells mit Winkler-Bettung. Die Fugenbreite wurde für eine bessere Visualisierung der Modellkomponenten größer als in der Realität gewählt. Links: Anordnung in Querrichtung mit Längsfuge (Modell "1-4"). Rechts: Anordnung in Längsrichtung mit Querfuge (Modell "1-2")

ment ändert sich die GMSH-interne Nummerierung der physikalischen Volumen, Flächen und Punkte. Um dennoch stets eine korrekte Verknüpfung der spezifischen Bezeichnungen mit den physikalischen Elementen zu gewährleisten, wird die Nummerierung der einzelnen Elemente automatisiert ausgelesen und entsprechend verknüpft.

Bild 3.19 zeigt den Auszug einer GMSH.geo-Datei, die mittels Matlab erzeugt wird und separat in GMSH eingelesen werden kann.

# **Mehrplattenmodell**

Die Erstellung und Vernetzung von Mehrplattenmodellen ist im Vergleich zu Einplattenmodellen wesentlich komplexer. Soll beispielsweise ein Zweiplattenmodell erstellt werden, so hat der Nutzer die Möglichkeit ein Zweiplattenmodell in Längsoder Querrichtung zu erstellen. In Abhängigkeit von der Plattenausrichtung sind die Einzelplatten über Dübel oder Anker zu verbinden. Hieraus ergeben sich weitere (nachfolgend aufgelistete) veränderbare Größen. Sowohl die Geometrie als auch die Anzahl, Lage und Verteilung der Dübel und Anker ist differenziert festzulegen (vgl. Bild 3.9). Bezüglich der Lage der Dübel und Anker gilt festzuhalten, dass sowohl eine gleichmäßige als auch ungleichmäßige Verteilung wählbar ist. Eine "ungleichmäßige Verteilung" bedeutet, dass die Position der am Rand gelagerten Dübel und Anker frei definiert werden kann und die verbleibenden Dübel und Anker anschließend gleichmäßig dazwischen positioniert werden. Die Breite der Querund Längsfuge(n) ist ebenfalls differenziert festzulegen. Bild 3.20 zeigt exemplarisch zwei Mehrplat-

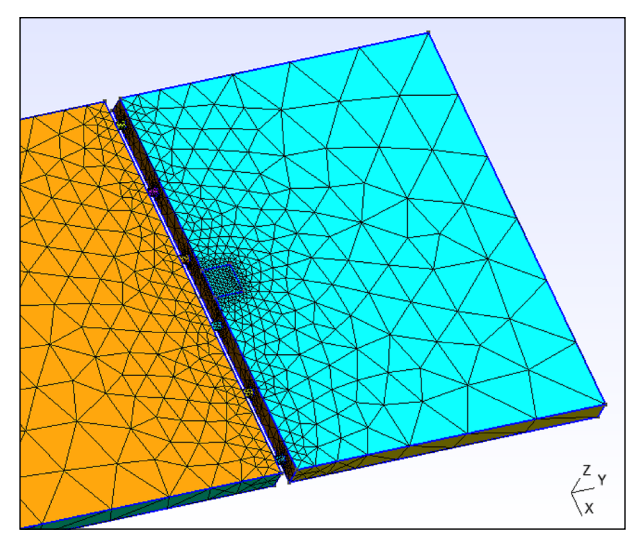

Bild 3.21: Zweiplattenmodell, Anordnung in Querrichtung mit Längsfuge; kombiniert mit Unterlage "Winkler"; Darstellung der Vernetzung (Fugenbreite für eine bessere Visualisierung der Modellkomponenten größer als in Realität gewählt)

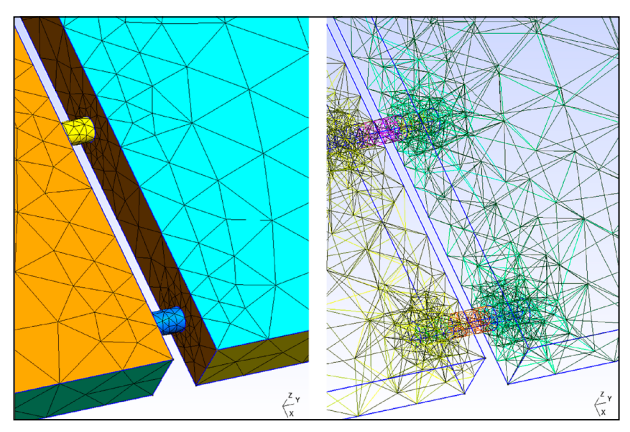

Bild 3.22: Zweiplattenmodell, Anordnung in Querrichtung mit Längsfuge; kombiniert mit Unterlage "Winkler"; Darstellung der Vernetzung im Bereich der Anker (Fugenbreite für eine bessere Visualisierung der Modellkomponenten größer als in Realität gewählt)

tenmodelle mit in Quer- und Längsrichtung angeordneten Platten.

Sollen Mehrplattenmodelle mit Unterlage(n) erstellt werden, so erfolgt die Vernetzung gemäß der Beschreibung zum Einplattenmodell. Bei der Modellunterlagenvariante "KontinuumKontakt" müssen jedoch die Unterseiten aller Betonplatten in die Oberseite der Unterlage eingebettet werden.

In Bild 3.21 ist ergänzend das Modellnetz des Zweiplattenmodells mit Längsfuge und Ankern dargestellt. Im Bereich der Anker (und Dübel) wird das Modellnetz verfeinert. Der Grad der Verfeinerung kann, wie bei der Lastfläche, durch den Anwender variiert werden. Bild 3.22 und 3.23 zeigen exemplarisch die in ConCalc umgesetzte Vernet-

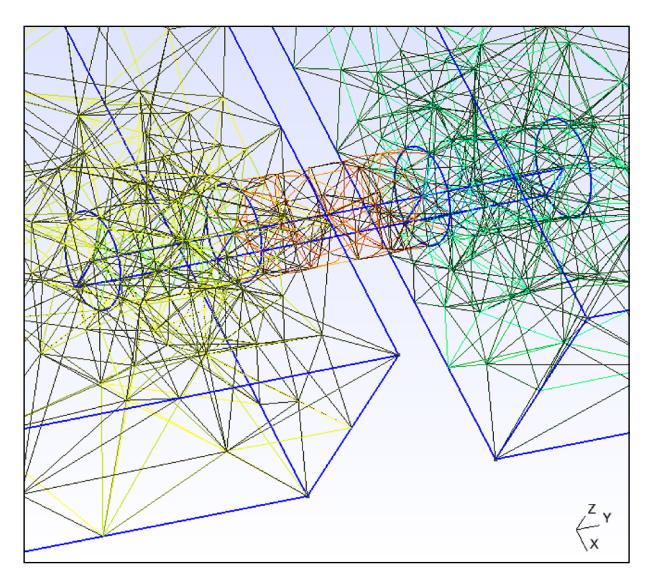

Bild 3.23: Zweiplattenmodell, Anordnung in Querrichtung mit Längsfuge; kombiniert mit Unterlage "Winkler"; Darstellung der detaillierten Vernetzung im Bereich eines Anker (Fugenbreite für eine bessere Visualisierung der Modellkomponenten größer als in Realität gewählt)

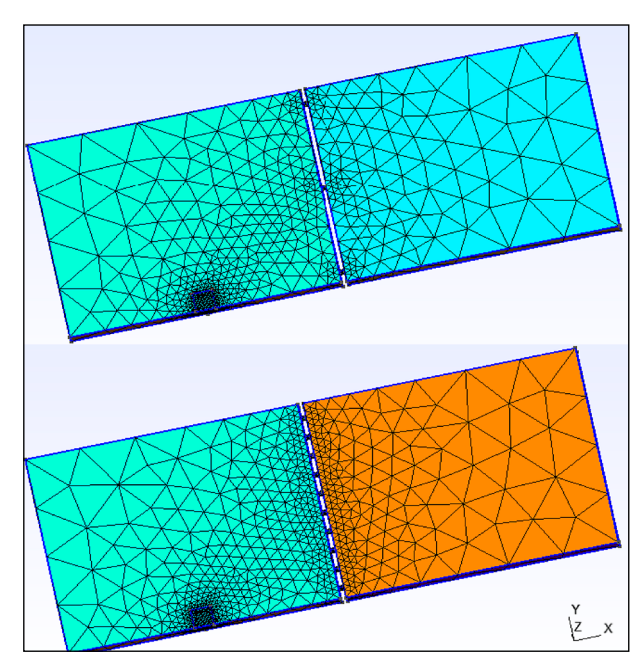

Bild 3.24: Zweiplattenmodell, Anordnung in Längsrichtung mit Querfuge und Dübel; kombiniert mit Unterlage "Winkler": Darstellung der Vernetzung für verschiedene Anzahlen an Dübeln (Fugenbreite für eine bessere Visualisierung der Modellkomponenten größer als in Realität gewählt)

zung im Bereich der Anker (und Dübel). Werden verschiedene Körper miteinander verbunden und/ oder durchdringen sich diese, so ist darauf zu achten, dass jede einzelne Geometrie ausreichend vernetzt ist und dass sich die Netze der einzelnen Geometrien bzw. Elemente lediglich in Netzknotenpunkten berühren.

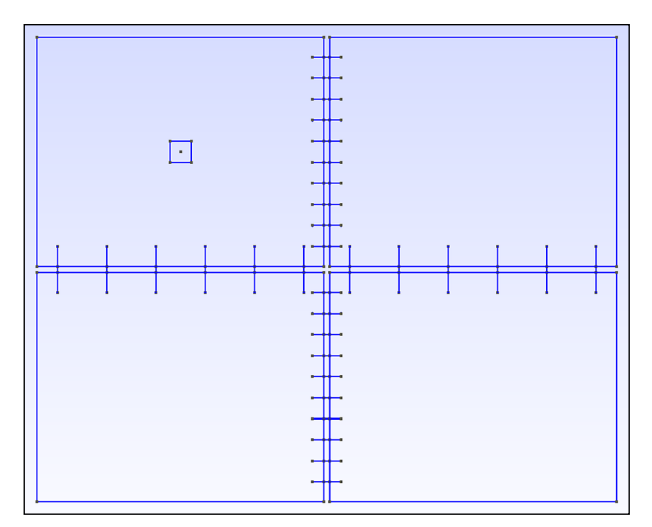

Bild 3.25: Vierplattenmodell 2D; kombiniert mit Unterlage "Winkler"; Darstellung der Vernetzung (Fugenbreite für eine bessere Visualisierung der Modellkomponenten größer als in Realität gewählt; Anzahl Dübel und Anker exemplarisch gewählt)

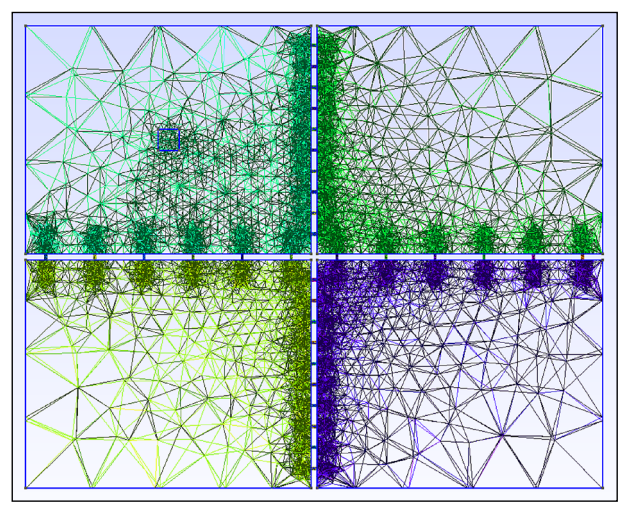

Bild 3.26: Vierplattenmodell 2D; kombiniert mit Unterlage "Winkler"; Darstellung der Vernetzung (Fugenbreite für eine bessere Visualisierung der Modellkomponenten größer als in Realität gewählt; Anzahl Dübel und Anker exemplarisch gewählt)

Mit zunehmender Anzahl an Dübeln bzw. Ankern nimmt auch die Verfeinerung des Modellnetzes im Bereich der Fugen zu (vgl. Bild 3.24). Dies wiederum bedingt eine zunehmende Berechnungsdauer und Speicherkapazität. Dies wird insbesondere bei den Vierplattenmodellen deutlich. Bild 3.25 zeigt exemplarisch ein Vierplattenmodell. Die entsprechende Vernetzung ist in Bild 3.26 bzw. Bild 3.27 dargestellt. Die Vernetzung an den Oberseiten der Betonplatten muss nicht identisch der an den Unterseiten der Betonplatten sein. Bei Erstellung eines Vierplattenmodells ist darauf zu achten, dass sich die Dübel und Anker im Fugenkreuz nicht schneiden (vgl. Bild 3.25).

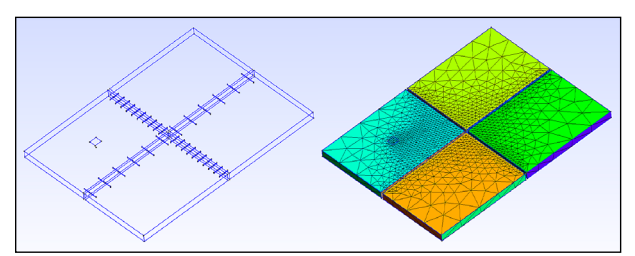

Bild 3.27: Vierplattenmodell 3D; kombiniert mit Unterlage "Winkler"; Darstellung der Vernetzung (Fugenbreite für eine bessere Visualisierung der Modellkomponenten größer als in Realität gewählt; Anzahl Dübel und Anker exemplarisch gewählt)

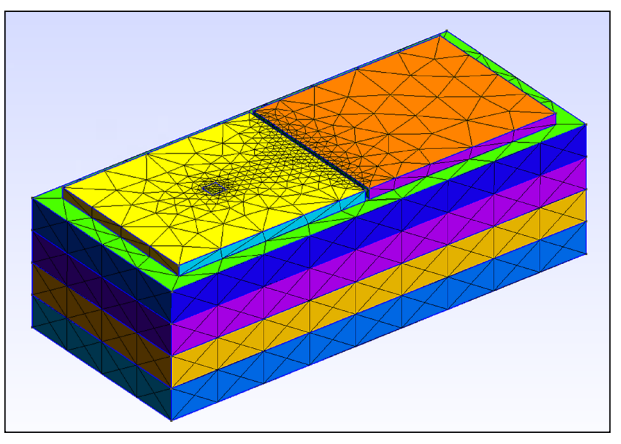

Bild 3.28: Zweiplattenmodell mit vier Unterlagen (Dicken der Unterlagen wurden für eine bessere Visualisierung exemplarisch festgelegt

Wie auch beim Einplattenmodell wurden in den Mehrplattenmodellen den physikalischen Elementen der Betonplatten und der Dübel bzw. Anker spezifische Namen zugewiesen.

Die Materialeigenschaften für mehrere Betonplatten bzw. mehrere Dübel oder Anker werden jeweils identisch angenommen.

Zusätzliche veränderbare Geometriebedingungen

- Auswahl Plattenanzahl
- Festlegung der Ausrichtung der Platten; Längsund Queranordnung möglich, was eine differenzierte Betrachtung der Quer- und Längsfuge erlaubt
- Fugenbreite; für Quer- und Längsfuge differenziert festzulegen
- Dübel-/Ankeranzahl, -lage und -geometrie; jeweils differenziert festzulegen

Dübel-/Ankeranzahl, -lage und -geometrie

- Anzahl Dübel, Anzahl Anker
- horizontale Verteilung der Dübel, horizontale Verteilung der Anker; gleichmäßige Verteilung

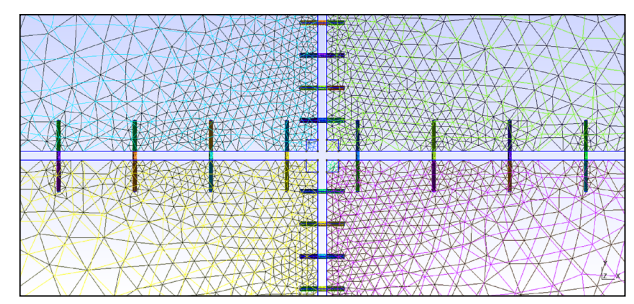

Bild 3.29: Vierplattenmodell; Positionierung Lastfläche mittig im Bereich des Fugenkreuzes zwischen den vier Betonplatten (Fugenbreite für eine bessere Visualisierung der Modellkomponenten größer als in Realität gewählt; Anzahl Dübel und Anker exemplarisch gewählt)

oder frei wählbarer Abstand der äußeren Dübel/ Anker zum Plattenrand

- Vertikale Lage der Dübel, Vertikale Lage der Anker)
- Länge Dübel, Länge Anker
- Durchmesser Dübel, Durchmesser Anker
- Elastizitätsmodul der Dübel/Anker
- Querkontraktionszahl der Dübel/Anker
- Materialdichte der Dübel/Anker
- Wärmedehnzahl der Dübel/Anker

Zusätzliche veränderbare Vernetzungsparameter

• Anwachsrate zwischen verschieden großen Elementen des Hintergrundnetzes und des feineren Netzes um die Dübel/Anker

Wie für das Einplattenmodell gezeigt, können auch die Mehrplattenmodelle, kombiniert mit den Unterlagenvarianten "Kontinuum" und "KontinuumKontakt" mit bis zu vier Unterlagen erstellt werden. Die unterste Unterlage entspricht auch hier i. d. R, dem anstehenden Boden. Bild 3.28 zeigt exemplarischen einen fünfschichtigen Aufbau für das Zweiplattenmodell 1-2. Der Verbund, und somit die Netzgenerierung, zwischen zwei übereinander liegenden Unterlagenschichten erfolgt ebenfalls nach dem voran beschriebenen Prinzip der shared nodes.

#### **Positionierung Lastfläche**

Die Positionierung der Lastfläche beschränkt sich nicht nur auf die gemäß gültigem Regelwerk einzubeziehenden Positionen, sondern ist frei wählbar. Die konkrete Positionierung erfolgt über die Angabe der Koordinaten des Lastzentrums. In Bild 3.29 ist exemplarisch ein Vierplattenmodell mit mittiger Po-

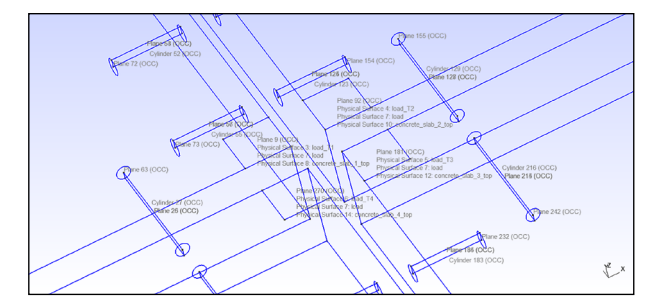

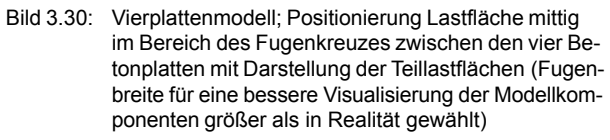

sitionierung der Lastfläche direkt über dem Fugenkreuz zwischen den vier Betonplatten dargestellt. Entsprechend den Nummerierungen der Betonplatten unter der Lastfläche werden auch die Teillastflächen nummeriert und können innerhalb von Con-Calc entsprechend gezielt aufgerufen werden (vgl. Bild 3.30). Die Lastfläche wird des Weiteren so in die Oberfläche der Betonplatten eingebettet, dass die Fugenbereiche stets frei bleiben und keine zusätzlichen Elemente, wie Linien enthalten, die eine unerwünschte Vernetzung der Fugenbereiche bedingen würden.

Für die sich anschließenden Prozesse der Modellbildung und -evaluierung ist es zwingend notwendig, dass auch der zusätzlich ergänzte Vernetzungspunkt an der Unterseite der Betonplatte unterhalb der Lastfläche nicht außerhalb der Betonplatten, beispielsweise in einer Fuge, liegt. Die Lage des Vernetzungspunktes wird deshalb bei Bedarf angepasst. Der Vernetzungspunkt verschiebt sich somit jeweils in die Richtung des größeren Anteils der auf einer Betonplatte aufgelagerten Lastfläche. Bei mittiger Positionierung, wie in Bild 3.29, wird der Vernetzungspunkt der Platte 1 zugeordnet und befindet sich somit an der Unterseite der Betonplatte 1 in der rechten vorderen Ecke.

#### **3.2.2 Erstellen der ABAQUS-Eingabedatei**

Um innerhalb von ConCalc eine ABAQUS-konforme Eingabedatei bereitzustellen, müssen die über die Benutzeroberfläche festgelegten geometrischen Modellbedingungen, die in der "rdob-input-fem. json"-Datei zusammengefasst werden (vgl. Bild 3.1), und das mittels GMSH erzeugte Modellnetz, das mit der "gmsh output file.inp"-Datei bereitgestellt wird (vgl. Bild 3.21), angepasst und zusammengeführt und insbesondere durch Randbedingungen ergänzt werden.

Die Umwandlung und das Zusammenführen der unterschiedlichen Datenquellen erfolgt mittels einem eigens für ConCalc erarbeitetem Matlab-Skript. Als Ergebnis wird die ABAQUS-konforme Eingabedatei "gmsh output file plus fea conditions.inp" erstellt. Diese kann somit auch außerhalb von Con-Calc genutzt werden.

Die erzeugte Eingabedatei ist, wie auch Dateien im JSON-Format, frei editierbar. Die Eingabedatei enthält aufgrund ihres Ursprungs Teile des Befehlssatzes von ABAQUS.

# **3.3 Anbindung der Visualisierung**

In Abhängigkeit eines definierten Belastungszustandes lässt sich mit dem entwickelten Rechenkern von ConCalc ein definierter Beanspruchungszustand berechnen. Zur Visualisierung berechneter Beanspruchungszustände wurde das Programm ParaView gewählt. ParaView<sup>5</sup> ist ein sehr weit verbreitetes quelloffenes plattformunabhängiges Visualisierungswerkzeug zur Überführung von Daten in Bilder oder Animationen. Die Anfänge von ParaView gehen auf ein Kollaborationsprojekt von Kitware Inc. und dem Los Alamos National Laboratory aus dem Jahr 2000 zurück.

ParaView ist als vorkompiliertes Paket für Windows (32 und 64 Bit) und Mac-Betriebssysteme (64 Bit) verfügbar. Das Gesamtsystem ist nach dem Client-Server-Prinzip implementiert. Es setzt sich aus den Komponenten Daten-Server, Render-Server und Client zusammen, die sowohl verteilt als auch auf einer Maschine arbeiten können, woraus verschiedene Betriebsmodi resultieren. Nachfolgend werden die drei Komponenten kurz erklärt.

- Daten-Server: kann parallel betrieben werden; (a) zur Bereitstellung von Daten zur Visualisierung; in Abhängig vom geladenen Datensatz in Form von: Gitterpunkten, Skalar- oder Vektorfeldern; (b) zum Filtern und Speichern von Datensätzen
- Render-Server: kann parallel betrieben werden; zum Rendern der bereitgestellten Daten
- Client: beinhaltet die Benutzeroberfläche und kontrolliert die Objekte auf dem Daten-Server und Render-Server; kann, ohne selbst über Visualisierungsdaten zu verfügen, Objekte auf

beiden Servern erzeugen, verarbeiten und löschen, wodurch sichergestellt wird, dass die Skalierbarkeit auch bei großen Rechnernetzen erhalten bleibt, obwohl es sich beim ParaView-Client um eine rein serielle Anwendung handelt.

Das Kernstück eines Visualisierungsprozesses wird als Visualisierungspipeline bezeichnet, die die Umwandlung darzustellender Daten in verschiedene Schritte unterteilt. Für ergänzende Informationen wird auf die Internetpräsenz des Herstellers verwiesen.

# **3.3.1 Aufbau der grafischen Benutzeroberfläche von ParaView**

Die grafische Benutzeroberfläche bzw.grafische Benutzerschnittstelle eines Programms wird im Allgemeinen auch als GUI (graphical user interface) bezeichnet. Das Programm ParaView kann hinsichtlich der Handhabung seiner grafischen Oberfläche als einfach und intuitiv bewertet werden. Die Nutzeroberfläche (Bild 3.31) gleicht einem Grafikprogramm und besteht standardmäßig aus drei großen Bereichen, die in einem Fenster vereint sind:

- Menüleiste mit mehreren Werkzeugleisten
- Fenster zur Visualisierung
- Pipeline Browser, mit den Properties.

Weitere Fenster (vornehmlich Werkzeug-Oberflächen) können über den Menüpunkt View aktiviert werden. Die Anordnung einzelner Fenster kann durch manuelles Verschieben (durch Drag-and-Drop) verändert und von der Haupt-Oberfläche entkoppelt werden, wobei die Größe eines jeden Fensters variabel anpassbar ist. Entkoppelte Fenster können jedoch nicht aneinandergeheftet oder zusammengefasst werden.

Des Weiteren besteht die Möglichkeit, mehrere Werkzeugoberflächen zusammen in einer Spalte zu gruppieren. Wichtige Werkzeug-Oberflächen sind:

- Animation View: zeigt Werkzeuge zum Erstellen einer Animation
- Statistics Inspector: zeigt globale, visualisierungsunabhängige Informationen über den Datensatz an (wie Größe des Datensatzes, Anzahl der Gitterelemente oder Art des Datensatzes)

<sup>5</sup> www.paraview.org

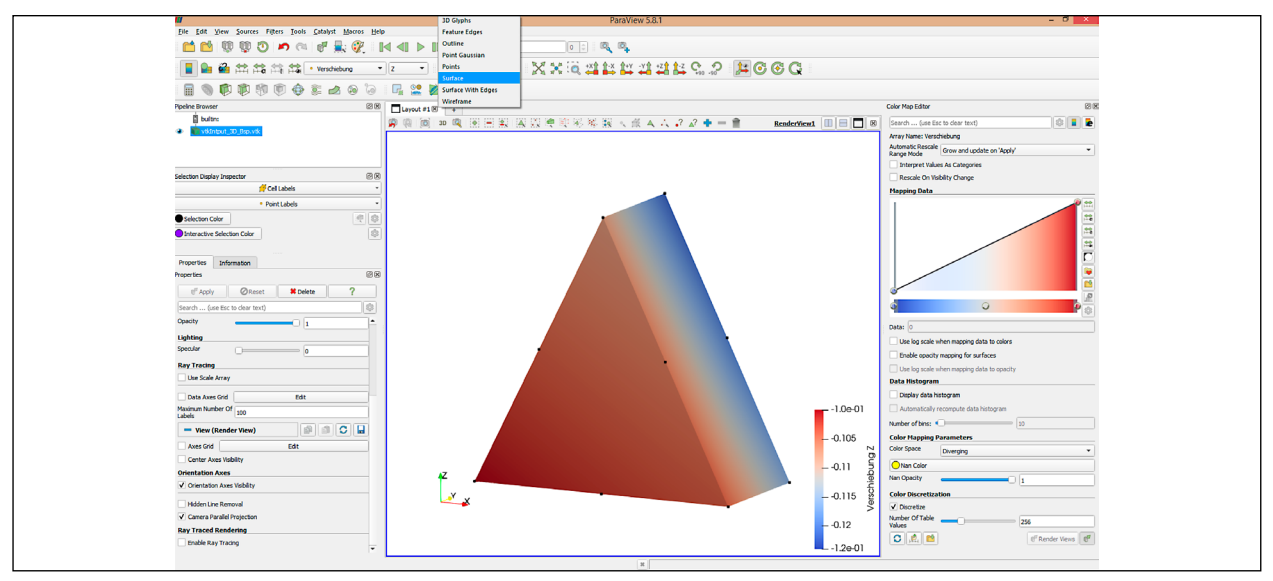

Bild 3.31: Oberfläche ParaView mit Darstellung des Fensters zur Visualisierung, der Menüleiste mit mehreren Werkzeugleisten, sowie des Pipeline Browsers und des Selection Display Inspectors (links) und des Color Map Editors (rechts)

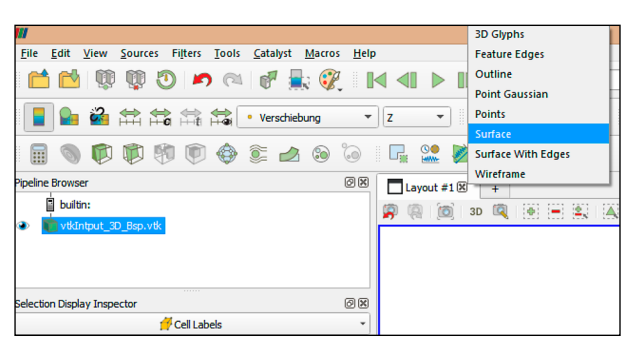

Bild 3.32: Ausschnitt aus Bild 3.31: Auswahl der Darstellungsform für die Visualisierung der Daten importierter Kenngrößen (hier: Verschiebung in *z*-Richtung): z. B. Knoten, Oberflächen (Kenngrößen), Netze

- Selection Display Inspector: ermöglicht die Konfiguration der verschiedenen Auswahlwerkzeuge
- Comparative View Inspector: bietet die Möglichkeit des Vergleichs verschiedener Datengrundlagen.

Nachdem ein zu visualisierender Datensatz in das Programm geladen und eine auszuführende Operation (Aufgabe, z. B. Bildung eines Schnittes) ausgewählt wurde, wird die Operation im Pipeline Browser aufgelistet und kann im Fenster Properties konfiguriert werden. Auf diese Weise wird auf einen Blick ersichtlich, welche Operationen und Filter aktuell ausgewählt wurden.

# **3.3.2 Anwendung von ParaView**

Nachfolgend werden erste wesentliche Schritte zur Nutzung von ParaView aufgelistet:

- Öffnen eines Datensatzes: über den Menüpunkt File und dann Open; hierdurch erfolgt die Visualisierung des Datensatzes gemäß Standard-Einstellungen
- Symbole der Werkzeugleisten sind mit Tooltips versehen, diese werden beim Überstreichen mit dem Mauszeiger sichtbar, wodurch ParaViewspezifische Elemente durch den Anwender schnell verstanden werden und ein intuitives Zurechtfinden erleichtert wird
- manuelle Andern der Modellansicht (Visualisierung) durch Maustasten und Mausrad: Änderung des Blickwinkels durch Halten der linken Maustaste und Bewegen der Maus, Änderung des Zoom-Faktors durch Drehen des Mausrades; Symbol (Koordinatensystem) in der linken unteren Ecke zeigt die Modellausrichtung bezüglich der 3 Koordinatenachsen x, y, z; Ausblendung des Symbols ist durch Anklicken des Werkzeugsymbols "Koordinatensystem mit Auge" möglich.
- definiertes Andern der Modellansicht durch Anklicken der Koordinatensymbole in der Werkzeugleiste
- Darstellen, Konfigurieren und Ausblenden einer farbigen Legende, die den Wertebereich des ausgewählten Datensatzes zeigt: Im Fenster Properties stehen unter Colering verschiedene Symbole zur Verfügung.
- Änderung der Modellansicht durch Mausnutzung auch bei schnellen Benutzeranwendungen möglich; Bei aufwändigen Renderaufgaben (bspw.

bei Volumenrendering) wird beim Drehen der Ansicht zunächst eine durchsichtige Hülle gezeichnet, was deutlich weniger Rechenleistung benötigt. Diese wird mit Daten ausgefüllt, sobald die linke Maustaste wieder losgelassen wird.

- Fenster zur Visualisierung kann mehrfach geteilt werden (Symbole rechts über dem Visualisierungsfenster), so dass gleichzeitig verschiedene Modellansichten mit unterschiedlichen Visualisierungsparametern erzeugt werden können. Der Blickwinkel in den einzelnen Fenstern kann gleich gehalten oder unterschiedlich gewählt werden.
- Auswahl der Darstellungsform: z. B. Knoten (Punkte), Oberflächen (Kenngrößen), Netze (siehe Bild 3.32)
- u. s. w.

Für vertiefende Informationen wird auf das offizielle Handbuch von ParaView verwiesen.6 Grundsätzlich erfordert die Einarbeitung in ParaView wenig Aufwand und kann spielerisch anhand von Beispielen erfolgen. In Abschnitt 3.3.5 werden anhand eines Visualisierungsbeispiels ausgewählte Darstellungsmöglichkeiten gezeigt.

# **3.3.3 Konfiguration geeigneter Datensätze zur Visualisierung**

ParaView erlaubt das Einlesen verschiedener Dateiformate. In Abhängigkeit des gewählten Formates sind zusätzliche Informationen hinsichtlich der Interpretation des Datensatzes notwendig.

Für die Entwicklung von ConCalc wurde als Übergabedateiformat das VTK-Dateiformat gewählt. Das VTK-Dateiformat (Visualization Toolkit Format) ist ein bevorzugtes Format für ParaView. Einerseits ist es sehr komplex, anderseits jedoch auch sehr leistungsfähig.

Eine umfassende Dokumentation zur Verwendung des VTK-Dateiformates steht in digitale Form frei zur Verfügung.7 Die Originaldokumentation (auch als VTK-User`s Guide bezeichnet) ist als pdf-Datei verfügbar.8

Der allgemeine Aufbau einer VTK-Datei ist in Bild 3.33 dargestellt. VTK-Dateien bestehen grundsätzlich aus fünf Teilen, die beliebig erweitert werden können. Die einzelnen Teile werden nachfolgend näher erläutert. Bild 3.35 zeigt den Inhalt einer VTK-Datei für ein zu visualisierendes Minimalbeispiel mit Kennzeichnung der einzelnen Dateiteile.

- 1. Dateiversion und -kennung; enthält die einzelne Zeile: # vtk DataFile Version x.x. Diese Zeile muss genau wie dargestellt formuliert sein, mit Ausnahme der Versionsnummer x.x., die je nach VTK-Version variiert.
	- Bsp.: "# vtk DataFile Version 2,0"
- 2. Kopfzeile (Header) besteht aus einer Zeichenfolge von maximal 256 Zeichen; dient der Beschreibung des Datensatzes.
- Bsp.: "Testausgabe"
- 3. Dateiformat; beschreibt den Typ der Datei, entweder ASCII oder binär: Festlegung durch die Angabe einer Zeichenfolge: ASCII oder BI-NARY erscheinen.
	- Bsp.: "ASCII"
- 4. Datensatzstruktur; beschreibt die Geometrie und die Topologie des Datensatzes; besteht aus einer Zeile beginnend mit dem Wort DATASET, gefolgt von einem Wort, das den Typ des Datensatzes beschreibt, wodurch die Zusammensetzung des Datensatzes definiert wird.
	- Bsp.: "DATASET POLYDATA"(Alternative Typbeschreibungen des Datensatzes können dem VTK-User`s Guide entnommen werden.)
- 5. Beschreibung der Attribute des Datensatzes; besteht aus einer Zeile beginnend mit dem Wort POINTS oder CELLS, gefolgt von einer ganzen Zahl, die die Anzahl der Punkte bzw. Zellen des Datensatzes angibt.
	- Bsp.: "POINTS 12 float" (entspricht im Beispiel: 12 Netzknoten mit jeweils drei Koordinatenangaben in x-, y- und *z*-Richtung im Format float)

Sind die ersten fünf Zeilen zur allgemeinen Definition eines Datensatzes festgelegt, so folgen die tatsächlichen Daten. Diese unterteilen sich in die zu Punkt 5 gehörigen Knotennummern, gefolgt von der Zuordnung der Knotennummern zu Netzelementen, gemäß Festlegung unter Punkt 4, und die zu visualisierende(n) Kenngröße(n). Nachfolgend werden die für die beiden zuletzt genannten Datensätze notwendigen Angaben unter Punkt 6 und 7 beschrieben.

<sup>6</sup> https://www.paraview.org/paraview-guide/

<sup>7</sup> https://lorensen.github.io/VTKExamples/site/VTKFileFormats/

<sup>8</sup> https://vtk.org/wp-content/uploads/2015/04/file-formats.pdf

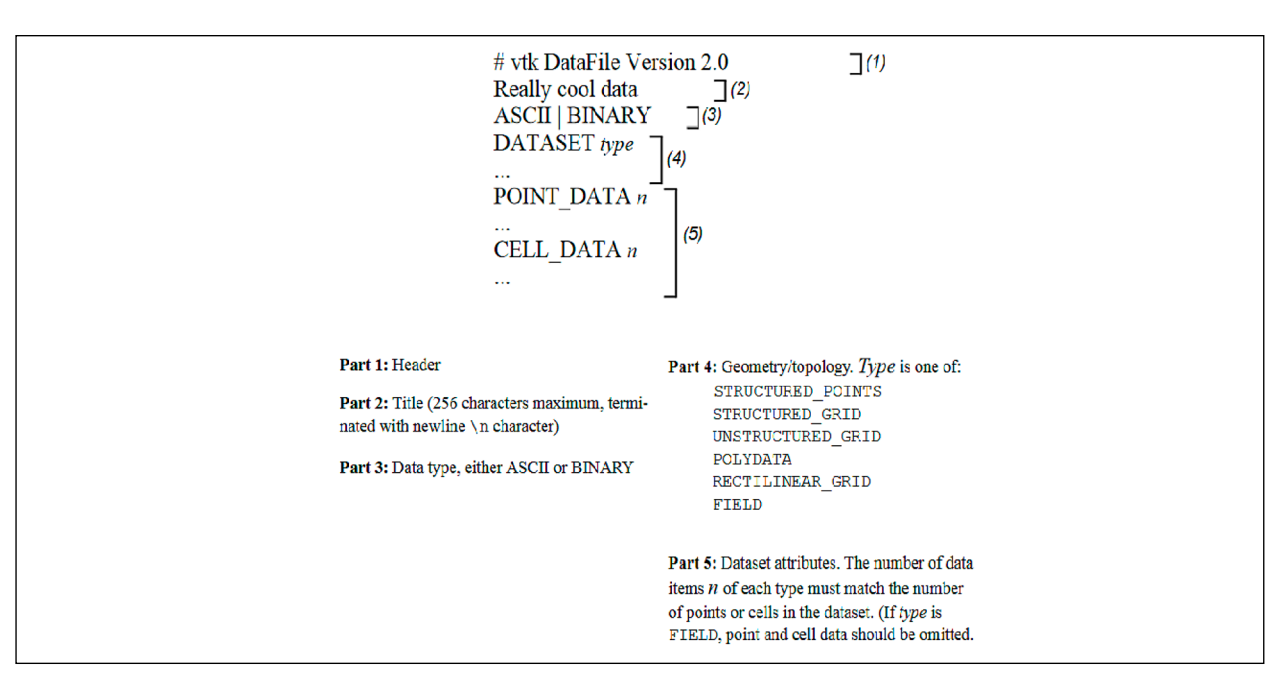

Bild 3.33: Aufbau einer VTK-Datei (Auszug aus VTK-User's Guide)

• 6. Zuordnung von Knotennummern zu Netzelementen: eine einleitende Definitionszeile erforderlich, bestehend aus drei Angaben: "ELE-MENTGEOMETRIE", "Anzahl Elemente", "Anzahl zugehöriger Zahlenwerte in Datei".

Das in ConCalc verwendete Berechnungsnetz besteht aus Dreieckselementen (vgl. Abschnitt 3.3.5), die über sechs statt drei Netzknotenpunkte definiert werden. Für die Visualisierung der Dreieckselemente in ParaView werden daher Polygonelemente gewählt. Die Nummerierung der Knoten eines Polygonelementes erfolgt fortlaufend beginnen mit 0 entgegen dem Uhrzeigersinn. Die "Anzahl zugehöriger Zahlenwerte in Datei" ergibt sich aus der Anzahl der Elemente multipliziert mit der Knotenanzahl pro Element, vergrößert um Eins, da der entsprechende Datensatz ein zusätzlich erste Spalte enthält, die Anzahl der sich anschließenden Knoteninformationen angibt.

Bsp: "POLYGONS 5 35 " (entspricht im Beispiel: 5 Elementen (Flächen) mit jeweils 6 Knoten, woraus mit 5x(6+1) 35 Einzeldaten folgen)

- 7. Angaben zu zu visualisierenden Kenngrößen: drei einleitende Definitionszeilen erforderlich:
	- (a) "Datenart allgemein" "Anzahl der Punkte bzw. Zellen des Datensatzes", Bsp.: "POINT DATA 12 " (entspricht im Beispiel: 12 Netzknoten, d. h., 12 Datenzeilen)
	- (b) "Datenart speziell" "frei gewählter Name der zu visualisierenden Kenngröße" "Anzahl Da-

ten, je Punkte bzw. Zelle des Datensatzes", Die Art der Daten wird i. d. R. mit "SCALARS", "VECTORS", "TENSORS", "NORMALS", "TEXTURE COORDINATES", oder FIELD DATA" definiert.

Bsp.: "SCALARS Verschiebun float 3 " (entspricht im Beispiel: Skalardaten der Kenngröße Verschiebung im Format float, wobei jede Datenzeile 3 Verschiebungswerte beinhaltet, wonach jedem Knoten 3 Verschiebungswerte (jeweils in *x-, y-* und *z*-Richtung) im Format float zuzuordnen sind)

Anmerkung: Sollen Berechnungsdaten für eine weitere Kenngröße visualisiert werden, so muss die VTK-Datei einen weiteren Block vergleichbarer Struktur beinhalten. Sollen beispielsweise Spannungen gelistet werden, so würde die Definitionszeile für das betrachtetet Beispiel "SCALARS Spannung float 6 " lauten. Für die exakte Beschreibung eines Spannungszustandes werden i. d. R. 6 Spannungskomponenten benötigt (Normal- und Schubspannungen).

Der "frei gewählte Name der zu visualisierenden Kenngröße" sowie deren richtungsabhängige Komponenten stehen später in der Werkzeugleiste als Auswahl zur Verfügung (siehe Beispiel in Abschnitt 3.3.5).

- (c) "LOOKUP\_TABLE " "Defnition des Farbraumes des Datensatzes der Kenngröße", Der Datensatz in einer LOOKUP TABLE wird standardmäßig mit dem Farbarray rgba [4] (red-

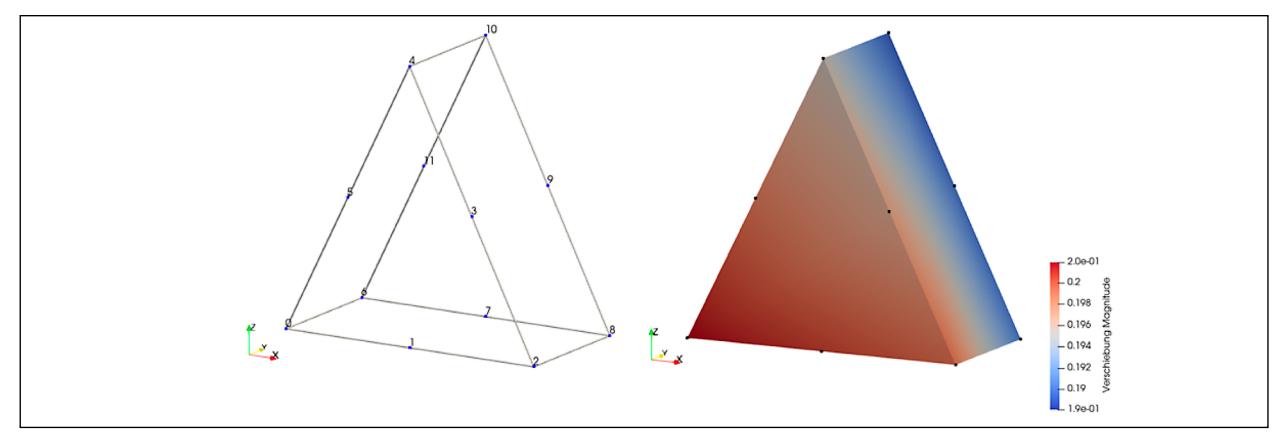

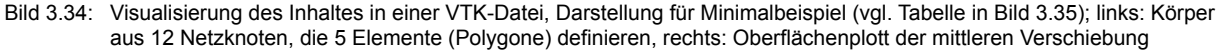

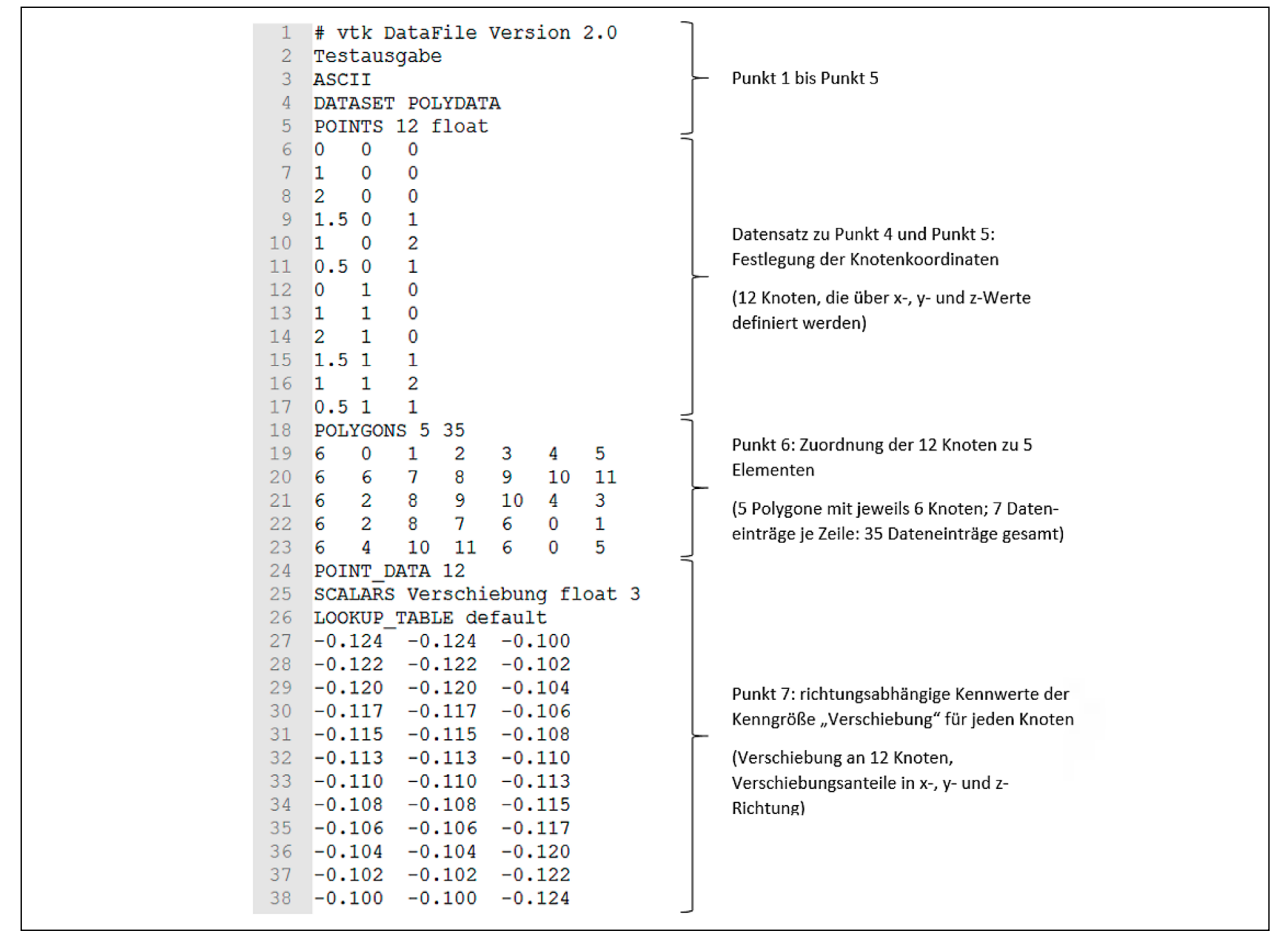

Bild 3.35: Definitionen der Datensätze in einer VTK-Datei (Minimalbeispiel)

green-blue-alpha) array verknüpft, für nähere Ausführungen wird auf den VTK-User`s Guide verwiesen

Bsp: "LOOKUP TABLE default" (vordefinierte werteabhängige Farbkennung ist hier nicht erforderlich)

In Bild 3.35 wird für das den Punkten 1 bis 7 einbezogene Beispiel die zugrundeliegende VTK-Datei dargestellt. Wird diese Datei in ParaView eingelesen, so lassen sich bspw. die Darstellungen in Bild 3.34 erzeugen. Die im linken Bildteil dargestellten Zahlenwerte entsprechen den tatsächlichen Knotennummern (vgl. Punkt 6).

# **3.3.4 Umwandlung Berechnungsdaten in VTK-Format**

Die Entwicklung des Finite-Elemente Rechenkerns von ConCalc ist eng mit der Vernetzung des Berechnungsmodells (vgl. Abschnitt 3.2) verbunden. Für die Vernetzung eines beliebigen Berechnungsmodells wurden Dreieckelemente gewählt, die nicht nur in den Eckpunkten sondern auch mittig zwischen zwei Eckpunkten einen Netzknoten aufweisen. Jedes Dreieckelement wird somit durch sechs Netzknoten beschrieben.

Für die Zuordnung von Knotennummern zu den sechs Netzknoten eines Dreieckelements stehen verschiedene Möglichkeiten zur Verfügung. Um Modell- und Netzdaten oder Berechnungsergebnisse, bspw. für vergleichende Berechnungen, aus ConCalc zu exportieren und ohne Umzuformen in vornehmlich kommerziellen Programmen öffnen und nutzen zu können, wurde die Knotenkonvention von ABAQUS übernommen. Diese findet standardmäßig weitverbreitet Anwendung.

Die Knotenkonvention von ABAQUS sieht eine diskontinuierliche Knotennummerierung vor. Bei Dreieckelementen werden zunächst die drei Eckpunkte und dann die dazwischenliegenden Knoten mit einer Knotennummer versehen. Da diese Art der Knotennummerierung von der von ParaView geforderten Nummerierung abweicht, müssen vor der Visualisierung von Berechnungsergebnissen mit ParaView die ursprünglichen Knotendatendaten angepasst werden. Dies erfolgt über eine automatisierte Umbenennung exportierter Knotennummern. Für nähere Ausführungen hierzu wird auf den entsprechenden Quellcodeteil von ConCalc verwiesen. Bild 3.36 zeigt die unterschiedliche Nummerierung der Netzknoten von Dreieckelementen gemäß AB-AQUS und ParaView.

#### **3.3.5 Beispielszenario**

Nachfolgend werden anhand eines Berechnungsbeispiels für eine Betonkonstruktion die Ergebnisse der Visualisierung mittels ParaView gezeigt.

Bild 3.37 zeigt zunächst die Gaußpunkte des Berechnungsmodells. Die Lage der Gaußpunkte entspricht den Knotenpunkten des Berechnungsnetzes. Das mit GMSH für das Beispielmodell generierte Netz ist in Bild 3.38 dargestellt. Durch die intelligente Vernetzung wird das Netz im Bereich der Lasteinleitungsfläche automatisch verfeinert. Die Netzdichte muss so gewählt bzw. angepasst werden, dass stabile kontinuierliche Berechnungsergebnisse erwartet werden können. Auftretende Gradienten, die insbesondere an der Modellober-

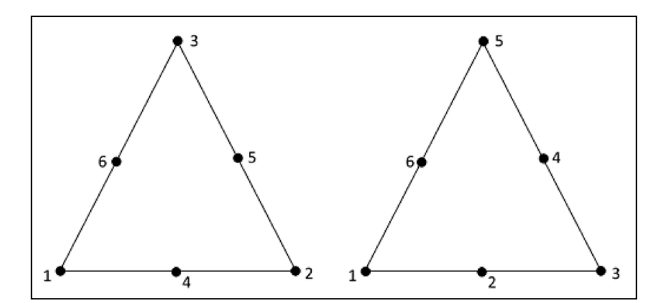

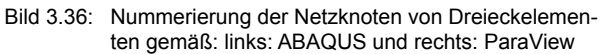

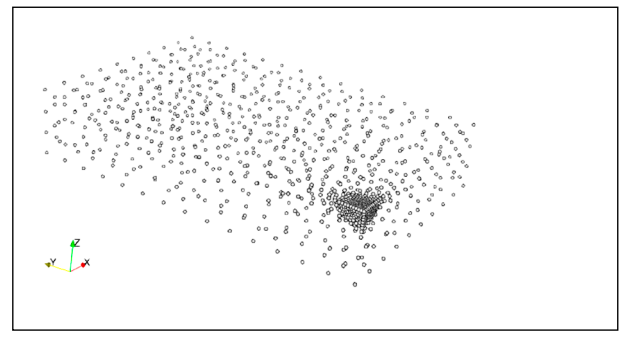

Bild 3.37: Darstellung des Berechnungsmodells über Gaußpunkte (Auswahl: Point Gaussian)

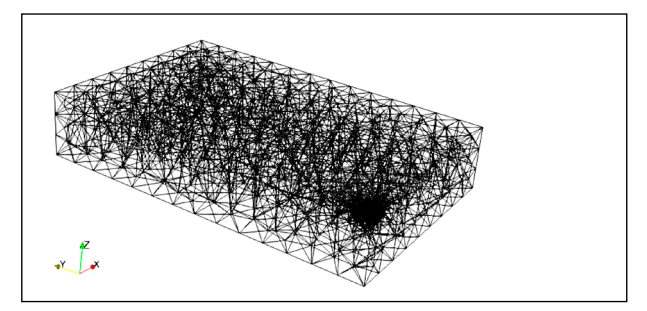

Bild 3.38: Darstellung des Berechnungsmodells als Knotennetz (Auswahl: Wireframe)

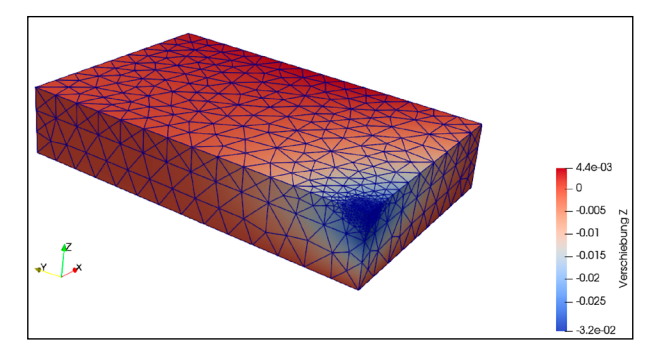

Bild 3.39: Darstellung des Berechnungsmodells als Knotennetz kombiniert mit zugeordneten bzw. interpolierten Kennwerten der Kenngröße Verschiebung in *x*-Richtung (Auswahl: Surface With Edges)

seite neben der Lasteinleitung auftreten können, müssen bestmöglich dargestellt werden.

Für die Bewertung der verwendeten Netzstruktur ist die Darstellung des Netzes in Kombination mit einer Kenngröße (Berechnungsgröße) hilfreich. In Bild 3.39 ist das Berechnungsnetz mit den mittels Finite

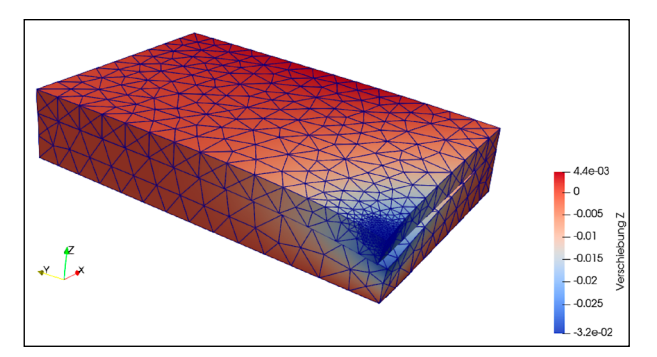

Bild 3.40: Darstellung des Berechnungsmodells als Knotennetz kombiniert mit zugeordneten bzw. interpolierten Kennwerten der Kenngröße Verschiebung in *x*-Richtung in überhöhter Darstellung (Auswahl Menüsymbol: WarpByVector; mit Scale Factor -5000)

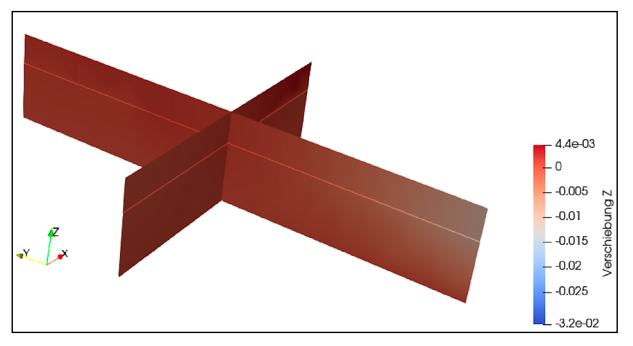

Bild 3.41: Darstellung Schnitte durch das Berechnungsmodell (jeweils mittig) für die Kennwerte der Kenngröße Verschiebung in *z*-Richtung (Auswahl: Slice; Surface)

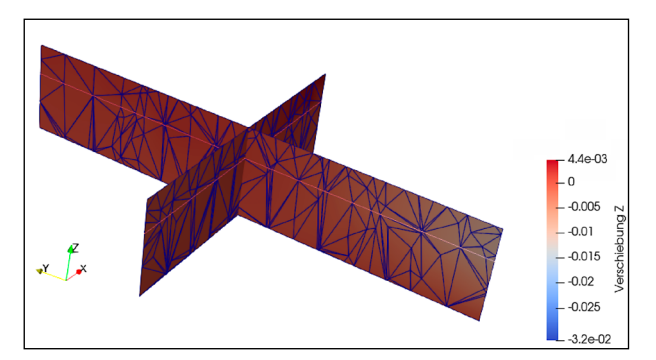

Bild 3.42: Darstellung Schnitte durch das Berechnungsmodell (jeweils mittig) für die Kennwerte der Kenngröße Verschiebung in *z*-Richtung mit Darstellung des Netzes in den Schnittebenen (Auswahl: Slice; Surface With Edges)

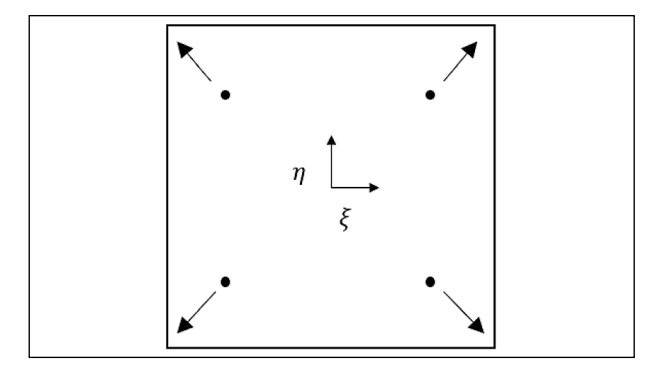

Bild 3.43: Grundprizip der lokalen Extrapolation

Elemente Rechenkern ermittelten Verschiebungswerten in *z*-Richtung dargestellt. Grundsätzlich ist auch die alleinige Darstellung von Berechnungsgrößen über die Auswahl Surface möglich.

Die einzelnen Darstellungsformen können nahezu beliebig miteinander kombiniert werden.

Es besteht zudem die Möglichkeit, Berechnungsgrößen überhöht darzustellen. Dies kann vornehmlich für die Darstellung von Verschiebungswerten, wie bspw. in Bild 3.40, hilfreich sein. Der Überhöhungsfaktor (Scale Factor) kann beliebig variiert werden.

ParaView bietet außerdem die Möglichkeit, an beliebiger Stelle beliebig viele Schnitte zu setzen. Für die Darstellung von Schnitten können die gleichen Optionen ausgewählt werden wie für das gesamte Berechnungsmodell. Für jede Schnittebene ist separat die Darstellungsform festzulegen. Auf diese Weise können unterschiedliche Darstellungsformen für verschiedene Schnittebenen in einem Bild kombiniert werden. Bild 3.41 zeigt das Ergebnis zweier mittig angeordneter senkrechter Schnitte durch das Berechnungsmodell, dargestellt für die Verschiebungswerte in *z*-Richtung. In Bild 3.42 ist ergänzend das im Schnitt vorzufindende Netz dargestellt.

# **3.4 Extrapolation von Integrationspunkten auf Knoten**

In den RDO-Beton ist die maximale Zugspannung innerhalb der Betonplatte wichtig, welche üblicherweise in der Randfaser der Struktur auftritt. Die Spannungen werden jedoch an den Integrationspunkten (Gausspunkten) berechnet. Um die Extremwerte der Spannungen zu erhalten und visualisieren zu können, müssen diese auf die Knoten extrapoliert werden. Es gibt viele Möglichkeiten, die Spannungen von den Gausspunkte auf die Knoten zu extrapolieren, hier wird das Verfahren nach OÑATE (2009, Kapitel 9.8.2) verwendet

Das Grundprizip wird in Bild 3.43 am Beispiel eines Quadrats mit vier Gausspunkten dargestellt. Die Spannungen *σ* liegen an den Gausspunkten *i* = 1 *. . .* 4 vor. Die Spannungen an den Knoten können berechnet werden durch

$$
\sigma_{knoten}(\xi, \eta) = \sum_{igp=1} \sigma_{igp} N_{igp}(\xi, \eta).
$$
 Gl. 3.1

Dieses Verfahren verwendet die üblichen Ansatzfunktionen der Elemente zu Interpolation des Verschiebungsfelds. Deswegen kann ein Großteil des existierenden Codes wiederverwendet werden.

## **3.4.1 Mittelwertbildung von Knotenwerten**

Da ein Knoten im Allgemeinen mehrere angrenzende Elemente hat, gibt es auch mehrere Spannungswerte, die auf diesen Punkt extrapoliert werden. Zur Vermeidung von Mehrdeutigkeiten werden die Knotenspannungen *σnode* von allen benachbarten Elementen aufsummiert und dann gemittelt

$$
\sigma_{node} = \frac{1}{nel} \sum_{iel=1}^{nel} \sigma_{node,iel},
$$
 Gl. 3.2

wobei *nel* die Anzahl der Elemente ist, die sich einen Knoten teilen. *iel* ist die Nummer des benachbarten Elements. Bei zu grober Vernetzung führt dieses Verfahren zu großen Fehlern der Knotenspannungen. Das sich mit höherer Vernetzung die elementweisen Knotenspannunge annähern, reduziert sich der durch die Mittelwertbildung verursachte Fehler. Wie üblich entscheidet eine Konvergenzstudie über den Detailgrad der Vernetzung.

# **4 Evaluation der Gültigkeit des Verfahrens der ROD-Beton**

In diesem Kapitel wird das Verfahren der RDO-Beton mit FEM Simulationen verglichen und kritisch bewertet. Die analytischen Ergebnisse der RDO-Beton werden in Abschnitt 4.1 angegeben. Als Referenz wird das Dimensionierungsbeispiel der RDO Beton Entwurfsfassung (2018, Anhang D) herangezogen.

In den RDO-Beton werden die einwirkenden Momente infolge Verkehrsbelastung und Temperatur berücksichtigt. Diese zwei verschiedenen Lastfälle führen zu unterschiedlichen Randbedingungen des Modells.

Das Moment infolge Verkehrsbelastung wird unter Verwendung von Gleichung 1.13 oder Gleichung 1.14 berechnet, die die Differentialgleichung einer Platte auf Winklerscher Bettung lösen. Die Winklersche Bettung geht davon aus, dass die Reaktion des Fundaments proportional zur Verschiebung der Platte ist. Diese Annahme ist sinnvoll für den vollständigen Kontakt zwischen Platte und Fundament.

Das Moment infolge Temperaturbelastung wird für einen positiven Temperaturgradienten (Temperatur steigt mit der Höhe) berechnet, bei dem der Rand der Platte nach unten gebogen und die Mitte der Platte angehoben wird. In diesem Fall stützen sich nur die Ränder oder Ecken der Platte auf der Unterlage ab. Diese thermische Belastung wird als einfach abgestützter Balken oder Platte gemäß EI-SENMANN (1970) abgebildet, siehe Abschnitt 1.1.4.

Die Momente werden mittels Gleichung 1.2 in Spannungen umgerechnet, da sich kein Vorteil aus der Verwendung von Momenten ergibt. Für die den RDO-Beton zugrundeliegenden linearen Verläufe ist diese Umrechnung exakt.

Zur Verifikation des entwickelten FEM-Codes Con-Calc wird ABAQUS verwendet. Da die Eingabedateien von ConCalc die Syntax von ABAQUS verwenden ist dies einfach möglich. In Abschnitt 4.2 werden Vergleichsrechnungen in ConCalc und AB-AQUS der verschiedenen Lastfälle der RDO-Beton angestellt um die Gültigkeit zu überprüfen. Implizit werden dadurch eine ganze Reihe von Features von ConCalc verifiziert, darunter

- die Parametrierung durch die .json Datei,
- die Vernetzung mittels GMSH,
- die Generierung der FEM-Eingabedateien,
- die Verifikation des FEM Codes und
- die Visualisierung der FEM Ergebnisse.

# **4.1 Analytische Referenzlösungen für die Verkehrs- und Temperaturbelastung anhand der RDO Beton**

In diesem Abschnitt werden die einwirkenden Größen aus Temperatur- und Verkehrsbelastung zunächst getrennt modelliert und anschließend zusammengeführt. Im Unterschied zu den RDO-Beton können Temperatur- und Verkehrsbelastung gemeinsam modelliert werden.

Als Referenz wird das Dimensionierungsbeispiel der RDO Beton Entwurfsfassung (2018, Anhang D) herangezogen, allerdings wird im Zug-Elastizitätsmodul abgewichen und 41.000 MPa anstatt 40.500 MPa verwendet, da letzterer Wert laut RDO Beton (2009) und aktuellen Entwurfsfassungen nicht gültig ist.

Die Betondichte, *ρ*, wird in den RDO-Beton nicht verwendet. Sie ist hier jedoch essentiell, da die Spannungen aus Temperaturbelastung aus dem Eigengewicht der verwölbten Platte resultieren. Der Wert wurde der Literatur entnommen (DAVIDS u. a. 2003; EL-MAATY u. a. 2016; Ökobaudat 2022; WIL-LIAM und SHOUKRY 2001).

Die Eingabeparameter aus dem Berechnungsbeispiel befinden sich in Tabelle 4.1. Es kommt immer der Radius der kreisförmigen Ersatzaufstandsfläche, *r*, zum Einsatz; *b* würde im vorliegenden Beispiel erst bei  $h_d$  > 392 mm verwendet.

#### **4.1.1 Spannung aus Verkehrsbelastung**

Ein Parameter der häufig für Konfusion sorgt, ist der Radius der kreisförmigen Ersatzaufstandsfläche (RDO Beton Entwurfsfassung 2018, Gleichung 6-9)

$$
r = \left[\frac{\gamma_{E2} \times F^n \times 1000}{p^n \times \gamma_{EK} \times K f_{EK} \times \pi}\right]^{0,5}
$$
  
=  $\left[\frac{1,6 \times 50 \times 1000}{0,65 \times 0,92 \times 1 \times \pi}\right]^{0,5}$  Gl. 4.1  
= 206,357 mm,

mit dem Standardkontaktdruck *pn* und der umgerechneten Verkehrslast  $F_d = \gamma_{E1,Z} \times \gamma_{E2} \times \gamma_{E4} \times F^n$ (RDO Beton Entwurfsfassung 2018, Tabelle 5-8). *γE1,Z* ist der Reifenfaktor, *γE2* der Faktor der maßgebenden Radlast und *γE4* der Stoßfaktor. Dies führt dazu, dass der resultierende Kontaktdruck *p<sup>c</sup>= Fd/ πr2* nicht mit dem umgerechneten Kontaktdruck *p = p<sub>n</sub>* × *γ<sub>Ek</sub>* × *KF<sub>EK</sub>* (RDO Beton Entwurfsfassung 2018, Gleichung 6-4) übereinstimmt. Die Unterschiede lie-

| Parameter             | Symbol       | Wert                 | <b>Einheit</b>    |
|-----------------------|--------------|----------------------|-------------------|
| Plattenbreite         | $B_p$        | 4000                 | mm                |
| Plattenlänge          | $L_p$        | 5000                 | mm                |
| Plattendicke          | $h_d$        | 262                  | mm                |
| Zug-Elastizitätsmodul | $E_{ctm}$    | 41.000               | MPa               |
| Querdehnzahl Beton    | $v_c$        | 0,2                  |                   |
| Berechnungsradlast    | $F_d$        | 78 280               | N                 |
| Radius der Last       | r            | 206                  | mm                |
| Bettungszahl          | К            | 0,12                 | MPa/mm            |
| Wärmeausdehnungszahl  | $\alpha$     | $1,21 \cdot 10^{-5}$ | 1/K               |
| Temperaturgradient    | $\delta\tau$ | 0,0491               | K/mm              |
| Lagerungsfaktor       | $m_{bL}$     | 1                    |                   |
| Dübelfaktor           | $m_{bD}$     | 0,8                  |                   |
| Betondichte           | $\rho_b$     | $2.4 \cdot 10^{-3}$  | q/mm <sup>3</sup> |

Tab. 4.1: Parameter des Dimensionierungsbeispiels der RDO Beton Entwurfsfassung (2018)

gen in *γE1,Z* und *γE4*. In der FEM werden die umgerechnete Verkehrslast *Fd* und der umgerechnete Radius r verwendet.

#### Der fiktive Radius

$$
b = (1.6 \times r^2 + h_d^2)^{0.5} - 0.675 \times h_d \ge r
$$
 Gl. 4.2

berechnet sich zu

$$
b = (1,6 \times 206,357^{2} + 262^{2})^{0,5}
$$
GI. 4.3  
- 0,675 × 262 = 192,98 mm.

Da dieser Wert die Ungleichung 4.2 nicht erfüllt wird *b* = *r* = 206,357 mm gesetzt.

Das durch Verkehrsbelastung induzierte Moment errechnet sich nach Gleichung 1.14 zu

$$
M_{V,RDOB} = 1 \times 0.8 \times 78\,280 \times
$$
  
\n
$$
\left[0,55 \times \log_{10} \left(\frac{854,601}{206,357}\right) + 0.1 \times \frac{206,357}{854,601} - 0.011\right]
$$
  
\n= 22 079,716 Nmm/mm.

Wobei *l* wieder die elastische Länge nach Gleichung 1.10 darstellt. Als Zahlenwert ergibt sich hier

$$
l_v = \left(\frac{E_{ctm} \times h_d^3}{12(1 - \nu_c^2)K}\right)^{0,25}
$$
  
=  $\left(\frac{41\,000 \times 262^3}{12 \times (1 - 0,2^2) \times 0,12}\right)^{0,25}$  Gl. 4.5  
= 854,601 mm.

Mit Gleichung 1.2 ergibt sich hieraus die Biegezugspannung. Da das einfache Modell keine Modellierung der Verbinder beinhaltet, wird die Berücksichtigung im analytischen Modell durch Division mit  $m_{dB}$ eliminiert und man erhält

$$
\sigma_{V,RDO} = \frac{M_{V,RDOB}}{0,167h_d^2}/0,8
$$
  
= 
$$
\frac{22\,079,716}{0,167 \times 262^2}/0,8 = 2,412 \text{ MPa}.
$$
GI. 4.6

## **4.1.2 Spannung aus Temperaturbelastung**

Die Biegezugspannung aus Temperaturbelastung wird nach Gleichung 1.17 berechnet. Um die Ergebnisse nach RDO-Beton mit den FEM-Ergebnissen vergleichen zu können, werden einige Anpassungsfaktoren vernachlässigt, diese sind *γ*<sub>*tot</sub>*, *m*<sub>T1</sub> und</sub>  $m_{T3}$ . Da im Referenzbeispiel allerdings eh  $m_{T1}$  und *mT3* zu 1 gewählt wurden, verbleibt nur der Faktor zur Berücksichtigung des langsamen Verformungsaufbaus *γtot* = 0,67, welcher vernachlässigt wird. Der einzige notwendige Anpassungsfaktor ist der zur Berücksichtigung der Plattengeometrie,  $m_{T2}$ , der laut Beispiel zu 0,435 gewählt wird. Implizit enthält  $m_{T2}$  durch die Definition über die kritische Länge allerdings *γtot* wieder.

$$
\sigma_{\Theta, RDOB} = m_{T2} E_{ctm} \alpha_{T_B} \frac{\delta_T h_d}{2}
$$
  
= 0,435 × 41 000 × 1,21 · 10<sup>-5</sup> Gl. 4.7  
×  $\frac{0,0491 × 262}{2}$   
= 1,39 MPa

Für Platten größer als die kritische Länge werden der Plattenverhältnisfaktor  $m_{T2}$  vernachlässigt und die Querdehnzahl *νc* berücksichtigt. Daraus ergibt sich

$$
\sigma_{\Theta, RDOB} = E_{ctm} \alpha_{T_B} \frac{\delta_T h_d}{2(1 - \nu_c)}
$$
 Gl. 4.8  
= 41 000 × 1,21 · 10<sup>-5</sup> ×  $\frac{0,0491 × 262}{2 × (1 - 0,2)}$   
= 3.99 MPa

#### **4.1.3 Superposition der einwirkenden Größen**

Damit ergibt sich die resultierende gesamte Biegezugspannung aus der Summe der zwei einzelnen Spannungen

$$
\sigma_{Ges,RDOB} = \sigma_{V,RDOB} + \sigma_{\Theta,RDOB}
$$
GL 4.9  
= 2,412 + 1,389 = 3,801 MPa

# **4.2 Gegenseitige Verifikation der RDO-Beton und ConCalc mit Unterstützung von ABAQUS**

In diesem Abschnitt werden Ergebnisse des einfachen FE-Modells der Fahrbahnplatte mit den zuvor berechneten analytischen Lösungen verglichen. Besondere Aufmerksamkeit muss der Modellierung der Lagerungsbedingung gewidmet werden. Das Verfahren der RDO-Beton beinhaltet nur für die Belastung aus Verkehr nach WESTERGAARD explizit eine Modellierung der Bettung, vgl. Abschnitt 1.1.4. Um die Superposition zu umgehen müssen daher Lagerungen gefunden werden, die die Abbildung von Verkehrs- und Temperaturbelastung gleichzeitig erlauben.

ConCalc stellt vier verschiedene Bettungstypen zur Verfügung. Diese sind die

- klassische Winklersche Bettung (*W*),
- zugfreie Winklersche Bettung (*ntW*),
- Kontinuumsbettung mit geteilten Knoten (*K*) sowie
- Kontinuumsbettung mit Kontaktformulierung (*KK*).

Die verschiedenen Belastungen können unterschiedlich miteinander kombiniert werden werden. Zunächst wird in Abschnitt 4.2.1 die Verkehrslast (*V*) zusammen mit Eigengewicht der Platte (Gravitation *G*) auf klassischer Winkler-Bettung untersucht. Die Berücksichtigung der Gravitation ist in diesem Fall nicht unbedingt erforderlich, da die Gravitation keine Auswirkung auf die Biegezugspannungen hat. Im Allgemeinen muss das Eigengewicht jedoch berücksichtigt werden, insbesondere führt der Lastfall "Verkehrslast ohne Schwerkraft" zu einer Abhebung der der Last gegenüberliegenden Ecke der Platte. Anhand dieses Beispiels wird eine Konvergenzstudie mit unterschiedlichen Elementformulierungen durchgeführt um einen geeigneten Elementtyp und eine sinnvolle Netzdichte zu identifizieren.

Im Rahmen einer Konvergenzstudie in Abschnitt 4.2.1 wurde ein Tetrahedernetz mit quadratischen Ansatzfunktionen (*C3D10*) gewählt, weil es einen guten Kompromiss aus Ergebnisqualität und Flexibilität der Vernetzung ermöglicht.

Die Recherchen im Projekt FE 04.0316/2018/ORB ergaben, dass der Verkehrsbelastung der RDO-Beton ein Vollkreis zugrunde liegt. Eine weitere Vereinfachung erfolgt durch das Ersetzen des Kreises durch ein Quadrat gleicher Fläche, um die Vernetzung zu verbessern. In Abschnitt 4.2.1 wird gezeigt, dass eine quadratische Belastungsfläche hinsichtlich der Biegezugspannungen zu einem Kreis äquivalent ist.

Mit den Ergebnissen dieser Untersuchungen werden die anderen Lagerungsarten für den Lastfall *V+G* analysiert. Für die Kontinuumsbettung mit Kontaktinteraktion wird die Bettungsdicke analog zu den RDO-Beton zu 1250 mm festgelegt.

Als zweiter Lastfall wird in Abschnitt 4.2.2 die Temperaturbelastung unter Eigengewicht (*T+G*) untersucht. Für diesen Lastfall ist die Berücksichtigung der Gravitation unumgänglich, da nur diese Biegezugspannungen induziert und zu einer realistischen Verformung der Platte führt. Die Temperaturbelas-

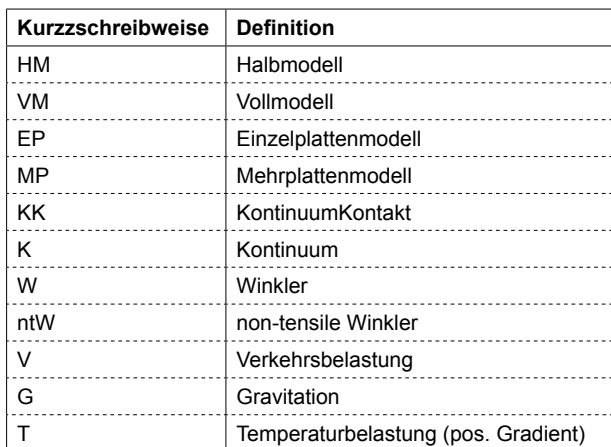

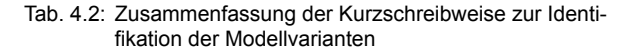

tung ohne Schwerkraft führt zu einem spannungsfreien Zustand der Platte.

Aufgrund der Vielzahl der unterschiedlichen Modellvarianten wird eine kompakte Kurzschreibweise eingeführt. Ein Einzelplattenmodell wird als (*EP)* bezeichnet. Im Einzelplattenmodell wird kein Einfluss der benachbarten Platten berücksichtigt. Zur Untersuchung des Dübelfaktors wird ein Mehrplattenmodell (*MP*) mit Verbindern benötigt. Um die Symmetrie des Modells zu ausnutzen, kann ein Halbmodell (*HM*) gewählt werden. Dadurch wird die Berechnung des Modells beschleunigt da weniger Freiheitsgrade auftreten. Falls das nicht gewünscht ist, werden ganze Platte generiert wenn das Vollmodell (*VM*) gewählt wird.

# **4.2.1 FEM-Modell für die Verkehrsbelastung (VG)**

## **Winklersche Bettung**

Zunächst wird die Winklersche Bettung verwendet. Das Modell ist in Bild 4.1 dargestellt. An der Plattenkante wird ein zum Vollkreis flächenäquivalentes Quadrat mit einer Kantenlänge von  $l_q$  = 365 mm und einer Flächenpressung von *P* = 0,587 577 MPa aufgebracht. Abgesehen von der Form der Lastaufstandsfläche entspricht diese Laststellung der von WESTERGAARD (1948, Case 3) und ist damit der Lastfall, der Gleichung 4.6 zugrunde liegt.

# **Konvergenzstudie**

Die Studie wurde mit drei verschiedenen Elementformulierungen durchgeführt:

- 8-Knoten Hexaeder (C3D8),
- 10-Knoten Tetraeder (C3D10) und
- 20-Knoten Hexaeder (C3D20).

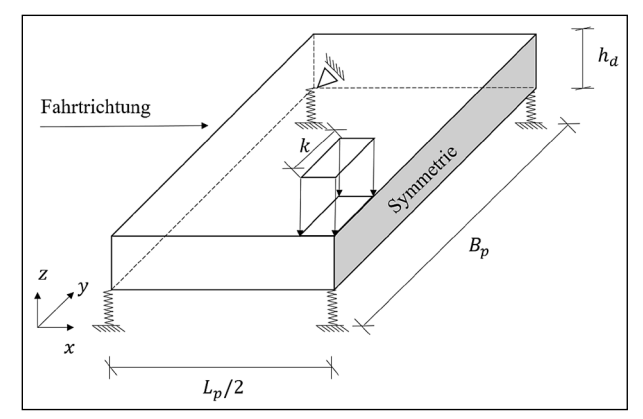

Bild 4.1: Skizze der Platte auf Winkler-Bettung mit quadratischer Belastung eines vollständigen Reifenabdrucks am Rand. Die Federn verhindern energiefreie Verschiebungen in *z*-Richtung. Ein Knoten an der gegenüberliegenden Ecke der Platte wird in der Ebene fixiert:  $u = v = 0$ . Zusammen mit der Symmetrierandbedingung, *u* = 0, sind keine Starrkörperverschiebungen in der Ebene möglich.

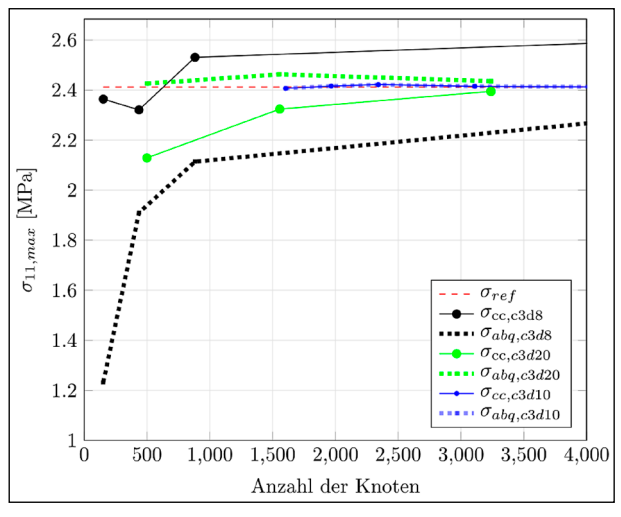

Bild 4.2: Graph der Konvergenz für den Lastfall V-G mit verschiedenen Elementformulierungen

Die Ergebnisse der maximalen Biegezugspannungen aus ABAQUS und ConCalc sind in Bild 4.2 dargestellt. Die Elementformulierungen mit quadratischen Ansatzfunktionen konvergieren mit steigender Anzahl der Knoten (*#nd*) deutlich früher als die Hexaeder mit linearen Ansatzfunktionen gegen das analytische Ergebnis.

Aufgrund der guten Konvergenz der C3D10-Elemente und der mit diesen Elementtyp möglichen Vernetzung komplexer Geometrien wird dieser Typ im Folgenden verwendet. Obschon bei diesem einfachen Modell ein Hexaeder- oder Hexaeder-dominiertes-Netz problemlos möglich wäre, benötigen komplexere Geometrien, wie sie durch die explizite Modellierung der Verbinder entstehen, flexiblere Möglichkeiten. Dies bietet eine freie Tet-Vernetzung

ohne Abstriche bei der Ergebnisqualität. Zahlenwerte des Konvergenzverhaltens sind in Tabelle 4.3 angegeben.

Auf Basis dieser Ergebnisse wird in den Bereichen der Belastungsfläche und der maximalen Zugspannungen an der Plattenunterseite eine Standard-Netzdichte mit einer charakteristischen Kantenlänge von 60 mm ausgewählt. Diese bietet einen guten Kompromiss aus Ergebnisqualität und Laufzeit. Letztere liegt auf einem Laptop mit Intel@ i5-7300U-CPU bei ≈ 2 s.

Die mit dieser Netzdichte resultierenden Spannungen aus ABAQUS und ConCalc sind identisch. Das validiert die C3D10 Elementformulierung und den Extrapolationsalgorithmus der Spannung in Con-Calc gegenüber ABAQUS. Die relativen Abwei-

| cl  | #nd    | #el    | $\mathsf{u}_3$ | $\sigma_{11}$ | $\sigma_{11}$ (C3D20) |
|-----|--------|--------|----------------|---------------|-----------------------|
| 120 | 1603   | 751    | 0.407          | 2,407         | 2.436                 |
| 80  | 1967   | 949    | 0.407          | 2.416         | 2.434                 |
| 60  | 2341   | 1154   | 0.4073         | 2.422         | 2.421                 |
| 40  | 3110   | 1589   | 0.4075         | 2.415         | 2,411                 |
| 20  | 6525   | 3614   | 0.4077         | 2.407         | 2.408                 |
| 10  | 16.159 | 9444   | 0.4076         | 2,406         |                       |
| 5   | 47.886 | 29.012 | 0.4075         | 2.406         |                       |

Tab. 4.3: Zahlenwerte der Konvergenzstudie V-G. Die Werte für das C3D20-Element beziehen sich ausschließlich auf die Spalte cl. Bis auf die letzte Spalte gelten alle Werte für das C3D10-Element

chungen der numerischen von der analytischen Lösung sind verschwindend gering.

$$
\varepsilon_{W, abq} = \varepsilon_{W, cc} = \left| \frac{2,422 - 2,412}{2,412} \right| \times 100\% = 0,42\% \quad \text{Gl. 4.10}
$$

# **Einfluss der Form des Lastabdrucks**

Als Nächstes wird die Form des belasteten Bereichs untersucht. In der ursprünglichen Westergaard-Lösung wird angenommen, dass eine kreisförmig belastete Fläche vorliegt. Da der Kreis im Bereich des Zusammenlaufens mit der tangentialen Plattenkante, oder -ecke, durch spitze Winkel zu stark verzerrten Elementen führt (siehe Bild 4.5), wurde als alternative Lasteinleitungsfläche das Quadrat identischer Grundfläche untersucht.

Die kreisförmige Fläche mit Radius *r* wird somit in ein Quadrat mit einer Länge der Kante *lq* umgewandelt, indem dieselbe Fläche beibehalten wird:

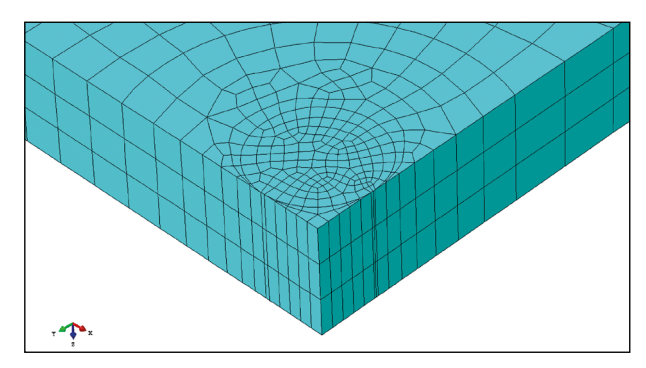

Bild 4.5: Stark verzerrte Elemente im Bereich von Ecke oder Kante bei kreisförmiger Lastaufstandsfläche

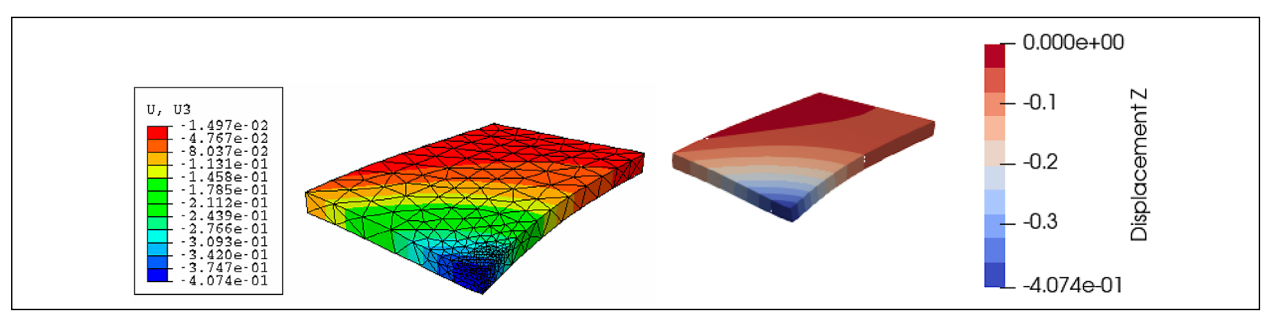

Bild 4.3: Vergleich der Verschiebung in *z*-Richtung in ConCalc und ABAQUS, mit .json Einstellung: HM-EP-VG-c3d10-W

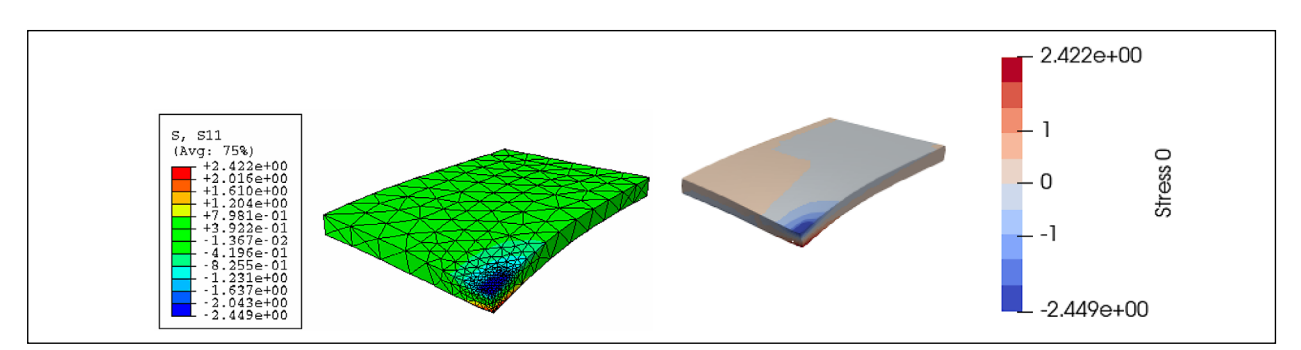

Bild 4.4: Vergleich der maximale Zugspannung in ConCalc und ABAQUS, mit .json Einstellung: HM-EP-VG-c3d10-W

$$
\pi r^2 = l_a^2 \Rightarrow l_a = r\sqrt{\pi} \ .
$$
 Gl. 4.11

Unter Beibehaltung einer konstanten Reifenlast *Fd*  aber unter Variation der Grundfläche sind in Bild 4.6 unterschiedliche Werte der maximalen ebenen Spannung aufgetragen. Es kann beobachtet werden, dass eine besser verteilte Last (mit größerer Lastfläche) eine geringere maximale Spannung aufweist. Die Ergebnisse der kreisförmigen und quadratischen Lastfläche sind sehr nahe beieinander da die dicke und steife Betonplatte die Lasten derart umlagert, dass kein Einfluss auf die Biegezugspannung an der Plattenunterseite besteht. In der weiteren Untersuchung kann die quadratische Lastfläche übernommen werden, um somit ein besseres Netz zu erhalten.

## **Non-Tensile Winkler-Bettung**

Die zugfreie Version der Winkler-Bettung (non-tensile Winkler) verhält sich ähnlich wie die klassische Winkler-Bettung, da sich hier unter Gravitation und Verkehrsbelastung die gesamte Platte nach unten bewegt (siehe Bild 4.7). Es findet keine Trennung zwischen der Platte und der Bettung statt, sodass die Winkler-Bettung die gesamte Unteroberfläche der Platte stützt. Der zugfreie Winkler unterscheidet

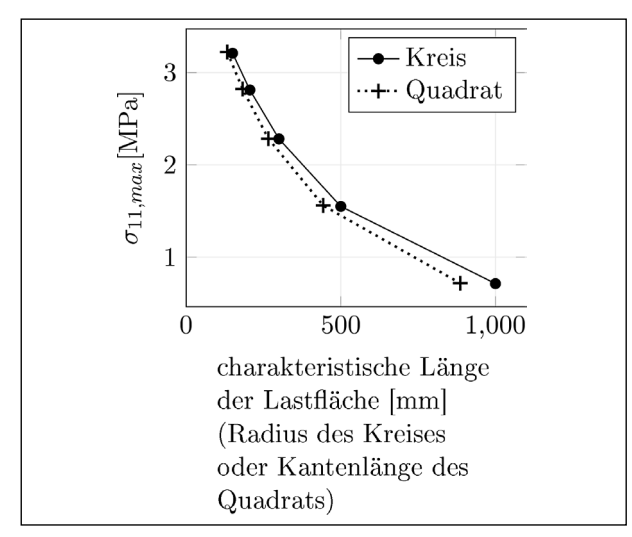

Bild 4.6: Parameterstudie von Form und Größe der Lastaufstandsfläche

sich vom klassischen Winkler nur dann, wenn die Verschiebung der Bodenfläche der Platte positiv ist.

Der relative Fehler ist deswegen identisch zur klassischen Winkler-Bettung.

$$
\varepsilon_{ntW,cc} = \left| \frac{2{,}422 - 2{,}412}{2{,}412} \right| \times 100\% = 0{,}42\%
$$
 Gl. 4.12

Dieses Model steht in keinem den Autoren bekannten FEM-Code und insbesondere nicht in ABAQUS zur Verfügung.

# **Kontinuums-Bettung**

Bei der Kontinuums-Bettung besteht ein fester Verbund zwischen der Platte und der Unterlage. Die Knoten an der Grenzfläche Platte-Unterlage gelten für beide Teile gemeinsam (shared nodes), daher kann es nicht zu Relativbewegungen zwischen den Teilen kommen. Die Unterseite der Unterlage ist in alle drei Richtungen fixiert.

Bislang nicht vorhandene Parameter für die Bettung mit Kontinuum sind der E-Modul, die Querdehnzahl und die Dicke der Bettung. Die Querdehnzahl hat nur sehr geringen Einfluss auf die Tragfähigkeit der Platte, daher wird sie hier zu 0,2 gewählt. Der E-Modul spielt jedoch eine wichtige Rolle für die Stützwirkung der Unterlage. Die Parameter für Geometrie und Material, sowie die Randbedingungen der Platte in diesem Abschnitt sind identisch mit dem Modell in Abschnitt 4.2.1. Der Unterschied besteht in der Art der Bettung. Ein Block mit der gleichen Länge und Breite wie die Platte wird angenommen. Der E-Modul der Bettung wird gemäß der RDO Beton Entwurfsfassung (2018, Gleichung 6-7) gewählt.

$$
K = \frac{E_{v2}}{1250} \Rightarrow E_{v2} = 1250K
$$
 Gl. 4.13  
= 1250 × 0,12 = 150 MPa.

Damit ist der Modul der Bettung viel kleiner als der der Betonplatte. In Gleichung 4.13 soll die Bettungszahl proportional zum E-Modul des Fundaments sein. In der Realität soll der Reaktionsdruck

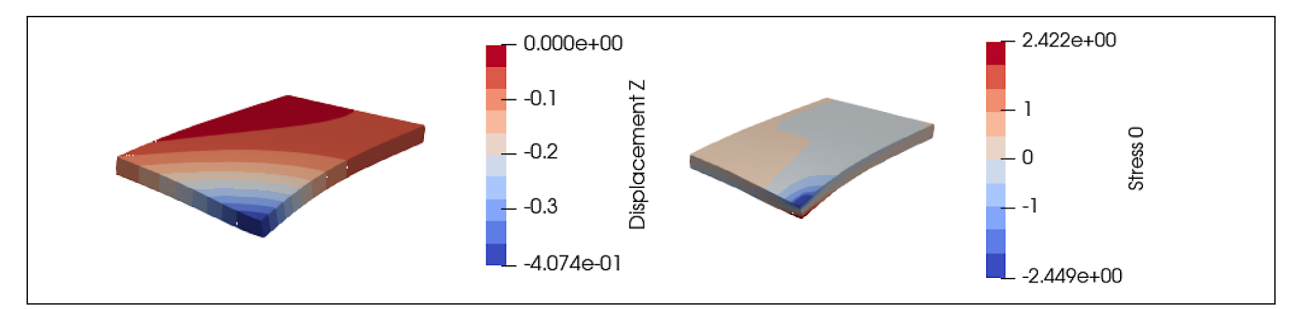

Bild 4.7: Die Verschiebung in *z*-Richtung und Spannung in X Richtung in ConCalc, mit .json Einstellung: HM-EP-VG-c3d10-ntW

unter der Annahme von Winkler proportional zur Verschiebung sein, wie

$$
E = \frac{\sigma}{\varepsilon} \approx \frac{p}{u/h_f} \frac{N}{mm^2} = Kh_f,
$$
 Gl. 4.14

während die Bettungszahl *K* definiert ist als

$$
K = \frac{p}{u} \frac{\mathrm{N}}{\mathrm{mm}^3} \,,
$$
 Gl. 4.15

ohne Berücksichtigung der Querdehnzahl. Der Einfluss der Dicke des Fundaments, *hf*, wird in der empirischen Formel der RDO-Beton mit 1250 mm angenommen.

Die Ergebnisse der Kontinuumsbettung mit gemeinsamen Knoten sind in Bild 4.8 und Bild 4.9 dargestellt.

In Bezug auf die Verschiebung in *z*-Richtung (*u3* aus ABAQUS und Displacement *z* aus ConCalc) stimmen die Ergebnisse von ConCalc und ABAQUS überein.

Die maximale Zugspannung unterscheidet sich jedoch zwischen den beiden Programmen. Der relative Fehler der Spannung ist in Gleichung 4.16 und Gleichung 4.17 zu finden.

| <b>Parameter</b>      | Symbol | Wert                | Einheit         |
|-----------------------|--------|---------------------|-----------------|
| E-Modul Bettung       | Ff     | 150                 | MPa             |
| Quehrdehnzahl Bettung |        | 0.2                 |                 |
| Bettungsdichte        | ОT     | $1.3 \cdot 10^{-3}$ | mm <sup>3</sup> |

Tab. 4.4: Erweiterter Parametersatz des Dimensionierungsbeispiels für die Kontinuums-Bettung

$$
\varepsilon_{K, abq} = \left| \frac{3,326 - 2,412}{2,412} \right| \times 100\% = 37,89\% \text{ Gl. }4.16
$$

$$
\varepsilon_{K,cc} = \left| \frac{2{,}732 - 2{,}412}{2{,}412} \right| \times 100\% = 13{,}27\% \quad \text{Gl. 4.17}
$$

Dieser Unterschied tritt im vorliegenden Beispiel nur an der Grenzfläche auf, an anderen Orten sind die Spannungen von ABAQUS und ConCalc näherungsweise identisch, siehe etwa *σmin* in Bild 4.9.

Vermutlich ist dies auf den Algorithmus zur Berechnung der Spannungen an den Knoten zurückzuführen. Eine vergrößerte Darstellung im Bereich der Grenzfläche ist in Bild 4.10 zu finden.

Der Postprocessingcode extrapoliert zunächst die Spannung von den Gaußpunkten zu den Elementknoten, dann wird der Mittelwert über die benachbarten Elemente gebildet. ConCalc unterscheidet hier zwischen benachbarten Teilen, die verschiedene Materialparameter besetzen. Die Spannungsverteilung ist deshalb identisch wie ABAQUS.

## **Kontinuums-Bettung mit Kontakt**

Die Modellvariante Kontinuumsbettung mit Kontaktinteraktion stellt die aufwändigste dar, sowohl was Komplexität und Implementierungsaufwand, als auch Laufzeit angeht. Die Kontaktmodellierung wird in Abschnitt 2.4 detailliert vorgestellt. Eine Kontaktbedingung von Oberfläche zu Oberfläche (engl. Surface to Surface, oder kurz STS) wird zwischen der Unterseite (Sekundär-Fläche) der Platte und der Oberseite (Primär-Fläche) des Fundaments definiert. Um ein große Überschneidung der kontaktie-

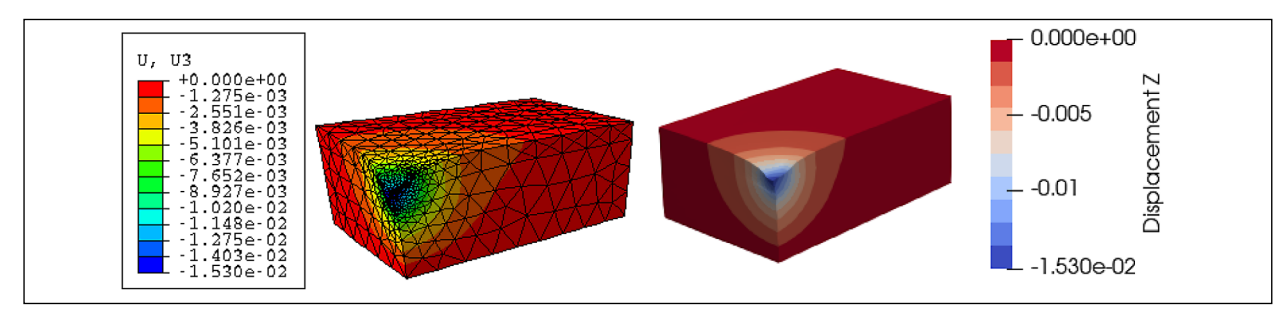

Bild 4.8: Vergleich der Verschiebungen in *z*-Richtung in ConCalc und ABAQUS, mit .json Einstellung: HM-EP-VG-c3d10-K

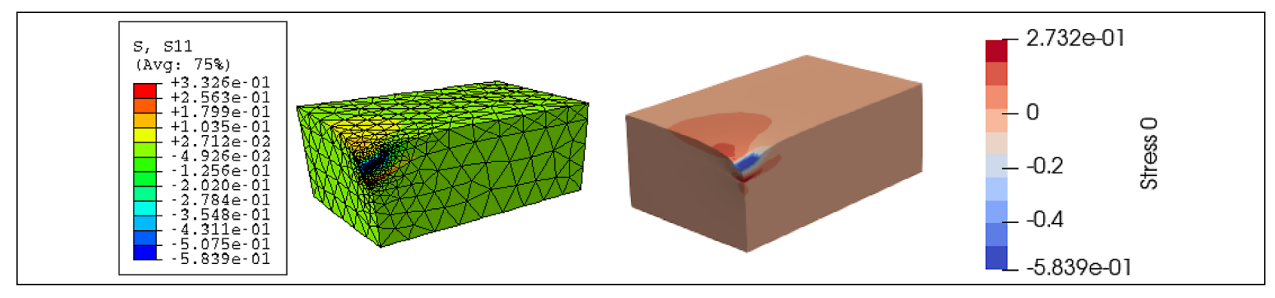

Bild 4.9: Vergleich der maximalen Zugspannungn in ConCalc und ABAQUS, mit .json Einstellung: HM-EP-VG-c3d10-K

renden Kontinua zu vermeiden, wird ein Strafparameter *εN* gewählt, siehe Tabelle 4.5.

Wie in Abschnitt 2.4 gezeigt wurde, verwenden ConCalc und ABAQUS die gleiche Eingabedatei, aber die dahinter stehenden Algorithmen sind un-

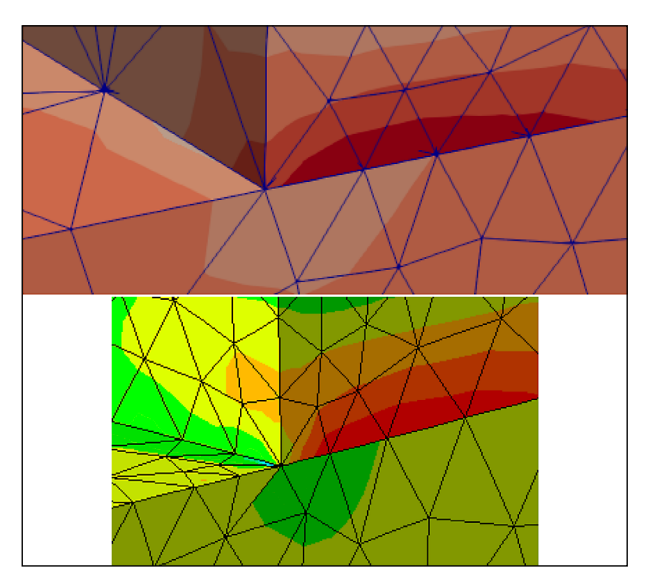

Bild 4.10: Vergleich der extrapolierten Spannungen an der Grenzfläche zwischen Platte und Unterlage in Con-Calc (links) und ABAQUS (rechts), mit .json Einstellung: HM-EP-VG-c3d10-K

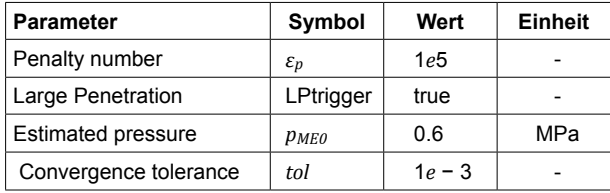

Tab. 4.5: Einstellungen der Kontaktcode in ConCalc

terschiedlich, die Ergebnisse unterscheiden sich daher im Allgemeinen geringfügig. Die Parametrierung der Kontakt-Interaktion ist wie in Tabelle 4.5 angegeben erfolgt.

Die Projektion und das Pairing der Mortar-Elemente für eine gegebene Vernetzung müssen nur einmal zu Beginn der Berechnung durchgeführt werden. Die Mortar-Elemente können bei verschiedenen Last- und Materialkombinationen wiederverwendet werden, wenn die Vernetzung gleich bleibt. Dies hilft, Zeit für die Kontaktberechnung zu sparen. Dieser Pairing-Algorithmus ist immer noch nicht optimal, und er kostet viel Zeit für das Preprocessing. In ABAQUS ist dieser Projektions- und Pairing-Prozess effektiver als ConCalc.

Zunächst ist die Verschiebung von ABAQUS und ConCalc in Bild 4.11 zu sehen. Der Unterschied zwischen ABAQUS und ConCalc ist nicht allzu groß. Das bedeutet, dass der Kontaktcode in der Lage ist, mit größeren und komplexeren Modellen umzugehen als mit dem einfachen akademischen Beispiel aus Abschnitt 2.4.

Nach dem Postprocessing wird die Spannung des Kontaktmodells in Bild 4.12 visualisiert. Die maximale Biegezugspannung von ConCalc ist nah an der von ABAQUS.

Im Vergleich zu den RDO-Ergebnissen werden die relativen Fehler der maximalen Zugspannung von ABAQUS und ConCalc in Gleichung 4.18 und Gleichung 4.19 berechnet. Diese Ergebnisse bestäti-

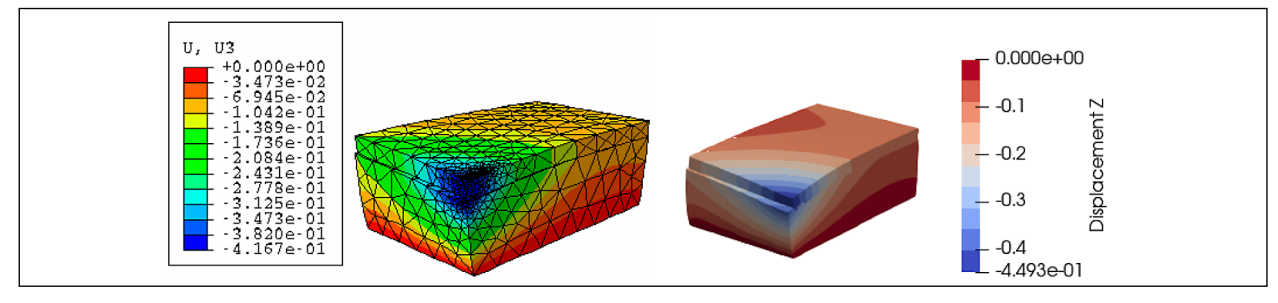

Bild 4.11: Vergleich der Verschiebung in *z*-Richtung in ConCalc und ABAQUS, mit .json Einstellung: HM-EP-VG-c3d10-KK

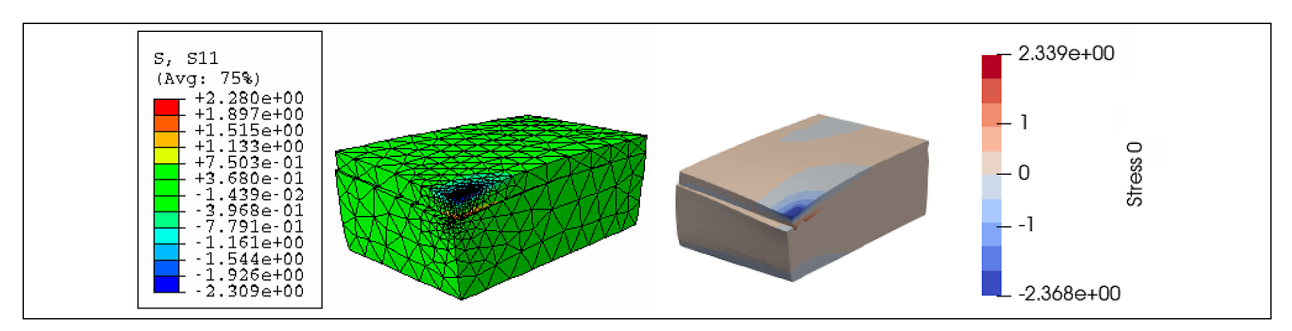

Bild 4.12: Vergleich der maximalen Zugspannung in ConCalc und ABAQUS, mit .json Einstellung: HM-EP-VG-c3d10-KK

gen die Anwendbarkeit der Kontaktinteraktion für die Simulation von Bettungen unter Verkehrslast.

$$
\varepsilon_{KK, abq} = \left| \frac{2,280 - 2,412}{2,412} \right| \times 100\% = 5,47\% \text{ Gl. }4.18
$$

$$
\varepsilon_{KK,cc} = \left| \frac{2{,}339 - 2{,}412}{2{,}412} \right| \times 100\% = 3{,}03\% \text{ Gl. 4.19}
$$

# **Fazit**

Die Kontinuumsbettung eignet sich nicht besonders gut zur Reproduktion der Belastung aus Verkehr der RDO-Beton. Mit allen anderen Bettungsmodellen ist es möglich das analytische Ergebnis sehr präzise nachzubilden.

Die Bettungsmodelle Kontinuum mit Kontakt und (non-tensile) Winkler-Bettung können in Bezug auf die Biegezugspannung als gleichwertig angesehen werden. Für beliebige Komponenten des Spannungstensors an beliebigen Orten der Betonplatte gilt dies jedoch nicht. Hier unterscheiden sich die Ergebnisse zwischen den Bettungsmodellen teilweise deutlich.

Die (non-tensile) Winkler-Bettung kann die Ergebnisse der RDO-Beton am besten abbilden. Vermutlich liegt das daran, dass die RDO-Beton ebenfalls die zugrundeliegende Westergaard-Lösung verwendet. Die gute Übereinstimmung der Ergebnisse von ConCalc mit denen von ABAQUS verifiziert die implementierten Algorithmen.

# **4.2.2 FEM-Modell für die Temperaturbelastung (TG)**

Der zweite im Fokus stehende Lastfall ist der des linearen positiven Temperaturgradienten zusammen mit Eigengewicht. In diesem Fall wölbt sich die Mitte der Platte nach oben. Der Referenzwert nach den RDO-Beton kann in Gleichung 4.7 gefunden werden. Wie bei der Verkehrslast wird die klassische Winkler-Bettung zuerst diskutiert.

### **Winklersche Bettung**

Bild 4.13 und Bild 4.14 zeigen die Verformung und den entsprechenden Spannungszustand der Platte auf einem Winkler-Fundament. Die Ergebnisse von ConCalc und Abaqus sind identisch, was einmal mehr die Winkler-Formulierung in ConCalc bestätigt.

Die Spannungen sind jedoch nicht mit dem RDO-Beispiel kompatibel. Zumindest ein Teil der Abweichung lässt sich auf die aus der klassischen Winkler-Bettung resultierende vertikale Zugspannung zurückführen. Aus diesem Grund ist Winkler-Bettung nicht geeignet zur Modellierung der thermischen Belastung. Um die Zugspannung zu vermeiden, braucht man ein besseres Modell der Unterlage, welches keine Zugspannungen erzeugt, wenn die Platte abgehoben wird, die Platte aber in aufliegenden Bereichen unterstützt.

$$
\varepsilon_{W, abq} = \left| \frac{3,544 - 1,389}{1,389} \right| \times 100\% = 155,15\% \text{ Gl. } 4.20
$$

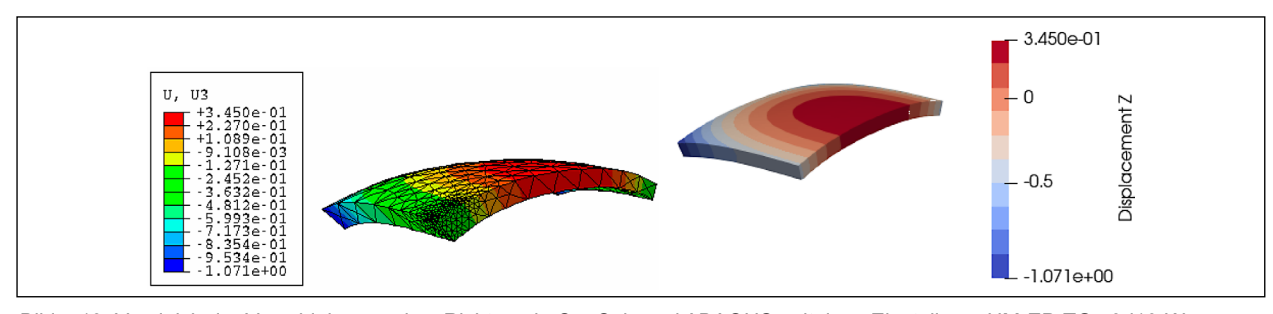

Bild 4.13: Vergleich der Verschiebungen in *z*-Richtung in ConCalc und ABAQUS, mit .json Einstellung: HM-EP-TG-c3d10-W

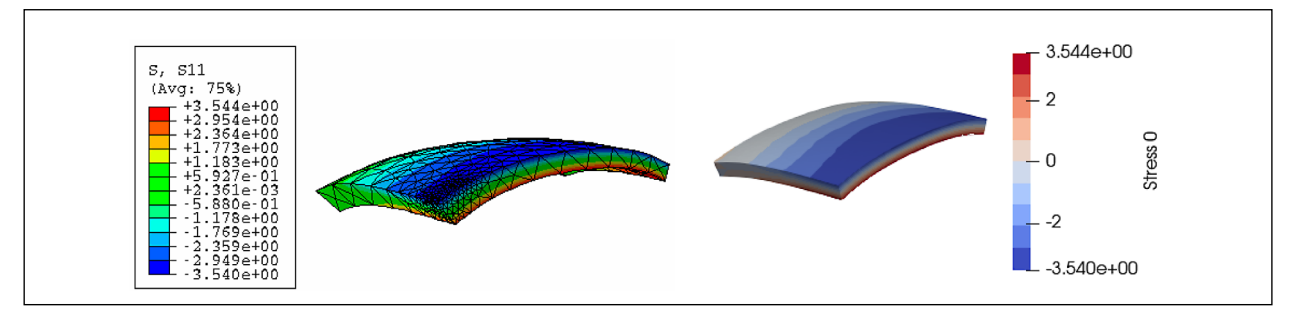

Bild 4.14: Vergleich der maximalen Zugspannungen in ConCalc und ABAQUS, mit .json Einstellung: HM-EP-TG-c3d10-W
$$
\varepsilon_{W,cc} = \left| \frac{3,544 - 1,389}{1,389} \right| \times 100\% = 155,15\% \quad \text{Gl. 4.21}
$$

#### **Non-Tensile Winkler-Bettung**

Als Nächstes werden die Ergebnisse der zugfreien Winkler-Bettung in Bild 4.15 gezeigt. Diesmal ist die maximale Zugspannung an der Unterseite der Platte viel geringer als bei der klassischen Winkler-Bettung. In der FEM-Berechnung wird die Verbindung zwischen der Platte und dem Fundament nach jeder Iteration aktualisiert. Wenn die Verschiebung der Knoten an der Unterseite der Platte positiv ist, wird die Bettungszahl K auf Null zurückgesetzt, so dass keine Zug- oder Druckspannungen erzeugt werden. Der relative Fehler (Gleichung 4.22) der maximalen Zugspannung gegenüber der analytischen Lösung ist daher kleiner als mit der klassischen Winkler-Bettung.

$$
\varepsilon_{ntW,cc} = \left| \frac{1{,}458 - 1{,}389}{1{,}389} \right| \times 100\% = 4{,}97\%
$$
 Gl. 4.22

#### **Kontinuums-Bettung**

Bei der Kontinuumsbettung sind die Ergebnisse noch weniger realistisch als bei der klassischen Winkler-Bettung. Die geteilten Knoten verhindern das Aufwölben und erhöhen die maximale Zugspannung. Wie in Bild 4.16 gezeigt, werden Verschiebungen der Platte nicht nur in vertikaler Richtung, sondern auch in horizontaler Richtung behindert. Die Unterseite der Platte neigt bei einer negativen Temperaturdifferenz dazu, in horizontaler

Richtung zu schrumpfen. Die gemeinsamen Knoten leisten dagegen jedoch Widerstand. Dies führt zu einer zusätzlichen Zugspannung an der Unterseite der Platte, die sogar größer ist als die Zugspannung oberhalb der kritischen Länge in 3D nach Gleichung 4.8.

Die Verteilung der Verschiebung von ConCalc ist identisch mit der von ABAQUS. Die Verteilung der Spannung hat nur einen kleinen Unterschied zwischen ConCalc und ABAQUS. Das Postprocessing von ConCalc wird deshalb durch ABAQUS verifiziert.

$$
\varepsilon_{K, abq} = \left| \frac{5,141 - 1,389}{1,389} \right| \times 100\% = 270,12\% \text{ Gl. } 4.23
$$

$$
\varepsilon_{K, cc} = \left| \frac{3,886 - 1,389}{1,389} \right| \times 100\% = 179,77\% \text{ Gl. } 4.24
$$

#### **Kontinuums-Bettung mit Kontakt**

Die Ergebnisse des Kontinuumsfundaments mit Kontaktinteraktion sind in Bild 4.19 dargestellt. Je nach Parametrierung des Kontaktalgorithmus sind die Ergebnisse unterschiedlich. Um konsistent zu sein, bleiben die Einstellungen die gleichen wie für den Lastfall V-G. Diese Einstellungen werden als Standardeinstellungen für die Kontaktbettung verwendet. Für andere Kontaktmodelle sind fortgeschrittene Kenntnisse in der Kontaktmechanik erforderlich. Für weitere Informationen kann sich der Benutzer von ConCalc auch an Abschnitt 2.4 wenden. Die Mitte der Platte ist von der Kontinuumsbettung getrennt, so dass hier keine zusätzlichen Zug-

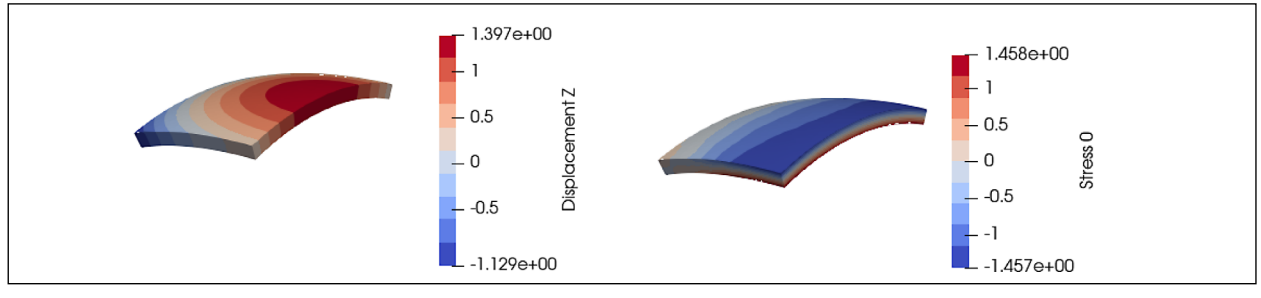

Bild 4.15: Die maximale Zugspannung in *x*-Richtung und Verschiebung in *z*-Richtung in ConCalc, mit .json Einstellung: HM-EP-TG-c3d10-ntW

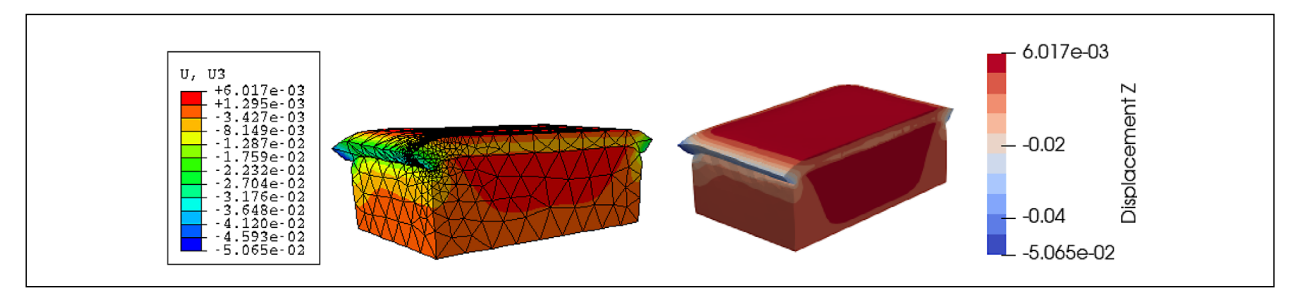

Bild 4.16: Vergleich der Verschiebungen in *z*-Richtung in ConCalc und ABAQUS, mit .json Einstellung: HM-EP-TG-c3d10-K

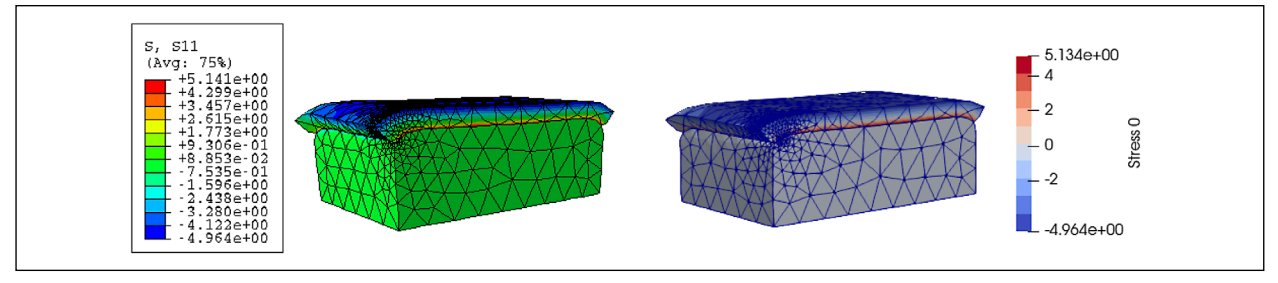

Bild 4.17: Vergleich der maximalen Zugspannungen in ConCalc und ABAQUS, mit .json Einstellung: HM-EP-TG-c3d10-K

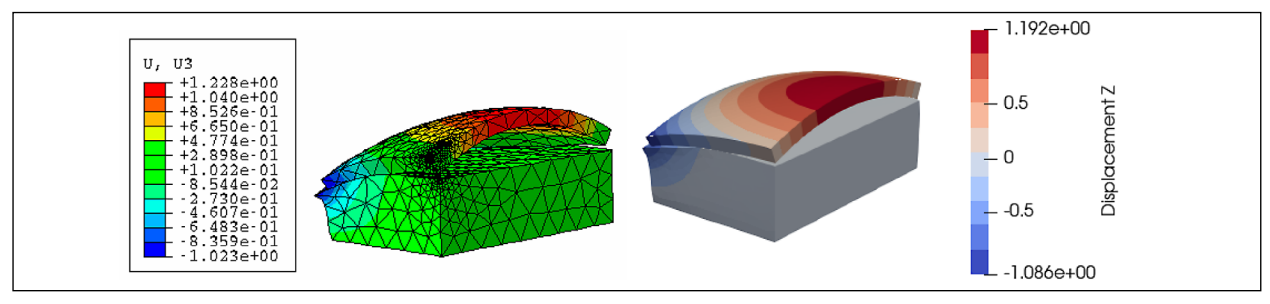

Bild 4.18: Vergleich der Verschiebungen in *z*-Richtung in ConCalc und ABAQUS, mit .json Einstellung: HM-EP-TG-c3d10-KK

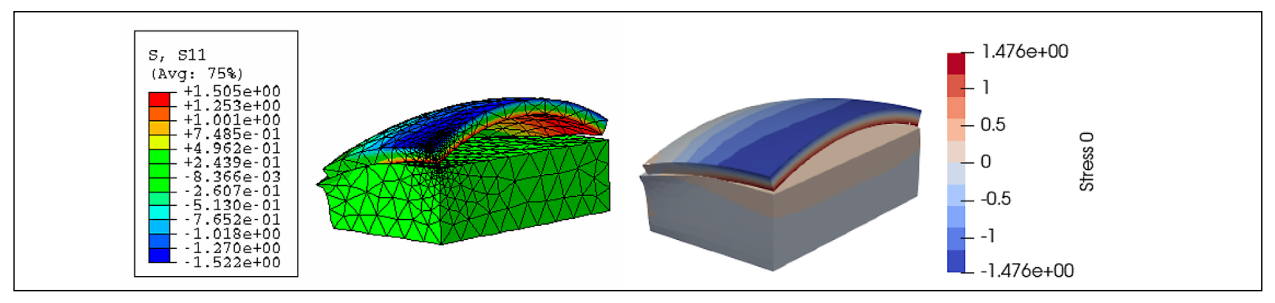

Bild 4.19: Vergleich der maximalen Zugspannungen in ConCalc und ABAQUS, mit .json Einstellung: HM-EP-TG-c3d10-KK

spannungen entstehen. Der Zwang in horizontaler Richtung kann ebenfalls vermieden werden, wenn die Option "frictionless" aktiviert ist. Die Verschiebungen aus ABAQUS und ConCalc liegen in der gleichen Größenordnung.

Im Vergleich zur Referenzlösung sind die maximalen Zugspannungen aus beiden Programmen etwas größer, aber akzeptabel (Gleichung 4.25 und Gleichung 4.26).

$$
\varepsilon_{KK, abq} = \left| \frac{1,505 - 1,389}{1,389} \right| \times 100\% = 8,35\% \text{ Gl. } 4.25
$$

$$
\varepsilon_{KK,cc} = \left| \frac{1,40 - 1,389}{1,389} \right| \times 100\% = 6,26\% \text{ Gl. }4.26
$$

## **4.2.3 FEM-Modell für die kombinierte Belastung (VTG))**

Gemäß den RDO-Beton werden die einwirkenden Momente oder die gleichwertigen Spannungen addiert. Diese Superposition kann bei Verwendung der

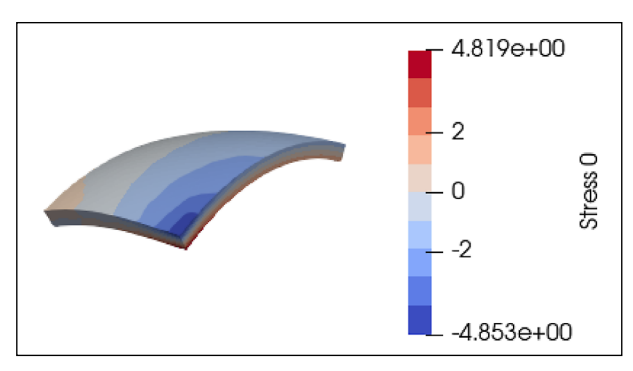

Bild 4.20: Die Biegezugspannungen in ConCalc, mit .json Einstellung: HM-EP-VTG-c3d10-ntW

FEM entfallen, da alle Lastfälle gleichzeitig in einem Modell abgebildet werden. Aufgrund der schlechten Eignung der klassischen Winkler-Bettung und der Bettung mit geteilten Knoten werden diese beiden Bettungsmodelle im Folgenden nicht mehr behandelt.

#### **Non-Tensile Winkler-Bettung**

Die zugfreie Winkler-Bettung eignet sich besser als die klassische Winkler-Bettung, da sie die Trennung der Platte simulieren kann. Die maximale Zugspan-

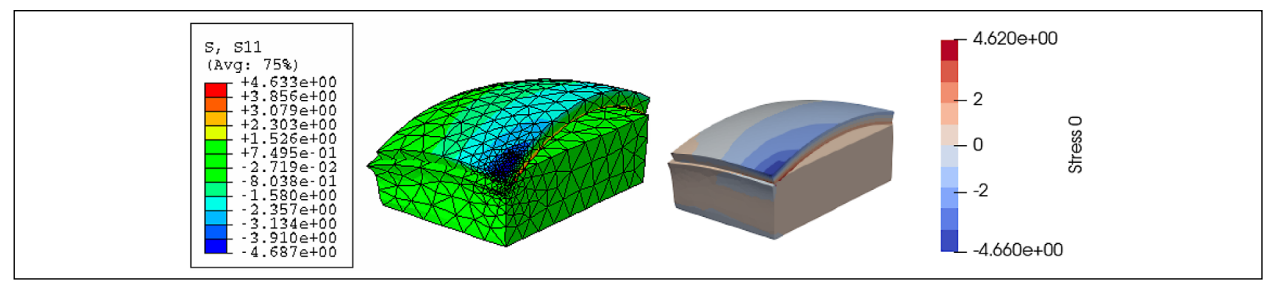

Bild 4.21: Vergleich der maximalen Zugspannungen in ConCalc, mit .json Einstellung: HM-EP-VTG-c3d10-KK

nung ist größer als die Summe der Einzelspannungen aus den Lastfällen V-G und T-G.

$$
\varepsilon_{ntW,cc} = \left| \frac{4,819 - 3,801}{3,801} \right| \times 100\% = 26,782\% \text{ Gl. }4.27
$$

#### **Kontinuums-Bettung mit Kontakt**

Ähnliche Ergebnisse können auch bei einer Kontinuumsbettung mit Kontaktinteraktion beobachtet werden (Bild 4.21). Die Verkehrslast führt zu einer maximalen Zugspannung an der Kante, während der positive Temperaturgradient zu einer aufgewölbten Konfiguration führt. Die gemeinsame Wirkung des Temperaturgradienten und der Verkehrslast ist größer als die einfache Summe der Spannungen.

$$
\varepsilon_{KK, abq} = \left| \frac{4,633 - 3,801}{3,801} \right| \times 100\% = 21,889\% \text{ Gl. } 4.28
$$

$$
\varepsilon_{KK, cc} = \left| \frac{4,620 - 3,801}{3,801} \right| \times 100\% = 21,547\% \text{ Gl. } 4.29
$$

## **4.2.4 Fazit**

In Tabelle 4.6 werden die Ergebnisse der Evaluationsrechnungen zusammengefasst.

Auffällig ist das, dass die klassische und die zugfreie Winkler-Bettung bei Verkehrsbelastung extrem gut funktionieren. Dies liegt daran, dass die Annahmen auf denen die Westergaardsche Lösung basiert, exakt modelliert werden. Die gegenüber der originalen Westergaard-Lösung berücksichtigte Gravitation verändert die maximalen Biegezugspannungen nicht. Unter der Kombination von Verkehrsbelastung und Gravitation verhalten sich die klassische Winkler-Bettung und die zugfreie Winkler-Bettung identisch, da keine positive Verschiebung entsteht. Die Verwendung eines Kontakt-Modells führt ebenfalls zu ähnlichen Ergebnissen, nicht geeignet hingegen ist die Verwendung eines Modell mit geteilten Knoten.

| Last       | $\sigma_{\text{rdo}}$ [MPa] | <b>Unterlage</b> | $\epsilon_{abq}$ | $\epsilon_{\rm cc}$ |
|------------|-----------------------------|------------------|------------------|---------------------|
| VG         | 2.403                       | Κ                | 37,89 %          | 13,27 %             |
|            |                             | <b>KK</b>        | 5,47 %           | 3,03 %              |
|            |                             | W                | 0.42%            | 0.42%               |
|            |                             | ntW              |                  | 0.42%               |
| TG         | 1,389                       | Κ                | 270,12 %         | 179,77 %            |
|            |                             | ΚK               | 8,35 %           | 6,26 %              |
|            |                             | W                | 155,15 %         | 155,15 %            |
|            |                             | ntW              |                  | 4.97 %              |
| <b>VTG</b> | 3,801                       | ΚK               | 21,89 %          | 22,55 %             |
|            |                             | ntW              |                  | 26.78 %             |

Tab. 4.6: Zusammenfassung der Evaluationsrechnungen

Unter Temperaturbelastung zeigt sich eindeutig, dass die Modellierung der Bettung die Trennung der Platte von der Unterlage beherrschen können muss. Die Verwendung der klassischen Winkler-Bettung oder von geteilten Knoten führt zu unrealistischen Ergebnissen, weshalb diese beiden Bettungsmodelle nicht verwendet werden sollten, sobald eine inhomogene Temperaturbelastung anliegt.

Auffälligerweise sind die Abweichungen zwischen den Ergebnissen der FEM und der RDO-Beton für den Lastfall V-T-G deutlich größer als bei den isolierten Berechnungen. Dies stellt die Gültigkeit der Superposition infrage.

Im Bauingenieurwesen ist es üblich Spannungen aus verschiedenen Lasten nach dem Prinzip der Superposition zu addieren. Dieses Prinzip ist jedoch nur anwendbar, wenn sich das vorliegende System linear verhält. Bei nichtlinearen Systemen kann das Prinzip der Superposition nicht mehr angewendet werden. Die Nichtlinearität einer Struktur kann verschiedene Ursachen haben, die aus dem Materialverhalten, der Geometrie oder den Randbedingungen stammen können.

Die auf der Unterlage liegende Betonplatte ist von der Nichtlinearität der Randbedingungen betroffen. Im Lastfall V-G ist die Platte in vollem Kontakt mit der Bettung. Im Lastfall T-G ist die Platte jedoch nur

teilweise in Kontakt mit der Bettung, weshalb sich hier eine Abweichung zur Annahme von Westergaard der vollständig elastisch gestützten Platte ergibt. Der Bereich der Platte, in dem die Verkehrslast angreift, liegt nicht auf, weshalb der Anteil der Spannung aus Verkehrslast an der Gesamtspannung höher ausfällt als in der Westergaard-Lösung.

Weiterhin sind die Positionen der maximalen Zugspannung in beiden Lastfällen unterschiedlich. Im Lastfall V-G liegt die maximale Zugspannung am Rand der Platte, direkt unter der Verkehrslast. Im Lastfall T-G liegt die maximale Zugspannung infolge Eigengewicht in der Mitte der Unterseite der Platte.

## **4.3 Untersuchung des Dübelfaktors**

In den RDO Beton (2009, Gleichung 6-2) wird der Dübelfaktor  $m_{hD}$  bei der Berechnung des Moments aus Verkehrsbelastung berücksichtigt. Das aus Westergaards analytischer Lösung resultierende Moment für die unverbundene Einzelplatte wird durch die Multiplikation mit dem Dübelfaktor auf ein Mehrplattensystem angepasst, siehe auch Gleichung 1.14. Es handelt sich um einen Faktor der pauschal viele Einflüsse beinhaltet, u. a.

- die Anzahl der Dübel und/oder Anker,
- die Stärke der Verkehrsbelastung sowie die
- Positionierung der Verkehrsbelastung.

In ConCalc können diese Einflussfaktoren dadurch explizit berücksichtigt werden, dass

- die freie Positionierung der Verkehrsbelastung und
- die Modellierung des Mehrplattensystems mit Ankern und/oder Dübeln möglich ist.

Die *mbD* werden in RDO Beton (2009, Tabelle 3.4) je nach Verkehrsbelastung in zwei Kategorien unterteilt:

- $B \le 0.8 \cdot 10^6$  und
- $B > 0.8 \cdot 10^6$ .

Nach RDO Beton (2009, Abschnitt 4.6) verringert sich die Querkraftübertragung mit steigenden Lastwechselzahlen da die Rissverzahnung sich mit der Zeit abnutzt. Die Rissverzahnung wird nicht in Con-Calc modelliert, deswegen wird hier ausschließlich die Kategorie B > 0,8 · 106 berücksichtigt und zusätzlich vereinfachend davon ausgegangen, dass

| Art der Querkraftübertragung                      | Querfuge | Längsfuge |
|---------------------------------------------------|----------|-----------|
| Querfuge ohne Dübel und Längs-<br>fuge ohne Anker | 1,0      | 1.0       |
| Querfuge mit Dübeln und Längs-<br>fuge ohne Anker | 0.7      | 1.0       |
| Querfuge ohne Dübel und Längs-<br>fuge mit Ankern | 1,0      | 0.8       |
| Querfuge mit Dübeln und Längs-<br>fuge mit Ankern | 0,7      | 0.8       |

Tab. 4.7: Referenzdübelfaktoren für *B* > 0,8 · 106 aus den RDO Beton (2009, Tabelle 4.4)

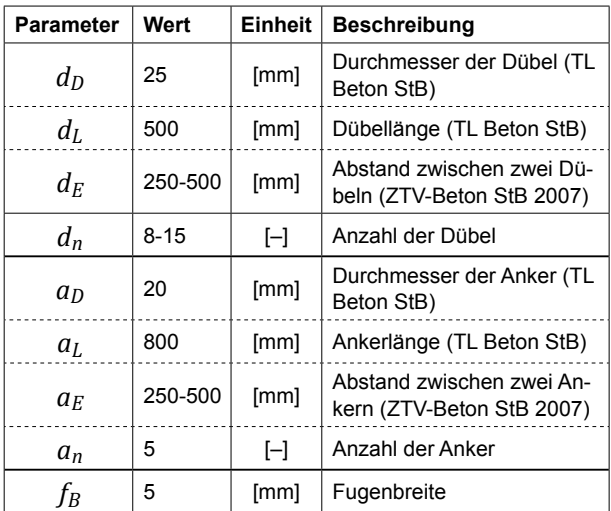

Tab. 4.8: Parameter von Dübeln und Ankern

bei diesen Lastwechselzahlen keine Lastübertragung durch Verzahnung und/oder Reibung stattfindet. Demnach sind die Dübelfaktoren nach Tabelle 4.7 anzusetzen. Dort ist zu sehen, dass für die Fuge immer nur dann die einwirkende Belastung reduziert wird, wenn dort auch Verbinder vorhanden sind. Eine verdübelte Querfuge hat keinen Einfluss auf den Nachweis an der Längsfuge und umgekehrt.

Die Ausführung und Anordnung der Dübel und Anker wird nach den ZTV Beton-StB (2007, Abschnitt 3.1.4.2) und den TL Beton-StB (2007, Abschnitt 2.6.1) gewählt. Die in den ZTV Beton-StB (2007, Abschnitt 3.1.4.2) enthaltene Forderung, dass für die veralteten Bauklassen SV, I, II und III 5 Anker pro Platte in der Längsfuge gilt sinngemäß für alle Beanspruchungen mit *B* > 0,8 · 106. Für die Modellierung wird vereinfachend von einer vollständig durchgehenden Fugenbreite von 5 mm ausgegangen. Der Zahlenwert entspricht ungefähr der Kerbbreite. Geometrisch handelt es sich also eher um eine Raumfuge, als um eine Scheinfuge. Die geometrisch und mechanisch akkurate Abbildung von Scheinfugen ist nicht Gegenstand des vorliegenden Projekts.

Die Berechnung der Anzahl der Dübel ergibt sich wie folgt. Die Plattendimensionen werden wieder nach Tabelle 4.1 gewählt. Für stark belastete Fahrstreifen gilt die maximale Anzahl der Dübel

$$
n_{D,max} = (b - 2d_S)/d_{E,min} + 1
$$
  
= (4000 - 2 × 250)/250 + 1 = 15,

während für schwach belastete Fahrstreifen lediglich

$$
n_{D,min} = (b - 2d_S)/d_{E,max} + 1
$$
  
= (4000 - 2 × 250)/500 + 1 = 8

Dübel verwendet werden müssen. Im Folgenden wird die Reproduzierbarkeit der Dübelfaktoren nach Tabelle 4.7 mithilfe von ConCalc analysiert. Die Dübel werden dabei gleichmäßig verteilt. Eine inhomogene Verteilung, wie sie in den Bereichen A und B<sub>2</sub> von Bild 4.22 zu sehen ist, erfolgt nicht.

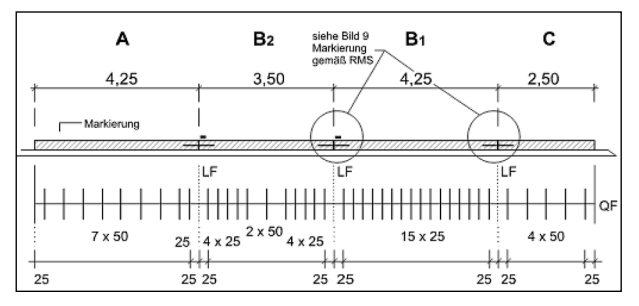

Bild 4.22: Anordnung der Fugen mit beispielhafter Dübelverteilung (ZTV Beton-StB 2007, Bild 7)

## **4.3.1 Auswertung der Dübelfaktoren für die Längsfuge**

In diesem Lastfall liegt die quadratische Lastfläche an der Mitte einer Längskante. Da nur die Verkehrsbelastung berücksichtigt wird ist die klassische Winklerbettung ausreichend. Es werden 1, 2 und 4-Plattenmodelle untersucht, diese sind in Bild 4.23 abgebildet.

Das erste Modell ist eine Einzelbetonplatte unter Verkehrsbelastung ohne Dübel und Anker und entspricht damit dem Einplattenmodell, siehe Bild 4.24a. Die Spannung konvergiert zu 2,416 MPa, vergleiche das Halbmodell in Abschnitt 4.2.1 und dient damit als Referenzwert für die weiteren Modelle mit Dübeln und Ankern. Das zweite Modell ist das Zweiplattenmodell in Längsrichtung, siehe Bild 4.24b. Diese zwei Platten werden in diesem Fall mit 8 Dübeln gekoppelt. Hier ist zu bemerken, dass die Netze von Dübeln und die Platten gemeinsame Knoten besitzen und daher keine Relativbewegungen oder gesonderte Grenzflächenmodellierungen zwischen Stahl und Beton zum Einsatz kommen. In der Realität sind Verschiebungen der Platten in Längsrichtung möglich; eine Simulation dieses Übertragungsverhalten ist sehr aufwändig. Das dritte Modell ist das Zweiplattenmodell in Querrichtung, siehe Bild 4.24c. Die Platten werden durch Anker

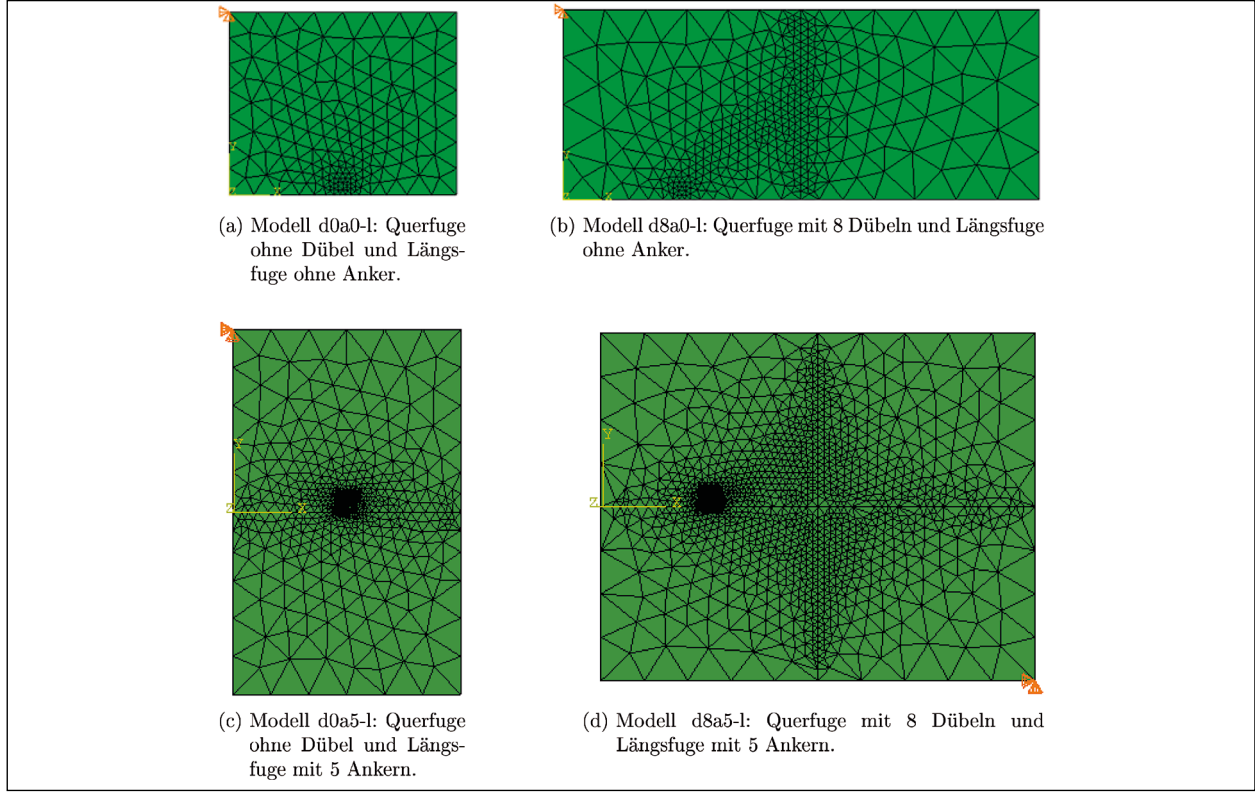

Bild 4.23: Verschiedene Plattensysteme zur Analyse des Dübelfaktors für den Lastfall an der Längsfuge

verbunden. Die Randbedingungen sind ähnlich wie für das Zweiplattenmodell mit Dübeln. Ein festgehaltener Punkt garantiert die Nichtsingularität der Steifigkeitsmatrix, und gleichzeitig die freie Bewegung in der Querrichtung. Das letzte Modell ist ein Vierplattenmodell, das gleichzeitig über verdübelte Querfugen und verankerte Längsfugen verfügt. Die Ergebnisse werden in den nachfolgenden Tabellen zusammengefasst.

### **2-Platten-Modell mit Verdübelung**

Dieses Modell entspricht dem in Bild 4.24b gezeigten. Nach den RDO-Beton haben die Dübel keinen Einfluss auf die Längsfuge, weil sie weit von der Verkehrsbelastung entfernt sind und daher nicht zur Lastübertragung beitragen können. Die FEM-Analysen unterstützen diese Aussage, siehe Tabelle 4.9. Variiert die Anzahl der Dübel von 5 bis 15, verändert sich kaum die maximale Zugspannung unter Verkehrsbelastung.

#### **2-Platten-Modell mit Verankerung**

Dieses Modell entspricht dem in Bild 4.24c gezeigten. Nach den RDO-Beton beträgt der Dübelfaktor in diesem Fall  $m_{bD}$  = 0,8. In Tabelle 4.10 ist zu sehen, dass eine den Anforderungen der ZTV Beton-StB (2007, Abschnitt 3.1.4.2) entsprechende Anzahl von 5 Ankern zu einer recht exakten Reproduktion des Dübelfaktors führt. Allerdings weist ein zusätzlich untersuchter, nicht regelwerkskonformer, Fall von 6 Ankern höhere maximale Biegezugspannungen auf. Der Grund dafür ist, dass sich bei einer un-

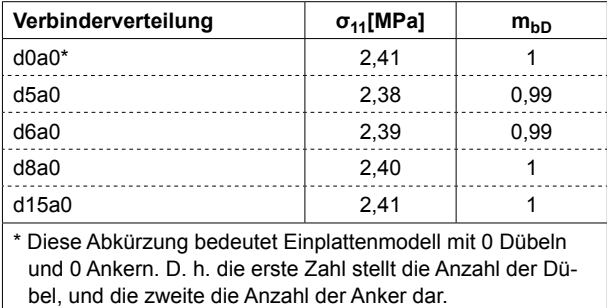

Tab. 4.9: Die aus ConCalc-Berechnungen entstandenen maximalen Zugspannungen an der Unterkante der Betonplatte und die Dübelfaktoren beim Modell mit Dübeln und Verkehrsbelastung an der Längsfuge.

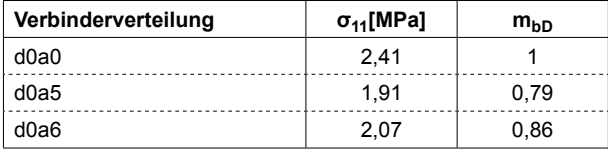

Tab. 4.10: Die aus ConCalc-Berechnungen entstandenen maximalen Zugspannungen an der Unterkante der Betonplatte und die Dübelfaktoren beim Modell mit Ankern und Verkehrsbelastung an der Längsfuge.

geraden Anzahl von Ankern ein Anker in der Mitte der Plattenkante und damit direkt unterhalb der Lastaufstandsfläche befindet. Deswegen vermindert sich die Zugspannung mehr als beim Modell mit gerader Anzahl der Anker. Es ist zu vermuten, dass dieses Phänomen auch bei einer außermittigen Platzierung der Lastaufstandsfläche, also eben nicht direkt über einem Anker, auftritt.

#### **4-Platten-Modell mit Dübeln und Ankern**

Dieses Modell entspricht dem in Bild 4.24d gezeigten. Der Nachweis an der Längsfuge mit Dübeln und Ankern ist ähnlich zu den vorherigen Modellen. Die Berechnung eines 4-Platten-Modells mit Dübeln und Ankern dauert sehr lange, weil die Anzahl der Freiheitsgrade stark steigt. Deswegen wird nur eine Beispielrechnung mit 8 Dübel und 5 Ankern durchgeführt. Den vorherigen Untersuchungen des Dübelfaktors entsprechend haben die Dübel so gut wie keine Auswirkungen für den Nachweis an der Längsfuge. Nur die Anker sind wichtig. Die maximale Zugspannung unter der Verkehrsbelastung an der Unterkante beträgt 1,93 MPa. Im Vergleich dazu ist die maximale Zugspannung bei dem Zweiplattenmodell 1,91 MPa. Diese Werte sind fast identisch. Daher ist ein für den Lastfall Mitte Plattenkante ein Zweiplattenmodell ausreichend, um den Dübelfaktor zu untersuchen.

## **4.3.2 Auswertung der Dübelfaktoren für die Querfuge**

Wie beim Nachweis an der Längsfuge, werden auch für den Nachweis an der Querfuge 4 Modelle erstellt, siehe Bild 4.24. Das Einplattenmodell ohne Dübel und Anker dient wieder als Referenzmodell, hier beträgt die maximale Zugspannung  $\sigma_{11}$  = 2,38 MPa und ist damit unwesentlich geringer als an der Längsfuge.

#### **2-Platten-Modell mit Verankerung**

Die berechneten Dübelfaktoren für den Nachweis Querfuge mit Ankern und ohne Dübel werden in Tabelle 4.11 aufgelistet. Davon ausgehend spielen die Anker keine Rolle für die Lastübertragung in der Querfuge, da diese zu weit entfernt sind. Die Dübelfaktoren sind näherungsweise 1. Diese Berechnungen mit ConCalc sind konsistent mit den Dübelfaktoren der RDO Beton (2009).

#### **2-Platten-Modell mit Verdübelung**

An der Querfuge sind die Dübel für die Querkraftübertragung entscheidend. In Tabelle 4.12 ist zu se-

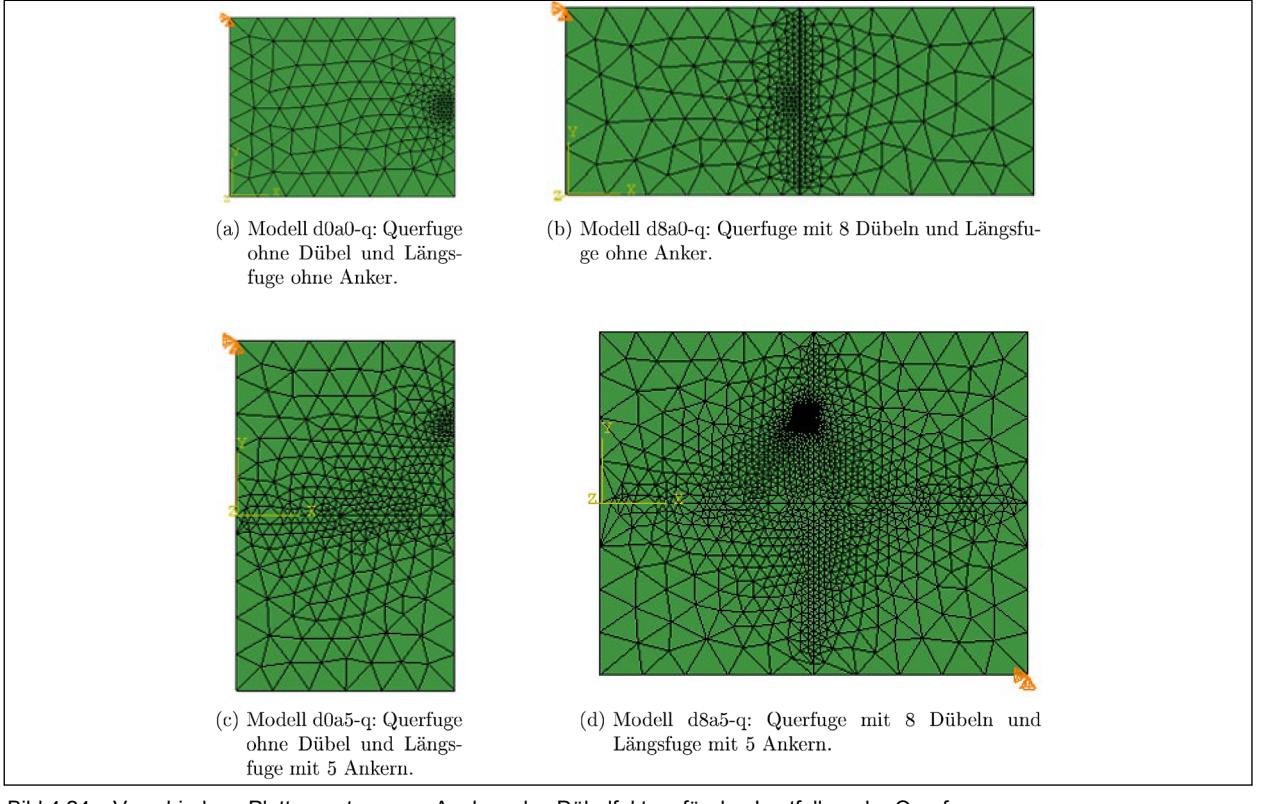

Bild 4.24: Verschiedene Plattensysteme zur Analyse des Dübelfaktors für den Lastfall an der Querfuge

| Verbinderverteilung | $\sigma_{11}$ [MPa] | $m_{hD}$ |
|---------------------|---------------------|----------|
| d0a0                | 2.38                |          |
| d0a5                | 2.36                | 0.99     |

Tab. 4.11: Die aus ConCalc Berechnungen entstandenen maximalen Zugspannungen an der Unterkante der Betonplatte und die Dübelfaktoren beim Modell mit Ankern und Verkehrsbelastung an der Querfuge

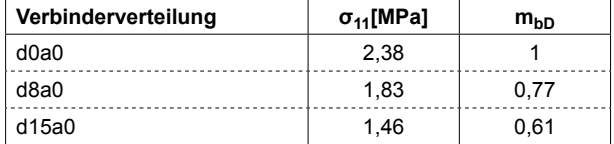

Tab. 4.12: Die aus ConCalc Berechnungen entstandenen maximalen Zugspannungen an der Unterkante der Betonplatte und die Dübelfaktoren beim Modell mit Dübeln und Verkehrsbelastung an der Querfuge

hen, dass die maximale Zugspannung mit zunehmender Anzahl der Dübel sinkt. Es ergibt sich, dass die Dübelfaktoren für den Nachweis an der Querfuge von der Anzahl der Dübel abhängig sind. Der pauschale Wert aus den RDO Beton (2009) ist nicht allgemeingültig für verschiedene Dübelanordnungen.

### **4-Platten-Modell mit Dübeln und Ankern**

Das Vierplattenmodell mit 8 Dübeln und 5 Anker erzeugt eine maximale Zugspannung von 1,84 MPa auf der Unterseite der Betonplatte direkt unter der Verkehrsbelastung. Es ist quasi identisch mit dem

Modell mit 8 Dübeln und ohne Anker (1,83 MPa). Diese Berechnungen unterstützen die Annahme der RDO Beton (2009), dass die Dübelfaktoren für den Nachweis an der Querfuge mit oder ohne Anker identisch sind.

## **5 Parameterstudie**

Um zu analysieren, ob die im vorigen Abschnitt festgestellten Unterschiede und Gemeinsamkeiten Einzelfälle oder systematisch sind, werden in diesem Abschnitt Parameterstudien der Einzelplatte auf ntW-Bettung durchgeführt. Für die zwölf in Tabelle 5.1 angegebenen Parametersätze wird die Dicke jeweils von 200 mm bis 300 mm in Schritten von 25 mm variiert. Parametersatz 3 entspricht dem Beispiel aus Abschnitt 4.1.

## **5.1 Veränderter Faktor für den langsamen Verformungsaufbau**

Wie in Abschnitt 4.1.2 angegeben wurde der Faktor für den langsamen Verformungsaufbau, *γtot* zunächst deaktiviert. Die von den RDO-Beton abweichende Wahl von *γtot* = 1,0 soll einen fairen Vergleich zwischen den RDO-Beton und der FEM innerhalb der Gültigkeit linearer Elastizität ermöglichen. Andernfalls müsste der Beton viskoelastisch modelliert werden. Im Gegensatz zum Dimensionierungsbeispiel aus Abschnitt 5.1.2 ist *γtot* damit auch im Faktor zur Anpassung an die Plattengeometrie,  $m_{T2}$ , deaktiviert.

## **5.1.1 Temperaturbelastung**

Die Ergebnisse der reinen Temperaturbelastung sind in Bild 5.1 dargestellt. Die Übereinstimmung ist im Allgemeinen schlecht, insbesondere für große Platten (Parametersätze 1-3 und 7-9). Eine akzeptable Übereinstimmung ergibt sich lediglich für kleine Platten auf weicher Bettung (Parametersätze 10-12).

#### **5.1.2 Verkehrsbelastung**

In Bild 5.2 ist zu sehen, dass die Ergebnisse für die reine Verkehrsbelastung mittels RDO-Beton und mittels FEM sehr gut zusammenpassen. Leichte Abweichungen ergeben sich für kleine, Platten auf weicher Bettung (Parametersätze 9-12) und auch dort nur für relativ dicke Platten. Für die Dimensionierung sind die Unterschiede zwischen RDO-Beton und FEM als unkritisch anzusehen.

Diese Ergebnisse unterstreichen die Feststellung von IOANNIDES u. a. (1984) und IOANNIDES u. a. (1985), dass zwischen den Spannungen, die mittels Gleichung 1.13 und FEM ermittelt wurden eine exzellente Übereinstimmung herrscht.

| Variante | E-Modul<br>[GPa] | <b>Plattenbreite</b><br>[mm] | Plattenlänge<br>[mm] | Bettungszahl<br>g<br>mm <sup>3</sup> |
|----------|------------------|------------------------------|----------------------|--------------------------------------|
| 1        | 37               | 4000                         | 5000                 | 0,12                                 |
| 2        | 39               | 4000                         | 5000                 | 0,12                                 |
| 3        | 41               | 4000                         | 5000                 | 0,12                                 |
| 4        | 37               | 3000                         | 4000                 | 0,096                                |
| 5        | 39               | 3000                         | 4000                 | 0,096                                |
| 6        | 41               | 3000                         | 4000                 | 0,096                                |
| 7        | 37               | 4000                         | 5000                 | 0,072                                |
| 8        | 39               | 4000                         | 5000                 | 0,072                                |
| 9        | 41               | 4000                         | 5000                 | 0,072                                |
| 10       | 37               | 3000                         | 4000                 | 0,048                                |
| 11       | 39               | 3000                         | 4000                 | 0,048                                |
| 12       | 41               | 3000                         | 4000                 | 0,048                                |

Tab. 5.1: Zwölf innerhalb der Studie untersuchte Parametersätze. Die übrigen Parameter entsprechen Tabelle 4.1. Die Dicke wird von 200 mm bis 300 mm in Schritten von 25 mm variiert

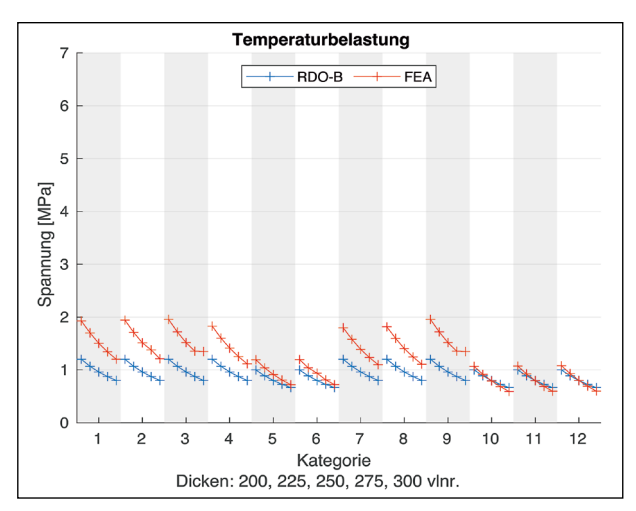

Bild 5.1: Ergebnisse der Parameterstudie für die Temperaturbeanspruchung

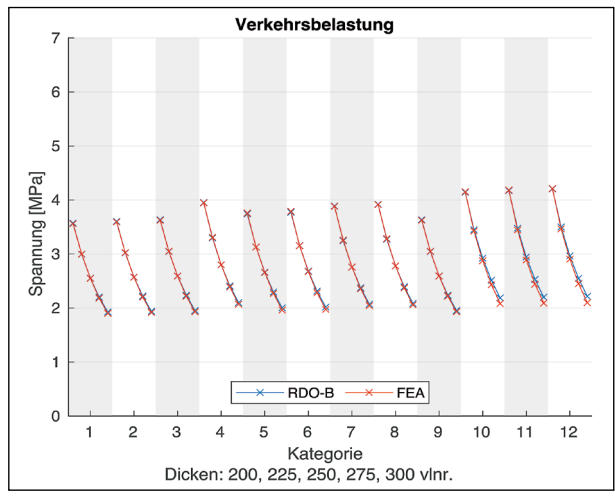

Bild 5.2: Ergebnisse der Parameterstudie für die Verkehrsbeanspruchung

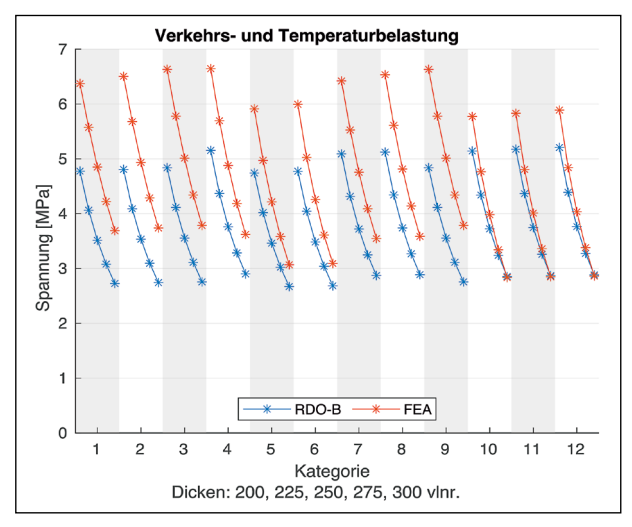

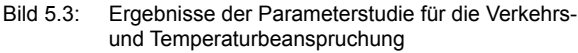

#### **5.1.3 Verkehrs- und Temperaturbelastung**

Die Ergebnisse für die kombinierte Verkehrs- und Temperaturbelastung sind in Bild 5.3 dargestellt.

Insgesamt ergeben sich deutliche Unterschiede in den Ergebnissen gemäß RDO-Beton und mittels FEM. Es fällt auf, dass die Ergebnisse mittels FEM außer für kleine Platten auf weicher Bettung (Parametersätze 9-12) für alle untersuchten Dicken über denen mittels RDO-Beton liegen.

## **5.2 Original-Faktor für den langsamen Verformungsaufbau**

Zur Überprüfung, ob sich bei Verwendung des durch die RDO-Beton vorgesehenen Wertes von *γtot* = 0,67 wesentlich andere Resultate ergeben, sind die Temperatur- und die kombinierte Belastung in Bild 5.4 nochmal mittels RDO-Beton berechnet worden. Die FEM-Ergebnisse sind unverändert, ebenso die einwirkende der Verkehrsbelastung gemäß RDO-Beton. Die einwirkende Temperaturbelastung gemäß RDO-Beton fällt immer $\frac{1}{3}$ niedriger aus.

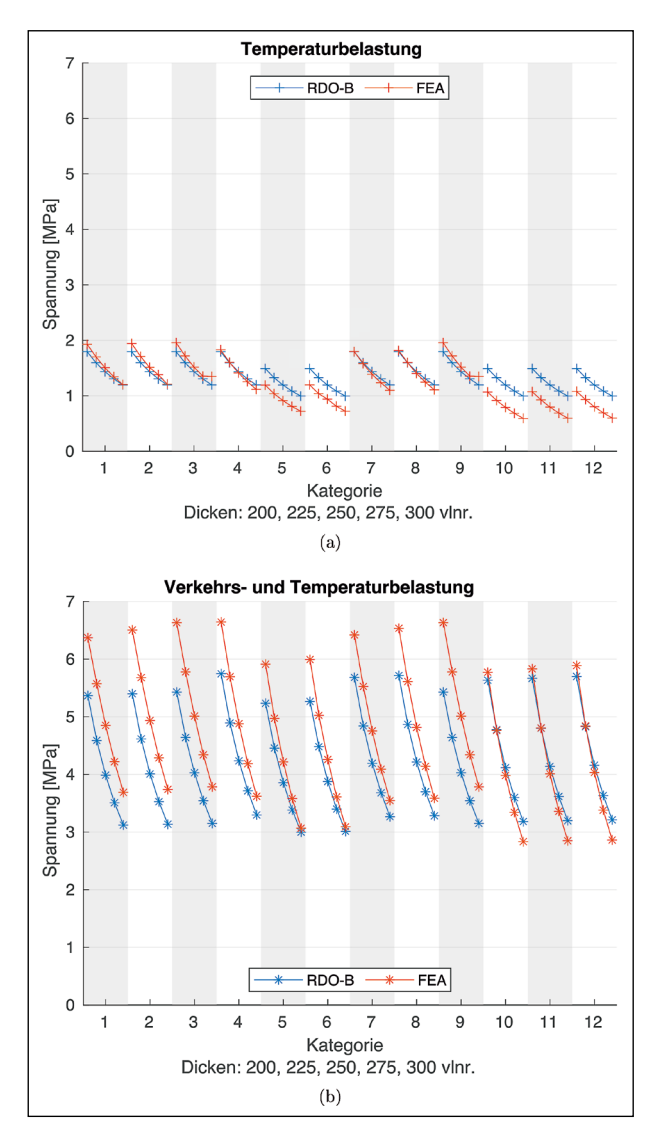

Die Gegenüberstellung zwischen analytischen und numerischen Ergebnissen ist in Bild 5.4a dargestellt. Im Vergleich mit Bild 5.1 zeigt sich, dass hier die Übereinstimmung insbesondere für große Platten (Parametersätze 1-3 und 7-9) besser ausfällt als für kleine Platten.

In Bild 5.4b ist zu sehen, dass die Gesamteinwirkung mittels FEM für die meisten untersuchten Fälle auch hier deutlich über der Gesamteinwirkung mittels RDO-Beton liegt, die Unterschiede sind jedoch geringer.

## **6 Projektionsbasierte Modellreduktion**

Wie in Abschnitt 7.2 besprochen, muss eine Integration über Feldparameter durchgeführt werden um ein probabilistisches Dimensionierungsverfahren einer Straße zu erstellen. Dabei gibt es verschiedene Methoden, um die Integration durchzuführen, z. B. die Monte Carlo Methode oder numerische Integration. Die Genauigkeit der beiden Methoden hängt von der Anzahl der ausgewählten Berechnungen ab. Jede Berechnung benötigt einen Satz deterministischer Parameter, um mit den Verfahren der RDO-Beton oder der FEM die Verformungen bzw. die Spannung zu ermitteln. Die Anzahl der Berechnungen und damit die Laufzeit erhöht sich durch die Probabilistik drastisch. Im Vergleich zur analytischen Lösung der RDO-Beton, kann die FEM mehr Einflüsse berücksichtigen, allerdings liegt die Laufzeit der FEM um Größenordnungen über der von Implementierungen der RDO-Beton. Das analytische Verfahren, wie es in FE 04.0316 implementiert wurde benötigt ca. 0,2 s, während die FEM eine 1-2 stellige Anzahl an Sekunden braucht. Beide Werte wurden auf einem System mit Intel i3-7100- CPU und 12 GB Arbeitsspeicher ermittelt. Da die Probabilistik zu einer Vielzahl an notwendigen Berechnungen führt, ist es wünschenswert den Rechenaufwand zu reduzieren. Daher wird eine Modellreduktion durchgeführt, welche Laufzeit einspart, aber die Genauigkeit beibehält.

Die grundlegende Idee basiert auf der Reduktion des zu lösenden Gleichungssystems durch eine Abbildung auf einen Unterraum des Gesamtsystems. Das Ziel ist es das niedrigstdimensionale Gleichungssystem zu lösen, dass das maßgebende Verhalten des unreduzierten Systems abbildet. Auf-Bild 5.4: Ergebnisse der Parameterstudie bei *γ<sub>tot</sub>* = 0,67 **grund der geforderten Allgemeingültigkeit soll das** 

Verfahren unabhängig von dem konkreten mechanischen Problem sein. Es existieren verschiedene Möglichkeiten die Abbildungsmatrix zu definieren.

Eine der ältesten Varianten stellt die Wahl der Basis aus Eigenmoden des Systems dar. In Kombination mit Substrukturierung ist die modale Basis unter dem Namen Component Mode Synthesis in der Strukturdynamik weit verbreitet, siehe de KLERK u. a. (2008) für eine Übersicht. Dazu zählt unter anderem das bekannte Verfahren von CRAIG und BAMPTON (1968). Im linearen Fall hat diese Variante den enormen Vorteil, dass die Reduktion auf eine Diagonalmatrix führt, was zu einer enormen Reduktion des Lösungsaufwands führt. Im nichtlinearen Fall müssen die Eigenmoden allerdings in jedem Inkrementsschritt aktualisiert werden. Die wiederholte Lösung des Eigenwertproblems macht die Wahl der modalen Basis für nichtlineare Berechnungen unattraktiv (RADERMA-CHER und REESE 2011).

Eine weitere Möglichkeit die Abbildungsmatrix zu definieren, stellen sogenannte Ritz-Vektoren dar (KRYSL u. a. 2001; WILSON 1985). Ritz-Vektoren können ohne die Lösung eines Eigenwertproblems definiert werden, allerdings ist der erste Ritz-Vektor im Allgemeinen der Verschiebungsvektor der quasistatischen Lösung, was das Verfahren ebenfalls ausschließt.

Die bei weitem erfolgreichste Methode zur Definition der Abbildungsmatrix stellt die sogenannte Proper Orthogonal Decomposition (POD) dar. Die POD, auch Karhunen-Loeve-Transformation genannt, wurde unabhängig von mehreren Wissenschaftlern aus verschiedenen Disziplinen vorgeschlagen, darunter KARHUNEN (1947) und LOEVE (1946). Wenn sie auf ein Problem endlicher Dimension beschränkt ist und nach einigen Termen abgeschnitten wird, entspricht die POD der Hauptkomponentenanalyse (PCA) (PEARSON 1901) und (HOTELLING 1933). Die Methode erscheint in der Literatur in den verschiedensten Formen und ist je nach Anwendungsbereich unter anderen Namen bekannt, nämlich PCA in der statistischen Literatur, empirische orthogonale Funktion in der Ozeanographie und Meteorologie und Faktorenanalyse in Psychologie und Wirtschaft. Für eine Auflösung der Zusammenhänge und Unterschiede wird auf KER-SCHEN u. a. (2004) und die darin enthaltenen Referenzen verwiesen.

Unter den genannten Methoden zur projektionsbasierten Modellreduktion wird die POD für die Implementierung in diesem Projekt ausgewählt. Die POD-Basen haben im Vergleich zu modalen oder Ritz-Basen den Vorteil, dass sie bei einer Erhöhung der Lasten oder nichtlinearen Problemen nicht geändert werden müssen. Dieser Vorteil spart Rechenzeit. Die Trennung der Basis-Berechnung und des Lösens der FEM wird als "split of online and offline stages" bezeichnet.

Im Folgenden wird zuerst das prinzipielle Vorgehen der POD erläutert. Anschließend werden Rechenbeispiele mit linearer Winklerscher Bettung betrachtet. Danach wird nichtlineares Verhalten der Unterlage wie non-tensile Winkler und Kontakt in Betracht gezogen. Die Ergebnisse zeigen, dass die POD sowohl im linearen als auch im nichtlinearem Fall Rechenzeit in der online Phase sparen kann.

## **6.1 Nomenklatur der POD-Methode**

Vor der Diskussion der Modellreduktion wird auf einige Begriffe und Zusammenhänge näher eingegangen.

Die FEM-Berechnung wird im Prinzip in 3 Schritte unterteilt, siehe die Schleife in Algorithmus 2:

- Assemblierung der Steifigkeitsmatrix, Zeilen 4 bis 11,
- Lösung des Gleichungssystems, Zeile 12,
- Überprüfung der Konvergenz, Zeilen 13-15.

Im ersten Schritt, der Assemblierung, wird eine Schleife über alle Elemente ausgeführt, um die Anteile der Elementsteifigkeitsmatrizen zur globalen Steifigkeitsmatrix zusammenzubauen. Im Gegensatz zum linearen Problem, bei dem die Elementsteifigkeitsmatrix nur einmal berechnet wird, muss die Elementsteifigkeitsmatrix bei nichtlinearen Problemen im Allgemeinen in jedem Schritt neu aufgestellt werden, um quadratische Konvergenzrate zu erreichen. Modellreduktion alleine kann dieses Verfahren nicht beschleunigen.

Der zweite Schritt, die Lösung des linearen Gleichungssystems, ist meistens der zeitaufwändigste Teil (> 50 % nach JARZEBSKI u. a. (2015) und LJUNGKVIST (2015)). Die POD ist besonders geeignet für diese Phase, da sie die Größe des Gleichungssystems stark reduzieren kann.

Der dritte Schritt besteht aus der Prüfung der Konvergenz anhand eines oder mehrerer Kriterien nach jeder Lösung des Gleichungssystems. Üblich sind das Verschiebungs-, Kraft-/Residuum- oder Energiekriterium. Das Verschiebungskriterium benötigt eine zusätzliche Iteration, während für das Residuum- und Energiekriterium direkt nach der Berechnung des Verschiebungsinkrements die Konvergenz überprüft werden kann.

Im Folgenden wird der Zeitaufwand dieser 3 Schritte im Code separat gemessen. Die Effizienz der Modellreduktion wird für lineare und nichtlineare Probleme bewertet. Das Potenzial der Modellreduktion wird durch den Speedup bewertet, in diesem Fall ist das der Quotient der Referenzrechenzeit ohne Modellreduktion und der Rechenzeit mit Modellreduktion. Je kleiner *η*, desto effizienter ist die Modellreduktion.

$$
\eta = \frac{T_{voll,nr}}{T_{MOR,(q)nr}} ,
$$
 Gl. 6.1

wobei die Gesamtzeit der jeweiligen Methode durch die Summe der Zeiten zum Assemblieren und Lösen besteht

$$
T_{\text{METHOD}} = T_{\text{a,METHOD}} + T_{\text{s,METHOD}} + T_{\text{c,METHOD}}.
$$
 Gl. 6.2

Der Fehler, den die POD gegenüber einer unreduzierten Lösung einführt, wird wie folgt berechnet

$$
\epsilon_{POD} = \frac{\|\mathbf{u}_{\text{POD}} - \mathbf{u}_{\text{offline}}\|}{\|\mathbf{u}_{\text{offline}}\|}.
$$
 Gl. 6.3

### **6.1.1 Zeit für Assemblierung**

Dieser Anteil der Berechnungszeit umfasst die Berechnung der globalen Steifigkeitsmatrix. Bei nichtlinearen Problemen wird beim Standard Newton-Raphson Verfahren die Steifigkeitsmatrix in jeder Iteration erneut berechnet, siehe auch Algorithmus 2, Modellreduktion, wie POD, kann diesen Anteil nicht beschleunigen. Eine Möglichkeit für die Beschleunigung dieser Phase wäre die sogenannte Discrete Empirical Interpolation Method (DEIM), welche allerdings nicht Gegenstand des Forschungsvorhabens ist.

Um im nichtlinearen Fall die Assemblierung zu beschleunigen, kann die quasi-Newton-Raphson-Methode (siehe Algorithmus 3) verwendet werden, die die tangentiale Steifigkeitmatrix *Kt* über mehrere NR-Iterationen beibehält. Als Nachteil ergibt sich der Verlust der quadratischen Konvergenzrate. Je

**input** : Geometrie, Material, Randbedingung, tol output: Verschiebung, Spannung und Verzerrung  $\mathbf{1}$  niter = 0:  $2$  forceNorm = 1000tol  $\mathbf{a}$  while *forceNorm>tol* do  $niter - niter+1$ ;  $\overline{4}$ Globale Steifigkeitsmatrix:  $\overline{5}$  $K = globalStiffness(Geometric, Material);$  $\overline{6}$  $\overline{7}$ Interne Kraftvektor: if  $nit == 1$  then 8  $forceInt = globalResidual()$  $\Omega$  $10$ end Residuum:  $b = forceExt-forceInt;$  $11$ Verschiebung: du =  $K \setminus b$ ;  $12$ Verschiebung aktualisieren:  $u = u + du$ ; 13 Residuum aktualisieren: b; 14 forceNorm überprüfen; 15  $16$  end

Algorithmus 2 Newton-Raphson Iteration in ConCalc

|                    | <b>input</b> : Geometrie, Material, Randbedingung, tol |
|--------------------|--------------------------------------------------------|
|                    | <b>output</b> : Verschiebung, Spannung und Verzerrung  |
|                    |                                                        |
| $\mathbf{1}$       | $\vert$ niter = 0;                                     |
| $\overline{2}$     | $forceNorm = 1000tol$                                  |
| 3                  | while <i>forceNorm&gt;tol</i> do                       |
| $\overline{\bf 4}$ | $niter = niter+1;$                                     |
| 5                  | Globale Steifigkeitsmatrix und interne Kraftvektor:    |
| 6                  | if $nit == 1$ then                                     |
| 7                  | $forceInt = globalResidual();$                         |
| 8                  | $K0 =$ global Stiffness();                             |
| 9                  | end                                                    |
| 10                 | Residuum: $b = forceExt-forceInt;$                     |
| 11                 | Verschiebung: $du = K0 \setminus b$ ;                  |
| 12                 | Verschiebung aktualisieren: $u = u + du$ ;             |
| 13                 | Residuum aktualisieren: b;                             |
| 14                 | forceNorm überprüfen;                                  |
| 15                 | end                                                    |
|                    |                                                        |

Algorithmus 3 Quasi-Newton-Raphson Iteration in ConCalc

stärker die Nichtlinearität des Problems, desto stärker wiegt dieser Nachteil.

## **6.1.2 Zeit für die Lösung**

Die Lösung des linearen Gleichungssystem wird in MatLab durch den Backslash-Operator repräsentiert. Dahinter steckt ein hoch optimierter Löser (DA-VIS 2006). Die dünnbetzte Matrix wird ausgenutzt, um Arbeitsspeicher und Rechenzeit zu sparen. Modellreduktion kann diese Phase weiter beschleunigen, indem sie die Größe des Gleichungssystems stark reduziert.

Insbesonders mit der QNR-Methode dauert die Berechnung des Residuums länger als die Assemblierungsphase, da die initiale Steifigkeitsmatrix nur in erster Iteration berechnet wird. Daher ist es notwendig die Rechenzeit zur Überprüfung des Konvergenz separat zu bestimmen.

In ConCalc wird zunächst die bisherige Verschiebung durch das Inkrement aktualisiert. Dann wird das Residuum unter neuer Konfiguration berechnet. Damit wird letztendlich die Norm der Kraft (force norm) überprüft. In mancher FEM-Software wird diese Phase mit der Assemblierungsphase kombiniert, da sowohl die Steifigkeitsmatrix als auch der Residuumsvektor eine Schleife über alle Elemente benötigt. Durch die Trennung der Berechnungen von K und b wird das Residuum nach der Lösung des Gleichungssystems erneut berechnet.

#### **6.1.4 Abkürzungen**

| Abkürzung | <b>Definition</b>                                       |
|-----------|---------------------------------------------------------|
| nr        | Newton-Raphson Iteration                                |
| qnr       | Quasi-Newton-Raphson Iteration                          |
| full      | Vollmodell                                              |
| pod       | Modellreduktion mit Standard POD                        |
| da        | Modellreduktion mit POD-Variante<br>Direct Assemby      |
| v         | Verkehrsbelastung                                       |
| t         | Pos. Temperaturgradient                                 |
| g         | Gravitation                                             |
| W         | Winklerbettung                                          |
| ntw       | non-tensile Winklerbettung                              |
| k         | Kontinuum                                               |
| kk        | Kontinuum mit Kontakt-Interaktion                       |
| Ta        | Zeit für die Assemblierung                              |
| $T_{s}$   | Zeit für die Lösung der linearen Gleichungs-<br>systems |
| $T_c$     | Zeit für Konvergenzcheck                                |
| $T_q$     | Gesamte Zeit für eine Iteration                         |
| ndof      | Anzahl der Freiheitsgrade                               |
| nstep     | Anzahl der Belastungsschritte                           |
| q         | Anzahl der Singulärwerte                                |
| nmode     | Anzahl der verwendeten Moden                            |

Tab. 6.1: Abkürzungen für die POD

## **6.2 Proper Orthogonal Decomposition (POD)**

Die Lösung einer FEM-Berechnung liegt üblicherweise als Matrix der Verschiebungen  $U \in \mathbb{R}^{ndof \times nstep}$  vor. Diese Matrix einer einzigen Berechnung wird im Folgenden Schnappschuss-Matrix genannt. Hierbei ist *ndof* die Anzahl der Freiheitsgrade (degrees of freedom) und *nstep* die Anzahl der Schritte, in denen die Belastung in der Simulation aufgebracht wird. Die grundlegende Idee der projektionbasierten Modellreduktion besteht darin die Lösungsmatrix *U* durch eine Matrix räumlicher Basen Ψ(x) und zufälliger Zeitkoeffizienten U*red(t)* zu approximieren:

$$
\mathbf{U}(\mathbf{x},t) \approx \mathbf{\bar{U}}(\mathbf{x},t) = \mathbf{\Psi}(\mathbf{x}) \mathbf{U}_{red}(t) .
$$
 Gl. 6.4

Eine Übersicht über die im Folgenden verwendeten Abkürzungen kann man in Tabelle 6.1 finden.

Bei der Wahl einer angemessenen Basen-Matrix Ψ hat die Schnappschusssmatrix der Verschiebungen U(*x, t*) den Rang *d* ≤ *min* {*ndof, nstep*}. Der räumliche Teil Ψ(*x*) wird als zeitunabhängig angenommen, daher kann er aus einem Satz schon bekannter Verschiebungsvektoren bestimmt werden. Aufgrund der angenommenen Zeitunabhängigkeit der Schnappschüsse ist es wichtig, den richtigen Satz von Basen zu finden. POD benutzt einen Satz Basen aus der Proper Orthogonal Decomposition (wobei ΨΨ*T* = I, mit I der Einheitsmatrix) um die Annäherung der realen Situation der FEM zu erreichen und dabei die Anzahl an Unbekannten massiv zu reduzieren. Wie von RADERMACHER (2015) berichtet wird, überzeugt die POD vor allem im Hinblick auf die Zeitunabhängigkeit im Vergleich zu anderen Basen. Die Basen der POD kommen eigentlich aus einem Optimierungsproblem, bei dem die POD-Basen [*ψ1* . . . *ψnmode*] benutzt werden um die Schnappschüsse  $[u_1, \ldots u_{nstep}]$  wiederherzustellen. Das Optimierungsproblem kann mathematisch wie folgt ausgedrückt werden:

$$
f(\tilde{\Psi}) = \sum_{i=1}^{nmode\space nstep} \sum_{j=1}^{step} \left| \langle \mathbf{u}_j, \tilde{\psi}_i \rangle_{\mathbb{R}^{ndof}} \right|^2,
$$
GI. 6.5  
mit $\tilde{\Psi}^T \tilde{\Psi} = \mathbf{I},$ 

Dabei ist  $\langle, \rangle$  das Skalarprodukt der beiden Vektoren. Je größer das Skalarprodukt ist, umso besser approximieren die Basen die eigentlichen Schnappschüsse u<sub>i</sub>. Weil in  $f(\tilde{\psi})$  die Basen voneinander entkoppelt sind, kann  $f(\tilde{\psi})$  (weiter vereinfacht werden:

$$
f(\tilde{\psi}_{\pmb{i}}) = \sum_{j=1}^{nstep} \left| \langle \mathbf{u}_j, \tilde{\psi}_i \rangle_{\mathbb{R}^{ndof}} \right|^2,
$$
GI. 6.6  

$$
\text{mit}\langle \tilde{\psi}_i, \tilde{\psi}_i \rangle = 1,
$$

Dieses Optimierungsproblem kann mithilfe von Lagrange Multiplikatoren gelöst werden:

$$
\mathcal{L}(\tilde{\psi}_i, \lambda) = \sum_{j=1}^{nstep} \left| \langle \mathbf{u}_j, \tilde{\psi}_i \rangle_{\mathbb{R}^{ndof}} \right|^2 + \lambda_i (\langle \tilde{\psi}_i, \tilde{\psi}_i \rangle_{\mathbb{R}^{ndof}} - 1)
$$
  
\n
$$
= \sum_{j=1}^{nstep} \left( \sum_{k=1}^{ndof} u_{jk} \psi_{ik} \right)^2 + \lambda_i \left( \sum_{k=1}^{ndof} \psi_{ik}^2 - 1 \right)
$$
  
\n
$$
= \sum_{j=1}^{nstep} \left( \sum_{k=1}^{ndof} u_{jk}^2 \psi_{ik}^2 + 2 \sum_{\substack{k=1 \ k \neq l}}^{ndof} \sum_{l=1}^{ndof} u_{jk} \psi_{ik} u_{jl} \psi_{il} \right)
$$
  
\n
$$
+ \lambda_i \left( \sum_{k=1}^{ndof} \psi_{ik}^2 - 1 \right)
$$
GI. 6.7

Dabei ist  $\lambda_i$  der Lagrange Multiplikator. Für jede Komponente von *ψi* wird eine partielle Integration über  $\mathcal L$  durchgeführt, um das Maximum der Funktion zu finden.

$$
\frac{\partial \mathcal{L}}{\partial \psi_{ik}} = \sum_{j=1}^{nstep} \left( 2u_{jk}^2 \psi_{ik} + 2 \sum_{\substack{l=1 \ k \neq l}}^{ndof} u_{jk} u_{jl} \psi_{il} \right) + 2\lambda_i \psi_{ik}
$$

$$
= 2 \sum_{j=1}^{nstep \, ndof} u_{jk} u_{jl} \psi_{il} + 2\lambda_i \psi_{ik} = 0.
$$
6.8

Die Bedingung für einen Extremwert  $\frac{\partial \mathcal{L}}{\partial \psi_{ik}} = 0$  hängt mit dem Eigenwert-Problem (EVP) zusammen

$$
\mathbf{UU}^T \boldsymbol{\psi}_i - \lambda_i \boldsymbol{\psi}_i = 0. \tag{S. 6.9}
$$

Um dieses Eigenwert-Problem lösen zu können, wird eine Singulärwertzerlegung (singular value decompostion: SVD) von U durchgeführt. Sei

$$
\mathbf{U}_{\mathbf{s}} = \mathbf{\Psi}_u \mathbf{\Sigma} \mathbf{\Phi}^{\mathbf{T}} \tag{S. 6.10}
$$

die SVD von U<sub>s</sub>, bei der  $\Psi_u = [\psi_{u1}, \ldots, \psi_{undof}]$  $\theta \in \mathbb{R}^{ndof \times ndof}$  und  $\Phi = [\varphi_1, \dots, \varphi_n] \in \mathbb{R}^{nstep \times nstep}$ orthogonale Matrizen sind. Es gilt

$$
\Phi \Phi^T = \mathbf{I}, \Psi \Psi^T = \mathbf{I}.
$$
 Gl. 6.11

Die Ψ Matrix ist eine quadratische Matrix in der Größe der Anzahl der Freiheitsgrade *ndof*. Die physikalische Interpretation ist die der Moden, die die Basis des Verschiebugsfeldes ausmachen, deswegen wird sie Basenmatrix benannt. Die POD Basen werden daher aus dieser Basenmatrix entnommen. Die Φ Matrix ist auch eine quadratische Matrix in der Größe der Anzahl der *Pseudo – Zeitschritte*. Φ wird im Folgenden POD Verfahren nicht verwendet.

Die Matrix  $\Sigma \in \mathbb{R}^{m \times n}$  hat die Form  $\begin{bmatrix} D \\ O \end{bmatrix}$ , wobei D =  $diag(\sigma_1, \ldots, \sigma_d)$  aus den Singulärwerten  $\sigma_1 \geq \sigma_2 \geq$ .  $\ldots \geq \sigma_d \geq 0$  besteht und 0 die Nullmatrix ist.

Nun werden wir beweisen, dass die Vektoren *ψ<sup>i</sup>* die optimalen Basen für das Lösen des Eigenwert-Problems aus Gleichung 6.9 sind. Setzen wir die Ergebnisse der SVD in Gleichung 6.9 ein und nehmen *ψui = ψi* (das Subskript u ignorierend) an, kommen wir auf

$$
\Psi \Sigma \Phi^T \Phi \Sigma \Psi^T \psi_i - \lambda_i \psi_i
$$
  
= 
$$
\Psi \Sigma^2 \Psi^T \psi_i - \lambda_i \psi_i.
$$
GI. 6.12

In Gleichung 6.12 ist ΨΣ2Ψ<sup>T</sup> *ψ<sup>i</sup>* die Eigenwertzerlegung der quadratischen Matrix UU*T*. Deswegen ist  $\lambda_i = \sigma_i^2$  und  $\psi_i = \Psi_{iSpalte}$ . D. h. der Basenvektor aus der Singulärwertzerlegung der Schnappschussmatrix U ist identisch mit dem Eigenvektor der quadratischen Matrix  $UU<sup>T</sup>$  aus dem Optimierungsproblem. Dieser Vektor *ψi* wird Basenvektor benannt.

Da nun die richtige Basis *ψi* und der dazugehörige Eigenwert λ*i*, bzw. Singulärwert *σ<sup>i</sup>* bestimmt wurden, kann mit dem Optimierungsproblem weitergemacht und der Fehler dessen gefunden werden.  $m \circ t \circ r$ 

$$
f(\tilde{\Psi}) = \sum_{j=1}^{nstep} |\langle \mathbf{u}_j, \psi_i \rangle_{\mathbb{R}^{ndof}}|^2 = \psi_i^T U U^T \psi_i
$$
  
=  $\lambda_i \psi_i^T \psi_i = \lambda_i$ .  
GI. 6.13

Das bedeutet, dass die Summe der Projektionen der Schnappschüsse u*<sup>j</sup>* auf die Basis ψ*i* der dazugehörige Eigenwert λ*i* ist. Ein Schätzungsfehler nach VOLKWEIN (2013) der POD-Methode ist deswegen

$$
\varepsilon_{POD} = 1 - \frac{\sum_{i=1}^{nmode} \lambda_i}{\sum_{i=1}^{nstep} \lambda_i}
$$
 Gl. 6.14

Die in *D* absteigend sortiert enthaltenen Eigenwerte werden sehr schnell kleiner, deswegen ist nur der Beitrag der ersten Eigenmoden zur Lösung des reduzierten Problems relevant.

## **6.3 Implementierung der POD in ConCalc**

Die erste Phase der POD ist die Bildung eines geeigneten Satz von Schnappschüssen. Diese Schnappschuss-Matrix kann vorab durch eine Berechnung (RADERMACHER 2015), ein Experiment oder eine Messung (BAMER u. a. 2017) gebildet werden. Diese Phase wird auch offline-Phase genannt. In diesem Projekt stammen die Schnappschüsse aus FEM-Berechnungen. Häufig ist es notwendig Randbedingungen schrittweise aufzubringen um eine konvergierte Lösung zu erhalten. Dies ist bei nichtlinearen Problemen meist der Fall. Dieser Fall ist in Bild 6.1 dargestellt. Die Lösungen der Zwischenschritte (frames) stellen die einzelnen Schnappschüsse dar und werden zur Bildung der Schnappschussmatrix  $U_s = [u_1, ..., u_{nsten}] \in \mathbb{R}^{ndof \times nstep}$ verwendet.

Daraus können anschließend mittels der SVD wie in Gleichung 6.10 die charakteristischen Moden bestimmt werden. Das ist schematisch in Bild 6.2 dargestellt.

Nachdem die Basen berechnet wurden, können die unbekannten Knotenverschiebungen bestimmt werden, indem diese kombiniert werden (siehe Gleichung 6.16, Bild 6.3, Algorithmus Algorithmus 4, Zeile 12 und Algorithmus Algorithmus 5, Zeile 12). Daraufhin wird die Anzahl der Unbekannten von *ndof* auf *nmode* reduziert. Um das Lösen eines linearen Gleichungssystem zu beschleunigen kann die Modellreduktion in das Newton-Raphson-Verfahren eingesetzt werden, wie in Algorithmus 5 gezeigt wird. Beide Seiten der Matrix-Gleichung werden mit der Basen-Matrix multipliziert, um die Symmetrie der Steifigkeitsmatrix zu bewahren, wie in Gleichung 6.15 bis Gleichung 6.18 gezeigt wird.

 $\frac{\Psi^{\mathbf{T}}\mathbf{G}(\Psi\mathbf{U}_{\mathbf{red},i}^{j})}{\mathbf{G}_{\mathbf{red}}(\mathbf{U}_{\mathbf{red},i}^{j})}+$ Gl. 6.15  $\frac{\mathbf{G}_{\text{red}}(\mathbf{U}_{\text{red},i}^{\text{J}})}{\mathbf{\Psi}^{\text{T}}\mathbf{K}(\mathbf{\Psi}\mathbf{U}_{\text{red},i}^{\text{j}})\mathbf{\Psi}}\Delta\mathbf{U}_{\text{red},i+1}^{\text{j}}=0$  $\mathrm{K}_{\mathrm{Tred}}(\mathrm{U}^{\mathrm{j}}_{\mathrm{red}})$ 

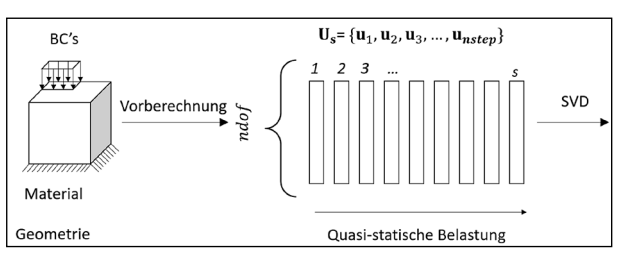

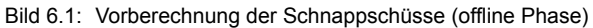

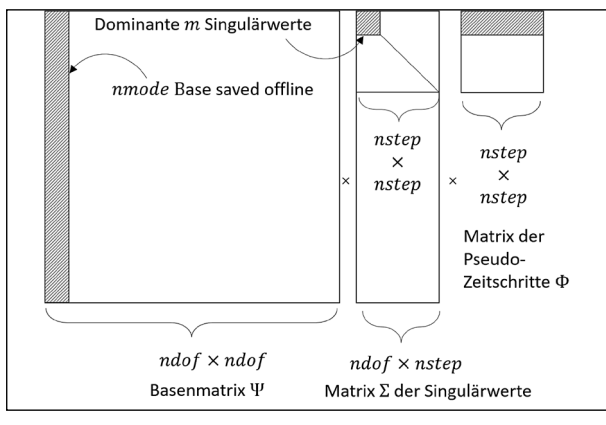

$$
\mathbf{U}_{\mathrm{red},i+1}^j = \mathbf{U}_{\mathrm{red},i}^j + \Psi \Delta \mathbf{U}_{\mathrm{red},i+1}^j \hspace{1cm} \text{Gl. 6.16}
$$

$$
\|\mathbf{G}_{\text{red}}(\mathbf{U}_{\text{red},i}^{j})\| \leq \text{tol}
$$
 Gl. 6.17

$$
i \leftarrow i + 1 \qquad \qquad \text{Gl. 6.18}
$$

In diesem Forschungsvorhaben wird die POD nach RADERMACHER (2015) in zwei Varianten implementiert.

## **6.3.1 Standard POD**

Die erste Variante heilt Standard-POD und wird im Folgenden kurz als POD benannt. Die Standard-POD wird in den Newton-Raphson Algorithmus (Algorithmus 2) integriert, so dass sich der Algorithmus Algorithmus 4 ergibt. Darin sind die Zeilen 12-13 die Hauptteile der POD. Es entspricht der Gleichung 6.15 Hier wird *K* wie in der normalen FEM berech-

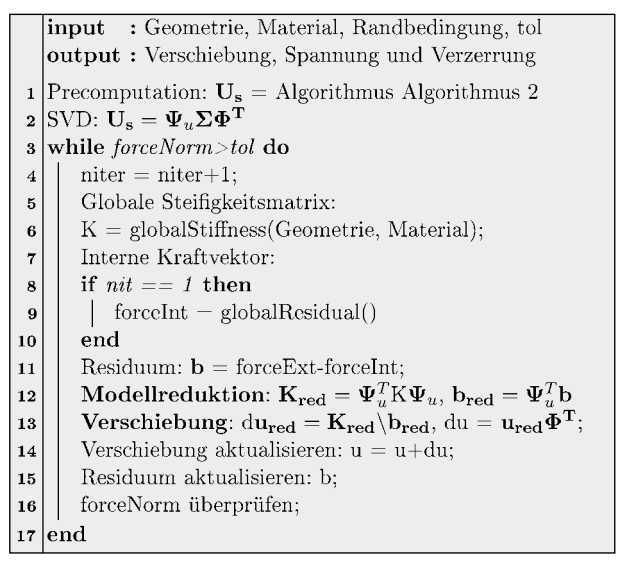

Algorithmus 4: Newton-Raphson Iteration mit Standard-POD in ConCalc

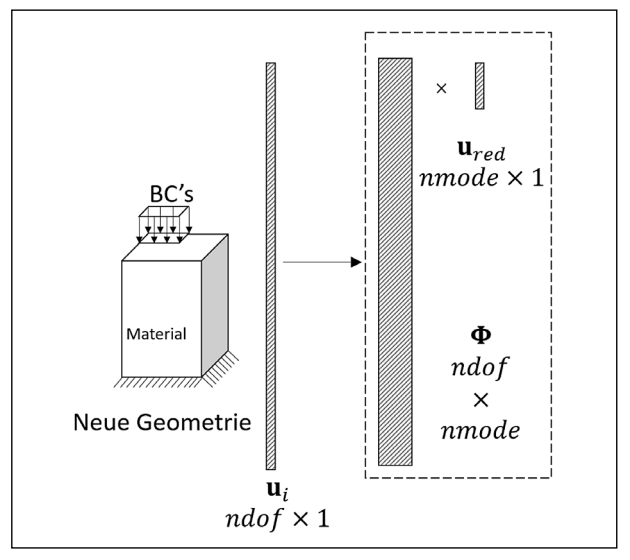

Bild 6.2: SVD der Schnappschuss-Matrix **Bild 6.3: Modellreduktion mit POD-Basen** 

net und anschließend mit der Basenmatrix Ψ reduziert. Bei der normalen POD wird nur die Lösung des Gleichungssystems beschleunigt.

Es ist zu beachten, dass die Modelle der Precomputation Bild 6.1 und der Modellreduktion Bild 6.3 nicht identisch sein müssen. Damit kann die POD bei wiederholten Berechnungen mit unterschiedlichen Parametern zum Einsatz kommen.

#### **6.3.2 Direct Assembly POD**

Die zweite Variante heilt Direct-Assembly POD (POD-DA). Die Implementierung wird in Algorithmus 5 zusammengefasst. In Zeile 6 wird anstatt der globalen Steifigkeitsmatrix die reduzierte Steifigkeitsmatrix assembliert. Damit wird auch die Assemblierungsphase beschleunigt (RADERMACHER 2015).

Zeile 6 in Algorithmus 5 ist der Kern der POD-DA und wird daher weiter im Detail erklärt. Die Steifigkeitsmatrix wird schon auf Elementebene reduziert indem eine elementweise Basenmatrix Ψ*<sup>e</sup>* gemäß der Konnektivität des Elements aus der globalen Basenmatrix Ψ gebildet und anschließend mit der Elementsteifigkeitsmatrix multipliziert wird.

$$
G_{\rm red,e} = \Psi_{\rm e}^{\rm T} G_{\rm e},
$$
 Gl. 6.19

$$
\mathbf{K}_{\mathbf{red},\mathbf{e}} = \boldsymbol{\Psi}_{\mathbf{e}}^{\mathbf{T}} \mathbf{K}_{,\mathbf{e}} \boldsymbol{\Psi}_{\mathbf{e}}.
$$
 Gl. 6.20

Dann können die Elementsteifigkeitmatrizen direkt addiert werden, ohne die klassische Assemblierung durchzuführen.  $1.14$ 

$$
\mathbf{K}_{\rm red} = \sum_{i=1}^{net} \mathbf{K}_{\rm red,i,e},
$$
 Gl. 6.21

|                    | <b>input</b> : Geometrie, Material, Randbedingung, tol                                                                  |  |  |  |  |  |  |  |
|--------------------|----------------------------------------------------------------------------------------------------|--|--|--|--|--|--|--|
|                    | <b>output</b> : Verschiebung, Spannung und Verzerrung                                                                   |  |  |  |  |  |  |  |
|                    | <b>1</b> Precomputation: $U_s$ = Algorithmus Algorithmus 2                                                              |  |  |  |  |  |  |  |
|                    | 2 SVD: $\mathbf{U}_s = \mathbf{\Psi}_u \mathbf{\Sigma} \mathbf{\Phi}^{\mathrm{T}}$                                      |  |  |  |  |  |  |  |
| 3                  | while $forceNorm > tol$ do                                                                                              |  |  |  |  |  |  |  |
| $\overline{\bf 4}$ | $niter = niter+1$ ;                                                                                                    |  |  |  |  |  |  |  |
| 5                  | Globale Steifigkeitsmatrix:                                                                                             |  |  |  |  |  |  |  |
| 6                  | $\mathbf{K}_{red}$ = globalStiffnessPODDA(Geometrie, Material);                                                         |  |  |  |  |  |  |  |
| $\overline{7}$     | Interne Kraftvektor:                                                                                                    |  |  |  |  |  |  |  |
| 8                  | if $nit == 1$ then                                                                                                    |  |  |  |  |  |  |  |
| 9                  | $forceInt$ = global Residual()                                                                                          |  |  |  |  |  |  |  |
| 10                 | end                                                                                                    |  |  |  |  |  |  |  |
| 11                 | Residuum: $\mathbf{b}$ = forceExt-forceInt;                                                                             |  |  |  |  |  |  |  |
| 12                 | <b>Verschiebung:</b> $du_{\text{red}} = K_{\text{red}} \backslash b_{\text{red}}, du = u_{\text{red}} \Phi^{\text{T}};$ |  |  |  |  |  |  |  |
| 13                 | Verschiebung aktualisieren: $u = u - du$                                                                                |  |  |  |  |  |  |  |
| 14                 | Residuum aktualisieren: b;                                                                                              |  |  |  |  |  |  |  |
| 15                 | forceNorm überprüfen;                                                                                                   |  |  |  |  |  |  |  |
| 16                 | end                                                                                                    |  |  |  |  |  |  |  |

Algorithmus 5: Newton-Raphson Iteration mit POD-DA in Con-Calc

$$
\mathbf{G}_{\text{red}} = \sum_{i=1}^{nelt} \mathbf{G}_{\text{red},i,e}, \quad \text{Gl. 6.22}
$$

wobei *nelt* die Anzahl der Elemente ist. Danach kann das Verschiebungsinkrement wie in Zeile 12 von Algorithmus 5 berechnet werden.

In den folgenden Beispielen wird die Anwendbarkeit der implementierten Verfahren (Standard-POD, POD-DA jeweils in Kombination mit Newton-Raphson und Quasi-Newton-Raphson) nachgewiesen.

## **6.4 Lineare Beispielrechnung mit POD**

Die POD wird auf das Beispiel einer Betonplatte unter Verkehrsbelastung auf Winkler-Bettung angewendet um die Methode zu verifizieren und den Speedup zu bestimmen. In der Konvergenzstudie in Abschnitt 4.2.1 wurde eine notwendige Netzdichte ermittelt. Diese konvergierte Vernetzung besitzt allerdings so viele Freiheitsgrade, dass die Berechnung auf einem PC mit Intel(R) Core(TM) i3-7100 CPU@3.90GHz und 12 GB Speicher ca. 8 s dauert. Dabei dauern die Assemblierung von *K<sub>T</sub>* 7,8517 s und die Lösung 0,2608 s.

Zuerst wird eine Vorberechnung zum Aufbau der Schnappschussmatrix benötigt. Das ist ein offline Verfahren, weswegen der Zeitaufwand nicht relevant ist. Es werden kleine Schrittweiten (steps) verwendet, um mehrere Schnappschüsse gewinnen zu können. Der Zeitaufwand *Tvoll* einer Iteration wird dokumentiert, um das Potential der POD aufzudecken. Danach werden mithilfe der Schnappschüsse die POD-Basen berechnet. Es folgt das online Verfahren, wobei zuerst die POD mit gleichen Eingangsparametern verwendet wird, um die POD zu verifizieren. Bei dieser Verifikation wird auch die Effizienz im Gegensatz zur Vollberechnung mit der unreduzierten FEM bestimmt. Danach werden die Eingangsparameter verändert und die Anwendbarkeit der POD zur Berücksichtigung veränderter Eingangsparameter analysiert.

### **6.4.1 Offline Berechnung**

Die offline Berechnung wird hier in 5 kleinere Belastungschritte unterteilt. Die Verschiebungen der ersten (zufälligen) Freiheitsgrade sind in Tabelle 6.2 aufgelistet. Da hier ein materiell und geometrisch

| iStep<br>iDoF | 0        |             |             |             |            | 5            |
|---------------|----------|-------------|-------------|-------------|------------|--------------|
|               | 0        | 0.002 088   | 0.004 176   | 0.006 264   | 0.008 35   | 0.010 440    |
| 2             | 0        | 0           | 0           | 0           | 0          | 0            |
| 3             | 0        | $-0.004868$ | $-0,009736$ | $-0.014601$ | $-0.01947$ | $-0.024$ 340 |
| 4             | 0        | 0,000 332   | 0,000 665   | 0,000 998   | 0,001 33   | 0,001 663    |
| 5             | $\Omega$ | $-0,000257$ | $-0,000515$ | $-0,000773$ | $-0,00103$ | $-0.001288$  |
| 6             | $\Omega$ | 0.005 234   | 0,010 469   | 0,015 704   | 0,020 93   | 0,026 173    |
|               | $\Omega$ | $-0,000313$ | $-0,000626$ | $-0,000940$ | $-0,00125$ | $-0.001566$  |
| $\cdots$      | $\cdots$ | $\cdots$    | $\cdots$    | $\cdots$    | $\cdots$   | $\cdots$     |

Tab. 6.2: Zeitliche Entwicklung der Verschiebung der ersten Freiheitsgrade

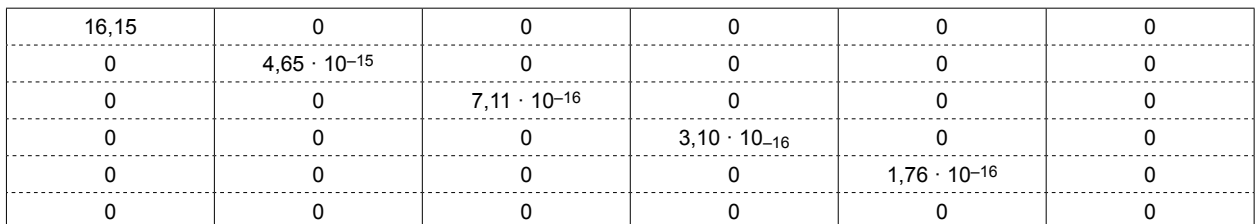

Tab. 6.3: Σ-Matrix der Singulärwertzerlegung

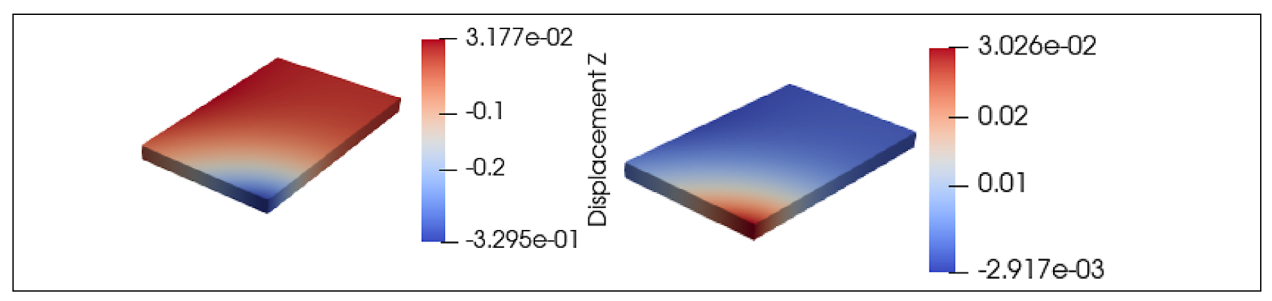

Bild 6.4: Vergleich des Verschiebungsvektors (links) und der ersten POD Mode (rechts). Die Einheit für die Verschiebung links ist mm. Aufgrund der Entdimensionalisierung existiert keine Einheit der POD Mode. Offensichtlich ist die Verschiebung der POD Mode umgekehrt, da der Koeffizient U*red* negativ ist.

lineares Verhalten vorliegt, nehmen die Verschiebungen auch linear zu.

Die lineare Abhängigkeit der Verschiebungsvektoren bedeutet, dass eine POD-Mode schon ausreicht, um die online Berechnung durchzuführen. Nach der Singulärwertzerlegung der Schnappschussmatrix ergibt sich die Σ-Matrix wie in Tabelle 6.3 dargestellt: der erste Singulärwert ist dominant. Nach Gleichung 6.14 ist der Fehler quasi null.

Des Weiteren kann man auch die erste POD-Mode aus der Ψ-Matrix visualisieren, wie in Bild 6.4 gezeigt. Nach Gleichung 6.4 ist der Verschiebungsvektor eine lineare Kombination der Basenvektoren. In diesem linearen Fall ist die Verschiebung proportional zur ersten Mode. Der Koeffizient U*red* in Gleichung 6.4 ist das Produkt der Singulärwertmatrix Σ und die Pseudo-Zeitschrittmatrix Φ. Hier kann man auch den Koeffizient aus der Visualisierung berechnen. Auf der linken Seite in Bild 6.4 wird der Verschiebungsvektor dargestellt und auf der rechten Seite die erste POD Mode. Hier beträgt der Koeffizient

### **6.4.2 Online Berechnung mit gleichen Eingangparameter**

Die Berechnungszeiten mit FEM, POD und POD-DA werden in Tabelle 6.4 zusammengefasst. Es ist ersichtlich, dass die Standard-POD mehr Zeit zur Assemblierung benötigt als FEM und POD-DA. Das liegt daran, dass bei der Assemblierung zwei *n*-dimensionale Multiplikationen ( $K_{Tred} = \Psi^T K_T \Psi$  und  $G_{\text{red}} = \Psi^{\text{T}} G$ ) durchgeführt werden müssen. POD-DA kann hier die Zeit für die Assemblierung reduzieren, aber in der vorliegenden Implementierung nicht in dem Male, der in der Literatur berichtet wird:

In contrast to POD, using POD-DA the assembly of the *n*-dimensional matrices and vectors are not necessarily and the multiplication complex is reduced to the size of element dofs. (RADER-MACHER 2015)

**88**

Die einzelne Multiplikation wird zwar beschleunigt, aber die Multiplikation muss in der Element-Schleife mehrmals durchgeführt werden, dies stellt derzeit mutmaßlich einen Engpass dar. Da die Assemblierung der *n*-dimensionalen Steifigkeitsmatrix in Con-Calc bereits optimiert wurde, wird die in RADERMA-CHER (2015) berichtete Beschleunigung um den Faktor 100 nicht erreicht. Eine Beschleunigung um den Faktor 1 · 104 wird allerdings beim Lösen des Gleichungssystems erreicht. Obwohl *T�*,POD << *T�*,FEM ist, ist  $T_{a\ P0D}$   $T_{a\ FEM}$ .  $T_a$  ist deswegen der Engpass der Effizienz der POD. Wenn man diesen Teil der Berechnungszeit nicht reduziert, kann die Effizienz nicht weiter erhöht werden, obwohl das Lösen um mehrere Größenordnungen beschleunigt wird (Tabelle 6.4).

## **6.4.3 Online Berechnung mit variierten Eingangparametern**

Die in Abschnitt 4.1 festgelegten Eingangsparameter werden in diesem Abschnitt variiert und die online Phase wird wiederholt. Die Ψ-Matrix basiert dabei auf den Schnappschüssen der vorherigen Parameter. Da die Geometrie die Vernetzung beeinflusst

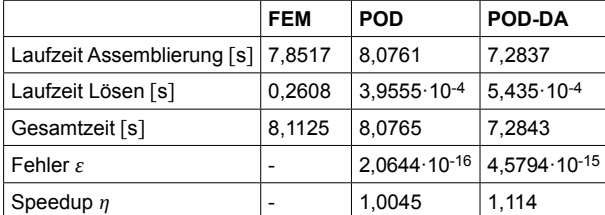

Tab. 6.4: Effizienz und Genauigkeit der PODn

und damit eine neue Schnappschussbasis erfordert, wird sie bei der POD nicht geändert. Hier wird als Beispiel wird der E-Modul variiert.

Die Ergebnisse in Tabelle 6.5 zeigen, dass POD und POD-DA hinsichtlich der Genauigkeit vergleichbar gut sind, da beide Methoden die gleichen POD-Basen verwenden. Dadurch können wir hier auch die Invarianz der POD-Basen überprüfen, welche in Gleichung 6.4 vorausgesetzt wird. D. h. bei einem neuen Modell können noch die Basen aus dem originalen Modell benutzt werden.

Die POD funktioniert erwartungsgemäß umso besser, je näher die Parameter an denen der Precomputation liegen. Da der E-Modul der offline-Phase 41.000 MPa beträgt, zeigt die POD bei *E* = 41.000 MPa auch die kleinsten Fehler. Daher wird von RADERMACHER (2015) empfohlen, dass mehrere Vorberechnungen mit verschiedenen Materialparametern durchgeführt werden. Dadurch wird die Allgemeingültigkeit der Methode im Parameterraum erhöht.

Als illustrierendes Beispiel werden Vorberechnungen mit  $E = 39$  GPa und  $E = 43$  GPa verwendet. Diesmal wird jede Vorberechnung mit 1 Belastungsschritt durchgeführt, am Ende werden insgesamt 2 Verschiebungsvektoren erhalten. Dadurch kann man 2 POD Basen berechnen, deren Moden in Bild 6.5 visualisiert sind.

Die erste Mode beschreibt die Hauptverformungskonfiguration. Nach Gleichung 6.14 kann man mit dieser Mode ungefähr

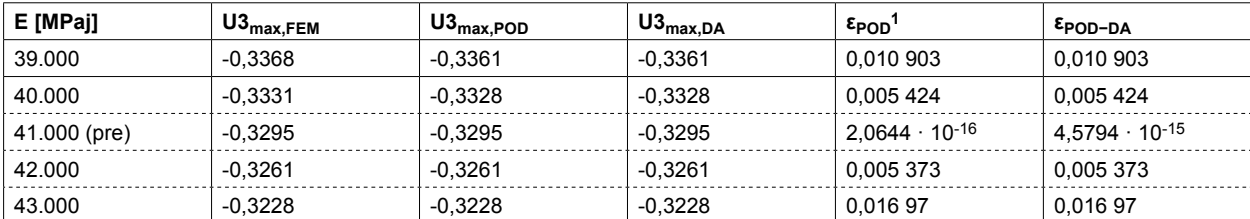

Tab. 6.5: POD mit geänderten Eingangparametern und einer Basis-Mode

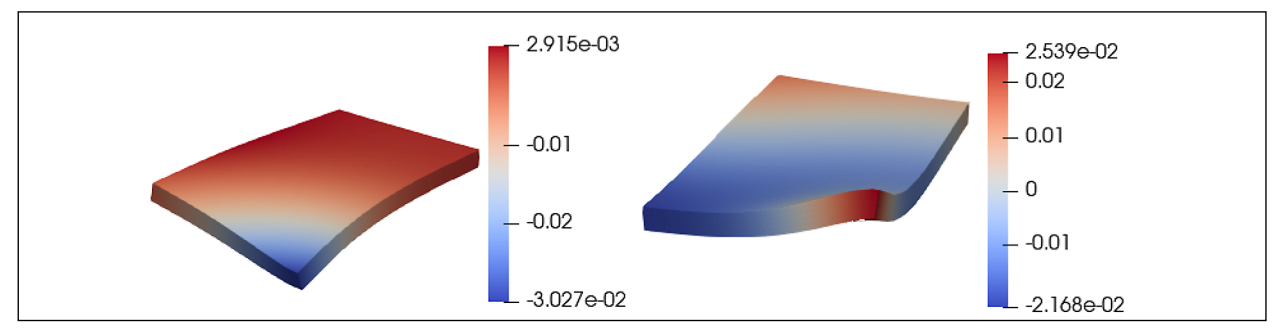

Bild 6.5: 2 verschiedene Moden aus mehreren Vorberechnungen. Links: erste Mode mit Singulärwert - 15,411, rechts: zweite Mode mit Singulärwert - 0,1389.

| E [MPaj]     | $\mathsf{U3}_{\mathsf{max},\mathsf{FEM}}$ | $\mathsf{U3}_{\mathsf{max},\mathsf{POD}}$ | $U3_{\text{max,DA}}$ | $\epsilon_{\text{POD}}$    | $\epsilon_{DA}$              |
|--------------|-------------------------------------------|-------------------------------------------|----------------------|----------------------------|------------------------------|
| 39.000 (pre) | $-0.3368$                                 | -0.3368                                   | $-0.3368$            | 1.501 10-16                | 1.501 10-16                  |
| 40.000       | $-0.3331$                                 | $-0.3331$                                 | $-0.3331$            | 8.884 10-5                 | 8.884 10-5                   |
| 41.000       | $-0.3295$                                 | $-0.3295$                                 | $-0.3295$            | 0.000 115 68               | 0,000 115 68                 |
| 42.000       | $-0.3261$                                 | $-0.3261$                                 | $-0.3261$            | $8.4768 \cdot 10^{-5}$     | $8.4768 \cdot 10^{-5}$       |
| 43.000 (pre) | $-0.3228$                                 | $-0.3228$                                 | $-0.3228$            | 1,7511 · 10 <sup>-16</sup> | $1.7511\cdot10^{\text{-}16}$ |

Tab. 6.6: POD mit geänderte Eingangparameter und zwei Basis-Moden

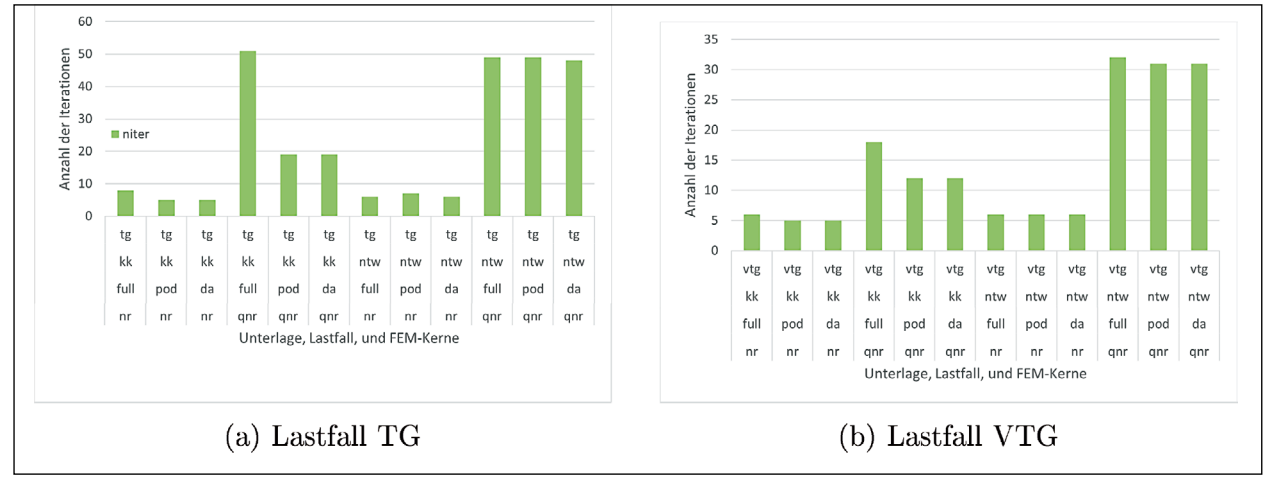

Bild 6.6: Anzahl der Iterationen, NR oder QNR

$$
\frac{\sum_{i=1}^{nmode} \lambda_i}{\sum_{i=1}^{nstep} \lambda_i} = \frac{15,411}{15,411 + 0,1389} = 99,11\%
$$
 Gl. 6.23

der unreduzierten Verschiebungskonfiguration wiederherstellen. Mit dieser Mode werden POD oder POD-DA durchgeführt, und der Fehler ergibt sich zu ε = 0,057 449 %.

Die zweite Mode auf der rechten Seite ist der ersten Mode sehr ähnlich, die Unterschiede werden auf die Änderung der Steifigkeit zurückgeführt. Mit beiden Basen zusammen reduziert sich der Fehler auf ε = 0,011 568 %. Eine ähnliche Parameterstudie wird in Tabelle 6.6 aufgelistet. Im Vergleich mit Tabelle 6.5 sind die Fehler viel kleiner.

## **6.5 Nichtlineare Beispielrechnung mit POD**

Das gleiche Verfahren wie zuvor wird auf das nichtlineare Beispiel der Betonplatte mit Kontakt oder mit non-tensile Winkler-Bettung angewendet. Dazu zählen die Lastfälle mit positivem Temperaturgradient (TG) und mit Verkehrsbelastung sowie positivem Temperaturgradient (VTG). Der Lastfall mit reiner Verkehrsbelastung (VG) hingegen führt zu einer linearen Modellantwort. In jedem Lastfall werden

Kontakt (KK) und die non-tensile Winkler-Bettung (ntW) verwendet, siehe Abschnitt 4.2. Damit gibt es

- 2 Lastfälle: TG, VTG
- 2 Unterlagen KK, ntW
- 2 nichtlineare Löser: NR, QNR
- 3 Modellreduktionsvarianten full (standard FEM), POD, POD-DA

Die Vielzahl der Kombinationen dieser Varianten macht es nicht nötig, für jede Kombination Vorberechnungen mit variierten Parametern durchzuführen (siehe Abschnitt 6.4.3). Die Modellreduktion in diesem Abschnitt setzt deshalb gleiche Parameter wie bei der Vorberechnung in Abschnitt 6.4.2 voraus. Die Genauigkeit der Berechnungen wird nach Gleichung 6.14 garantiert. Die Modellreduktion verwendet hier 5 Moden.

#### **6.5.1 Anzahl der Iterationen**

Die Lastfälle mit positivem Temperaturgradient wurden bereits in Abschnitt 4.2 vorgestellt. Im Vergleich zu reiner Verkehrsbelastung mit Gravitation ist dieser Lastfall nichtlinear. Ein Zeichen der Nichtlinearität ist die Anzahl der NR-Iterationen, die in Bild 6.6a für den Lastfall TG und Bild 6.6b für den Lastfall VTG gezeigt werden.

Die ersten 6 Säulen stellen die Anzahl für die Kontinuumsunterlage mit Kontaktinteraktion (KK) dar, die letzten 6 Säulen die mit ntW-Bettung. POD in den Varianten Standard und DA kann die Anzahl der Iterationen bei KK-Unterlage reduzieren. Für die ntW-Bettung ist hingegen kaum ein Effekt messbar.

Im Lastfall TG sinkt die Anzahl der Iterationen in allen Fällen bei Verwendung von QNR um mehr als die Hälfte. Der Grund dafür ist, dass die POD-Moden die nichtlineare Informationen durch die Vorberechnung beinhalten.

| 41,45 |        |                      |             |             |  |
|-------|--------|----------------------|-------------|-------------|--|
|       | 0,0042 |                      |             |             |  |
|       |        | $1,07 \cdot 10^{-4}$ |             |             |  |
|       |        |                      | $6,65.10-7$ |             |  |
|       |        |                      |             | $3,46.10-8$ |  |
|       |        |                      |             |             |  |

Tab. 6.7: Σ-Matrix der Singulärwertzerlegung der Betonplatte auf KK-Unterlage im Lastfall TG

| 40,90 | ŋ      |                      |                |                      |  |
|-------|--------|----------------------|----------------|----------------------|--|
| 0     | 0,0058 |                      |                |                      |  |
|       | 0      | $3,51 \cdot 10^{-4}$ |                |                      |  |
|       |        | 0                    | $3,02.10^{-5}$ |                      |  |
|       |        |                      |                | $3,73 \cdot 10^{-7}$ |  |
|       |        |                      |                |                      |  |

Tab. 6.8: Σ-Matrix der Singulärwertzerlegung der Betonplatte auf KK-Unterlage im Lastfall VTG

| 48,46 |        |             |                      |                       |  |
|-------|--------|-------------|----------------------|-----------------------|--|
| ი     | 0,0039 |             |                      |                       |  |
|       | 0      | $7,47.10-6$ |                      |                       |  |
|       |        | 0           | $1,27 \cdot 10^{-9}$ |                       |  |
|       |        |             | 0                    | $2,67 \cdot 10^{-15}$ |  |
|       |        |             |                      |                       |  |

Tab. 6.9: Σ-Matrix der Singulärwertzerlegung der Betonplatte auf ntW-Unterlage im Lastfall TG

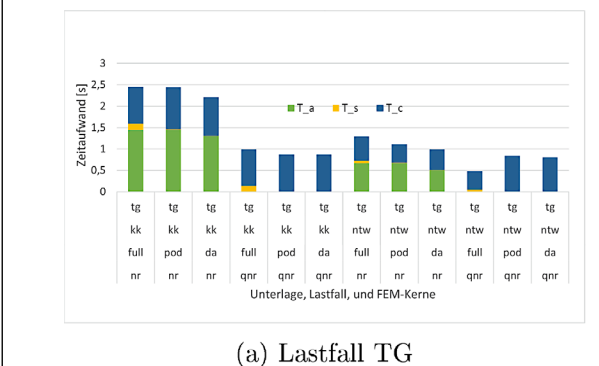

Bild 6.7: Zeitaufwand je nach Rechnungsphase

Im Lastfall VTG ist die Modellreduktion weniger wirksam bei der Reduzierung der Anzahl der Iterationen. Vermutlich werden hier mehr Moden benötigt, da unter Verkehrsbelastung die Platte wieder nach unten gedrückt wird und das Verformungsbild komplexer ist. Die NR-Methode erfordert viel weniger Iterationen als QNR wegen der quadratischen Konvergenzrate.

Die Nichtlinearität kann in der Singulärwertzerlegung (Tabelle 6.7, Tabelle 6.8 und Tabelle 6.9) beobachtet werden. Der Verfall der Singulärwerte ist langsamer als der unter reiner Verkehrsbelastung, vergleiche Tabelle 6.3. Das bedeutet drastischere Nichtlinearität und rechtfertigt die Berücksichtigung mehrerer Moden.

#### **6.5.2 Zeit pro Newton-Iteration**

Die aus mehreren Rechnungen gemittelten Rechenzeiten einer einzelnen NR-Iteration werden – in die einzelnen Phasen, Assemblierung, Lösung und Konvergenzcheck aufgeteilt – in Bild 6.7a und Bild 6.7b dargestellt. Im Allgemeinen ist der Beitrag der Lösung (*Ts* in Gelb) zur gesamten Rechenzeit sehr klein. Modellreduktion beschleunigt diese Phase zwar um einen Faktor 10 bis 100, aber die gesamte Laufzeit verändert sich nur wenig aufgrund der seriellen Abarbeitung der Phasen.

Im Vergleich zur NR-Iteration, wird die Zeit für die Assemblierung mit QNR stark reduziert, da die Steifigkeitsmatrix nicht erneut aufgestellt werden muss. Die Zeit für die Assemblierung der Steifigkeitsmatrix mit Standard-POD ist im Prinzip identisch zum Vollmodell, POD-DA Variante reduziert die Größe der Steifigkeitsmatrix schon während der Assemblierung und spart daher Rechenzeit ein.

Aufgrund der optimierten Lösungsphase ist die Assemblierung der Engpass der Berechnung. Die

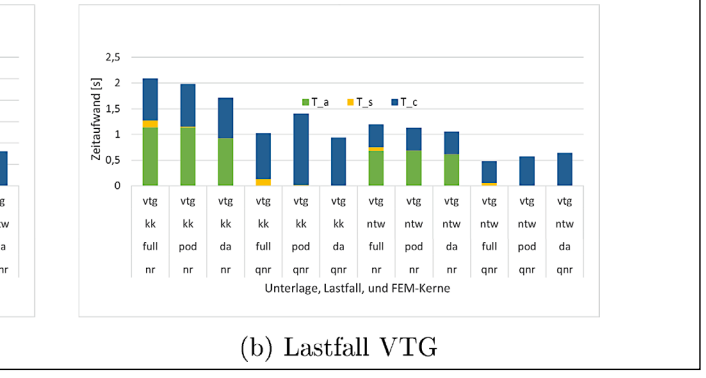

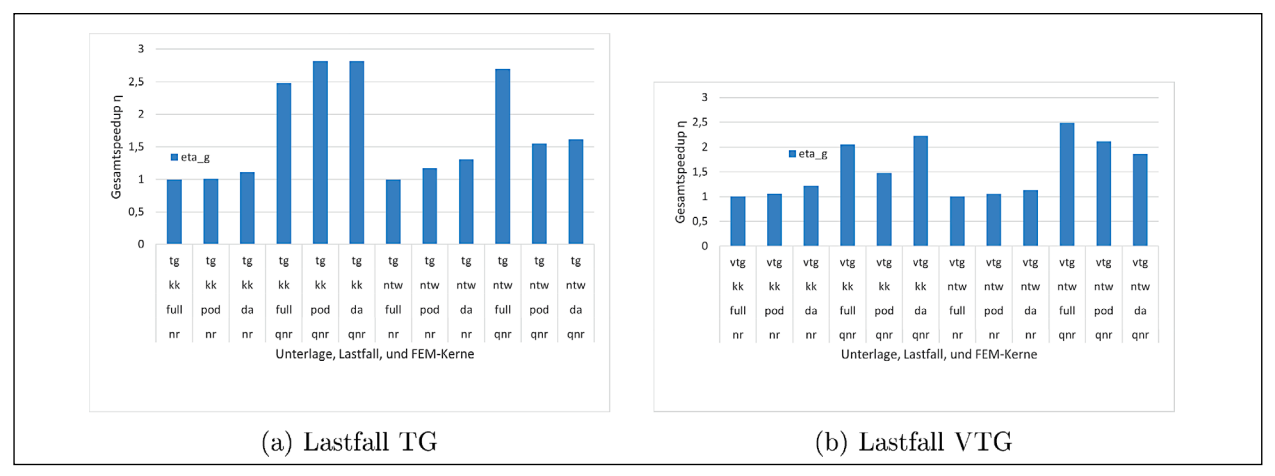

Bild 6.8: Speedup einer einzelnen NR-Iteration mit und ohne Modellreduktion

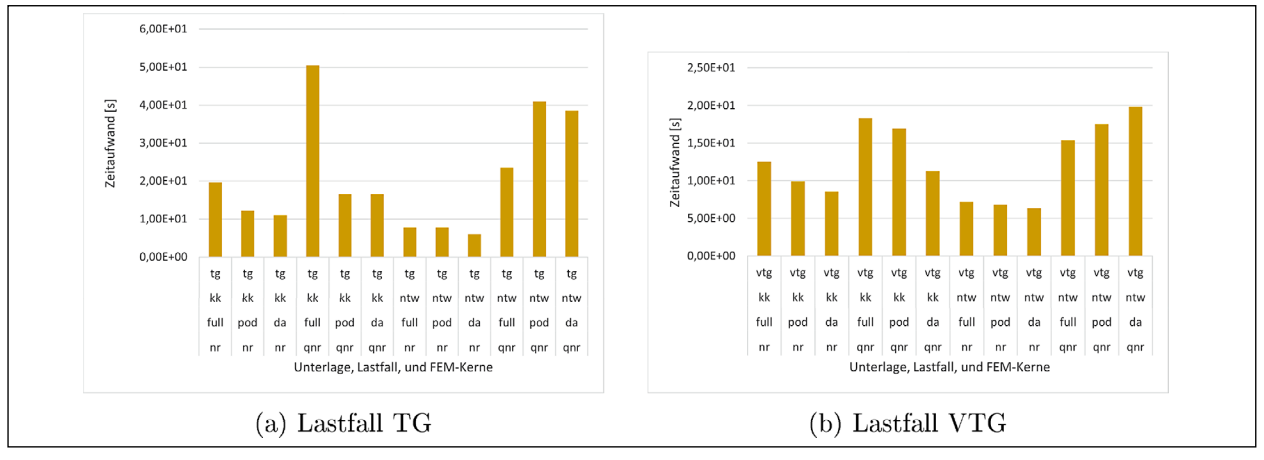

Bild 6.9: Gesamtlaufzeit aller Iterationen

serielle Schleife über alle Element ist die Hauptursache für die hohe Assemblierungszeit.

Im Vergleich zur Steifigkeitsmatrix, muss das Residuum bei jeder Iteration auch bei QNR aktualisiert werden, daher bleibt die Zeit zur Überprüfung der Konvergenz quasi unverändert. Die Überprüfungszeiten bei vollem und reduzierten Model sind quasi unverändert. Dieser Teil der Rechnenzeit kann bespielsweise mit der Discrete Empirical Interpolation Method (RADERMACHER 2015) weiter reduziert werden. Das ist nicht Gegenstand des Forschungsvorhabens.

### **6.5.3 Speedup pro Iteration**

In Bild 6.8a und Bild 6.8b werden die gesamten Speedups der drei Phasen in einer Iteration gezeigt. Die jeweilige Referenzvariante ist die normale FEM mit NR-Verfahren (full-NR). Der Speedup spiegelt nicht die absolute Laufzeit der Berechnung wider, sondern den Quotienten der Laufzeit von Referenzund jeweiliger Bezugsvariante. Der Vergleich zwischen KK und ntW ist nicht sinnvoll in diesem Fall.

Eine einzelne Iteration wird für die KK-Unterlage durch die Kombination von Modellreduktion und QNR-Methode am stärksten beschleunigt. Für die ntW-Unterlage eignet sich das Vollmodell und QNR-Methode am besten.

#### **6.5.4 Gesamtlaufzeit**

Schlussendlich wird die Einzellaufzeit einer NR-Iteration mit der Anzahl der Iterationen zur Gesamtlaufzeit multipliziert, siehe Bild 6.9a und Bild 6.9b. Unter allen untersuchten Kombinationen ist POD-DA zusammen mit einem normalen Newton-Raphson-Verfahren für die Winkler-Bettung am schnellsten.

Im Lastfall TG (Bild 6.9a) ist die Einführung der QNR nicht sinnvoll. Obwohl die einzelne Iteration weniger Zeit braucht, steigt die Anzahl der Iterationen drastisch an und macht den Geschwindigkeitsvorteil zunichte. Die KK-Unterlage hat mehr Knoten als die ntW-Unterlage, daher fällt der Nachteil von QNR hier weniger stark aus, aber auch hier kann QNR gegenüber einem normalen-NR Verfahren keinen Vorteil erzielen.

Im Lastfall VTG (Bild 6.9b) ergibt die Verwendung von QNR ein heterogenes Bild. Während die Kontaktmodellierung profitiert, erhöht sich die Gesamtlaufzeit bei der ntW-Bettung. Beim reduzierten Modelle funktionieren POD und POD-DA sehr gut für KK-Unterlage, während der Vorteil für ntW nicht so groß ausfällt. Das liegt daran, dass die Modellreduktion nur die Lösungsphase beschleunigt, die aufgrund des größeren Gleichungssystems bei KK länger dauert. Nichtsdestotrotz liefert die non-tensile Winkler-Bettung in Kombination mit einem normalen Newton-Raphson-Verfahren die schnellsten Lösungen, Modellreduktion lohnt sich hier kaum. Von den Varianten mit Kontakt, kann POD-DA zusammen mit dem QNR-Verfahren vergleichbare Laufzeiten erzielen.

# **7 Evaluierung der probabilistischen Verfahrensweise zur Dimensionierung und Bewertung von Betonstraßenkonstruktionen**

Hauptziel des Forschungsvorhabens ist die Bereitstellung eines Finite Elemente Programms zur Analyse und Bewertung von Betonbefestigungen. Ergänzend soll zudem die Möglichkeit bereitgestellt werden, Berechnungen auch unter Anwendung der probabilistischen Verfahrensweise durchzuführen.

Um Erweiterungen bzw. Änderungen, insbesondere in Hinblick auf künftige Regelwerke, weitestgehend problemlos in das Programm implementieren zu können, wird das Programmgerüst modularisiert bereitgestellt (vgl. Abschnitt 3).

Eine Komponente des modular aufzubauenden Programmpaketes ConCalc stellt das Modul Dimensionierung und Bewertung dar. Auf Grundlage vorab festgelegter Modell- und Randbedingungen dient dieses Modul der Berechnung von Betondeckendicken und Ausfallwahrscheinlichkeiten. In dem Modul werden bereits bestehende Formulierungen zu probabilistischen Bewertungsansätzen programmtechnisch umgesetzt.

In Abschnitt 7.2 wird die im Modul Dimensionierung und Bewertung umgesetzte probabilistische Verfahrensweise vorgestellt und auf Besonderheiten und noch zu klärende Fragen hingewiesen.

## **7.1 Relevante Einwirkungsgrößen und deren Berücksichtigung**

Zur Dimensionierung und Bewertung von Straßenkonstruktionen sollen dem Nutzer zukünftig verschiedene Methoden zur Verfügung stehen. So soll der Anwender zwischen deterministischer (bzw. semi-probabilistischer) und probabilistischer Verfahrensweise auswählen können.

Unabhängig von der Verfahrensweise sind für die Dimensionierung und Bewertung von Betonkonstruktionen grundsätzlich die gleichen Einwirkungsgrößen von Bedeutung. In Abhängigkeit von der Verfahrensweise finden die jeweiligen Einwirkungsgrößen jedoch unterschiedlich Berücksichtigung. Dies bedingt, dass durch den Nutzer in Abhängigkeit von der Verfahrensweise teilweise unterschiedliche Festlegungen zu treffen sind. Dies kann durch Eingabe oder Auswahl notwendiger Kenngrößen und Parameter erfolgen.

Voraussetzung für die Dimensionierung und Bewertung von Straßenkonstruktionen ist die Berechnung von Beanspruchungszuständen infolge verschiedener Einwirkungsgrößen. Diese können unterschieden werden in Modell- und Randbedingungen.

Nachfolgend werden die wesentlichen Einwirkungsgrößen zusammengefasst und hinsichtlich Ihrer Relevanz und Integrierbarkeit analysiert. Eine umfassende Bewertung ausgewählter Einwirkungsgrößen ist erst im Rahmen sich anschließender Sensitivitätsanalysen nach Verknüpfung der einzelnen Programmmodule des künftigen Berechnungsprogramms ConCalc möglich.

Die Richtlinien für die Dimensionierung von Betondecken im Oberbau von Verkehrsflächen (RDO Beton 09) (RDO Beton 2009) nennen als dimensionierungsrelevante Kriterien den Befestigungsaufbau und die Plattengeometrie, die Verkehrsbelastung, die klimatischen Verhältnisse, die Materialeigenschaften, die Querkraftübertragung in den Fugen sowie besondere Eigenschaften der Unterlage der Betondecke. Grundsätzliches Ziel der rechnerischen Dimensionierung ist die Ermittlung einer geeigneten Betondeckendicke zur Gewährleistung einer wirtschaftlichen und dauerhaften Gesamtkonstruktion. Gemäß den RDO Beton (2009) sind hierfür verschiedene Kriterien zu berücksichtigen.

#### **Dicke des frostsicheren Oberbaus**

Die Dicke des Oberbaus von Verkehrsflächenbefestigungen ist so festzulegen, dass sowohl ausreichende Frostsicherheit als auch ausreichendes Tragverhalten gewährleistet werden. Zur Bestimmung der Dicke des frostsicheren Oberbaus ist die in den RStO (2012) beschriebene Methode anzuwenden, vorausgesetzt zusätzliche Informationen zu örtlichen Gegebenheiten stehen nicht zur Verfügung. Die Dicke des frostsicheren Oberbaus findet somit nur als ein die Gesamtdicke des Oberbaus beschreibender Parameter Anwendung.

#### **Dicke und Geometrie der Betondecke**

Die rechnerische Solldicke (erforderliche Dicke) der Betondecke, resultierend aus Betrachtungen hinsichtlich des notwendigen Tragverhaltens (als Überbegriff für Tragfähigkeit und Gebrauchstauglichkeit) wird derzeit gemäß der in den RDO Beton (2009) erläuterten Methode bestimmt. Diese beschreibt ein iteratives Verfahren (iterative Nachweisführung), basierend auf Grenzzuständen. Dabei werden einwirkende und aufnehmbare Momente für definierte Lastfälle gegenübergestellt.

Hierbei gilt es zu verstehen, dass eine Betondecke als eigenständiges Tragwerk und nicht (wie bei einer reinen Asphaltbefestigung) als Teil eines Schichtpaketes fungiert. Änderungen der Schichtdicken unterer Befestigungsschichten haben demnach keinen Einfluss auf die Solldicke der Betondecke.

Neben der Dicke der Betondecke hat auch die Länge und die Breite einer Betonplatte Einfluss auf das Verhalten einer Platte unter Belastung. Im Rahmen der Durchführung von Finite-Elemente-Berechnungen zur Ermittlung von Beanspruchungszuständen kann die exakte Geometrie aller Konstruktionselemente im Berechnungsvorgang berücksichtigt werden.

#### **Verbindung einzelner Platten**

Die Art der Verbindung einzelner Platten untereinander ist ebenfalls als wichtige Einwirkungsgröße zu bewerten. Die Berücksichtigung verbindender Elemente wie Anker und Dübel erfolgt nach den RDO-Beton mittels vordefinierter Faktoren. Bei Anwendung der Finite-Elemente-Methode zur Berechnung von Beanspruchungszuständen besteht außerdem die Möglichkeit, die verbindenden Elemente als eigenständige Elemente der Straßenkonstruktion auszubilden und zu berücksichtigen.

### **Lastfall**

Die RDO Beton 09 berücksichtigt lediglich den Lastfall Plattenrand. Zur Dickenbestimmung sind demnach sechs Nachweise zu führen, drei an der Querfuge und drei an der Längsfuge/-kante. Nachweise für die Fälle Plattenmitte, sowie -ecke werden nicht geführt, da sie gemäß RDO Beton (2009) als nicht maßgebend anzusehen sind.

Die im Rahmen dieses Forschungsvorhabens bereitzustellende Software ConCalc erlaubt die Simulation beliebiger Beanspruchungszustände mittels der Methode der Finiten Elemente. Auf diese Weise können künftig weitere Lastfälle untersucht und bewertet und schließlich bekannte Einwirkungsgrößen hinsichtlich ihrer Relevanz ggf. neu eingeordnet werden.

#### **Einbautechnologie**

Die einer Betonbefestigung zugrundeliegende Einbautechnologie ein- oder zweischichtig/- lagig wird bei der Festlegung der Betonplattendicke bzw. der Dicke des frostsicheren Oberbaus nicht berücksichtigt. Eine differenzierte Betrachtung erfordert die Definition und programmseitige Umsetzung geeigneter Bedingungen für den Verbund zwischen zwei Betonschichten bzw. -lagen.

Andere bautechnische Aspekte wie Oberflächenbeschaffenheit und profilgerechte Lage gelten zwar als Einwirkungsgrößen, werden aber bei der rechnerischen Bemessung ebenfalls nicht berücksichtigt. Mindestanforderungen sind gemäß gültigem Regelwerk einzuhalten, um Schwankungen der Betondeckendicke zu minimieren.

Im Rahmen des Forschungsvorhabens finden einbauspezifische Aspekte keine Berücksichtigung.

#### **Verkehrsbelastung**

Neben der Dicke der Betondecke zählt die Verkehrsbelastung ebenfalls zu den maßgebenden Einwirkungsgrößen. Die Berücksichtigung der Verkehrsbelastung innerhalb der Bemessung und Bewertung von Betonkonstruktionen erfolgt nach derzeitigem Stand für das in VILLARET u. a. (2012) beschriebene probabilistische Verfahren anders als nach dem semi-probabilistischen Verfahren gemäß den RDO Beton (2009).

Bei Anwendung des probabilistischen Verfahrens ist eine Berücksichtigung der Verkehrsbelastung derzeit nur durch Eingabe von *DTV (SV)*-Werten in

Kombination mit der Straßenklasse "Autobahn", vorgesehen.

Grundsätzlich gilt zu bemerken, dass der Verkehrsbelastung im Rahmen einer probabilistischen Bewertung eine besondere Bedeutung beigemessen wird. Die Verkehrsbelastung wird hier als zeitabhängige Einwirkungsgröße betrachtet.

## **Klimatische Einflüsse**

Zu klimatischen Einflüssen zählen vornehmlich feuchtigkeits- und temperaturbedingte Belastungen. Ungleichmäßige Feuchte- und Temperaturverteilungen können zu ungleichmäßigen Beanspruchungen innerhalb einer Betonplatte und somit zur Verformung der Platte führen.

Feuchtigkeitsbedingte Beanspruchungen werden im Rahmen der rechnerischen Bemessung noch nicht berücksichtigt. Sobald geeignete Materialmodelle zur Verfügung stehen, können bestehende Bemessungsverfahren erweitert werden.

Temperaturbedingten Belastungen wird hingegen eine ähnliche Bedeutung beigemessen wie Verkehrsbelastungen. Sich über den Querschnitt einer Betonplatte ändernde Temperaturbedingungen finden durch die Einbeziehung gültiger Temperaturgradienten und materialspezifischer Wärmedehnkoeffizienten Berücksichtigung. Die Temperaturgradienten werden bisher als linear angenommen und sind nach RDO Beton (2009) und probabilistischer Verfahrensweise derzeit unterschiedlich definiert. Im Rahmen einer probabilistischen Bewertung gilt die Temperaturbelastung ebenfalls als zeitabhängige Einwirkungsgröße und wird gesondert berücksichtigt.

#### **Materialkennwerte**

Jedem Element einer Betonstraßenkonstruktion können spezifische Materialeigenschaften zugewiesen werden. Da die Betondecke jedoch als eigenständiges Tragwerk fungiert, sind für die Bemessung von Betonkonstruktionen insbesondere die Eigenschaften der Betondecke von Bedeutung. Über die Eigenschaften der Betondecke erfolgt in Abhängigkeit von der voran genannten maßgebenden Einwirkungsgrößen die eigentliche Nachweisführung im Rahmen der rechnerischen Bemessung.

Bei Anwendung der Finiten-Elemente-Methode sind jedem Element einer Straßenkonstruktion spezifische Materialeigenschaften zuzuweisen. Das tatsächliche Verhalten einer Konstruktion kann, bei

Anwendung geeigneter Materialgesetze, folglich realitätsnäher berücksichtigt werden als bisher.

#### **Zusammenfassung**

Die einzelnen Einwirkungsgrößen sind weitestgehend miteinander verschachtelt. Einzelne Einwirkungsgrößen werden durch das Zusammenwirken anderer Größen beeinflusst.

In (VILLARET u. a. 2012) wird erklärt, dass das derzeit gültige semi-probabilistische Verfahren gemäß den RDO Beton (2009) rund 40 Einzeleinflüsse berücksichtigt. Dies erfolgt durch das Berechnen einwirkender bzw. aufnehmbarer Momente, die sich aus der Überlagerung der einzelnen Einwirkungsgrößen ergeben. Ein Großteil der Einwirkungsgrößen finden über Last-, Anpassungs- und Materialfaktoren Berücksichtigung.

Bei der probabilistischen Verfahrensweise werden einige Einwirkungsgrößen abweichend berücksichtigt. Einige Faktoren sind aufgrund der angepassten Nachweisführung nicht mehr erforderlich oder haben einen neuen Wert oder gar eine neue Bedeutung zugewiesen bekommen.

Als wesentliche Einwirkungsgrößen können zusammenfassend Verkehrs- und Temperaturlast, Dicke der Betondecke und die Materialeigenschaften der Betondecke genannt werden.

Die modulare Gestaltung von ConCalc, in Verbindung mit gut kommentierten Quelltexten, erlaubt auch zu einem späteren Zeitpunkt durch eine relativ einfache Programmanpassung die Berücksichtigung weiterer Einwirkungsgrößen.

## **7.2 Implementierung der probabilistischen Verfahrensweise aus dem Vorhaben FE 04.0218/2008/ARB**

In Abhängigkeit von einem definierten Belastungszustand lässt sich mit dem entwickelten Rechenkern von ConCalc ein definierter Beanspruchungszustand berechnen. Das Programmmodul Dimensionierung und Bewertung soll zukünftig die im Modul FE-Rechenkern des Programms ConCalc ermittelten Belastungszustände, die unter Annahme der im Modul Eingangsdaten festgelegten Modell- und Randbedingungen (wie z. B. Belastungsgrößen und deren Gültigkeitsbereich) rechnerisch resultieren, berücksichtigen.

Die Berechnung belastungsabhängiger Beanspruchungszustände ist Voraussetzung für die eigentliche Bewertung bzw. Dimensionierung von Betonstraßenkonstruktionen. Hierfür stehen dem Anwender bereits jetzt verschiedene Verfahren zur Verfügung. Grundsätzlich kann unterschieden werden zwischen deterministischer und probabilistischer Verfahrensweise. Die deterministische Verfahrensweise wird auch als semi-probabilistische Verfahrensweise bezeichnet.

Im Rahmen des diesem Bericht zugrundeliegenden Forschungsvorhabens ist innerhalb des Programmmoduls Dimensionierung und Bewertung die probabilistische Verfahrensweise zur Dimensionierung und Bewertung von Betonbefestigungen gemäß den Ausführungen im Abschlussbericht zum Vorhaben FE 04.0218/2008/ARB bereitzustellen.

Zur Implementierung der probabilistischen Verfahrensweise wurden die Ausführungen in folgenden Dokumentationen berücksichtigt:

- Forschungsvorhaben FE 04.0218/2008/ARB: Probabilistische Verfahrensweise für die Dimensionierung von Fahrbahnbefestigungen - Teil: Betondecken; BASt, 2012 (VILLARET u. a. 2012)
- Dissertation: Methoden zur Berechnung der Versagenswahrscheinlichkeit von Straßenplatten aus Beton; Axel Riwe; TU Dresden, 2015 (RIWE 2015)

Die Umsetzung der probabilistischen Verfahrensweise erfolgte ebenfalls in modularer Form in Matlab. Auf diese Weise können Anpassungen bzw. Ergänzungen zu einem späteren Zeitpunkt leicht eingebunden werden. Eigenständige Funktionen bzw. Berechnungsschritte wurden in einzelnen Skripten hinterlegt und können somit nachträglich einfach bearbeitet werden.

Die eingebundenen Funktionen bzw. Berechnungsschritte sind ausführlich mit Bezug zu den voran genannten Berichten kommentiert. Auf zugrundeliegende Gleichungen wird eindeutig referenziert. Bezeichnungen und Annahmen wurden für eine bessere Nachvollziehbarkeit weitestgehend übernommen und ergänzt. Sämtliche Informationen in diesem Kapitel sind in Form von Kommentaren auch Bestandteil des Programmcodes.

Nachfolgend wird die bisher implementierte Vorgehensweise erläutert, getroffene Annahmen werden begründet und auf Fragen mit bestehendem Klärungsbedarf wird hingewiesen.

## **7.2.1 Deterministische bzw. semi-probabilistische Verfahrensweise**

Das in den RDO Beton 09 beschriebene Verfahren zur Dimensionierung von Betondecken basiert auf dem Vergleich aufnehmbarer und vorhandener Biegemomente, die sich durch die Überlagerung verschiedener Einzeleinflüsse ergeben. Für ausführliche Informationen zum derzeit gültigen Bemessungsverfahren wird auf die RDO Beton (2009) verwiesen.

## **7.2.2 Probabilistische Verfahrensweise**

Das grundlegende Prinzip der probabilistischen Verfahrensweise besteht in der Berücksichtigung der Streuung der in die Dimensionierung von Betonbefestigungen einwirkenden Größen (vgl. Abschnitt 7.1 und VILLARET u. a. (2012)). Eine detaillierte Untersuchung und Berücksichtigung der Streuung aller Einzeleinflüsse ist in diesem Projekt nicht vorgesehen. Als maßgebend wurden in VIL-LARET u. a. (2012) definiert:

- Radlast
- Temperaturverlauf über die Dicke der Betondecke
- Dicke der Betondecke
- Betonfestigkeit (Spaltzug)

Bei der probabilistischen Verfahrensweise werden im Vergleich zur semi-probabilistischen Verfahrensweise zulässige und vorhandene Ausfallraten durch Berechnung von Versagenswahrscheinlichkeiten gegenüber gestellt.

Durch die Berechnung konkreter Ausfallwahrscheinlichkeiten bzw. Ausfallraten ist es möglich, Unterschiede zwischen verschiedenen Konstruktionsaufbauten, insbesondere hinsichtlich der Eigenschaften der zu berücksichtigenden Betondecke, nun auch qualitativ bewerten zu können (VILLARET u. a. 2012). Die Möglichkeit, von variablen Konstruktionseigenschaften auf zu erwartende Ausfallraten zu schließen, erlaubt eine aussagekräftigere Kosten-Nutzen-Analyse und somit eine bessere Budget-Planung.

Die in VILLARET u. a. (2012) vorgestellte probabilistische Verfahrensweise sieht auch die Berück-

sichtigung der geplanten Nutzungsdauer im Dimensionierungsprozess vor. Die Einflussgrößen Radlast und Temperaturverlauf über die Dicke der Betondecke gelten als zeitabhängige Größen und sind gemäß der genannten Arbeit in Form von stochastischen Prozessen zu berücksichtigen.

## **Dimensionierungsfälle bei Anwendung der probabilistischen Verfahrensweise**

Bei Anwendung der probabilistischen Verfahrensweise ergeben sich abweichend von einer Dimensionierung nach den RDO Beton für einen Dimensionierungsfall (Mitten der Längs- und Querfugen) nur vier zu berücksichtigende Lastfälle. Eine Dimensionierung für den Grenzzustand der Gebrauchstauglichkeit (GZG) entfällt, da er in seiner aktuellen Form nicht dimensionierungsrelevant sei (VILLARET u. a. 2010). Ein alternativer Ansatz wird in VILLARET u. a. (2012) vorgestellt.

- 1. Quasidynamischer Lastfall: Querfuge  $\rightarrow$  Deckendicke *h1*
- 2. Quasidynamischer Lastfall: Längsfuge  $\rightarrow$  Deckendicke *h2*
- 3. Ermüdungslastfall: Querfuge  $\rightarrow$  Deckendicke *h3*
- 4. Ermüdungslastfall: Längsfuge  $\rightarrow$  Deckendicke *h4*
- max Deckendicke  $h_{max}$  = max  $(h_1, h_2, h_3, h_4)$

## **Verfahren zur Berechnung von Versagenswahrscheinlichkeiten**

Zur Berechnung der Versagenswahrscheinlichkeiten (Ausfallwahrscheinlichkeiten) werden in VILLARET u. a. (2012) verschiedene Verfahren diskutiert:

- Miner-Hypothese
- Integration über Versagensbereich
- FORM-Algorithmus
- Monte-Carlo-Methode

In VILLARET u. a. (2012) wird erklärt, dass im Rahmen der Erarbeitung der probabilistischen Verfahrensweise auf eine Anwendung der Miner-Hypothese verzichtet wurde, da deren Anwendung auf den Betonbau umstritten sei (vgl. Abschnitt 9.5 S.42 ). Für den interessierten Leser werden hier weitere Quellen genannt, die sich mit der Anwendbarkeit der Miner-Hypothese auf den Betonbau beschäftigen.

Weiterführende Überlegungen können zudem in RIWE (2015) nachgelesen werden (vgl. ab Abschnitt 4.4.5 S.83 ). Riwe erklärt, dass die Anwendung der Miner-Hypothese für Ermüdungsprobleme im Betonbau unter Berücksichtigung gültiger Anwendungsgrenzen zu realistischen Ergebnissen führt.

Das bisher erarbeitete probabilistische Verfahren (VILLARET u. a. 2012) sieht die Berechnung prognostizierter Ausfallwahrscheinlichkeiten mittels Integration über den maßgebenden Versagensbereich vor.

Die Anwendbarkeit des FORM-Algorithmus und der Monte-Carlo-Methode wird sowohl in VILLARET u. a. (2012) als auch in RIWE (2015) untersucht und kritisch bewertet. Beide Berechnungsverfahren liefern realistische Werte für zeitabhängige Prognoseergebnisse.

Gemäß den Ausführungen in VILLARET u. a. (2012) und RIWE (2015) können die genauesten Berechnungsergebnisse bei Integration über den maßgebenden Versagensbereich erwartet werden.

## **Prinzip der probabilistischen Verfahrensweise bei Integration über den Versagensbereich**

In VILLARET u. a. (2012) wurden die vier Einflussgrößen Radlast, Temperaturverlauf über die Deckendicke (repräsentiert durch Temperaturgradienten), Deckendicke und Betonfestigkeit als maßgebend definiert. Für jede der vier Einflussgrößen wurde auf Grundlage empirischer Daten eine als "praxisnahe Verteilungsfunktion" bezeichnete Funktion ermittelt (VILLARET u. a. 2012). Zeitlich veränderliche Größen, wie Verkehrs- und Temperaturlast, wurden außerdem als stochastische (zeitabhängige) Prozesse durch Einbeziehen der angestrebten Nutzungsdauer berücksichtigt. Folglich ergeben sich somit insgesamt sechs Verteilungsfunktionen für die vier Einflussgrößen, im Weiteren auch als Zufallsgrößen bezeichnet.

Die Berücksichtigung zeitabhängiger Prozesse erfolgte über das Einbeziehen zu erwartender Extremwerte mittels TURKSTRA-Regel (vgl. u. a. VIL-LARET u. a. (2012, Kap. 4.2)). Demnach sind zwei zeitabhängige Zufallsgrößen so zu kombinieren, dass jeweils der Einfluss aus dem Extremwert der einen Zufallsgröße und dem Normalwert (auch als Momentanwert bezeichnet) der anderen Zufallsgröße als ein Ereignis verknüpft werden, woraus sich zwei zu berücksichtigende Fälle ergeben.

Für die obigen vier gelisteten Lastfälle je Dimensionierungsfall ergeben sich aus der Kombination des Integrationsverfahrens mit der TURKSTRA-Regel die nachfolgenden Berechnungsfälle. Die Nummerierungen beziehen sich auf die voran genannten Lastfälle 1 bis 4.

- 1./2. Quasidynamischer Lastfall (Quer- und Längsfuge): TURKSTRA-Regel: jeweils eine Einwirkung mit Extremwertverteilung: 2 Dimensionierungen je Lastfall:
	- 1.1 u. 2.1 Dimensionierung mit Extremwertverteilung für Verkehrslast und Momentanwertverteilung für Temperaturlast  $\rightarrow h_{VI}$ ;  $h_{V2}$
	- 1.2 u. 2.2 Dimensionierung mit Extremwertverteilung für Verkehrslast und Momentanwertverteilung für Temperaturlast  $\rightarrow h_{T1}$ ;  $h_{T2}$
- $\text{finale}\ \text{Dicke:} \rightarrow h_1 = \max(h_{VI}, h_{T1});\ h_2 = \max(h_{V2}, h_{T2})$  $h_{T2}$ )
- 3./4. Ermüdungslastfall (Quer- und Längsfuge); Gemäß RDO Beton, somit nur eine Berechnung je Lastfall  $\rightarrow h_3$ ;  $h_4$

Für die Dimensionierung eines Lastfalls folgen somit sechs Berechnungsszenarien, die als Ergebnis zunächst sechs Dicken für die Betondecke haben.

Die Dicke der Betondecke wird dabei weiterhin iterativ bestimmt. Bei Anwendung der probabilistischen Verfahrensweise erfolgt dies durch die Variation des Erwartungswertes der Verteilungsfunktion für die Dicke der Betondecke (nachfolgend als Deckendicke bezeichnet).

#### **7.2.3 Integration über Versagensbereiche**

Das bisher im Rahmen der probabilistischen Verfahrensweise in Anwendung gebrachte Verfahren zur Berechnung von Versagenswahrscheinlichkeiten basiert auf der Integration über mehrdimensionale Grenzzustandsfunktionen. Auf die Herleitung der Methodik wird an dieser Stelle verzichtet und auf VILLARET u. a. (2012, Abschnitt 3.2.1 S.15) und RIWE (2015, Kap.4 ab S.21) verwiesen.

Der Grundgedanke besteht darin, die Gesamtversagenswahrscheinlichkeit für alle Werte einer einwirkenden Größe durch Aufsummieren der Einzelwahrscheinlichkeiten zu berechnen. Voraussetzung hierfür ist die hinreichend genaue Formulierung der Verteilung jeder einwirkenden Größe (Zufallsgröße). Sind mehrere Zufallsgrößen zu berücksichtigen, so ergibt sich ein mehrdimensionales Integral der Produkte der Einzelwahrscheinlichkeiten.

Das Lösen mehrdimensionaler Integrale sollte grundsätzlich durch numerische Verfahren erfolgen. Die Anwendung des klassischen Integrationsverfahrens (in Matlab als adaptives Quadraturverfahren bezeichnet) ist deutlich zeitintensiver im Vergleich zu anderen Verfahren. In VILLARET u. a. (2012) und RIWE (2015) werden als Alternative die "Simpsonsche Regel" und das "Trapezverfahren" (in der Mathematik ebenfalls als adaptive Quadraturverfahren aufgeführt) genannt.

In VILLARET u. a. (2012) und RIWE (2015) findet das Trapezverfahren Anwendung. Dieses wurde nun auch in ConCalc umgesetzt. Beim Trapezverfahren wird die Fläche unter einem Integral in beliebig viele Trapeze unterteilt.

In RIWE (2015, Abschnitt 3.2 S.25) wird erklärt, dass die Anwendung der Integration über mehrdimensionale Grenzzustandsfunktionen für die Berechnung von Versagenswahrscheinlichkeiten im Rahmen der Dimensionierung von Betonbefestigungen mathematisch nicht exakt ist. Die mehrdimensionale Integration über die Einzelwahrscheinlichkeiten gleichzeitig auftretender Ereignisse (repräsentiert durch Zufallsgrößen) setzt theoretisch voraus, dass die einzelnen Ereignisse voneinander unabhängig sind. Dies ist jedoch nur teilweise gegeben. So ist beispielsweise die Zufallsgröße Temperaturgradient von der Dicke der Betondecke abhängig.

Um das Verfahren der Integration über die Versagensbereiche dennoch anwenden zu können, müssen eventuelle Abhängigkeiten zwischen den einzelnen Zufallsgrößen bei der Formulierung der Integrationsgrenzen Berücksichtigung finden.

Für die vier genannten Zufallsgrößen sind zunächst sechs Wahrscheinlichkeitsdichtefunktionen aufzustellen, deren Integrationsgrenzen anschließend sinnvoll festzulegen sind, bevor das mehrdimensionale Integral gelöst werden kann.

## **Wahrscheinlichkeitsdichtefunktionen der Zufallsgrößen**

Das derzeitige Prognoseverfahren sieht vor, dass für die vier Zufallsgrößen Temperaturgradient, Radlast, Dicke Betondecke und Betonfestigkeit sechs Dichtefunktionen mit zum Teil unterschiedlicher Grundform aufzustellen sind. Nähere Informationen

hinsichtlich der gewählten Grundformen der Wahrscheinlichkeitsdichtefunktionen können in VILLA-RET u. a. (2010) und VILLARET u. a. (2012) nachgelesen werden.

Für die Zufallsgrößen Deckendicke und Betonfestigkeit können demnach die Einzelwerte als normalverteilt angenommen werden. Für die stochastischen (zeitabhängigen) Zufallsgrößen Temperaturgradient und Radlast haben sich logarithmische Normalverteilungen als geeignet erwiesen. Für beide Zufallsgrößen sind jeweils zwei Dichtefunktionen aufzustellen, getrennt für Momentan- und Extremwerte.

## • **Zufallsgröße Temperaturgradient**  $\delta_T(h_d)$  (Mo**mentanwertverteilung)**

Die Zufallsgröße Temperaturgradient *δT* ist vornehmlich von der Dicke der Betondecke  $h_d$  abhängig und wird bisher durch lineare Regression des tatsächlichen Gradienten als linear über den Querschnitt einer Betondecke angenommen. Für nähere Informationen hierzu wird in VILLARET u. a. (2012) auf VILLARET u. a. (2007) und VILLARET u. a. (2010) verwiesen.

Zur Berücksichtigung der Deckendicke innerhalb der Dichtefunktion der Momentanwerte der Temperaturgradienten wurden drei von der Deckendicke  $h_d$  abhängige Parameter  $(x_0(h_d), S L(h_d)$  und MWL(*hd*)) definiert (VILLARET u. a. 2012). Genaue Bezeichnungen für die Parameter konnten nicht in Erfahrung gebracht werden.

Da der Temperaturgradient zudem von örtlichen Gegebenheiten, d. h. klimatischen Bedingungen abhängig ist, liegt es nahe, für verschiedene Regionen in Deutschland unterschiedliche Temperaturgradienten bzw. Dichtefunktionen zu definieren.

Im Gegensatz zum Verfahren zur Dimensionierung und Bewertung von Asphaltstralenkonstruktionen wurde im Rahmen der Erarbeitung eines probabilistischen Verfahrens zur Dimensionierung und Bewertung von Betonkonstruktionen von der Einbeziehung bestehender Klimazonenkarten abgesehen und für 25 Standorte bzw. Stationen in Deutschland standort- und dickenabhängige Dichtefunktionen gebildet.

In VILLARET u. a. (2012, Abschnitt 4.2 S.26 Tab.3) werden für jede Station die Parameter *x0*(*hd*), SL(*hd*) und MWL( $h_d$ ) der Dichtefunktion der Momentanwerte der Temperaturgradienten jeweils für 10 cm,

20 cm, 30 cm, 40 cm und 50 cm aufgelistet. Aus den dickenabhängigen Einzelwerten wurden dickenabhängige Funktionen erstellt (VILLARET u. a. 2012, Abschnitt 4.2 S.28 Tab.4). Diese wurden auch im aktuellen Programmcode hinterlegt. Über die Auswahl einer Station über die Programmoberfläche werden programmintern die stationsabhängigen Parameter zugewiesen.

Die Wahrscheinlichkeitsdichtefunktion der Momentanwerte der Temperaturgradienten ergibt sich somit gemäß VILLARET u. a. (2012, Abschnitt 4.2 Gl. 15) und unter Anpassung der Gültigkeitsbereiche zu:

$$
f_{\text{T},mom}(\delta_{\text{T}}) = \begin{cases} 0, & \text{if } \delta_{\text{T}} = \sqrt{\frac{1}{\text{SL} \cdot (\delta_{\text{T}} + \mathbf{x}_0) \cdot \sqrt{2 \cdot \pi}} \cdot e} \\ & \text{if } \delta_{\text{T}} + \mathbf{x}_0 \le 0 \end{cases}
$$

$$
\frac{-\left[\ln(\delta_{\mathrm{T}} + \mathrm{x}_0) - \mathrm{MWL}\right]^2}{2 \cdot \mathrm{SL}^2}, \text{für } \delta_{\mathrm{T}} + \mathrm{x}_0 > 0
$$

mit

$$
x_0(h_d) = a \cdot h_d^b,
$$
  
\n
$$
SL(h_d) = c \cdot h_d^2 + d \cdot h_d + e,
$$
  
\n
$$
MWL(h_d) = f \cdot h_d^2 + g \cdot h_d + i.
$$

Es gilt zu beachten, dass für die Berechnung der Parameter  $x_0(h_d)$ , SL $(h_d)$  und MWL $(h_d)$  die Dicke der Betondecke in cm eingeht.

### • **Zufallsgröße Temperaturgradient**  $\delta_T(h_d)$  (Ext**remwertverteilung)**

Für die Berücksichtigung stochastischer (zeitabhängiger) Prozesse wird in VILLARET u. a. (2012) die TURKSTRA-Regel aufgestellt, wonach für die Zufallsgröße Temperaturgradient außerdem eine Dichtefunktion der Extremwerte (als Extremwertverteilung bezeichnet) bereitzustellen ist.

Die allgemeine Formulierung einer Extremwertverteilung erfolgt gemäß bekannter Überlegungen auf dem Gebiet der Stochastik nach Gleichung 7.3 (vgl. VILLARET u. a. (2012) Abschnitt 3.2 ab S.18 und 5.2 ab S.25 ). Durch Differentiation erhält man die in Gleichung 7.4 dargestellte Dichtefunktion.

$$
F_{ex}(x) = F_n(x) \tag{G. 7.3}
$$

$$
f_{ex}(x) = n \cdot F(x)^{n-1} \cdot f(x)
$$
 Gl. 7.4

Für einen stochastischen Prozess kann gemäß den Ausführungen in VILLARET u. a. (2012) *F*(*x*) als Momentanwertverteilung interpretiert werden. Aus Gleichung 7.3 und Gleichung 7.4 folgen somit Gleichung 7.5 und 7.6.

$$
F_{ex}(x) = F_{mom}^{n}(x)
$$
 Gl. 7.5

$$
f_{ex}(x) = n \cdot F_{mom}(x)^{n-1} \cdot f_{mom}(x)
$$
 Gl. 7.6

Gemäß den Angaben in VILLARET u. a. (2012) ist der Parameter *n* so zu wählen, dass "der tatsächlich gemessene Extremwert im Bereich der größten Wahrscheinlichkeit liegt." Dies sei (festgelegt auf Grundlage von Stichprobenuntersuchungen, S.25 ) für *n*=500 gegeben. Dieser Wert ist im Weiteren auf den Zeitraum umzurechnen, der dem evaluierten Zeitraum der betrachteten Zufallsgröße zugrunde liegt. Im Fall der verwendeten Temperaturgradienten beträgt der betrachtete Zeitraum 15 Jahre. Für *n* folgt somit *n*=500/(15 Jahre), d. h. *n*=33,3/Jahr. Zur Berechnung der Extremwertverteilungen ist *n* in Abhängigkeit von der anzuberaumenden Nutzungsdauer *N* zu verwenden. Für *N*= 30 Jahre gilt *n*=1000 und für *N*=50 Jahre gilt *n*=1666,67.

Grundsätzlich lässt sich eine Extremwertverteilung relativ einfach aus einer Momentanwertverteilung ableiten. Für besonders große Betrachtungszeiträume *N* (Nutzungszeiträume) ergeben sich jedoch mathematisch relativ komplizierte Funktionsansätze, die einen relativ hohen Rechenaufwand erwarten lassen (vgl. VILLARET u. a. (2012) Abschnitt 4.2 S.19 ). In VILLARET u. a. (2012) wird folglich vorgeschlagen, die Extremwertverteilung auf Grundlage der Momentanwertverteilung in eine Gumbelverteilung Typ 1 zu überführen:

$$
f_{\text{T},\text{sum}}(\delta_{\text{T}}) = \frac{1}{\beta} \cdot e^{-\left(\frac{\delta_{\text{T}} - \alpha}{\beta}\right)}
$$
\n
$$
\left[ -e^{-\left(\frac{\delta_{\text{T}} - \alpha}{\beta}\right)} \right]
$$
\nGl. 7.7

Die Parameter *α*(*N*) und *β*(*N*) sind ebenfalls in Abhängigkeit von der angestrebten Nutzungsdauer N zu ermitteln. Hierfür wird zunächst die Gumbelverteilung in Gleichung 7.7 an die Extremwertverteilung in Gleichung 7.6 durch Variation der Parameter *α*(*N*) und *β*(*N*) bestmöglich angepasst, d. h. *α*(*N*) und *β*(*N*) werden durch Regression ermittelt. Differenzierte Untersuchungen haben gezeigt, dass für Bestimmung der Parameter *α*(*N*) und *β*(*N*) mitunter eine größere Anzahl an Stützstellen als für die eigentliche Integration benötigt werden (bedingt durch die teilweise starke Änderung der y-Werte bei nur geringer Änderung der x-Werte). Für den Regressionsprozess innerhalb von ConCalc werden aktuell 200 Stützstellen, d. h. Datenpunkte, verwendet.

In VILLARET u. a. (2012) wird empfohlen, die Parameter *α*(*N*) und *β*(*N*) zunächst für ein kleines *n* zu ermitteln und im Anschluss für ein beliebiges *N* umzurechnen. Die entsprechende Umrechnung kann der genannten Quelle entnommen werden. Die Verwendung eines kleinen *n* ist aus Sicht der Autoren nur dann erforderlich, wenn für die Regression nur wenige Datenpunkte zur Verfügung stehen. In VIL-LARET u. a. (2012) werden für die Bestimmung der Parameter *α*(*N*) und *β*(*N*) lediglich drei Wertepaare einbezogen. Nach heutigem Stand der Technik, u. a. auch bei Verwendung der Software Matlab, können in Verbindung mit geeigneten Regressionsalgorithmen gleich für die angestrebte Nutzungsdauer *N* die Parameter *α*(*N*) und *β*(*N*) berechnet werden.

In ConCalc werden die Parameter *α*(*N*) und *β*(*N*) durch die Matlab-Funktion *lsqcurvefit* in Abhängigkeit von der über die Nutzeroberfläche eingetragenen Nutzungsdauer ermittelt. Eine Validierung der implementierten Vorgehensweise zur Bestimmung der Parameter *α*(*N*) und *β*(*N*) sowie der finalen Extremwertverteilung anhand eines Beispiels ist auf Grundlage der Angaben in RIWE (2015) und VILLA-RET u. a. (2012) nicht möglich. Ein visueller Vergleich der grafischen Darstellung der Gumbelverteilung in Gleichung 7.7 und der Extremwertverteilung in Gleichung 7.6 lässt (aufgrund der optisch gänzlich identischen Verläufe beider Funktionen) jedoch eine korrekte Umsetzung der beschriebenen Verfahrensweise erwarten. Für nähere Ausführungen zur Umrechnung von *α*(*N*) und *β*(*N*) auf beliebige Nutzungsdauern wird auf die genannten Quellen verwiesen.

## **• Zufallsgröße Radlast** *Fd* **(Momentanwertverteilung)**

Die in VILLARET u. a. (2012) angegebene Verteilungsfunktion der Momentanwerte für Achslasten wurde in RIWE (2015) in konkretisierter Form bereitgestellt und durch die Verteilungsfunktion der Momentanwerte der Zufallsgröße Radlast *Fd* ergänzt (vgl. Abschnitt 3.3.4. S.17 Gl.3-13 und S.18 Gl. 3-14 ):

$$
f_{V,mom}(F_{\rm d}) = \begin{cases}\n\frac{2}{0,7145 \cdot \sqrt{2\pi} \cdot 2F_{\rm d}} \cdot \frac{e^{-\frac{1}{2} \cdot \left(\frac{\ln(2F_{\rm d}) - 1,402}{0,696}\right)^2}}{1,916}, & \text{für } 0 \le F_{\rm d} < 2,66 \\
\frac{-1}{1,2441 \cdot \sqrt{2\pi}} \cdot \frac{e^{-\frac{1}{2} \cdot \left(\frac{2F_{\rm d} - 7,321}{1,212}\right)^2}}{1,624}, & \text{für } 2,66 \le F_{\rm d} < 4.80 \\
\frac{2}{1,2441 \cdot \sqrt{2\pi}} \cdot \frac{e^{-\frac{1}{2} \cdot \left(\frac{2F_{\rm d} - 10,251}{1,215}\right)^2}}{8,279}, & \text{für } 4.80 \le F_{\rm d} < 5.746 \\
\frac{2}{1,5582 \cdot \sqrt{2\pi}} \cdot \frac{e^{-\frac{1}{2} \cdot \left(\frac{2F_{\rm d} - 11,817}{1,518}\right)^2}}{10,903}, & \text{für } 5.746 \le F_{\rm d}\n\end{cases}
$$

Die dargestellte Verteilungsfunktion der Momentanwerte der Zufallsgröße Radlast gilt nur für die Straßenklasse Autobahn. Bei Anwendung der probabilistischen Verfahrensweise mittels ConCalc wird über die künftige Programmoberfläche somit lediglich die Durchführung von Berechnungen für Autobahnen möglich sein.

Die Verkehrsbelastung wird durch die ergänzende Eingabe von DTV(SV)-Werten ermittelt. Anregungen zur Formulierung von Verteilungsfunktionen für andere Straßenklassen können in VILLARET u. a. (2012) nachgelesen werden.

## • Zufallsgröße Radlast  $F_d$  (Extremwertvertei**lung)**

Die Wahrscheinlichkeitsdichtefunktion der Extremwerte der Zufallsgröße Radlast lässt sich ebenfalls aus der bekannten Momentanwertverteilung ableiten und in eine Gumbelverteilung Typ 1 überführen. Es gilt somit im Allgemeinen:

$$
f_{V, \text{sum}}(F_{\text{d}}) = \frac{1}{\beta} \cdot e^{-\left(\frac{F_{\text{d}} - \alpha}{\beta}\right)}
$$
\n
$$
\left[ -e^{-\left(\frac{F_{\text{d}} - \alpha}{\beta}\right)} \right]
$$
\nGl. 7.9

Die Parameter *α* und *β* können wieder durch Regression ermittelt werden. Als Ergebnis werden in VILLARET u. a. (2012) und RIWE (2015) die Werte *α*(*N*) = 16.464 und *β*(*N*) = 0.427 für eine Nutzungsdauer von einem Tag angegeben. Wird die Momentanwertverteilung in Gleichung 7.8 grundsätzlich geändert, so sind die Parameter *α*(*N*) und *β*(*N*), wie voran beschrieben, erneut zu bestimmen.

Wie auch bei der Extremwertverteilung für den Temperaturgradienten müssen die Parameter *α*(*N*) und *β*(*N*) für die gewünschte Nutzungsdauer umgerechnet werden. Hierfür wird in VILLARET u. a. (2012) erklärt, wie der Ansatz in Gleichung 7.9 für eine beliebige Nutzungsdauer erweitert werden kann, so dass eine zusätzliche Umrechnung der Parameter *α*(*N*) und *β*(*N*) nicht erforderlich ist. Die Berücksichtigung des zu betrachtenden Nutzungszeitraums erfolgt durch Einbindung der Anzahl der Fahrzeuge im Nutzungszeitraum (in VILLARET u. a. (2012) bezeichnet als GAF). Die Anzahl der Fahrzeuge im Nutzungszeitraum sind als Eingangsgröße über die Nutzeroberfläche einzutragen. Auf eine Herleitung der Umformung bzw. Erweiterung wird an dieser Stelle verzichtet.

#### **Zufallsgröße Deckendicke**  $h_d$

Die Verteilung möglicher Dicken von Betondecken kann durch eine Normalverteilung formuliert werden. Die Wahrscheinlichkeitsdichtefunktion hat somit die nachfolgende Form und wird durch den Erwartungswert *µ* und die Standardabweichung *σ* der Dicke der Betondecke definiert.

$$
f_{\rm D}(h_{\rm d}) = \frac{1}{\sqrt{2\pi\sigma^2}} \cdot e^{-\frac{(h_{\rm d} - \mu)^2}{2\sigma^2}}
$$
 Gl. 7.10

Beide Angaben sind durch den Anwender später über die Nutzeroberfläche in mm durch Eingabe oder Auswahl festzulegen.

## **•** Zufallsgröße Betonfestigkeit  $f_{ct}(F_a \ \delta_T \ h_d)$

Die Wahrscheinlichkeitsdichtefunktion der Zufallsgröße Betonfestigkeit wird ebenfalls über eine Normalverteilung beschrieben und über den Erwartungswert *µ* und die Standardabweichung *σ* der Betonfestigkeit spezifiziert.

$$
f_{\rm B}(f_{\rm ct}) = \frac{1}{\sqrt{2\pi\sigma^2}} \cdot e^{-\frac{(f_{\rm ct} - \mu)^2}{2\sigma^2}}
$$
 Gl. 7.11

Der Erwartungswert und die Standardabweichung werden hier nicht durch den Anwender eingetragen bzw. ausgewählt, sondern durch die Wahl der zu berücksichtigenden Straßenbetonklasse durch Eingabe des zugrunde zu legenden Elastizitätsmoduls und eines vordefinierten Variationskoeffizienten aus der charakteristischen Spaltzugfestigkeit programmintern berechnet. Die hierfür erforderliche Berechnung der Spaltzugfestigkeit aus dem über die Benutzeroberfläche eingetragenen Elastizitätsmodul erfolgt programmintern gemäß dem von Riwe in RIWE (2015) (vgl. Abschnitt 3.3 S.29 ) bereitgestellten Ansatz (Gleichung 7.12).

$$
E_{ctm} = 4285.7 \cdot f_{ctk} + 24857.1 \,\text{N/mm}^2
$$
 Gl. 7.12

In VILLARET u. a. (2012) wird zudem erklärt, dass der Variationskoeffizient i. d. R. zwischen 0,1 und 0,13 liegt.

#### **Integral der Versagenswahrscheinlichkeit**

Bei Anwendung des Verfahrens zur Integration über den maßgebenden Versagensbereich ist auf Grundlage der voran genannten Wahrscheinlichkeitsdichtefunktionen die Versagens- bzw. Ausfallwahrscheinlichkeit AW für die vier Zufallsgrößen Radlast  $F_d$ , Deckendicke  $h_d$ , Temperaturgradient  $\delta_T$  und Betonfestigkeit *fct* wie folgt zu berechnen:

AW = 
$$
\int_{u,1}^{\sigma,1} \int_{u,2}^{\sigma,2} \int_{u,3}^{\sigma,3} \int_{u,4}^{\sigma,4}
$$
 Gl. 7.13

$$
f_{\rm V}(F_{\rm d}) f_{\rm D}(h_{\rm d}) f_{\rm T}(\delta_{\rm T}) f_{\rm B}(f_{\rm ct}) \,d f_{\rm ct} \,d \delta_{\rm T} \,d h_{\rm d} \,d F_{\rm d}
$$

In VILLARET u. a. (2012) und RIWE (2015) wird darauf hingewiesen, die Integrationsgrenzen unbedingt sinnvoll festzulegen, um zum einen numerische Probleme zu vermeiden und um zum anderen hinreichend genaue Berechnungsergebnisse zu gewährleisten.

Die Reihenfolge der einzelnen Integrale wird durch die gegenseitige Abhängigkeit der Zufallsgrößen bestimmt und steht in engem Zusammenhang mit den festzulegenden Integrationsgrenzen.

## **Integrationsgrenzen der Wahrscheinlichkeitsdichtefunktionen**

In VILLARET u. a. (2012) und RIWE (2015) sind weitestgehend nur allgemeine Aussagen zur Festlegung notwendiger bzw. sinnvoller Integrationsgrenzen zu finden. Nachfolgend werden die erarbeiteten und derzeit im Programmcode von Con-Calc implementierten Ansätze kurz vorgestellt.

Besteht eine Abhängigkeit zwischen zwei Zufallsgrößen, so müsste die Integrationsgrenze der Zufallsgröße, die von einer anderen Zufallsgröße abhängig ist, während einer Berechnung adaptiv angepasst werden. Dies betrifft im Speziellen die Zufallsgrößen Temperaturgradient und Betonfestigkeit. Beide Einflussgrößen sind von der Größe Deckendicke abhängig. Die Betonfestigkeit ist zudem von der Verkehrs- und der Temperaturlast (d. h. dem Temperaturgradienten) abhängig.

## **• Die Integrationsgrenzen der Zufallsgröße Radlast** *Fd*

Die Zufallsgröße Radlast ist unabhängig von den anderen Zufallsgrößen. Als realistischer Integrationsbereich wurden Radlasten zwischen 0 und 10 Tonnen gewählt. Eine geringfügige Anpassung der oberen Integrationsgrenze (beispielsweise auf 13 Tonnen) hat keinen Einfluss auf mögliche Berechnungsergebnisse.

### $0 \le F_d \le 10$

## **• Die Integrationsgrenzen der Zufallsgröße Deckendicke**  $h_d$

Die Zufallsgröße Dicke der Betondecke ist ebenfalls unabhängig von den anderen Zufallsgrößen. Die Integrationsgrenzen der Dichtefunktion der Zufallsgröße Deckendicke kann aus der allgemeinen Formulierung der Normalverteilung abgeleitet werden:

$$
\mu - m \cdot \sigma < h_d < \mu + m \cdot \sigma
$$

Der Parameter *m*, ein Vielfachen der Standardabweichung, ist so zu wählen, dass die Fläche unter dem Integral stets Eins beträgt. Für die aktuellen Betrachtungen wurde *m* = 6 angenommen.

## **• Die Integrationsgrenzen der Zufallsgröße Temperaturgradient**  $\delta_T(h_d)$

Die Integrationsgrenzen der Dichtefunktion der Zufallsgröße Temperaturgradient lassen sich ebenfalls aus der Form der Dichtefunktion ableiten:

 $e^{MWL} - m \cdot SL - x_0 < \delta_T < e^{MWL + m \cdot SL} - x_0$ 

Die Zufallsgröße Temperaturgradient ist jedoch von der Zufallsgröße Deckendicke abhängig. Die Integrationsgrenzen der Zufallsgröße Temperaturgradient (d. h. die Parameter  $x_0(h_d)$ , SL $(h_d)$  und MWL $(h_d)$ ) müssten somit während einer Dimensionierungsberechnung bei Iteration der Deckendicke adaptiv angepasst werden. Dies ist jedoch bei Anwendung des Trapezverfahrens als äußerst kritisch zu bewer-

ten. Für weitere Überlegungen hierzu wird auf Abschnitt 7.2.3 verwiesen.

Die Integrationsgrenzen des Temperaturgradienten wurden daher ebenfalls als fest definiert. Um möglichst jeden Anwendungsfall berücksichtigen zu können, wurden für die Integrationsgrenzen die Parameter  $x_0(h_d)$ , SL( $h_d$ ) und MWL( $h_d$ ) für die minimale Betondeckendicke (d. h. die untere Grenze des Integrals der Zufallsgröße Deckendicke; zu werten als ungünstigster Fall) bestimmt. Der Parameter *m* wurde hier ebenfalls mit *m* = 6 angenommen.

## **Die Integrationsgrenzen der Zufallsgröße Betonfestigkeit**  $f_{ct}(F_d \, \delta_T \, h_d)$

Die Wahrscheinlichkeitsdichtefunktion der Zufallsgröße Betonfestigkeit entspricht ebenfalls einer Normalverteilung wie die der Zufallsgröße Deckendicke, jedoch mit nach oben hin angepassten Integrationsgrenzen:

 $\mu - m \cdot \sigma < f_{ct} < G$ 

mit

$$
G = \frac{M_{\rm EV}(F_{\rm d}, h_{\rm d}) + M_{\rm ET}(F_{\rm d}, \delta_{\rm T}, h_{\rm d})}{W(\delta_{\rm T}, h_{\rm d})}
$$
 Gl. 7.14

Für das Lösen des Vierfachintegrals wird jedoch eine feste Integrationsgrenze angenommen:

$$
\mu - m \cdot \sigma < f_{ct} < \mu + m \cdot \sigma
$$

und die Dichtefunktion *f<sup>B</sup>* mit einer die obere Grenze berücksichtigenden Stufenfunktion *S(f<sub>ct</sub>*) multipliziert.

$$
S(f_{ct}) = \begin{cases} 1, & \text{für } f_{\text{ct}} \le G \\ 0, & \text{für } f_{\text{ct}} > G \end{cases}
$$
 **GI. 7.15**

Hierbei gilt:

$$
\int_{-\infty}^{G} f_{\rm B}(f_{\rm ct}) \,d f_{\rm ct} =
$$
\n
$$
\int_{-\infty}^{+\infty} f_{\rm B}(f_{\rm ct}) S(f_{\rm ct}) \,d f_{\rm ct}.
$$
\nGI. 7.16

Für die aktuellen Betrachtungen wurde abermals *m* = 6 angenommen.

## **• Validierung der Integrationsgrenzen**

Zur Überprüfung der gewählten Integrationsgrenzen wurden für das in RIWE (2015) vorgestellte Beispiel für die vier Zufallsgrößen Temperaturgradient, Radlast, Dicke Betondecke und Betonfestigkeit die sechs Wahrscheinlichkeitsdichtefunktionen (Momentan- und Extremwertverteilungen) aufgestellt und unter Anwendung der aufgeführten Integrationsgrenzen die Integration über die jeweilige Wahrscheinlichkeitsdichtefunktion durchgeführt und die sich unter jedem Integral ergebende Fläche ermittelt.

In Bild 7.1 bis Bild 7.4 sind die Wahrscheinlichkeitsdichtefunktionen der Momentanwertverteilungen der vier Zufallsgrößen dargestellt. In Bild 7.5 und Bild 7.6 sind für die Zufallsgrößen Temperaturgradient und Radlast zudem die Wahrscheinlichkeitsdichtefunktionen der Extremwertverteilungen ergänzt. Die vier Wahrscheinlichkeitsdichtefunktionen der Momentanwerte stimmen visuell mit den in RIWE (2015) bereitgestellten Grafiken überein. Für die Wahrscheinlichkeitsdichtefunktionen der Extremwerte sind in RIWE (2015) keine grafischen Darstellungen vorhanden.

Für alle sechs Wahrscheinlichkeitsdichtefunktionen ist in den nachfolgenden Abbildungen die sich unter jedem Integral ergebende Fläche für *m* = 6 angegeben. Für alle berechneten Flächen ergibt sich der Wert Eins. Die festgelegten Integrationsgrenzen sind somit als plausibel zu bewerten.

#### **• Bewertung der Anzahl an Stützstellen**

Zur Verdeutlichung des Einflusses der Anzahl an einzubeziehenden Stützstellen werden ergänzend in Bild 7.1 bis 7.4 für alle Wahrscheinlichkeitsdichtefunktionen der Momentanwertverteilungen jeweils für 10 und 50 Stützstellen die Ergebnisse der *trapz*-Integrale dargestellt. Die Verwendung von 50 Stützstellen zeigt, entgegen den Ausführungen in VILLA-RET u. a. (2012), in jedem Fall eine sehr gute, d. h. ausreichende, Repräsentation der Dichtefunktion und der unter der Funktion eingeschlossenen Fläche. Bereits bei 10 Stützstellen ergeben sich, bezogen auf die in Abhängigkeit von der Anzahl an Stützstellen berechnete Fläche, jeweils Werte nahe Eins. Weitere Betrachtungen zum Einfluss der Anzahl der Stützstellen folgen in Abschnitt 7.2.3.

#### **Lösen des mehrdimensionalen Integrals**

Hinsichtlich des Lösens des mehrdimensionalen Integrals in Gleichung 8.13 sind in VILLARET u. a. (2012) und RIWE (2015) keine konkreten Hilfestellungen vorzufinden. Für das Programm ConCalc wurde die nachfolgende Vorgehensweise gewählt und umgesetzt.

Für die Berechnung der Ausfallwahrscheinlichkeit AW wird unter Berücksichtigung der definierten In-

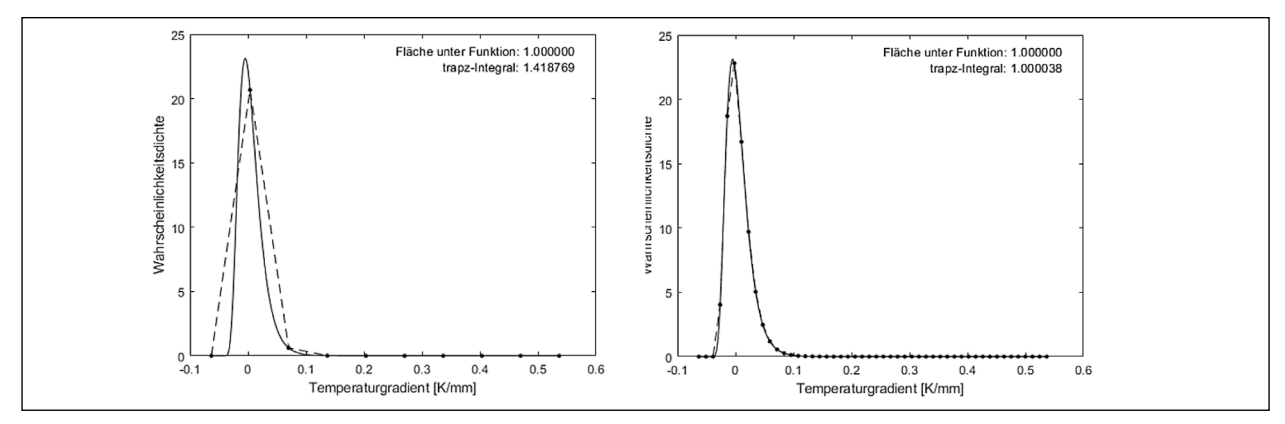

Bild 7.1: Wahrscheinlichkeitsdichtefunktion der Momentanwerte der Zufallsgröße Temperaturgradient; gestrichelte Linie: Darstellung links: für 10 Stützstellen und rechts: für 50 Stützstellen

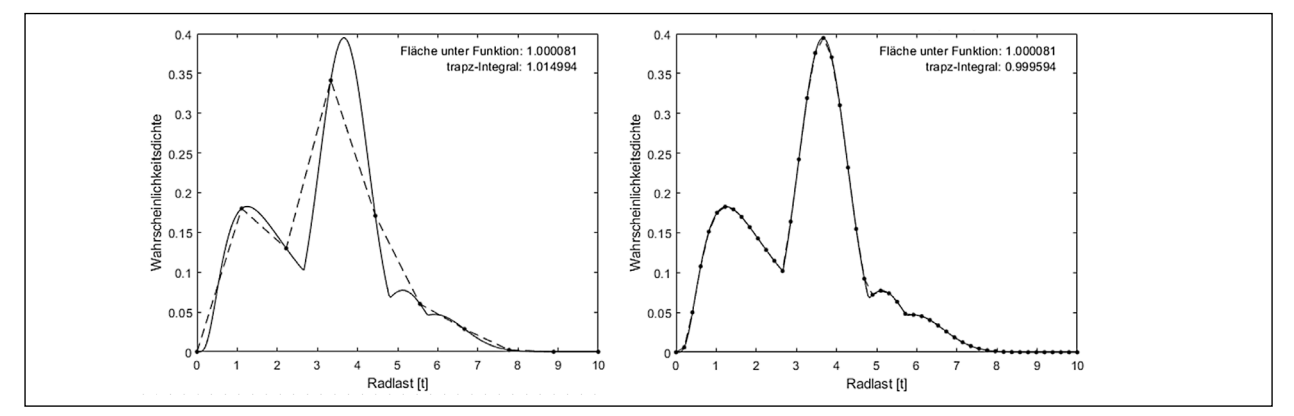

Bild 7.2: Wahrscheinlichkeitsdichtefunktion der Momentanwerte der Zufallsgröße Radlast; gestrichelte Linie: Darstellung links: für 10 Stützstellen und rechts: für 50 Stützstellen

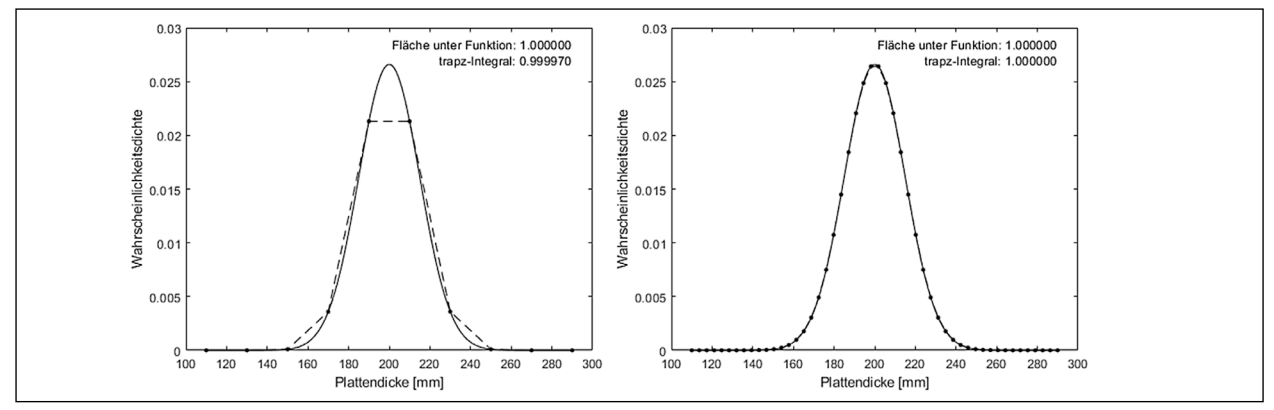

Bild 7.3: Wahrscheinlichkeitsdichtefunktion der Zufallsgröße Deckendicke; gestrichelte Linie: Darstellung links: für 10 Stützstellen und rechts: für 50 Stützstellen.

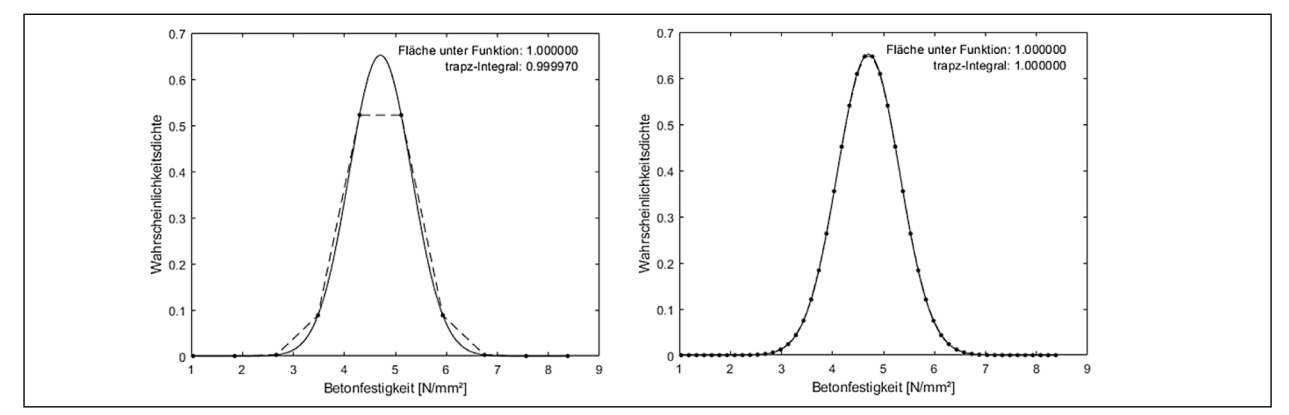

Bild 7.4: Wahrscheinlichkeitsdichtefunktion der Zufallsgröße Betonfestigkeit; gestrichelte Linie: Darstellung links: für 10 Stützstellen und rechts: für 50 Stützstellen

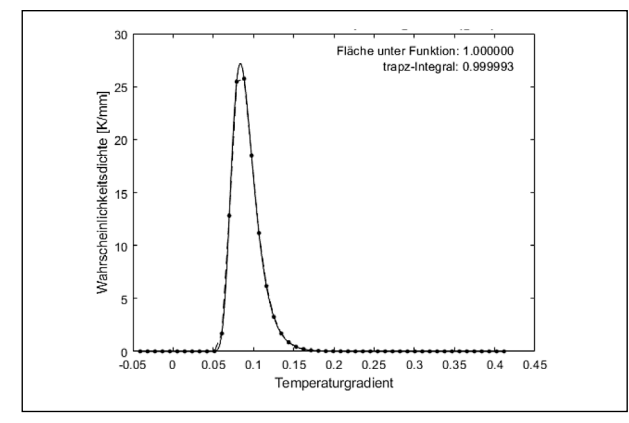

Bild 7.5: Wahrscheinlichkeitsdichtefunktion der Extremwerte der Zufallsgröße Temperaturgradient; gestrichelte Linie: Darstellung für 50 Stützstellen; für *N* = 30 Jahre mit *α* = 0, 0837 und *β* = 0, 0136

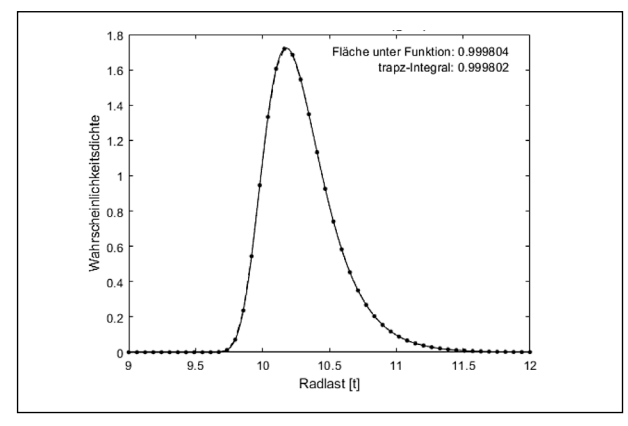

Bild 7.6: Wahrscheinlichkeitsdichtefunktion der Extremwerte der Zufallsgröße Radlast; gestrichelte Linie: Darstellung für 50 Stützstellen; für *N*=30 Jahre und *GAF* =19292545.

tegrationsgrenzen das Integral in Gleichung 7.13 wie folgt numerisch gelöst. Je nach Dimensionierungsfall müssen für die Zufallsgrößen Temperaturgradient und Radlast die Momentanwertverteilung(en) oder die Extremwertverteilung(en) eingesetzt werden.

Um das Integral nun zu lösen, wird zunächst für jedes mögliche Wertetripel (*Fd, hd, δT*) das Produkt *P* (*Fd, hd, δT*) der Dichtefunktionen der Zufallsgrößen Radlast, Deckendicke und Temperaturgradient berechnet. Die Dichtefunktion des Temperaturgradienten ist hierbei für jede Deckendicke neu zu bestimmen.

$$
P(F_{\rm d}, h_{\rm d}, \delta_{\rm T}) = f_{\rm V}(F_{\rm d}) f_{\rm D}(h_{\rm d}) f_{\rm T}(\delta_{\rm T}; h_{\rm d})
$$

$$
\int_{u,4}^{o,4} f_{\rm B}(f_{\rm ct}) S(f_{\rm ct}; F_{\rm f}, h_{\rm d}, \delta_{\rm T}) \,d f_{\rm ct}
$$
GI. 7.17

Das Integral über die Dichtefunktion *fB*(*fct*) wird dabei mittels der Trapez-Methode gelöst. Nach der Berechnung aller Produkte wird die Ausfallwahrscheinlichkeit AW durch Lösen des nachfolgenden Integrals in Gleichung 7.18 berechnet. Auch hier findet wieder die Trapez-Methode Anwendung.

$$
AW = \int_{u,1}^{o,1} \int_{u,2}^{o,2} \int_{u,3}^{o,3} \text{GI. 7.18}
$$
  

$$
P(F_{d}, h_{d}, \delta_{T}) d\delta_{T} dh_{d} dF_{d}
$$

Bei der Trapez-Methode wird die Fläche unter einer Funktion in gleich breite Trapeze unterteilt. Bisher wurde für alle Funktionen eine gleichmäßige Diskretisierung mit 50 Stützstellen festgelegt. Diese führt zu konvergenten Lösungen und kann entgegen den Ausführungen in VILLARET u. a. (2012) als ausreichend definiert werden.

Das Produkt *P* kann in Kombination mit der Trapez-Methode auch für beliebig viele Zufallsgrößen gebildet werden. Voraussetzung ist jedoch, dass die Integrationsgrenzen einer jeden Zufallsgröße unveränderlich sind, also konstant bleiben. Die Bildung des Produktes *P* über mehrere Zufallsgrößen reduziert die Berechnungszeit zur Lösung des mehrdimensionalen Integrals enorm, erfordert jedoch mit größer werdender Anzahl an Stützstellen zunehmend mehr Speicherplatz, da die Produkte für alle Variablenkombinationen in einer mehrdimensionalen Matrix zwischengespeichert werden.

Alternativ ist auch eine sequentielle Lösung des Mehrfachintegrals möglich. In diesem Fall können auch sich adaptiv ändernde Integrationsgrenzen einbezogen werden. Eine sequentielle Berechnung bedarf deutlich weniger Speicher, sie ist dafür deutlich zeitintensiver als eine parallelisierte Berechnung, wie sie bisher in Matlab mittels des Befehls *trapz* umgesetzt ist.

## **• Validierung der Lösung des mehrdimensionalen Integrals**

In RIWE (2015) wird exemplarisch das mehrdimensionale Integral für die vier Wahrscheinlichkeitsdichtefunktionen der Momentanwertverteilungen gelöst.

Als Ergebnis wird der Wert 1, 2 10−3 genannt. Mittels der in ConCalc implementierten Vorgehensweise kann dieser Wert bestätigt werden, vorausgesetzt, die Fallbeschleunigung (benötigt im Verkehrsmoment) wird mit 10,0 m/s2 angenommen. In Con-Calc wird hingegen für alle Berechnungen die Normfallbeschleunigung mit 9,80665 m/s2 verwendet. In diesem Fall erhält man als Lösung für das mehrdimensionale Integral 0,9951·10−3.

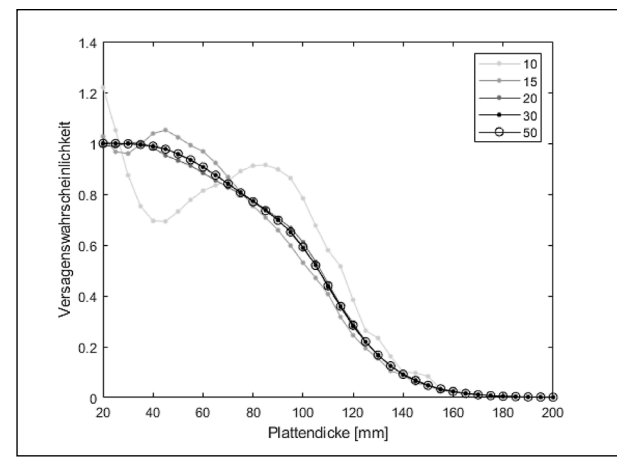

Bild 7.7: Ausfallwahrscheinlichkeit AW in Abhängigkeit von der Deckendicke für 10, 20, 30, 40 und 50 Stützstellen (Eingangsdaten gemäß RIWE (2015))

## **Ausfallwahrscheinlichkeit in Abhängigkeit von der Dicke der Betondecke und der Anzahl der Stützstellen**

Zur Überprüfung des Zusammenhangs zwischen der Anzahl der Stützstellen für die Trapez-Methode und der Konvergenz der Berechnungsergebnisse, d. h. der Versagenswahrscheinlichkeit bzw. Ausfallwahrscheinlichkeit, wurden für das in RIWE (2015) vorgestellte Beispiel Berechnungen für verschiedene Anzahlen an Stützstellen durchgeführt. Für Deckendicken zwischen 20 mm und 200 mm (in Abständen von 5 mm) wurde für 10, 20, 30, 40 und 50 Stützstellen jeweils die Ausfallwahrscheinlichkeit AW ermittelt. Die in Abhängigkeit von der Deckendicke berechneten Ausfallwahrscheinlichkeiten sind in Bild 7.7 dargestellt.

Die Ausfallwahrscheinlichkeiten ermittelt bei 30 Stützstellen zeigen keine Unterschiede gegenüber den Ergebnissen bei 50 Stützstellen. Die derzeit im Programmcode von ConCalc implementierte Anzahl an 50 Stützstellen könnte somit auf 30 Stützstellen reduziert werden. Dies würde die Berechnungsdauer eines Punktes in Bild 7.7 reduzieren. Weitere Ausführungen hierzu können in Abschnitt 7.3 nachgelesen werden. Liegen die berechneten Ausfallwahrscheinlichkeiten, bei ausreichend großer Anzahl an Stützstellen, zwischen Null und Eins, so kann angenommen werden, dass die aufgestellten Integrale richtig gelöst werden.

## **7.3 Anbindung des probabilistischen Verfahrens an ConCalc**

ConCalc ist so konzipiert, dass auch Berechnungen auf Grundlage eines probabilistischen Berechnungsansatzes durchgeführt werden können. Hierfür wurde der in VILLARET u. a. (2012) und RIWE (2015) vorgestellte Ansatz entsprechend aufbereitet, ergänzt (soweit nicht dokumentiert) und in Matlab umgesetzt. Die Anbindung der probabilistischen Verfahrensweise an ein Finite-Elemente Programm erfordert jedoch eine Anpassung des in der Literatur beschriebenen Verfahrens. Nachfolgend wird erläutert, welche Annahmen in ConCalc getroffen wurden und welche noch zu klärenden Fragen sich ergeben haben.

## **7.3.1 Eingabe und Ausgabe**

## **Eingabe**

Um mit ConCalc Berechnungen unter Anwendung des implementierten probabilistischen Verfahrens durchführen zu können, muss über die Benutzeroberfläche gemäß den Hinweisen in Abschnitt 3.1.1 unter dem Konfigurationspunkt "Berechnung" (vgl. Bild 3.2) "probabilistisch" ausgewählt werden. Ergänzend sind unter dem Punkt "Probabilistik" weitere Informationen zu ergänzen bzw. auszuwählen.

## **Ausgabe**

In Abhängigkeit von den über die Benutzeroberfläche festgelegten Eingabegrößen werden in ConCalc Ausfallwahrscheinlichkeiten in Abhängigkeit von der Betondeckendicke berechnet. Die Dicke der Betondecke wird hierbei in einem, ebenfalls über die Benutzeroberfläche definierten, Bereich variiert.

Als Ergebnis erhält man einen funktionalen Zusammenhang zwischen Ausfallwahrscheinlichkeiten und Betondeckendicke. Dieser wird als Grafik hinterlegt. Die zugrundeliegenden Berechnungsergebnisse werden dem Nutzer zudem für eine weitere Verarbeitung in Form einer Textdatei zur Verfügung gestellt.

Wird eine Berechnungen auf Grundlage des probabilistischen Berechnungsansatzes durchgeführt, so wird die beschriebene Abhängigkeit zwischen Ausfallwahrscheinlichkeiten und Betondeckendicke für jeweils drei Fälle berechnet (siehe Bsp. in Bild 7.8). Je nach Art des Lastfalls werden, gemäß den Ausführungen in Abschnitt 7.2.2 unterschiedliche Wahrscheinlichkeitsdichtefunktionen kombiniert.

- Quasidynamischer Lastfall:
	- Extremwertverteilung Temperatur kombiniert mit Momentanwertverteilung Verkehr (*fT,gum, fV,mom*)
- Momentanwertverteilung Temperatur kombiniert mit Extremwertverteilung Verkehr(*fT,mom, fV,gum*)
- Ermüdungslastfall:
	- nur Momentanwertverteilungen (*fT,mom, fV,mom*)

Für den Ermüdungslastfall kann über die Benutzeroberfläche ein reduzierter Elastizitätsmodul eingetragen werden. Sowohl für den quasidynamischen Lastfall als auch für den Ermüdungslastfall wird in Abhängigkeit von den über die Benutzeroberfläche eingetragenen zulässigen Ausfallwahrscheinlichkeiten die zugehörige Dicke der Betondecke berechnet und ausgegeben.

### **7.3.2 Anpassung des probabilistischen Verfahrens**

Bei Anbindung der probabilistischen Verfahrensweise an einen Finite-Elemente Rechenkern muss das Prognoseverfahren angepasst werden. Maßgebende einzubeziehende Beanspruchungen werden nicht analytisch berechnet sondern sind Ergebnis der Finite-Elemente Rechnungen.

### **Bereitstellen erforderlicher Beanspruchungswerte**

In Abhängigkeit von den über die Benutzeroberfläche eingetragenen Kennwerten werden die für die Untersuchung einer Lastposition (z. B. Längs- oder Querfuge) erforderlichen Modellvarianten bzw. Belastungskombinationen intern ermittelt. Die drei Zufallsgrößen Dicke der Betondecke, Temperaturgra-

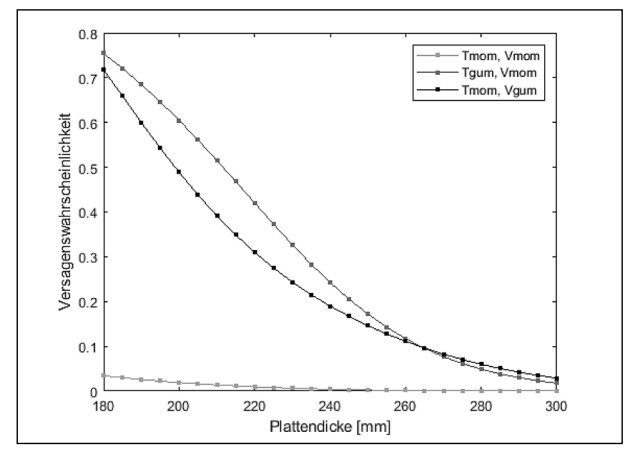

Bild 7.8: Ausfallwahrscheinlichkeit AW in Abhängigkeit von der Deckendicke; mit 125 Stützstellen für Interpolationsfunktion, Berechnung für Längsfuge; Vergleich Ergebnisse bei Einbeziehung der Momentan- und Extremwerte bei gleichem Elastizitätsmodul für die Betondecke (Eingangsdaten gemäß RIWE (2015)), bei Nachweis der Querfuge ergeben sich deutlich geringer Ausfallwahrscheinlichkeiten

dient und Radlast werden jeweils mehrfach in Abhängigkeit von der jeweiligen angenommenen Varianz variiert. Dies ist erforderlich, da diese drei Zufallsgrößen als veränderliche Größen Bestandteil der Integrationsgrenze des Mehrfachintegrals zur Berechnung der Gesamtausfallwahrscheinlichkeit sind. Der Elastizitätsmodul der Betondecke geht hingegen als feste Größe in die Integrationsgrenze der Wahrscheinlichkeitsdichtefunktion der Betonfestigkeit ein und muss nicht explizit variiert werden.

Für die dimensionierungsrelevante Spannung *σ* gilt somit:

$$
\sigma = \sigma(h_d, E, \delta_T, F_d) \tag{S. 7.19}
$$

Für jede Modellvariante wird eine Berechnung durchgeführt. Die einzelnen Berechnungsmodelle werden als Schleife abgearbeitet. Nach jedem Berechnungsvorgang wird die maximale Zugspannung ausgelesen und, dem entsprechenden Modell zugeordnet, abgespeichert. Anschließend werden alle Einzelergebnisse in Abhängigkeit von den zugrundeliegenden Modellparametern (Werte der Zufallsgrößen) in einem vierdimensionales Array zusammengefasst. Dieses Array bildet die Grundlage einer vierdimensionalen Interpolationsfunktion, die die Möglichkeit bietet, zwischen den Modellparametern und der Beanspruchungsgröße "maximale Zugspannung" zu interpolieren.

Aus der Interpolationsfunktion werden im Weiteren alle Punkte ausgelesen, die zur Lösung des Integrals in Gleichung 7.18 benötigt werden. Bei Annahme von 50 Stützstellen und drei variierenden Zufallsgrößen werden somit 50·50·50 = 125.000 Einzelwerte durch Interpolation bestimmt und in einem mehrdimensionalen Vektor zwischengespeichert. Beim Lösen des Integrals wird somit die mehrdimensionale Interpolationsfunktion nicht in jedem Schritt erneut aufgerufen, sondern die benötigten Werte werden aus dem Zwischenspeicher eingelesen. Dies hat den Vorteil, dass die erforderliche Zeit zur Lösung des Integrals, d. h. zur Berechnung einer Ausfallwahrscheinlichkeit, auf ein Zwölftel reduziert werden konnte. Die Berechnung einer Ausfallwahrscheinlichkeit unter Einbeziehung der Ergebnisse aus Finite-Elemente-Berechnungen beträgt bei der im Rahmen der durchgeführten Untersuchungen verwendeten Rechentechnik ca. 8 s; bei Durchführung rein analytischer Berechnungen 5 s. Durch die Verwendung einer mehrdimensionalen Interpolationsfunktion muss nicht für jeden Integrationspunkt eine Finite-Elemente Berechnung durchgeführt werden. Bei 50 Stützstellen je Wahrscheinlichkeitsdichtefunktion wären 125.000 Berechnungen erforderlich. Die notwendige Anzahl an Stützstellen für die Bereitstellung der mehrdimensionalen Interpolationsfunktion wird nachfolgend diskutiert.

## **• Stützstellen für mehrdimensionale Interpolationsfunktion**

Zur Abschätzung der notwendigen Anzahl an Stützstellen zu Bereitstellung einer mehrdimensionalen Interpolationsfunktion, aus der die Eingangsdaten für jeden Integrationspunkt berechnet werden, wurden umfangreiche Finite-Elemente Berechnungen durchgeführt. Nachfolgend werdend die Ergebnisse für drei Szenarien vergleichend vorgestellt. Für das voran beschriebene Modellbeispiel wurden die drei zu variierenden Zufallsgrößen Dicke der Betondecke, Temperaturgradient und Radlast jeweils innerhalb der gleichen Spanne variiert, jedoch mit unterschiedlichen Anzahlen an Stützstellen, d. h. Zwischenwerten. Den Berechnungen wurden jeweils die Momentanwertverteilungen zugrunde gelegt. Folgende Spannen und Szenarien wurden gewählt:

- Dicke der Betondecke: 172 mm 352 mm
- Temperaturgradient: 0 K/mm 0.4556 K/mm (Eingabe als Temperaturwerte an Unter- und Oberseite der Betonplatte)
- Radlast: 0 ton 10 ton (Eingabe als Radlast in N)
- Szenario 1: dreifache Variation je Zufallsgröße; ergibt  $3.3.3 = 27$  FE-Berechnungen
- Szenario 2: fünffache Variation je Zufallsgröße: ergibt  $5.5.5 = 125$  FE-Berechnungen

• Szenario 3: siebenfache Variation je Zufallsgröße; ergibt 7·7·7 = 343 FE-Berechnungen

In Bild 7.9 werden die für die drei Szenarien berechneten Abhängigkeiten zwischen Ausfallwahrscheinlichkeit und Betondeckendicke vergleichend gegenüber gestellt. Aus Sicht der Autoren bietet die Berechnung von Ausfallwahrscheinlichkeiten nach der beschriebenen Vorgehensweise bei Verwendung von fünf Stützstellen je zu variierender Zufallsgröße einen guten Kompromiss zwischen erforderlicher Rechenzeit und ausreichend konvergenter Lösungen. Es wird jedoch empfohlen, im Rahmen einer größeren Parameterstudie für jede zu variierende Zufallsgröße zu untersuchen, ob die derzeit gewählte Anzahl an Stützstellen reduziert werden kann bzw. erhöht werden muss. Die Überprüfung der Anzahl an notwendigen Stützstellen sollte außerdem für andere Modellvarianten mit unterschiedlich steifen Unterlagen erweitert werden.

Grundsätzlich gilt darauf hinzuweisen, dass Ausfallwahrscheinlichkeiten nur in dem Bereich berechnet werden sollten, der als Spanne für die Variation der Eingangsdaten (Zufallsgrößen) angenommen wurde. Um Fehlinterpretationen zu vermeiden, wurde diese Überlegung entsprechend in ConCalc implementiert.

#### **• Anpassung Nachweisführung**

Die in den RDO Beton (2009) beschriebene Nachweisführung, gültig für eine semiprobabilistische Betrachtung, lässt sich nur bedingt auf eine rein probabilistische Vorgehensweise übertragen. Grundsätzliche Anpassungen, die bei einer analytischen Berechnungsweise empfohlen werden, sind in VILLA-RET u. a. (2012) und RIWE (2015) zusammenge-

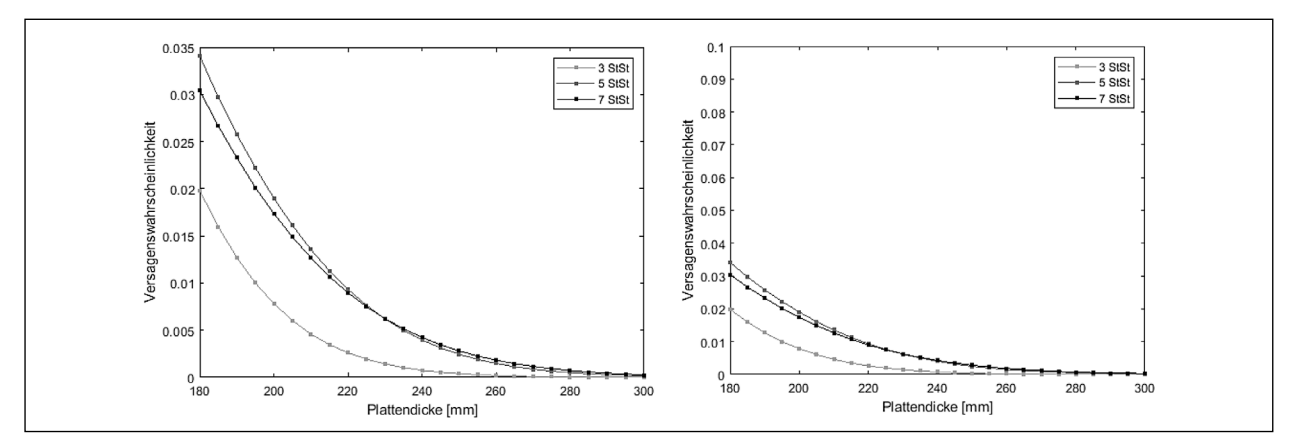

Bild 7.9: Ausfallwahrscheinlichkeit AW in Abhängigkeit von der Deckendicke für 27, 125 und 343 Stützstellen für Interpolationsfunktion, Berechnung für Längsfuge und Momentanwerte; Darstellung in unterschiedlicher Auflösung (Eingangsdaten gemäß RIWE (2015))
fasst. So entfallen beispielsweise die Faktoren  $m_{T1}$ und  $m_{T3}$ .

Soll die semi-probabilistische oder die probabilistische Verfahrensweise auf aus mittels Finite-Elemente Berechnungen bereitgestellten Beanspruchungswerten basieren, so muss das derzeitige Verfahren in seiner Grundform überarbeitet und auf die den neuen Beanspruchungswerten zugrunde liegenden Berechnungsmodelle (Ein- bzw. Mehrplattenmodelle; mit/ohne Unterlage) angepasst werden. Dies gilt insbesondere für die Formulierung des Temperatur- und des Verkehrsmomentes und folglich auch für die einzubeziehenden Faktoren im Rahmen der Nachweisführung.

Bei der Berechnung von Beanspruchungszuständen mittels der Finiten-Elemente Methode sollten sowohl Beanspruchungen aus Verkehr als auch aus Temperatur Berücksichtigung finden. Da beide Belastungsgrößen i. d. R zeitgleich auftreten und die jeweils resultierenden Beanspruchungen innerhalb von ConCalc unterschiedlich berechnet werden, resultiert die sich bei einer Berechnung ergebende Spannung aus der Kombination des Einflusses von Verkehr und Temperatur. Die derzeit im Regelwerk getrennt für beide Einflussgrößen bereitgestellten Faktoren dürfen theoretisch nicht einfach an die aus beiden Einflussgrößen resultierende Spannung multipliziert werden.

Um dem Anwender von ConCalc dennoch die Möglichkeit zu geben, mit veränderbaren Parametern zu rechnen, wurde ein vereinfachter Ansatz implementiert. Die temperatur- und verkehrslastrelevanten Faktoren ( $\Gamma_{\text{MT}}$  und  $\Gamma_{\text{MV}}$ ) werden direkt an die entsprechenden Zufallsgrößen, d. h. an die Zieleingangswerte der Zufallsgrößen, multipliziert, somit vor Auslesen der gewünschten Punkte aus der mehrdimensionalen Interpolationsfunktion. Für die dimensionierungsrelevante Spannung σ<sub>Γ</sub> folgt somit:

$$
\sigma_{\Gamma} = \sigma(h_d, E, \delta_T \cdot \Gamma_{MT}, F_d \cdot \Gamma_{MV})
$$
 Gl. 7.20

Für die obere Grenze des Integrals der Betonfestigkeit folgt somit für Gleichung 7.14 die Formulierung in Gleichung 7.21

$$
G = \sigma_{\Gamma} \tag{S. 7.21}
$$

Für eine exaktere Berücksichtigung der Beanspruchungsanteile, resultierend aus unterschiedlichen Belastungskomponenten, können zwischen den zu variierenden Zufallsgrößen Zusammenhänge hin-

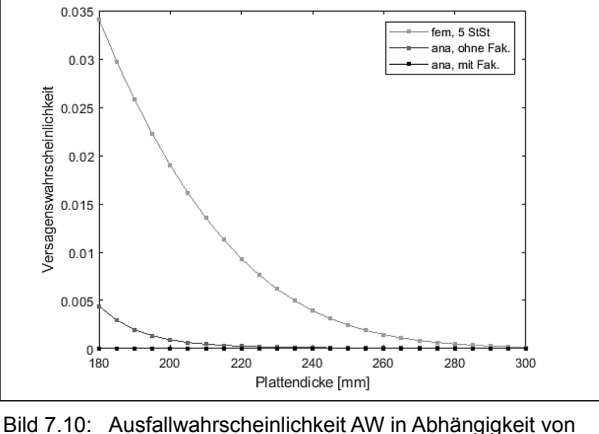

der Deckendicke; mit 125 Stützstellen für Interpolationsfunktion, Berechnung für Längsfuge; Vergleich der Ergebnisse evaluiert für Eingangsdaten aus Finite-Elemente Berechnungen und bei Anwendung des analytischen Ansatzes (Eingangsdaten gemäß RIWE (2015))

sichtlich der sich ergebenden Beanspruchungen aufgestellt werden und über die funktionale Beschreibung der Zusammenhänge (Linearität vorausgesetzt) den Funktionsparametern die belastungsspezifischen Faktoren zugeordnet werden. Um repräsentative Zusammenhänge evaluieren zu können, sind zunächst umfangreiche Parameterstudien erforderlich.

Auf Grundlage der in ConCalc implementierten Vorgehensweise wurden abschließend Vergleichsrechnungen unter Einbeziehung analytisch und mittels durchgeführter Finite-Elemente-Berechnungen bereitgestellter Eingangswerte durchgeführt. Für das voran diskutierte Beispiel werden die berechneten Ausfallwahrscheinlichkeiten in Bild 7.10 gegenüber gestellt. In den FE-basierenden Berechnungen wurden die temperatur- und verkehrslastspezifischen Faktoren gleich Eins gesetzt. Bei Anwendung des probabilistischen Ansatzes in Kombination mit der Finiten-Elemente-Methode erhält man erwartungsgemäß deutlich größere Ausfallwahrscheinlichkeiten als bei Anwendung des analytischen Ansatzes. Auch hier wird nochmals deutlich, dass die derzeit gültige Nachweisführung bei Anwendung der Finiten-Elemente-Methode zu überarbeiten ist und aktuell einzubeziehende Faktoren ersetzt bzw. anzupassen sind.

## **7.3.3 Zusammenfassung und Ausblick**

Das in VILLARET u. a. (2012) und RIWE (2015) beschriebene Verfahren wurde vollständig in Matlab umgesetzt. Einzelne Zwischenschritte wurden angepasst, insbesondere zur Reduzierung des Be-

rechnungsaufwandes. Nicht bzw. unzureichend dokumentierte Annahmen wurden angenommen und nachvollziehbar dokumentiert, sowohl im Programmcode von ConCalc als auch in diesem Bericht. Die einzelnen Annahmen sowie die Umsetzung der einzelnen Verfahrensschritte wurden sorgfältig geprüft und validiert. Die hierfür verwendeten Methoden bzw. Verfahren sind entsprechend in diesem Bericht dokumentiert.

Für die Anbindung der probabilistischen Verfahrensweise an ein Finite-Elemente Programm wurde das probabilistische Verfahren sowie die im gültigem Regelwerk beschriebene Nachweisführung partiell angepasst. Weitere Anpassungen sind jedoch unbedingt notwendig, insbesondere in Hinblick auf die den mittels der Finiten-Elemente-Methode zu berechnenden Beanspruchungswerten zugrunde liegenden Berechnungsmodelle (Einbzw. Mehrplattenmodelle; mit/ohne Unterlage).

Zur Bereitstellung dimensionierungsrelevanter Beanspruchungswerte mittels Finite-Elemente Berechnungen wurde ein Verfahren erarbeitet, wonach nicht für jeden Integrationspunkt beim Lösen des Mehrfachintegrals eine Finite-Elemente Berechnung durchgeführt werden muss. Die für das Lösen des Mehrfachintegrals erforderlichen Beanspruchungswerte werden in ConCalc durch eine mehrdimensionale Interpolationsfunktion bereitgestellt. Zum Aufstellen der Interpolationsfunktion ist eine Mindestanzahl an Stützstellen, d. h. Finite-Elemente Rechnungen, erforderlich. Es wird jedoch empfohlen, im Rahmen einer größeren Parameterstudie für jede zu variierende Zufallsgröße zu untersuchen, ob die derzeit gewählte Anzahl an Stützstellen reduziert werden kann bzw. erhöht werden muss. Die Überprüfung der Anzahl an notwendigen Stützstellen sollte außerdem für andere Modellvarianten mit unterschiedlich steifen Unterlagen erweitert werden.

Die Umsetzung der probabilistischen Verfahrensweise erfolgte vor dem Hintergrund eines optimierten Berechnungsaufwandes. Die Rechenzeit zur Lösung des Mehrfachintegrals zur Berechnung der Gesamtausfallwahrscheinlichkeit in Abhängigkeit von der Betondeckendicke konnte durch verschiedene Annahmen auf ein vertretbares Mal begrenzt werden. Eine weitere Reduzierung der Rechenzeit ist eventuell möglich, im Vergleich zur Optimierung des Berechnungsaufwandes für einen Beanspruchungszustand jedoch vernachlässigbar.

Die derzeit prognostizierte (und exemplarisch dokumentierte) Berechnungszeit für ein Berechnungsmodell basierend auf einem Einplattenmodell kombiniert mit dem Unterlagentyp ntWinkler und 5 Stützstellen je maßgebender Eingangsgröße, d. h. bei Durchführung von 125 FE-Rechnungen beträgt knapp 3 Stunden. Die tatsächliche Berechnungszeit kann über die Benutzeroberfläche in Abhängigkeit von der verwendeten Software durch Parallelisierung der Einzelrechnungen (durch Auswahl der einzubeziehenden Rechenkerne) deutlich reduziert werden.

# **8 Zusammenfassung und Ausblick**

Concalc erfüllt alle Anforderungen, die zur Umstellung der RDO Beton auf ein FEM-basiertes Verfahren vorhanden sind. Aufgrund des modularen Aufbaus und der numerischen Effizienz kann ConCalc für die Weiterentwicklung der RDO Beton und zu Forschungszwecken genutzt werden.

## **8.1 Übertragbarkeit auf die RDO Beton**

Der Lastfall Verkehr an der Plattenkante wird gut abgebildet. Die Westergaard-Lösung WESTER-GAARD (1948) liefert gute Ergebnisse, wie von IO-ANNIDES u. a. (1984) und IOANNIDES u. a. (1985) bestätigt.

Der Lastfall vertikal linearer Temperaturverlauf wird mäßig genau abgebildet. Das wird darauf zurückgeführt, dass sich das Modell der unter Temperaturbelastung verwölbten Platte von der einfacheren Modellierung der RDO Beton entfernt. Nach der hier verfolgten Modellierung resultieren die Biegezugspannungen aus dem Eigengewicht der verwölbten Platte, während die RDO-Beton nach EISENMANN (1970) die Zwangsspannungen aufgrund verhinderter Verwölbung eines Stabes berechnen und diese durch  $m_{T2}$  auf die Verwölbung einer Platte anpassen. Zusätzlich berücksichtigen die RDO-Beton mittels *γtot* pauschal die Viskoelastizität des Betons, deren Berücksichtigung im Rahmen der hier verfolgten linear elastischen Theorie nicht möglich ist. Die Berücksichtigung der Viskoelastizität erfordert weitere Untersuchungen.

Die Superposition der Lastfälle Temperatur und Verkehr ist nicht zulässig. Das ist darauf zurückzufüh-

ren, dass die Betonplatte dort von der Unterlage abhebt, wo Verkehrslast angreift. Dadurch beeinflussen sich die Randbedingungen der einzelnen Lastfälle gegenseitig und das Prinzip der Superposition wird verletzt. Zusätzlich resultiert aus der Aufwölbung eine schlechtere Lagerung, als im Fall der reinen Verkehrslast.

Das die mittels FEM ermittelten Biegezugspannungen in den meisten Fällen größer sind als die mittels den RDO-Beton ermittelten wurde u. a. bereits durch das Vorgängerprojekt bestätigt, siehe VILLA-RET u. a. (2019, Tabelle 6-1). Damit stellt sich unmittelbar die Frage, ob mit dem Verfahren der RDO-Beton zu dünn dimensioniert wird?

Alternativ könnte die Spaltzugfestigkeit eine konservative Abschätzung der Biegezugfestigkeit liefern. Damit könnte die widerstehende Größe ebenfalls unterschätzt werden. Zur Klärung dieser Frage sind weitere Untersuchungen notwendig.

In Mehrplattenmodellen ermöglicht ConCalc eine flexiblere Berücksichtigung der Dübelfaktoren als die RDO-Beton. Es zeigte sich, dass eine im Rahmen des Regelwerks zulässige Variation der Dübelanzahl einen deutlichen Einfluss auf die Dübelfaktoren hat. Die pauschalen Werte der RDO-Beton konnten bestätigt werden. Die Modellierung des Fugenbereichs bedarft allerdings weiterer Untersuchungen, insbesondere bezüglich des Grenzschichtverhaltens Verbinder-Beton, der geometrisch akkuraten Fugenmodellierung und des Interaktionsverhaltens benachbarten Platten durch Reibung und/oder Verzahnung.

Mit der Umstellung der RDO-Beton auf einen FEMbasierten Rechenkern stiege die Qualität der Rechenergebnisse. Einige Rechenkniffe könnten entfallen und es bestünden ganz andere Möglichkeiten zur Weiterentwicklung der Dimensionierung, wie z. B. beliebige Laststellungen, beliebige Temperaturprofile, die detailliertere Modellierung des Fugenbereichs (materiell und geometrisch) sowie von Hohllagerungen.

## **8.2 Probabilistik**

Mit ConCalc wird erstmalig ein Programm bereitgestellt, mit dem FEM-Berechnungen auch unter Anwendung der probabilistischen Verfahrensweise durchgeführt werden können. Das in VILLARET u. a. (2012) und RIWE (2015) beschriebene Verfahren wurde vollständig in Matlab umgesetzt. Einzelne Zwischenschritte wurden angepasst, insbesondere zur Reduzierung des Berechnungsaufwandes. Nicht bzw. unzureichend dokumentierte Annahmen wurden angenommen und nachvollziehbar dokumentiert, sowohl im Programmcode von ConCalc als auch in diesem Bericht. Die einzelnen Annahmen sowie die Umsetzung der einzelnen Verfahrensschritte wurden sorgfältig geprüft und validiert. Die hierfür verwendeten Methoden bzw. Verfahren sind ebenfalls in diesem Bericht dokumentiert.

Für die Anbindung der probabilistischen Verfahrensweise an ein Finite-Elemente Programm wurde das probabilistische Verfahren sowie die im gültigem Regelwerk beschriebene Nachweisführung partiell angepasst. Weitere Anpassungen sind jedoch unbedingt notwendig, insbesondere in Hinblick auf die den den mittels der Finiten-Elemente-Methode zu berechnenden Beanspruchungswerten zugrunde liegenden Berechnungsmodelle (Einbzw. Mehrplattenmodelle; mit/ohne Unterlage).

Es wurde ein Verfahren erarbeitet, wonach nicht für jeden Integrationspunkt beim Lösen des Mehrfachintegrals eine Finite-Elemente Berechnung durchgeführt werden muss. Die für das Lösen des Mehrfachintegrals erforderlichen Beanspruchungswerte werden in ConCalc durch eine mehrdimensionale Interpolationsfunktion bereitgestellt. Zum Aufstellen der Interpolationsfunktion ist eine Mindestanzahl an Stützstellen, d. h. Finite-Elemente Rechnungen, erforderlich. Es wird jedoch empfohlen, im Rahmen einer größeren Parameterstudie für jede zu variierende Zufallsgröße zu untersuchen, ob die derzeit gewählte Anzahl an Stützstellen reduziert werden kann bzw. erhöht werden muss. Die Überprüfung der Anzahl an notwendigen Stützstellen sollte außerdem für andere Modellvarianten mit unterschiedlich steifen Unterlagen erweitert werden.

Die Umsetzung der probabilistischen Verfahrensweise erfolgte vor dem Hintergrund eines optimierten Berechnungsaufwandes. Die Rechenzeit zur Lösung des Mehrfachintegrals zur Berechnung der Gesamtausfallwahrscheinlichkeit in Abhängigkeit von der Betondeckendicke konnte durch verschiedene Annahmen auf ein vertretbares Mal begrenzt werden. Dabei sind als praxistauglich anzusehende Rechenzeiten von ca. 24 h in rein serieller Abarbeitung erreichbar. Eine weitere Reduzierung der Rechenzeit ist eventuell möglich, im Vergleich zur Optimierung des Berechnungsaufwandes für einen Beanspruchungszustand jedoch vernachlässigbar.

## **8.3 Modellreduktion**

In Bezug auf die Effizienz ermöglicht es die POD bei linearen Problemen, das Lösen des Gleichungssystems um einen Faktor von bis zu ca. 1000 zu beschleunigen. Im nicht-linearen Fall reduziert sich der Speedup aufgrund der höheren Anzahl an verwendeten Moden auf ca. 10 bis 100.

Nichtsdestotrotz ist der Speedup bei Assemblierung und Konvergenzüberprüfung zwar vorhanden aber enttäuschend. Bei den gezeigten – für die RDO-Beton relevanten – Beispielen macht die Laufzeit der Assemblierung einen Großteil der Gesamtzeit aus, weshalb die gesamte Berechnung nicht in wünschenswertem Male beschleunigt wird. Da die Rechenzeiten allerdings bereits ohne Modellreduktion praxistauglich sind, ist eine Weiterverfolgung dieser Thematik nicht notwendig. Einen deutlichen Performance-Zuwachs verspricht hingegen die Optimierung der Assemblierung.

Bezüglich der Genauigkeit wurde gezeigt, dass die reduzierte Lösung die unreduzierte Lösung in zufriedenstellendem Male wiedergibt. Auch die reduzierte Berechnung für nicht in den Schnappschüssen enthaltene Parameter ist möglich und führt zu guten Ergebnissen.

Der Aufbau einer Datenbank an Vorberechnungen ist nicht sinnvoll, solange systematische Abweichungen zwischen den mit FEM ermittelten Spannungen und denjenigen der RDO-Beton bestehen.

## **Literatur**

- ALIPOUR, A. und SCARPAS, T. (2015). "Finite Element Simulation of the Response of No-Tension Materials". In: Proceedin s of the TMS Middle East-Mediterranean Materials Congress on Energy and Infrastructure Systems (MEMA 2015). Hrsg. von KARAMAN, I., ARRÓYAVE, R. und MASAD, E.; S. 25-34. DOI: 10.1007/978-3- 319-48766-3\_3.
- ALTENBACH, H., ALTENBACH, J., NAUMENKO, K. (4. Nov. 2016). Ebene Flächentragwerke. Grundlagen der Modellierung und Berechnung von Scheiben und Platten. 2. Auft. Springer-Verlag GmbH. ISBN: 978-3-662-47229-3. DOI: 10.1007/978-3-662-47230- 9.
- ARMAGHANI, J. M., LARSEN, T. J. und SMITH, L. L. (1987). Temperature response of concrete pavements. 1121.
- BADER, B. W. (2009). "Constrained and unconstrained optimization". In: S. 507-545. DOI: 10.1016/B978-044452701-1.00035-1.
- BAMER, F., AMIRI, A. und BUCHER, C. (2017). "A new model order reduction strategy adapted to nonlinear problems in earthquake engineering". In: Earthquake engineering 8 structural dynamics 46.4, S. 537-559. DOI: 10.1002/eqe.2802.
- BECKER, W. und GROSS, D. (2002). Mechanik elastischer Körper und Strukturen. Springer, S. 200.
- BODIN, D. u. a. (2014). "APADS: finite method software for enhanced pavement analysis including nonlinear behavior of granular materials". In: 26th ARRB Conference, Sydney, New South Wales, Australia.
- BRADBURY, R. D. (1938). Reinforced Concrete Pavements. The Wire Reinforcement Institute.
- BRILL, D. R. (1998). Development of Advanced Computational Models For Airport Pavement Design, DOT/FAA/AR-97/47. Techn. Ber. U.S. Department of Transportation, Federal Aviation Administration, Office of Aviation Research, Washington, DC 20591.
- BRILL, D. R. und KAWA, I. (Aug. 2017). "Advances in FAA Pavement Thickness Design Software: FAARFIELD 1.41". In: Airfeld and Hi\_hway Pavements 2017. American Society of Civil Engineers, S. 92-102. DOI: 10.1061/9780784480953.009.
- BURMISTER, D. M. (1945a). "General Theory of Stresses and Displacements in Layered Systems. I". In: Journal of Applied Physics 16, S. 89-94. DOI: 10.1063/1.1707558.
	- (März 1945b). "The General Theory of Stresses and Displacements in Layered Soil Systems. II". In: Journal of Applied Physics 16.3, S. 126-127. DOI: 10 . 1063 /1. 1707562.
	- (Mai 1945c). "The General Theory of Stresses and Displacements in Layered Soil Systems. III". In: Journal of Applied Physics 16.5, S. 296-302. DOI: 10.1063/1.1707590.
- CALIENDO, C. und PARISI, A. (2010). "Stress-Prediction Model for Airport Pavements with Jointed Concrete Slabs". In: Journal of Transportation Engineering 136.7, S. 664- 677. DOI: 10.1061/(ASCE)TE.1943-5436.0000151.
- CARTER, J. P. und BOOKER, J. R. (1989). "Finite element analysis of coupled thermoelasticity". In: Computers 8 Structures 31.1, S. 73-80. DOI: 10.1016/0045-7949(89) 90169-7.
- CRAIG, R. und BAMPTON, M. (1968). "Coupling of Substructures for Dynamic Analyses". In: AIAA Journal 6, S. 1313-1319. DOI: 10.2514/3.4741.
- DAVIDS, W. (2019). EverFE: Software for the 3D Finite Element Analysis of Jointed Plain Concrete Pavements. Version 2.26.
- DAVIDS, W. u. a. (2003). "Three-Dimensional Finite Element Analysis of Jointed Plain Concrete Pavement with EverFE2.2". In: Transportation Research Record 1853, S. 92-99. DOI: 10.3141/1853-11.

DAVIDS, W. G. (Jan. 2000a). "Effect of Dowel Looseness on Response of Jointed Concrete Pavements". In: Journal of Transportation Engineering 126.1, S. 50-57. DOI: 10.1061/ (ASCE)0733-947X(2000)126:1(50).

- (Jan. 2000b). "Foundation Modeling for Jointed Concrete Pavements". In: Transportation Research Record: Journal of the Transportation Research Board 1730.1, S. 34-42. DOI: 10.3141/1730-05.
- (Juli 2001). "3D Finite Element Study on Load Transfer at Doweled Joints in Flat and Curled Rigid Pavements". In: International Journal of Geomechanics 1.3, S. 309-323. DOI: 10.1061/(ASCE)1532-3641(2001)1:3(309).
- DAVIDS, W. G. und MAHONEY, J. P. (Jan. 1999). "Experimental Verification of Rigid Pavement Joint Load Transfer Modeling with EverFE". In: Transportation Research Record: Journal of the Transportation Research Board 1684.1, S. 81- 89. DOI: 10 . 3141/1684-10.

DAVIDS, W. G. und TURKIYYAH, G. M. (Okt. 1997). "Development of Embedded Bending Member to Model Dowel Action". In: Journal of Structural Engineering 123.10, S. 1312-1320. DOI: 10.1061/(ASCE)0733- 9445(1997)123:10(1312).

- DAVIDS, W. G., TURKIYYAH, G. M. und MAHO-NEY, J. P. (Jan. 1998). "EverFE: Rigid Pavement Three-Dimensional Finite Element Analysis Tool". In: Transportation Research Record: Journal of the Transportation Research Board 1629.1, S. 41-49. DOI: 10.3141/1629-06.
- DAVIS, T. (2006). Direct methods for sparse linear systems. Society for Industrial und Applied Mathematics. ISBN: 978-0-898716-13-9.
- DE ALMEIDA, J. R. (1993). "Development and validation of a finite element code for pavement analysis". In: FLEXIBLE PAVEMENTS. PRO-CEEDINGS OF THE EUROPEAN SYMPOSI-UM EUROFLEX, S. 175-183. ISBN: 90-5410- 523-2.
- DE JONG, D. L., PEUTZ, M. G. F. und KORSWA-GEN, A. R. (1973). Computer Program BISAR. Layered Systems Under Normal and Tangential Surface Loads. Techn. Ber.
- DE KLERK, D., RIXEN, D. J. und VOORMEEREN, S. N. (2008). "General Framework for Dynamic Substructuring: History, Review and Classification of Techniques". In: AIAA Journal 46.5, S. 1169-1181. DOI: 10.2514/1.33274.
- Deutscher Bundestag, 16. Wahlperiode (2009). Antwort der Bundesregierung auf die Kleine Anfrage der Abgeordneten Peter Hettlich, Winfried Hermann, Dr. Anton Hofreiter, weiterer Abgeordneter und der Fraktion BÜNDNIS 90/DIE GRÜNEN - Zerstörung des Fahrbahnbelages durch die Alkali-Kieselsäure-Reaktion.
- DHONDT, G. (23. Juli 2020). Calculix Crunchix User s Manual. 2.17.
- EISENMANN, J. und LEYKAUF, G. (1975). "Bemessung von Betondecken - Theorie und Praxis". In: Straßenbau-Technik 28 (23), S. 17-23. ISSN: 0039-2200.
	- (1981). "Design of Concrete Pavements Considering Pavement Deftection". In: tbc, S. 21- 43.
- EISENMANN, J. (1970). "Bemessung von Zementbetondecken". In: Forschungsarbeiten aus dem Straßenwesen 82. Hrsg. von Forschungsgesellschaft für das Straßenwesen e.V.
	- (1979). Betonfahrbahnen. Ernst, Wilhelm & Sohn. 305 S. ISBN: 978-3433008478.
- Federal Aviation Administration (18. Sep. 2017). FAARFIELD - 3D Finite Element Based Design Procedure. URL: https://www.airporttech.tcfaa. gov/Products/ Airport-Safety-Papers-Publications/Airport-Safety-Detail/ArtMID/3682/ ArticleID/4/FAARFIELD-142 (besucht am 29. 01. 2020).
- FGSV (2011). Arbeitspapiere zur Dimensionierung von Verkehrsflächenbefestigungen, Reihe B: Berechnungsmodelle, Teil B 2: Methode der Plattentheorie bei der Dimensionierung. Forschungsgesellschaft für Straßen- und Verkehrswesen (FGSV), Arbeitsgruppe Infrastrukturmanagement. ISBN: 978-3-941790-89-6.
- Forschungsgesellschaft für Straßen- und Verkehrswesen (FGSV), A. I. (2011). Arbeitspapiere zur Dimensionierung von Verkehrsflächenbefestigungen, Reihe B: Berechnungsmodelle, Teil B 1: Methode der Mehrschichtentheorie und Halbraumtheorie bei der Dimensionierung.
- HARICHANDRAN, R. S., YEH, M.-S. und BALADI, G. Y. (1990). "MICH-PAVE: A Nonlinear Finite Element Program for Analysis of Flexible Pavements". In: Transportation Research Record 1286, S. 123-131.
- HERTZ, H. (1884). "Ueber das Gleichgewicht schwimmender elastischer Platten". In: Annalen der Physik 258 (7), S. 449-455. DOI: 10.1002/ andp.18842580711.
- HOGG, A. H. A. (März 1938). "XLVIII. Equilibrium of a thin plate, symmetrically loaded, resting on an elastic foundation of infinite depth". In: The London, Edinburgh, and Dublin Philosophical Magazine and Journal of Science 25.168, S. 576-582. DOI: 10.1080/14786443808562039.
- HOGG, A. H. A. (Apr. 1944). "XXXIII. Equilibrium of a thin slab on an elastic foundation of finite depth". In: The London, Edinburgh, and Dublin Philosophical Magazine and Journal of Science 35 (243), S. 265-276. DOI: 10.1080/14786444408520878.
- HOTELLING, H. (1933). "Analysis of a complex of statistical variables into principal components." In: Journal of Educational Psychology 24.6, S. 417-441. DOI: 10.1037/ h0071325.
- HUANG, Y. H. (2004). Pavement Analysis and Design. 2. Auft. Pearson Prentice Hall.
- IOANNIDES, A. M. u. a. (1984). Analysis of Slabs-On-Grade for a Variety of Loading and Support Conditions. Report.
- IOANNIDES, A. M. und KHAZANOVICH, L. (1998a). "General Formulation for Multilayered Pavement Systems". In: Journal of Transportation Engineering 124 (1), S. 82-90. DOI: 10.1061/(ASCE)0733-947X(1998)124:1(82).
	- (März 1998b). "Nonlinear Temperature Effects on Multilayered Concrete Pavements". In: Journal of Transportation Engineering 124.2, S. 128-136. DOI: 10.1061/(ASCE) 0733- 947X(1998)124:2(128).
- IOANNIDES, A. M., PENG, J. und SWINDLER, J. R. (Dez. 2006). "ABAQUS model for PCC slab cracking". In: International Journal of Pavement Engineering 7 (4), S. 311-321. DOI: 10.1080/10298430600798994.
- IOANNIDES, A. M., THOMPSON, M. R. und BAR-ENBERG, E. J. (1985). "Westergaard Solutions Reconsidered". In: Transportation Research Record (1043), S. 13-23.
- JARZEBSKI, P., WISNIEWSKI, K. und TAYLOR, R. L. (Mai 2015). "On parallelization of the loop over elements in FEAP". In: Computational Mechanics 56.1, S. 77-86. DOI: 10.1007/s00466- 015-1156-z.
- KARHUNEN, K. (1947). "Über lineare Methoden in der Wahrscheinlichkeitsrechnung". In: Annales Academice Scientiarum Fennicce, Series A.I 37, S. 1-79.
- KARUSH, W. (2014). "Minima of functions of several variables with inequalities as side conditions". In: Traces and Emergence of Nonlinear Programming. Springer, S. 217-245. DOI: 10.1007/978-3-0348-0439-4\_10.
- KATHMANN, T. u. a. (2021). "Entwicklung eines aktuellen Verfahrens zur rechnerischen Dimensionierung gemäß den RDO Beton. FE 04.0316/2018/ORB".
- KERSCHEN, G. u. a. (2004). "The Method of Proper Orthogonal Decomposition for Dynamical Characterization and Order Reduction of Mechanical Systems: An Overview". In: Springer-Link, Nonlinear Dynamics 41, S. 147-169. DOI: 10.1007/s11071-005-2803-2.
- KIM, J. und HJELMSTAD, K. D. (2003). "Three-Dimensional Finite Element Analysis of Doweled Joints for Airport Pavements". In: Transportation Research Record 1853, S. 100-109.
- KNUPP, P. M. (2000). "Achieving finite element mesh quality via optimization of the Jacobian matrix norm and associated quantities. Part II-A framework for volume mesh optimization and the condition number of the Jacobian matrix". In: International Journal for Numerical Methods in Engineering 48, S. 1165-1185.
	- (2003) "Algebraic mesh quality metrics for unstructured initial meshes". In: Finite Elements in Analysis and Design 39, S. 217-241.
- KONYUKHOV, A. und IZI, R. (2015). Introduction to computational contact mechanics: a geometrical approach. John Wiley & Sons.
- KOROVESIS, G. T. (1990). "Analysis of slab-ongrade pavement systems subjected to wheel and temperature loadings". Diss. University of Illinois at Urbana-Champaign.
- KRYSL, P., LALL, S. und MARSDEN, J. E. (2001). "Dimensional model reduction in non-linear finite element dynamics of solids and structures". In: International Journal for Numerical Methods in Engineering 51, S. 479-504.
- KUHN HAROLD W., TUCKER, A. W. (2014). "Nonlinear programming". In: Traces and emergence of nonlinear programming. Springer, S. 247- 258.
- LI, Q. u. a. (Juni 2011). "Mechanistic-empirical pavement design guide (MEPDG): a bird s-eye view". In: Journal of Modern Transportation 19.2, S. 114-133. DOI: 10. 1007/BF03325749.
- LJUNGKVIST, K. (2015). "Techniques for finite element methods on modern processors". Diss. Uppsala University.
- LO, S. (1997). "Optimization of tetrahedral meshes based on element shape measures". In: Computers 8 Structures 63, S. 951-961. DOI: 10.1016/S0045-7949(96)00399-9.
- LOÈVE, M. (1946). "Functions aleatoire de second ordre". In: Revue Science 84, S. 195- 206.
- LOSBERG, A. (1960). "Structurally reinforced concrete pavements". Diss. Chalmers Te-kniska Högskola.
- LOWES, L. N. (1999). "Finite Element Modeling of Reinforced Concrete Beam-Column Bridge Connections". Diss. University of California, Berkeley.
- LUENBERGER, D. G. und YE, Y. (2016). Linear and Nonlinear Programming. 4. Auft. Springer-Verlag GmbH. ISBN: 978-3-319-18842-3. DOI: 10.1007/978-3-319-18842- 3.
- EL-MAATY, A. E. A., HEKAL, G. M. und EL-DIN, E. M. S. (2016). "Modeling of Dowel Jointed Rigid Airfield Pavement under Thermal Gradients and Dynamic Loads". In: Civil Engineering Journal 2.2, S. 38-51.
- MACKIEWICZ, P. und SZYDLO, A. (2020). "Thermal Stress Analysis in Concrete Pavements". In: Journal of Transportation Engineering, Part B: Pavements 146.3, S. 1-11. ISSN: 2573-5438. DOI: 10.1061/JPEODX.0000192.
- MAHBOUB, K. C., LIU, Y. und ALLEN, D. L. (2004). "Evaluation of Temperature Responses in Concrete Pavement". In: Journal of Transportation Engineering 130.3, S. 395-401. DOI: 10.1061/(ASCE)0733-947X(2004)130:3(395).
- MASAD, E., R. TAHA und MUHUNTHAN, B. (1996). "Finite-Element Analysis of Temperature Effects on Plain-Jointed Concrete Pavements". In: Journal of Transportation Engineering 122 (5), S. 388-398. DOI: 10 . 1061 / (ASCE ) 0733 - 947X(1996 ) 122: 5(388).
- MOHAMED, A. und HANSEN, W. (1997). "Effect of nonlinear temperature gradient on curling stress in concrete pavements". In: Transportation Research Record, S. 65-71. DOI: 10.3141/1568- 08.
- MOHAMED, A. R. und HANSEN, W. (Jan. 1996). "Prediction of stresses in concrete pavements subjected to non-linear gradients". In: Cement and Concrete Composites 18 (6), S. 381-387. DOI: 10.1016/S0958-9465(96)00028-5.
- NGUYEN, V.-H., DUHAMEL, D. und NEDJAR, B. (2003). "A continuum model for granular materials taking into account the no-tension effect". In: Mechanics of Materials 35, S. 955-967. DOI: 10.1016/s0167-6636(02)00326-5.
- NISHIZAWA, T. u. a. (2009). "Finite Element Model Analysis of Thermal Stresses of Thick Airport

Concrete Pavement Slabs". In: Transportation Research Record 2095 (1), S. 3-12. DOI: 10.3141/2095-01.

- NOUR-OMID, B. und WRIGGERS, P. (Nov. 1987). "A note on the optimum choice for penalty parameters". In: Communications in Applied Numerical Methods 3.6, S. 581-585. DOI: 10.1002/ cnm.1630030620.
- Ökobaudat (16. März 2022). Prozess-Datensatz: Beton der Druckfestikeitsklasse C 30/37. URL: https :// oekobaudat.de / OEKOBAU . DAT / datasetdetail / process . xhtml?uuid= b6096c9c-1248 - 4ce1- 9c2d - f4a48aade80f& version= 00.03 .000 & stock=OBD\_2021\_II&lang=de.
- OÑATE, E. (2009). Structural Analysis with the Finite Element Method. Linear Statics. Basis and Solids. Bd. 1. ISBN: 978-1-4020-8732-5.
- PANE, I., W. Hansen und MOHAMED, A. (1998). "Three-Dimensional Finite Element Study on Effects of Nonlinear Temperature Gradients in Concrete Pavements". In: Transportation Research Record 1629, S. 58-66. DOI: 10.3141/1629-08.
- PARTHASARATHY, V., GRAICHEN, C. und HAT-HAWAY, A. (1993). "A comparison of tetrahedron quality measures". In: Finite Elements in Analysis and Design 15, S. 255-261. DOI: 10.1016/0168-874X(94)90033-7.
- PEARSON, K. (Nov. 1901). "On lines and planes of closest fit to systems of points in space". In: The London, Edinburgh, and Dublin Philosophical Magazine and Journal of Science 2.11, S. 559- 572. DOI: 10.1080/14786440109462720.
- POPP, A. (2012). "Mortar Methods for Computational ContactMechanics and General Interface Problems". Diss. Fakultätt für Maschinenwesen, TU München.
- RADERMACHER, A. und REESE, S. (2011). "Model Reduction for Complex Continua - At the Example of Modeling Soft Tissue in the Nasal Area". In: Advances in Extended and Multifeld Theories for Continua. Hrsg. von B. Markert. Bd. 59. Lecture Notes in Applied and Computational Mechanics. Springer Berlin / Heidelberg, S. 197-217. ISBN: 978-3-642-22737-0. DOI: 10.1007/978-3-642-22738-7\_10.
- RADERMACHER, A. (2015). "Proper orthogonal decomposition-based model reduction in nonlinear solid mechanics". Diss. RWTH Aachen University. ISBN: 978-3-8440-3374- 8.
- RDO Beton (2009). Richtlinien für die rechnerische Dimensionierung von Betondecken im Oberbau von Verkehrsflächen (RDO Beton). Techn. Ber. Forschungsgesellschaft für Straßen- und Verkehrswesen.
- RDO Beton Entwurfsfassung (7. Mai 2018). Richtlinien für die rechnerische Dimensionierung des Oberbaus von Verkehrsflächen mit Betondecken (RDO Beton) Entwurfsfassung. Techn. Ber. Forschungsgesellschaft für Straßen- und Verkehrswesen.
- RICHARDSON, J. M. und ARMAGHANI, J. M. (1987). "Stress Caused by Temperature Gradient in Portland Cement Concrete Pavements". In: Transportation Research Record 1121, S. 7-13.
- RIWE, A. (2015). "Methoden zur Berechnung der Versagenswahrscheinlichkeit von Straßenplatten aus Beton (Procedures for the Calculation of the Probability of Failure of Concrete Pavement Slabs)". German. Diss. TU Dresden.
- RStO (2012). Richtlinien für die Standardisierung des Oberbaus von Verkehrsflächen. Techn. Ber. Forschungsgesellschaft für Straßen- und Verkehrswesen (FGSV).
- SCARPAS, A. (2004). "A Mechanics based Compuational Platform for Pavement Engineering". Diss. University of Canterbury, New Zealand.
- SELVADURAI, A. P. S. (1979). Elastic Analysis of Soil-Foundation Interaction. Elsevier Science. ISBN: 978-0444564078.
- SHOUKRY, S. N. u. a. (2007). "Validation of 3DFE Analysis of Rigid Pavement Dyna- mic Response to Moving Traffic and Nonlinear Temperature Gradient Effects". In: International Journal of Geomechanics 7 (1), S. 16-24. DOI: 10.1061/(ASCE)1532- 3641(2007)7:1(16).
- SIDDIQUE, Z. Q., HOSSAIN, M. und MEGGERS, D. (2005). "Temperature and curling measurements on concrete pavement". In: Proceedings of the 2005 Mid-Continent Transportation Research Symposium. Citeseer.
- TELLER, L. W. und SUTHERLAND, E. C. (1935). .The Structural Design of Concrete Pavements". In: Public Roads 16.8.
- TIMOSHENKO, S. und WOINOWSKY-KRIEGER, S. (1987). Theory of Plates and Shells. McGraw- Hill College. ISBN: 9780070647794.
- TL Beton-StB (2007). TL Beton-StB: Technische Lieferbedingungen für Baustofe und Baustoffgemische für Tragschichten mit hydraulischen Bindemitteln und Fahrbahndecken aus Beton. Techn. Ber. FGSV.
- UZAWA, H. (1958). "Iterative methods for concave programming". In: Studies in linear and nonlinear programming. Hrsg. von K. J. Arrow, S. Karlin und P. Suppes. Stanford University Press.
- VAN CAUWELAERT, F. (2003). Pavement Design and Evaluation: The Required Mathema- tics and Its Applications.
- VILLARET, S. u. a. (2010). "Grundlagen zur Erfassung der Belastung für die analytische Dimensionierung von Straßenbefestigungen - Teil Betonstraßen. FE 04.197/2004/ARB". In: Forschung Straßenbau und Straßenverkehrstechnik 1050.
- VILLARET, S., KIEHNE, A. und RIWE, A. (2012). "Probabilistische Verfahrensweise für die Dimensionierung von Fahrbahnbefestigungen - Teil: Betondecken. FE 04.218/2008/ARB". In: Forschung Straßenbau und Straßenverkehrstechnik 1072.
- VILLARET, S. u. a. (2007). "Weiterentwicklung der Bemessungsmethoden für Verkehrsflächen - Teil Betonstraßen. FE04.194/2004/AGB". In: Forschung Straßenbau und Straßenverkehrstechnik 976.
- VILLARET, S. u. a. (2019). Entwicklung eines Finite Elemente Modells für die rechnerische Dimensionierung von Straßen gemäß RDO Beton. Bd. 127. Berichte der Bundesanstalt für Straßenwesen, Reihe S: Straßenbau. Carl Ed. Schünemann, S. 76. ISBN: 978-3-95606-425-8.
- Villaret Ingenieurgesellschaft mbH (2018). AWDS-TAKO.
- VOLKWEIN, S. (27. Aug. 2013). Lecture Notes on Proper Orthogonal Decomposition: Theory and Reduced-Order Modelling.
- WESTERGAARD, H. M. (1926). "Stresses in Concrete Pavements Computed by Theoretical Analysis". In: Public Roads 7.2, S. 25-35. ISSN: 0033-3735.
	- (1927) "Analysis of stresses in concrete pavements due to variations of temperature". In: Public Roads 8.3, S. 54-60.
	- (1933). "Analytical tools for judging results of structural tests of concrete pavements". In: Public Roads 14 (10), S. 185-188.
	- (1948) "New Formulas for Stress in Concrete Pavements of Airfields". In: American Society of Civil Engineers Transactions 113, S. 425- 444.
- WILLIAM, G. W. und SHOUKRY, S. N. (2001). "3D Finite Element Analysis of Temperature- Induced Stresses in Dowel Jointed Concrete Pavements". In: The International Journal of Geomechanics 1.3, S. 291-307. DOI: 10.1061/ (ASCE)1532- 3641(2001)1: 3(291).
- WILSON, E. L. (1985). "A new method of dynamic analysis for linear and nonlinear systems". In: Finite Elements in Analysis and Design 1, S. 21-23. DOI: 10.1016/ 0168-874X(85)90004-6.
- WINKLER, E. (1867). Die Lehre von der Elasticitaet und Festigkeit. Mit besonderer Rück- sicht auf ihre Anwendung in der Technik. H. Dominicus.
- WOLLNY, I. u. a. (2015). "Numerical modelling of tyre-pavement interaction phenomena: coupled structural investigations". In: Road Materials and Pavement Design. DOI: 10.1080/14680629.2015.1094399.
- WRIGGERS, P. (1. Apr. 2006). Computational Contact Mechanics. Springer-Verlag GmbH. ISBN: 978-3-540-32608-3.
- ZAVARISE, G., DE LORENZIS, L. und TAYLOR, R. L. (2012). "A non-consistent start-up procedure for contact problems with large loadsteps". In: Computer Methods in Applied Mechanics and Engineering 205-208, S. 91-109. DOI: 10.1016/j.cma.2011.02.018.
- ZIENKIEWICZ, O. C., VALLIAPPAN, S. und KING, I. P. (März 1968). "Stress Analysis of Rock as a No Tension Material". In: Géotechnique 18.1, S. 56-66. DOI: 10.1680/geot. 1968.18.1.56.

ZTV Beton-StB (2007). Zusätzliche Technische Vertragsbedingungen und Richtlinien für den Bau von Tragschichten mit hydraulischen Bindemitteln und Fahrbahndecken aus Beton. Techn. Ber. Forschungsgesellschaft für Straßen- und Verkehrswesen.

## **Bilder**

- Bild 1.1 Die drei ursprünglichen Lastfälle nach WESTERGAARD (1926, Bild 1). Vergleiche EISENMANN (1979, Bild 2-34)
- Bild 1.2 Darstellung des Lastfalls 3 von WEST-ERGAARD (1948)
- Bild 1.3 Die GUI von EverFE 2.26 mit dem Auswahlfenster für Verkehrs- und Temperaturlasten. Die gewählte Verkehrslast kann im Fenster links oben frei platziert werden. Rechts unten ist die Wahl des Temperaturverlaufs möglich
- Bild 2.1 Ein Quadrat unter linearem Temperaturgradient  $ΔT = 15 K$
- Bild 2.2 Ein Quadrat unter räumlich konstanter Temperaturänderung ∆T = 7,5 K
- Bild 2.3 Ein Würfel unter linearem Temperaturgradient  $\Delta T = 15$  K, mit v = 0,2
- Bild 2.4 Nichtlinearer Temperaturverlauf
- Bild 2.5 Der Spannungsverlauf aufgrund nichtlinearer Temperaturbelastung über die Höhe z
- Bild 2.6 Ein Würfel unter Gravitation
- Bild 2.7 Darstellung der CCM Kinematik
- Bild 2.8 Unterschiedliche Formulierungen des Kontakts: links NTS-Element, rechts STS-Element
- Bild 2.9 Darstellung von konformen und nichtkonformen Diskretisierungen für die Kontaktmodellierung
- Bild 2.10 Illustrierte Schritte der Mortar-Methode: Herstellung der Hilfsebene (links oben), Projektion der Primär- und Sekundär-Oberfläche auf der Hilfsebene (rechts oben), überlappende Polygone (links unten), und Retriangulation der

überlappenden Polygone (rechts unten). (In Anlehnung an POPP (2012))

- Bild 2.11 Formulierung des STS-Elements (KONYUKHOV und IZI 2015)
- Bild 2.12 Unterschiedliche Arten der in ConCalc implementierten linearen Kontaktelemente. a: UCM6-Element mit linearem Dreieckelement auf Primärund Sekundär-Oberfläche. b: UCM7- Element mit linearem Rechtecks-Element auf der Primär-Oberfläche und linearem Dreiecks-Element auf der Sekundär-Oberfläche, und c: UCM8- Element mit linearem Vierecks-Element auf Primär-Oberfläche und Sekundär-Oberfläche
- Bild 2.13 Unterschiedliche Arten der im aktuellen Code implementierten quadratischen Kontaktelemente. a: UCM9-Element mit quadratischem Dreiecks-Element auf der Primär-Oberfläche und linearem Dreiecks-Element auf der Sekundär-Oberfläche. b: UCM11-Element mit quadratischem Rechtecks-Element auf der Primär-Oberfläche und linearem Dreiecks-Element auf der Sekundär-Oberfläche
- Bild 2.14 Eine Kontaktdefinition in der Syntax einer ABAQUS-Eingabedatei
- Bild 2.15 Darstellung des Verifikationsproblems
- Bild 2.16 Retriangulation der Sekundär-Oberfläche
- Bild 2.17 Vernetzung des getesteten Modells
- Bild 2.18 Aufbau des Patch-Tests
- Bild 2.19 Patch Test mit der Mortar-Methode. Spannungen und Verschiebungen mit ABAQUS und mit ConCalc berechnet. Der Soll-Wert der Vertikalspannungen beträgt 1 MPa
- Bild 2.20 Vordere und hintere Seite der verformten Betonplatte nach der 1ten **Iteration**
- Bild 2.21 Verformung in der 20ten NR-Interation mit aktiven Kontaktelementen am Rand des Kontaktbereichs
- Bild 2.22 Der "konvergierte Zustand" mit Lockerungsbedingung und  $\varepsilon_p$  = 1 · 10<sup>2</sup>
- Bild 2.23 Der echte konvergierte Zustand mit Lockerungsbedingung und  $\varepsilon_p$  = 1
- Bild 2.24 Früher Verlust der Unterstützung der Unterlage in der 2ten NR-Iteration mit *εp* = 1 106. Die Elemente durchdringen sich stark
- Bild 2.25 Referenzberechnung aus ABAQUS
- Bild 2.26 Eine Platte auf Winklerbettung unter verteilter Belastung
- Bild 2.27 Die Ergebnisse aus FEM Berechnung
- Bild 2.28 Die Trennung von der Platte und der Unterlage im Fugenbereich (Nach DAVIDS u. a. (1998))
- Bild 2.29 Vergleich von Voll- und Halbmodell einer Betonplatte unter Verkehrs- und Temperaturbelastung. Lastfall Plattenkante mittig
- Bild 3.1 EXCEL-basierte Benutzeroberfläche von ConCalc-Auszug Tabellenblatt Con-CalcConf mit eingeklappten Konfigurationsunterpunkten
- Bild 3.2 EXCEL-basierte Benutzeroberfläche von ConCalc-Auszug Tabellenblatt Con-CalcConf mit ausgeklappten Konfigurationsunterpunkten und Drop-Down-Menüs, Konfigurationspunkt "Parameter FEM"
- Bild 3.3 EXCEL-basierte Benutzeroberfläche von ConCalc-Auszug Tabellenblatt Con-CalcConf mit ausgeklappten Konfigurationsunterpunkten und Drop-Down-Menüs, Konfigurationspunkt "Parameter FEM" (1)
- Bild 3.4 EXCEL-basierte Benutzeroberfläche von ConCalc-Auszug Tabellenblatt Con-CalcConf mit ausgeklappten Konfigurationsunterpunkten und Drop-Down-Menüs, Konfigurationspunkt "Parameter FEM" (2)
- Bild 3.5 EXCEL-basierte Benutzeroberfläche von ConCalc-Auszug Tabellenblatt Con-CalcConf mit ausgeklappten Konfigurationsunterpunkten und Drop-Down-Menüs, Konfigurationspunkt "Parameter FEM" (3)
- Bild 3.6 EXCEL-basierte Benutzeroberfläche von ConCalc-Tabellenblatt ConCalcConf

mit den Konfigurationspunkten "Verkehr" und "Temperatur"

- Bild 3.7 EXCEL-basierte Benutzeroberfläche von ConCalc-Tabellenblatt Con-CalcConf mit dem Konfigurationspunkt "Probabilistik"
- Bild 3.8 EXCEL-basierte Benutzeroberfläche von ConCalc-Tabellenblatt "SysData" (Auszug)
- Bild 3.9 Ausschnitt aus JSON-Konfigurationsdatei von ConCalc, erstellt auf Grundlage der in Abschnitt 4.1.1 definierten Eingabefelder für die Benutzeroberfläche
- Bild 3.10 Bezeichnung der Einzelplatten in den Mehrplattenmodellen
- Bild 3.11 Koordinatensystem, das für alle Annahmen in ConCalc zugrunde gelegt wurde
- Bild 3.12 Einplattenmodell; links: Vollmodell, rechts: Halbmodell; kombiniert mit Unterlage "Winkler"; Darstellung der Vernetzung
- Bild 3.13 Einplattenmodell, Halbmodell; links: kombiniert mit vergrößerter Unterlage "Kontinuum", rechts: kombiniert mit Unterlage "Kontinuum" bzw. "Kontinuum Kontakt"; Darstellung der Vernetzung
- Bild 3.14 Einplattenmodell mit Unterlagenmodell "KontinuumKontakt"; links: Unterseite der Betonplatte (plane 60), rechts: Oberseite der Unterlage (plane 68); Darstellung der Vernetzung und der unterschiedlichen GMSH-internen Kodierung der physical surfaces
- Bild 3.15 Einplattenmodell mit Unterlagenmodell "KontinuumKontakt"; Darstellung der Vernetzung der Unterseite der Betonplatte und der Oberseite der Unterlage
- Bild 3.16 Einplattenmodell mit vier Unterlagen (Dicken der Unterlagen wurden für eine bessere Visualisierung exemplarisch festgelegt
- Bild 3.17 Einplattenmodell, Halbmodell; kombiniert mit Unterlage "Winkler"; exemplarische Darstellung der "Physical Surfaces"
- Bild 3.18 Einplattenmodell, Halbmodell; kombiniert mit Unterlage "Winkler"; exemplarische Darstellung der "Physical Points"
- Bild 3.19 Einplattenmodell, Vollmodell; kombiniert mit Unterlage "KontinuumKontakt"; Auszug aus GMSH.geo-Datei
- Bild 3.20 Geometrie des Zweiplattenmodells mit Winkler-Bettung
- Bild 3.21 Zweiplattenmodell, Anordnung in Querrichtung mit Längsfuge; kombiniert mit Unterlage "Winkler"; Darstellung der Vernetzung (Fugenbreite für eine bessere Visualisierung der Modellkoponenten größer als in Realität gewählt)
- Bild 3.22 Zweiplattenmodell, Anordnung in Querrichtung mit Längsfuge; kombiniert mit Unterlage "Winkler"; Darstellung der Vernetzung im Bereich der Anker (Fugenbreite für eine bessere Visualisierung der Modellkomponenten größer als in Realität gewählt)
- Bild 3.23 Zweiplattenmodell, Anordnung in Querrichtung mit Längsfuge; kombiniert mit Unterlage "Winkler"; Darstellung der detaillierten Vernetzung im Bereich eines Anker (Fugenbreite für eine bessere Visualisierung der Modellkomponenten größer als in Realität gewählt)
- Bild 3.24 Zweiplattenmodell, Anordnung in Längsrichtung mit Querfuge und Dübel; kombiniert mit Unterlage "Winkler"; Darstellung der Vernetzung für verschiedene Anzahlen an Dübeln (Fugenbreite für eine bessere Visualisierung der Modellkomponenten größer als in Realität gewählt)
- Bild 3.25 Vierplattenmodell 2D; kombiniert mit Unterlage "Winkler"; Darstellung der Vernetzung (Fugenbreite für eine bessere Visualisierung der Modellkomponenten größer als in Realität gewählt; Anzahl Dübel und Anker exemplarisch gewählt)
- Bild 3.26 Vierplattenmodell 2D; kombiniert mit Unterlage "Winkler"; Darstellung der Vernetzung (Fugenbreite für eine bessere Visualisierung der Modellkomponenten größer als in Realität gewählt;

Anzahl Dübel und Anker exemplarisch gewählt)

- Bild 3.27 Vierplattenmodell 3D; kombiniert mit Unterlage "Winkler"; Darstellung der Vernetzung (Fugenbreite für eine bessere Visualisierung der Modellkomponenten größer als in Realität gewählt; Anzahl Dübel und Anker exemplarisch gewählt)
- Bild 3.28 Zweiplattenmodell mit vier Unterlagen (Dicken der Unterlagen wurden für eine bessere Visualisierung exemplarisch festgelegt
- Bild 3.29 Vierplattenmodell; Positionierung Lastfläche mittig im Bereich des Fugenkreuzes zwischen den vier Betonplatten (Fugenbreite für eine bessere Visualisierung der Modellkomponenten größer als in Realität gewählt; Anzahl Dübel und Anker exemplarisch gewählt)
- Bild 3.30 Vierplattenmodell; Positionierung Lastfläche mittig im Bereich des Fugenkreuzes zwischen den vier Betonplatten mit Darstellung der Teillastflächen (Fugenbreite für eine bessere Visualisierung der Modellkomponenten größer als in Realität gewählt)
- Bild 3.31 Oberfläche ParaView mit Darstellung des Fensters zur Visualisierung, der Menüleiste mit mehreren Werkzeugleisten, sowie des Pipeline Browsers und des Selection Display Inspectors (links) und des Color Map Editors (rechts)
- Bild 3.32 Ausschnitt aus Bild 3.31: Auswahl der Darstellungsform für die Visualisierung der Daten importierter Kenngrößen (hier: Verschiebung in z-Richtung): z. B. Knoten, Oberflächen (Kenngrößen), Netze
- Bild 3.33 Aufbau einer VTK-Datei (Auszug aus VTK-User`s Guide)
- Bild 3.34 Visualisierung des Inhaltes in einer VTK-Datei, Darstellung für Minimalbeispiel (vgl. Tabelle in Bild 3.35); links: Körper aus 12 Netzknoten, die 5 Elemente (Polygone) definieren, rechts: Oberflächenplott der mittleren Verschiebung
- Bild 3.35 Definitionen der Datensätze in einer VTK-Datei (Minimalbeispiel)
- Bild 3.36 Nummerierung der Netzknoten von Dreieckelementen gemäß: links: ABAQUS und rechts: ParaView
- Bild 3.37 Darstellung des Berechnungsmodells über Gaußpunkte (Auswahl: Point Gaussian)
- Bild 3.38 Darstellung des Berechnungsmodells als Knotennetz (Auswahl: Wireframe)
- Bild 3.39 Darstellung des Berechnungsmodells als Knotennetz kombiniert mit zugeordneten bzw. interpolierten Kennwerten der Kenngröße Verschiebung in x-Richtung (Auswahl: Surface With Edges)
- Bild 3.40 Darstellung des Berechnungsmodells als Knotennetz kombiniert mit zugeordneten bzw. interpolierten Kennwerten der Kenngröße Verschiebung in x-Richtung in überhöhter Darstellung (Auswahl Menüsymbol: Warp-ByVector; mit Scale Factor -5000)
- Bild 3.41 Darstellung Schnitte durch das Berechnungsmodell (jeweils mittig) für die Kennwerte der Kenngröße Verschiebung in z-Richtung (Auswahl: Slice; Surface)
- Bild 3.42 Darstellung Schnitte durch das Berechnungsmodell (jeweils mittig) für die Kennwerte der Kenngröße Verschiebung in z-Richtung mit Darstellung des Netzes in den Schnittebenen (Auswahl: Slice; Surface With Edges)
- Bild 3.43 Grundprizip der lokalen Extrapolation
- Bild 4.1 Skizze der Platte auf Winkler-Bettung mit quadratischer Belastung eines vollständigen Reifenabdrucks am Rand. Die Federn verhindern energiefreie Verschiebungen in z-Richtung. Ein Knoten an der gegenüberliegen- den Ecke der Platte wird in der Ebene fixiert:  $u = v = 0$ . Zusammen mit der Symmetrierandbedingung, u = 0, sind keine Starrkörperverschiebungen in der Ebene möglich
- Bild 4.2 Graph der Konvergenz für den Lastfall V-G mit verschiedenen Elementformulierungen
- Bild 4.3 Vergleich der Verschiebung in z-Richtung in ConCalc und ABAQUS, mit .json Einstellung: HM-EP-VG-c3d10-W
- Bild 4.4 Vergleich der maximale Zugspannung in ConCalc und ABAQUS, mit .json Einstellung: HM-EP-VG-c3d10-W
- Bild 4.5 Stark verzerrte Elemente im Bereich von Ecke oder Kante bei kreisförmiger Lastaufstandsfläche
- Bild 4.6 Parameterstudie von Form und Größe der Lastaufstandsfläche
- Bild 4.7 Die Verschiebung in z-Richtung und Spannung in X Richtung in ConCalc, mit .json Einstellung: HM-EP-VG-c3d10 ntW
- Bild 4.8 Vergleich der Verschiebungen in z-Richtung in ConCalc und ABAQUS, mit .json Einstellung: HM-EP-VG-c3d10-K
- Bild 4.9 Vergleich der maximalen Zugspannungn in ConCalc und ABAQUS, mit .json Einstellung: HM-EP-VG-c3d10-K
- Bild 4.10 Vergleich der extrapolierten Spannungen an der Grenzfläche zwischen Platte und Unterlage in ConCalc (links) und ABAQUS (rechts), mit .json Einstellung: HM-EP-VG-c3d10-K
- Bild 4.11 Vergleich der Verschiebung in z-Richtung in ConCalc und ABAQUS, mit .json Einstellung: HM-EP-VG-c3d10-KK
- Bild 4.12 Vergleich der maximalen Zugspannung in ConCalc und ABAQUS, mit .json Einstellung: HM-EP-VG-c3d10-KK
- Bild 4.13 Vergleich der Verschiebungen in z-Richtung in ConCalc und ABAQUS, mit .json Einstellung: HM-EP-TG-c3d10-W
- Bild 4.14 Vergleich der maximalen Zugspannungen in ConCalc und ABAQUS, mit .json Einstellung: HM-EP-TG-c3d10- W
- Bild 4.15 Die maximale Zugspannung in x-Richtung und Verschiebung in z-Richtung in ConCalc, mit .json Einstellung: HM-EP-TG-c3d10-ntW
- Bild 4.16 Vergleich der Verschiebungen in z-Richtung in ConCalc und ABAQUS, mit .json Einstellung: HM-EP-TG-c3d10-K
- Bild 4.17 Vergleich der maximalen Zugspannungen in ConCalc und ABAQUS, mit .json Einstellung: HM-EP-TG-c3d10-K
- Bild 4.18 Vergleich der Verschiebungen in z-Richtung in ConCalc und ABAQUS, mit .json Einstellung: HM-EP-TG-c3d10-KK
- Bild 4.19 Vergleich der maximalen Zugspannungen in ConCalc und ABAQUS, mit .json Einstellung: HM-EP-TG-c3d10- KK
- Bild 4.20 Die Biegezugspannungen in ConCalc, mit .json Einstellung: HM-EP-VTG-c3d10-ntW
- Bild 4.21 Vergleich der maximalen Zugspannungen in ConCalc, mit .json Einstellung: HM-EP-VTG-c3d10-KK
- Bild 4.22 Anordnung der Fugen mit beispielhafter Dübelverteilung (ZTV Beton-StB 2007, Bild 7)
- Bild 4.23 Verschiedene Plattensysteme zur Analyse des Dübelfaktors für den Lastfall an der Längsfuge
- Bild 4.24 Verschiedene Plattensysteme zur Analyse des Dübelfaktors für den Lastfall an der Querfuge Ergebnisse der Parameterstudie für die Temperaturbeanspruchung
- Bild 5.1 Ergebnisse der Parameterstudie für die Verkehrsbeanspruchung
- Bild 5.2 Ergebnisse der Parameterstudie für die Verkehrs- und Temperaturbeanspruchung
- Bild 5.3 Ergebnisse der Parameterstudie bei  $γ_{tot} = 0.67$
- Bild 5.4: Ergebnisse der Parameterstudie bei  $γ_{tot} = 0,67$
- Bild 6.1 Vorberechnung der Schnappschüsse (offline Phase)
- Bild 6.2 SVD der Schnappschuss-Matrix
- Bild 6.3 Modellreduktion mit POD-Basen
- Bild 6.4 Vergleich des Verschiebungsvektors (links) und der ersten POD Mode (rechts). Die Einheit für die Verschiebung links ist mm. Aufgrund der Entdimensionalisierung existiert keine Einheit der POD Mode. Offensichtlich ist die Verschiebung der POD Mode umgekehrt, da der Koeffizient *Ured* negativ ist
- Bild 6.5 2 verschiedene Moden aus mehreren Vorberechnungen. Links: erste Mode mit Singulärwert = 15,411, rechts: zweite Mode mit Singulärwert = 0,1389
- Bild 6.6 Anzahl der Iterationen, NR oder QNR
- Bild 6.7 Zeitaufwand je nach Rechnungsphase
- Bild 6.8 Speedup einer einzelnen NR-Iteration mit und ohne Modellreduktion
- Bild 6.9 Gesamtlaufzeit aller Iterationen
- Bild 7.1 Wahrscheinlichkeitsdichtefunktion der Momentanwerte der Zufallsgröße Temperaturgradient
- Bild 7.2 Wahrscheinlichkeitsdichtefunktion der Momentanwerte der Zufallsgröße Radlast
- Bild 7.3 Wahrscheinlichkeitsdichtefunktion der Zufallsgröße Deckendicke
- Bild 7.4 Wahrscheinlichkeitsdichtefunktion der Zufallsgröße Betonfestigkeit
- Bild 7.5 Wahrscheinlichkeitsdichtefunktion der Extremwerte der Zufallsgröße Temperaturgradient
- Bild 7.6 Wahrscheinlichkeitsdichtefunktion der Extremwerte der Zufallsgröße Radlast
- Bild 7.7 Ausfallwahrscheinlichkeit AW in Abhängigkeit von der Deckendicke für 10, 20, 30, 40 und 50 Stützstellen (Eingangsdaten gemäß RIWE (2015))
- Bild 7.8 Ausfallwahrscheinlichkeit AW in Abhängigkeit von der Deckendicke; mit 125 Stützstellen für Interpolationsfunktion, Berechnung für Längsfuge; Vergleich Ergebnisse bei Einbeziehung der Momentan- und Extremwerte bei gleichem Elastizitätsmodul für die Betondecke (Eingangsdaten gemäß RIWE (2015)), bei Nachweis der Querfuge ergeben sich deutlich geringere Ausfallwahrscheinlichkeiten
- Bild 7.9 Ausfallwahrscheinlichkeit AW in Abhängigkeit von der Deckendicke für 27, 125 und 343 Stützstellen für Interpolationsfunktion, Berechnung für Längsfuge und Momentanwerte; Darstellung in unterschiedlicher Auflösung (Eingangsdaten gemäß RIWE (2015))

Bild 7.10 Ausfallwahrscheinlichkeit AW in Abhängigkeit von der Deckendicke; mit 125 Stützstellen für Interpolationsfunktion, Berechnung für Längsfuge; Vergleich der Ergebnisse evaluiert für Eingangsdaten aus Finite-Elemente Berechnungen und bei Anwendung des analytischen Ansatzes (Eingangsdaten gemäß RIWE (2015))

# **Tabellen**

- Tab. 1.1 Auswahl an Fachpublikationen im Bereich Straßenwesen der letzten 20 Jahre die die FEM verwenden
- Tab. 1.2 Finite Elemente Codes mit Spezialisierung für Verkehrsflächen. (Im \*.pdf sind die meisten Programmnamen Hyperlinks.)
- Tab. 2.1 Parameter des zu testenden Modells für Thermoelastizität
- Tab. 2.2 Parameter des Zwei-Würfel Verifikationsproblems, die Einstellungen sind nach KONYUKHOV und IZI (2015, Abschnitt 20.2.1) gewählt
- Tab. 2.3 Vergleich der Ergebnisse von ABAQUS und ConCalc. Dabei bedeutet "n∆T" die Anzahl der Zeitinkremente, "C" das Flag des Clipping-Algorithmus, "R" das Flag der umgekehrten Primär- und Sekundär-Oberfläche, engl. "reverted surfaces" und "nnd" die Anzahl der Knoten
- Tab. 2.4 Parameter des Patch-Tests
- Tab. 2.5 Zusammenfassung des Penalty-**Parameters**
- Tab. 2.6 Einstellungen des zu testenden Modells für Winkler-Bettung
- Tab. 4.1 Parameter des Dimensionierungsbeispiels
- Tab. 4.2 Zusammenfassung der Kurzschreibweise zur Identifikation der Modellvarianten
- Tab. 4.3 Zahlenwerte der Konvergenzstudie V-G. Die Werte für das C3D20- Element beziehen sich ausschließlich auf die Spalte cl. Bis auf die letzte Spalte gelten alle Werte für das C3D10-Element
- Tab. 4.4 Erweiterter Parametersatz des Dimensionierungsbeispiels für die Kontinuums-Bettung
- Tab. 4.5 Einstellungen der Kontaktcode in ConCalc
- Tab. 4.6 Zusammenfassung der Evaluationsrechnungen
- Tab. 4.7 Referenzdübelfaktoren für B  $> 0.8 \cdot 106$ aus den RDO Beton (2009, Tabelle 4.4)
- Tab. 4.8 Parameter von Dübeln und Ankern
- Tab. 4.9 Die aus ConCalc-Berechnungen entstandenen maximalen Zugspannungen an der Unterkante der Betonplatte und die Dübelfaktoren beim Modell mit Dübeln und Verkehrsbelastung an der Längsfuge
- Tab. 4.10 Die aus ConCalc-Berechnungen entstandenen maximalen Zugspannungen an der Unterkante der Betonplatte und die Dübelfaktoren beim Modell mit Ankern und Verkehrsbelastung an der Längsfuge
- Tab. 4.11 Die aus ConCalc Berechnungen entstandenen maximalen Zugspannungen an der Unterkante der Betonplatte und die Dübelfaktoren beim Modell mit Ankern und Verkehrsbelastung an der Querfuge
- Tab. 4.12 Die aus ConCalc Berechnungen entstandenen maximalen Zugspannungen an der Unterkante der Betonplatte und die Dübelfaktoren beim Modell mit Dübeln und Verkehrsbelastung an der Querfuge.
- Tab. 5.1 Zwölf innerhalb der Studie untersuchte Parametersätze. Die übrigen Parameter entsprechen Tabelle 4.1. Die Dicke wird von 200 mm bis 300 mm in Schritten von 25 mm variiert
- Tab. 6.1 Abkürzungen für die POD
- Tab. 6.2 Zeitliche Entwicklung der Verschiebung der ersten Freiheitsgrade
- Tab. 6.3 Σ-Matrix der Singulärwertzerlegung
- Tab. 6.4 Effizienz und Genauigkeit der PODn
- Tab. 6.5 POD mit geänderten Eingangparametern und einer Basis-Mode
- Tab. 6.6 POD mit geänderte Eingangparameter und zwei Basis-Moden
- Tab. 6.7 Σ-Matrix der Singulärwertzerlegung der Betonplatte auf KK-Unterlage im Lastfall TG
- Tab. 6.8 Σ-Matrix der Singulärwertzerlegung der Betonplatte auf KK-Unterlage im Lastfall VTG
- Tab. 6.9 Σ-Matrix der Singulärwertzerlegung der Betonplatte auf ntW-Unterlage im Lastfall TG

**Berichte der Bundesanstalt**

## **für Straßenwesen**

## **Unterreihe "Straßenbau"**

## **2021**

S 147: **Numerische Modellierung der Lysimeteruntersuchungen der BASt**

Birle, Cudmani, Melsbach

Dieser Bericht liegt nur in digitaler Form vor und kann unter <https://bast.opus.hbz-nrw.de/>heruntergeladen werden.

#### S 148: **Ermittlung und Prognose von Spannungszuständen in Betonfahrbahndecken**

Freudenstein, Eger, Pichottka, Riwe, K. Villaret, S. Villaret, Frohböse Dieser Bericht liegt nur in digitaler Form vor und kann unter <https://bast.opus.hbz-nrw.de/>heruntergeladen werden.

### S 149: **Untersuchungen zur Durchsickerung von RC-Baustoffen und industriellen Nebenprodukten bei Bauweisen für technische Sicherungsmaßnahmen**

Koukoulidou, Birle, Cudmani

Dieser Bericht liegt nur in digitaler Form vor und kann unter <https://bast.opus.hbz-nrw.de/>heruntergeladen werden.

#### S 150: **Abschätzung des Restwerts im PMS am Ende des Bewertungszeitraums**

Stöckner, Sagnol, Brzuska, Wellner, Blasl, Sommer, Krause, € 19,50

#### S 151: **Prognose der Griffigkeitsentwicklung von Waschbetonfahrbahndecken mit der Prüfanlage nach Wehner/Schulze** Klein, Gehlen, Kränkel

Dieser Bericht liegt nur in digitaler Form vor und kann unter <https://bast.opus.hbz-nrw.de/>heruntergeladen werden.

#### S 152: **Wiederverwendung von RC-Baustoffen aus AKR-geschädigten Betonfahrbahndecken**

Mielich

Dieser Bericht liegt nur in digitaler Form vor und kann unter <https://bast.opus.hbz-nrw.de/>heruntergeladen werden.

#### S 153: **Optimierung von Fugensystemen in Betonfahrbahndecken – Messtechnische Grundlage zur Ermittlung realer Beanspruchungen in situ**

Recknagel, Spitzer, Hoppe, Wenzel, Pirskawetz € 23,00

#### S 154: **Prozessoptimierung der Asphaltextraktion mit Oktansäuremethylester (OME)**

Büchler, Wistuba

Dieser Bericht liegt nur in digitaler Form vor und kann unter <https://bast.opus.hbz-nrw.de/>heruntergeladen werden.

### S 155: **KiST-Zonen-Karte RDO und RSO Beton – Verteilungsfunktion und Extremwerte**

Villaret, Augter, Kayser, Riwe

Dieser Bericht liegt nur in digitaler Form vor und kann unter <https://bast.opus.hbz-nrw.de/>heruntergeladen werden.

### S 156: **Asphaltoberbau und extreme Temperaturen**

Beckedahl, Schrödter, Koppers, Mansura, Reutter, Thelen Dieser Bericht liegt nur in digitaler Form vor und kann unter <https://bast.opus.hbz-nrw.de/>heruntergeladen werden.

#### S 157: **Erfassung von Bäumen mittels Laserscan-Daten zur Expositionsanalyse entlang des Bundesfernstraßennetzes in NRW** Schipek, Steffen

Dieser Bericht liegt nur in digitaler Form vor und kann unter <https://bast.opus.hbz-nrw.de/>heruntergeladen werden.

#### S 158: **Anforderungen an Baustoffe für schwach durchlässige, dauerhaft tragfähige, ungebundene Bankette** Cudmani, Henzinger, Birle, Barka

Dieser Bericht liegt nur in digitaler Form vor und kann unter <https://bast.opus.hbz-nrw.de/>heruntergeladen werden.

#### S 159: **Dauerhafte Betondecken – Optimierung der Fahrbahnoberfläche durch Texturierung mittels Grinding-Verfahren** Villaret, Alte-Teigeler, Altreuther, Beckenbauer, Frohböse, Geh-

len, Oeser, Skarabis, Tulke, Wang Dieser Bericht liegt nur in digitaler Form vor und kann unter <https://bast.opus.hbz-nrw.de/>heruntergeladen werden.

#### S 160: **Untersuchungen zur Ursache von Treiberscheinungen in Tragschichten ohne Bindemittel unter Verwendung von RC-Baustoffen aus Beton** Rigo, Unterderweide

Dieser Bericht liegt nur in digitaler Form vor und kann unter <https://bast.opus.hbz-nrw.de/>heruntergeladen werden.

#### S 161: **Ermittlung der realistischen Verkehrsverteilung auf mehrstreifigen Bundesfernstraßen als Eingangsgröße für die rechnerische Dimensionierung und Bewertung der strukturellen Substanz**

#### Kathmann, Schroeder

Dieser Bericht liegt nur in digitaler Form vor und kann unter <https://bast.opus.hbz-nrw.de/>heruntergeladen werden.

#### S 162: **Beurteilung von Betonfahrbahndecken hinsichtlich deren in-situ AKR-Potenzial bei Gesteinskörnungen nach dem ARS Nr. 04/2013**

Böhm, Eickschen, Hermerschmidt, Müller, Pierkes Dieser Bericht liegt nur in digitaler Form vor und kann unter <https://bast.opus.hbz-nrw.de/>heruntergeladen werden

#### S 163: **NANOASPHALT – Optimierung der Gebrauchseigenschaften und der Beständigkeit von Asphaltstraßen unter Nutzung der Nanotechnologie**

Beginn, Belke, Oeser, Meyer, Paffrath, Wellner, Clauß, Beckedahl, Koppers, Schmidt, Erdmann, Schmidt, Hofmann Dieser Bericht liegt nur in digitaler Form vor und kann unter <https://bast.opus.hbz-nrw.de/>heruntergeladen werden

#### S 164: **Untersuchung der Quellempfindlichkeit veränderlich fester Gesteine bei der Verwendung als Erdbaustoff** Cudmani, Heyer, Birle, Möller

Dieser Bericht liegt nur in digitaler Form vor und kann unter <https://bast.opus.hbz-nrw.de/>heruntergeladen werden

## S 165: **Analyse des gefügeabhängigen Löslichkeitsverhaltens potenziell AKR-empfindlicher Gesteinskörnungen**

Weise, Oesch, Wilsch, Sigmund, Hünger, Kositz Dieser Bericht liegt nur in digitaler Form vor und kann unter <https://bast.opus.hbz-nrw.de/>heruntergeladen werden

#### S 166: **Vibrationshammerverfahren zur Bestimmung der Bezugsgröße für den Verdichtungsgrad von Schichten ohne Bindemittel**

Demond, Reiche, Haas, Schmidt

Dieser Bericht liegt nur in digitaler Form vor und kann unter <https://bast.opus.hbz-nrw.de/>heruntergeladen werden

### S 167: **Aktualisierung und Anpassung der Straßenbelastungsdaten für die Dimensionierung**

K. Villaret, S. Villaret, Kathmann, Oeser, Ückermann, Schröder, Riwe

Dieser Bericht liegt nur in digitaler Form vor und kann unter <https://bast.opus.hbz-nrw.de/>heruntergeladen werden

### S 168: **Entwicklung einer Prüfsystematik zur Identifizierung der Bitumenart und der verwendeten Modifizierungsmittel in einem Ausbauasphalt**

### Gehrke, Stephan, Weigel

Dieser Bericht liegt nur in digitaler Form vor und kann unter <https://bast.opus.hbz-nrw.de/>heruntergeladen werden

#### S 169: **Untersuchung eines praxisbezogenen Instrumentariums zur Bewertung der Risssicherheit von Gussasphalten** Radenberg, Holzwarth

Dieser Bericht liegt nur in digitaler Form vor und kann unter <https://bast.opus.hbz-nrw.de/>heruntergeladen werden

#### S 170: **Kriterien für die Dauerhaftigkeit von Asphaltschichten - Untersuchungen zur Ansprache des Haftverhaltens** Radenberg, Twer, Louis, Buscham

Dieser Bericht liegt nur in digitaler Form vor und kann unter <https://bast.opus.hbz-nrw.de/>heruntergeladen werden

## **2022**

#### S 171: **Informationssystem Straßenzustand Teil 2: Entwicklung von Sensoren zur Erfassung des strukturellen Zustandes von Asphaltstraßen (SENSOR)**

Bald, Böhm, Čičković, Tielmann, Hill, Peitsch, Gablovský, Muschalla, Czaja, Ulrich, Farbischewski, Huczek Dieser Bericht liegt nur in digitaler Form vor und kann unter <https://bast.opus.hbz-nrw.de/>heruntergeladen werden

### S 172: **Verbesserung der Erfassung des Verhaltens von Tragschichten ohne Bindemittel (ToB) zur Berücksichtigung in den RStO, RDO und den RSO**

Wellner, Leischner, Spanier € 16,50

#### S 173: **Analyse der Auswirkungen von Witterungsextremen an bestehenden Straßenbefestigungen in Betonbauweise** Villaret, Beckenbauer, Riwe, Tschernack

Dieser Bericht liegt nur in digitaler Form vor und kann unter <https://bast.opus.hbz-nrw.de/>heruntergeladen werden

## S 174: **Raumdichtebestimmung an hohlraumreichen**

**Asphalten**

Dudenhöfer, Rückert

Dieser Bericht liegt nur in digitaler Form vor und kann unter <https://bast.opus.hbz-nrw.de/>heruntergeladen werden

#### S 175: **Einfluss der Fugenöffnungsweite auf die akustischen Eigenschaften von Fahrbahndecken aus Beton**

Altreuther, Beckenbauer, Ertsey, Otto, Schubert, Kropp, Hoever Dieser Bericht liegt nur in digitaler Form vor und kann unter <https://bast.opus.hbz-nrw.de/>heruntergeladen werden

#### S 176: **Strömungsmodelle zur Simulation der Durchsickerung von Straßenbauwerken mit Implementierung hydrologischer Parameter**

Michaelides, Koukoulidou, Birle, Heyer, Vogt Dieser Bericht liegt nur in digitaler Form vor und kann unter <https://bast.opus.hbz-nrw.de/>heruntergeladen werden

#### S 177: **Bestimmung von Kenndaten zur sicheren Charakterisierung von Fugenvergussmassen**

Breitenbücher, Buckenhüskes, Radenberg, Twer

Dieser Bericht liegt nur in digitaler Form vor und kann unter <https://bast.opus.hbz-nrw.de/>heruntergeladen werden

#### S 178: **Ringversuch zum statischen Spaltzugversuch nach AL Sp-Beton**

#### Weise, Hüsken, Niedack-Nad

Dieser Bericht liegt nur in digitaler Form vor und kann unter <https://bast.opus.hbz-nrw.de/>heruntergeladen werden

## S 179: **Die neue Autobahnverwaltung des Bundes – das Straßenrecht der Verkehrswende**

Durner

Dieser Bericht liegt nur in digitaler Form vor und kann unter <https://bast.opus.hbz-nrw.de/>heruntergeladen werden

## S 180: **Entwicklung eines aktuellen Verfahrens zur rechnerischen Dimensionierung gemäß den RDO Beton**

Kathmann, Hermes, Kucera, Stöver, Neumann, Lehmkuhl, Pfeifer  $\epsilon$  14,50

## **2023**

#### S 181: **Möglichkeiten und Grenzen des Georadarverfahrens** Hülsbömer, Weßelborg, Gogolin, Mörchen

Dieser Bericht liegt nur in digitaler Form vor und kann unter <https://bast.opus.hbz-nrw.de/>heruntergeladen werden

#### S 182: **Optimierung der Anwendbarkeit der Probabilistik in der Dimensionierung und Substanzbewertung von Betonstraßen**

Neumann, Liu, Blasl, Reinhardt

Dieser Bericht liegt nur in digitaler Form vor und kann unter <https://bast.opus.hbz-nrw.de/>heruntergeladen werden

Fachverlag NW in der Carl Ed. Schünemann KG Zweite Schlachtpforte 7 · 28195 Bremen Tel.+(0)421/3 69 03-53 · Fax +(0)421/3 69 03-48

Alternativ können Sie alle lieferbaren Titel auch auf unserer Website finden und bestellen.

### www.schuenemann-verlag.de

Alle Berichte, die nur in digitaler Form erscheinen, können wir auf Wunsch als »Book on Demand« für Sie herstellen.